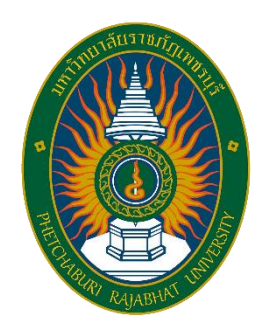

# **คู่มือปฏิบัติงานหลัก**

# **การให้บริการโสตทัศนูปกรณ์และพื้นที่การเรียนรู้ ของส านักวิทยบริการและเทคโนโลยีสารสนเทศ**

**นายณฐกฤตย์ นวมงาม นักวิชาการโสตทัศนศึกษา ปฏิบัติการ**

**ส านักวิทยบริการและเทคโนโลยีสารสนเทศ มหาวิทยาลัยราชภัฏเพชรบุรี**

**2564**

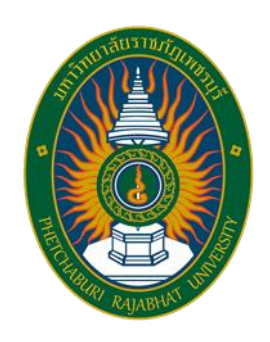

# **คู่มือการปฏิบัติงานหลัก**

# **การให้บริการโสตทัศนูปกรณ์และพื้นที่การเรียนรู้**

**ของส านักวิทยบริการและเทคโนโลยีสารสนเทศ**

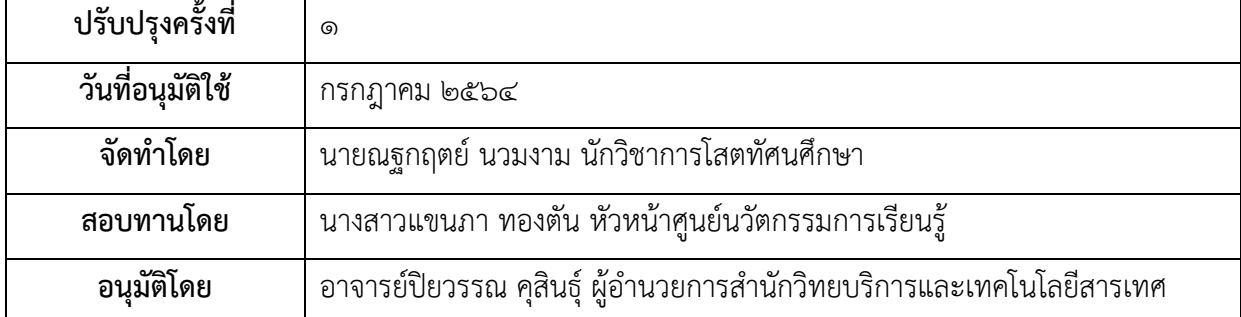

ศูนย์นวัตกรรมการเรียนรู้ สำนักวิทยบริการและเทคโนโลยีสารสนเทศ มหาวิทยาลัยราชภัฏเพชรบุรี เป็น หน่วยงานสนับสนุน มีภารกิจในการให้บริการโสตทัศนูปกรณ์ในงานบริการการเรียนการสอน ให้คำแนะนำด้าน เทคโนโลยีการศึกษา สนับสนุนเทคโนโลยีด้านการศึกษารูปแบบใหม่ ของสำนักวิทยบริการและเทคโนโลยีสารสนเทศ ้มหาวิทยาลัยราชภัฏเพชรบุรี เป็นภารกิจหลักที่มีความสำคัญยิ่งในการให้บริการของสำนักวิทยบริการและ เทคโนโลยีสารสนเทศ โดยงานให้บริการโสตทัศนูปกรณ์ในห้องอบรมสัมมนาส าหรับการเรียนการสอน อบรมสัมมนา ้ แก่อาจารย์ วิทยากร นักศึกษา และประชาชนทั่วไปที่เข้ามาอบรมสัมมนา ณ.สำนักวิทยบริการและเทคโนโลยี มหาวิทยาลัยราชภัฏเพชรบุรี

คู่มือการปฏิบัติงานการให้บริการโสตทัศนูปกรณ์ของพื้นที่การเรียนรู้ของส านักวิทยบริการและเทคโนโลยี สารสนเทศ มหาวิทยาลัยราชภัฏเพชรบุรีได้จัดท าขึ้นมาในครั้งนี้ มีวัตถุประสงค์เพื่อใช้ในการปฏิบัติงานให้บริการ โสตทัศนูปกรณ์จะมีการใช้โสตทัศนูปกรณ์และการผลิตสื่อ มีขั้นตอนการใช้งานที่ต้องใช้เทคนิควิธีการปฏิบัติงานที่ ซับซ้อน ผู้จัดท าคู่มือจึงได้จัดท าคู่มือการปฏิบัติงานให้บริการโสตทัศนูปกรณ์ขึ้นสาระและขอบข่ายของคู่มือได้ กล่าวถึงขั้นตอนและวิธีการปฏิบัติงานให้บริการโสตทัศนูปกรณ์ในกิจกรรมการเรียนการสอน การอบรมสัมมนา ส านักวิทยบริการและเทคโนโลยีสารสนเทศมหาวิทยาลัยราชภัฏเพชรบุรี

ผู้จัดทำคู่มือขอขอบคุณศูนย์นวัตกรรมการเรียนรู้ สำนักวิทยบริการและเทคดนดลยีสารสนเทศ ผู้บริหาร ้สำนักวิทยบริการและเทคโนโลยีสารสนเทศทุกท่าน ที่ให้คำปรึกษาและแนวทางในการปรับปรุงแก้ไขในการจัดทำ คู่มือการให้บริการโสตทัศนูปกรณ์ของพื้นที่การเรียนรู้ของส านักวิทยบริการและเทคโนโลยีสารสนเทศเล่มนี้มา ณ ที่นี้ด้วย

หวังเป็นอย่างยิ่งว่า คู่มือฉบับนี้จะเป็นประโยชน์ทั้งผู้รับการประเมินในการจัดทำแบบปนะเมินและ ประเมินตนเองตามตัวชี้วัด ผู้ประเมินในการตรวจสอบและประเมินพฤติกรรมการปฏิบัติงานและระดับการประเมิน และผู้ปฏิบัติงานด้านการบริหารงานบุคคลในการดำเนินการแต่งตั้งบุคคลให้ดำรงตำแหน่งหน้าที่สูงขึ้นตามข้อ ึกฎหมายและแนวปฎิบัติต่างๆ ได้อย่างถูกต้องและรวดเร็ว ทั้งนี้เพื่อความก้าวหน้าในตำแหน่งหน้าที่ของบุคคล ซึ่ง จะน ามาต่อประสิทธิภาพการปฏิบัติงานของบุคลากรต่อไป

> (นายณฐกฤตย์ นวมงาม) นักวิชาการโสตทัศนศึกษา

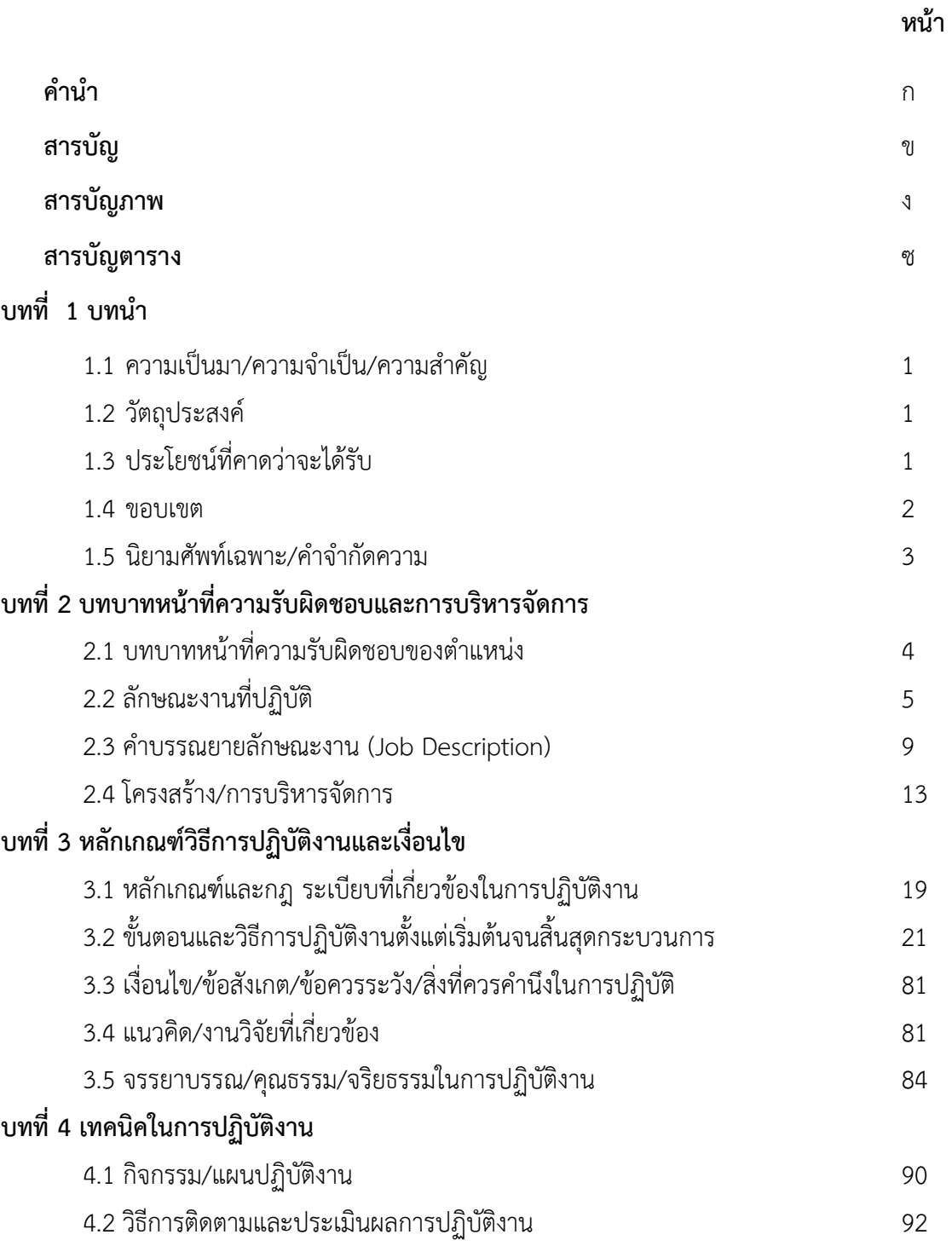

# **บทที่ 5 ปัญหาอุปสรรค แนวทางแก้ไขและพัฒนา**

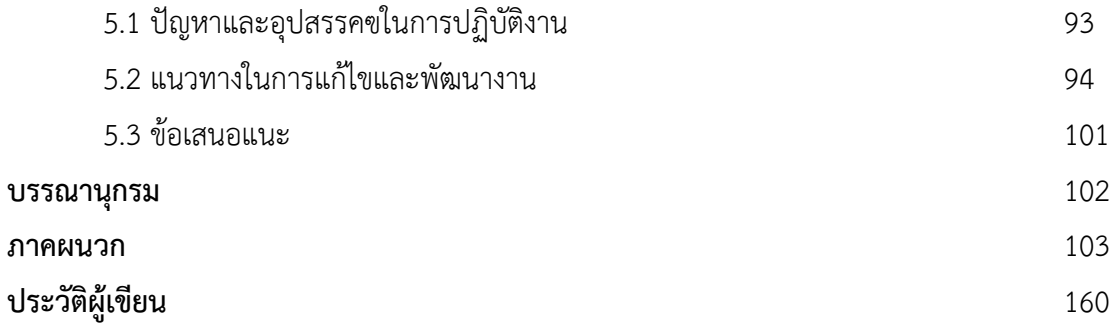

# **สารบัญภาพ**

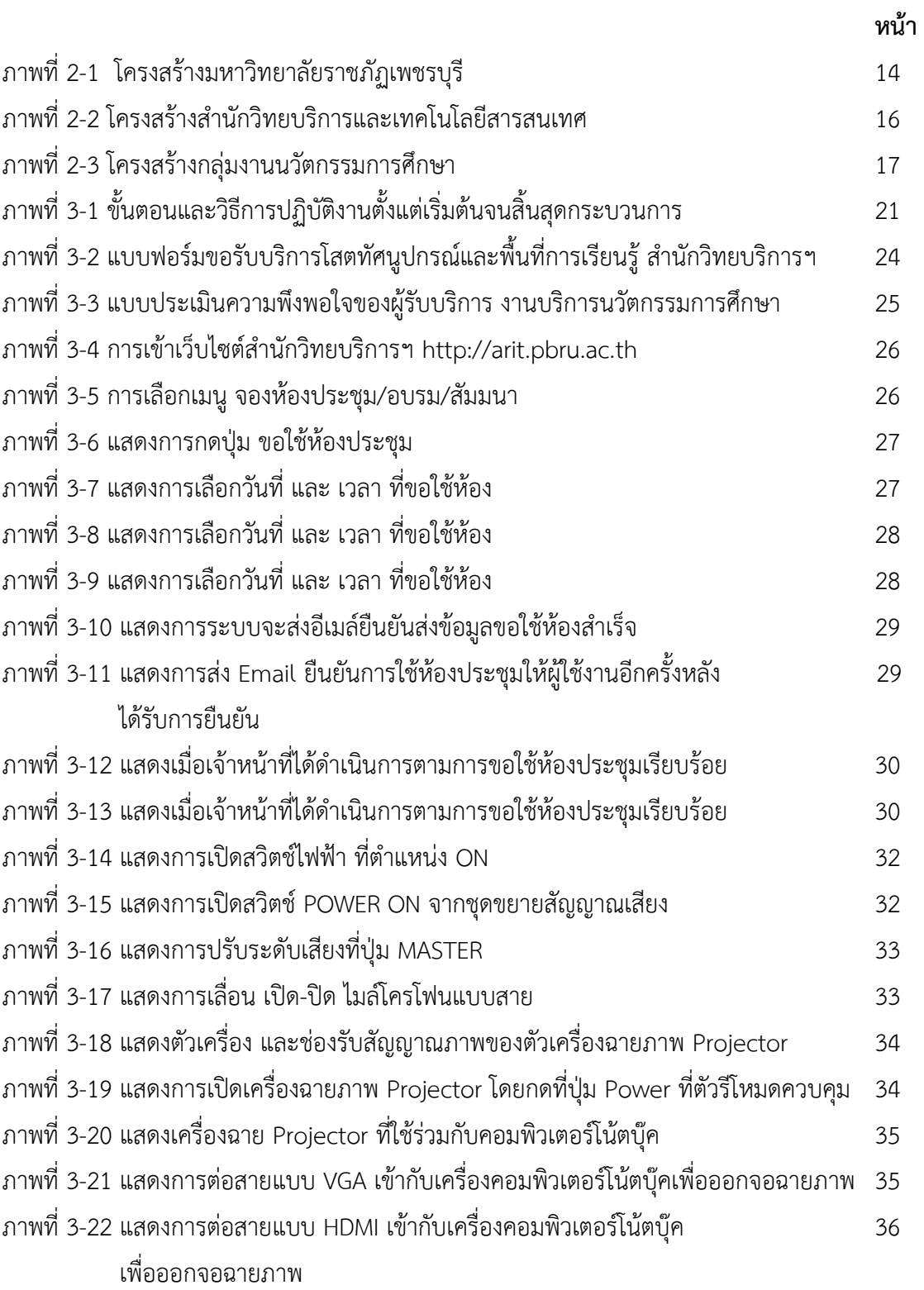

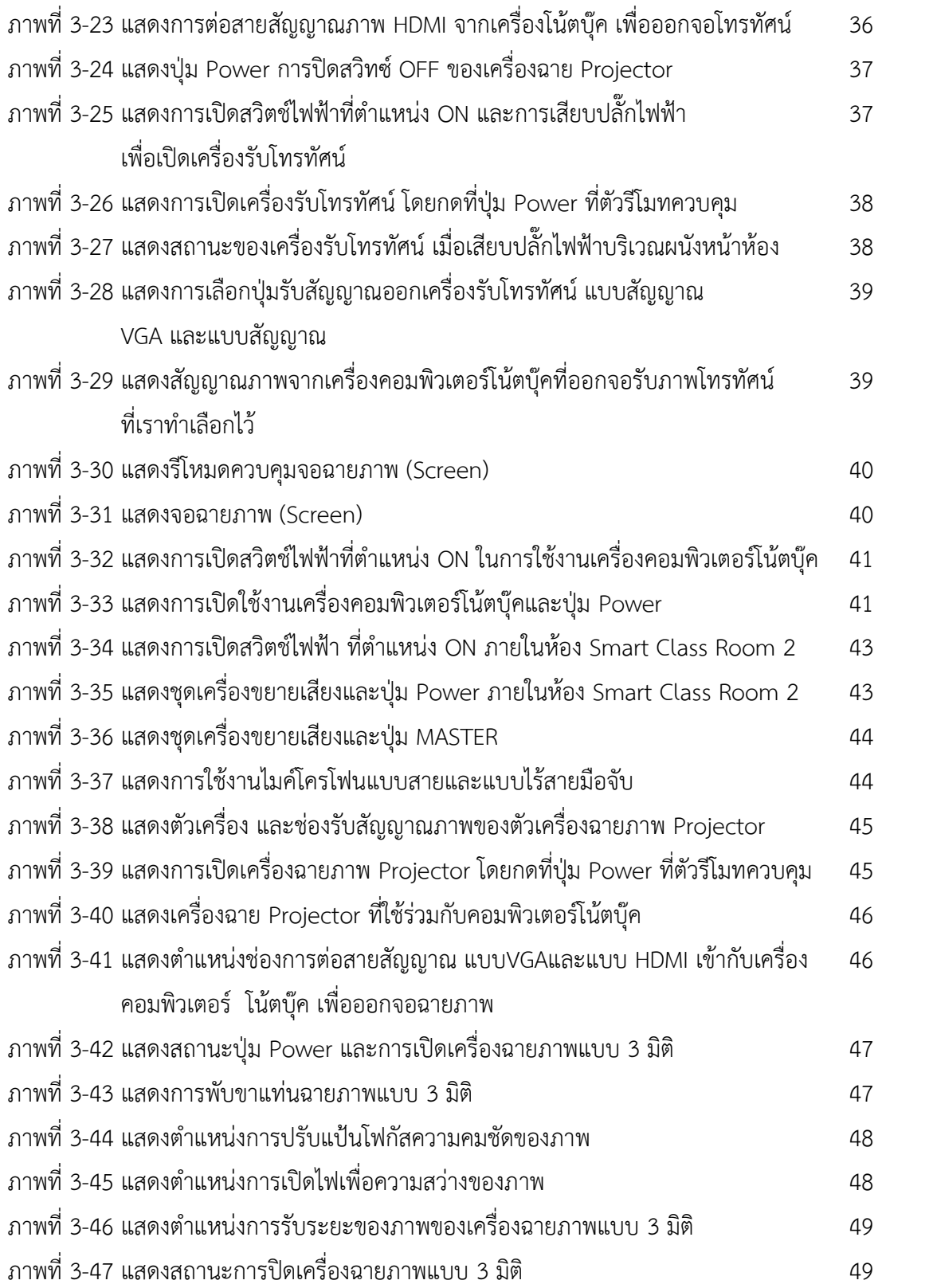

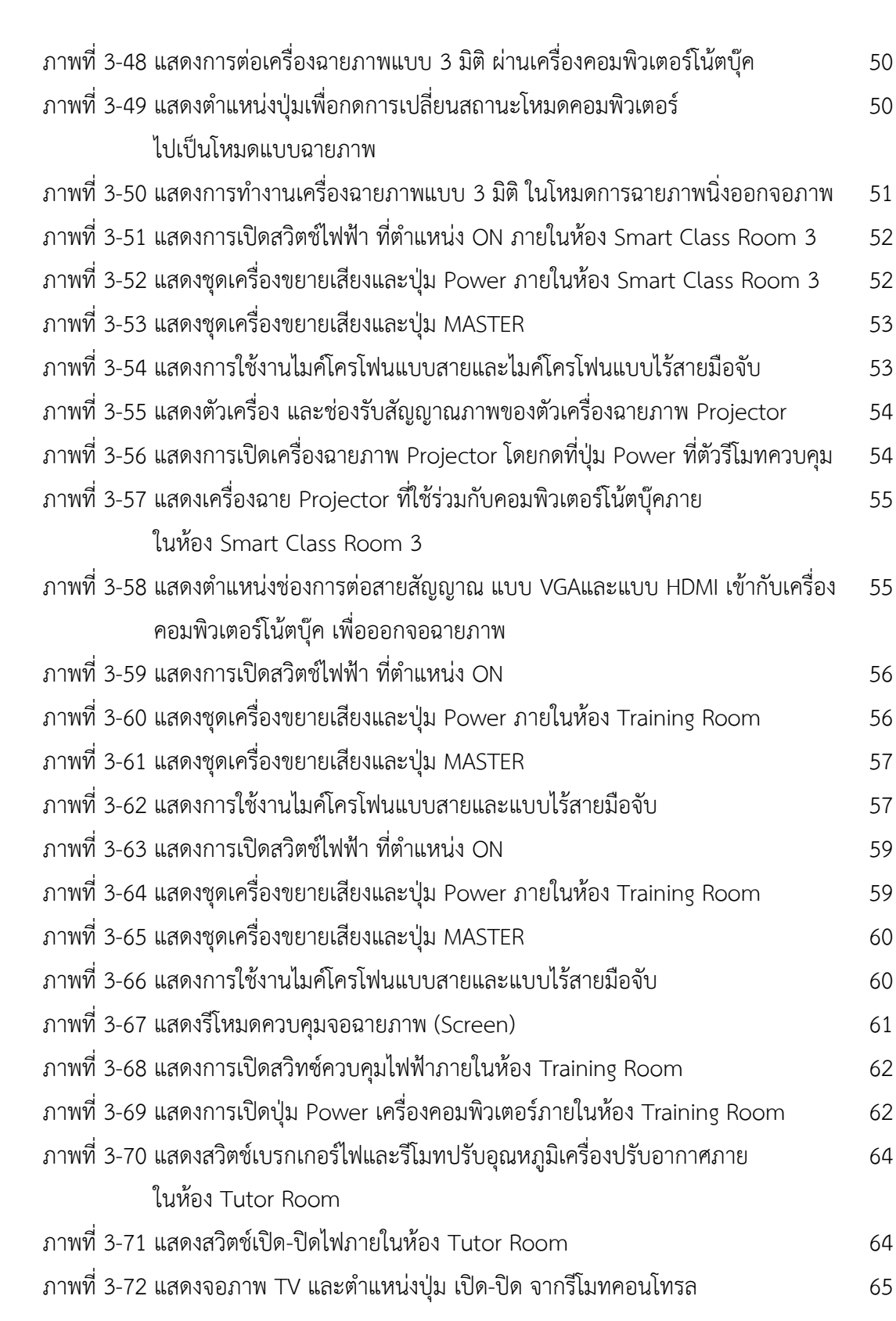

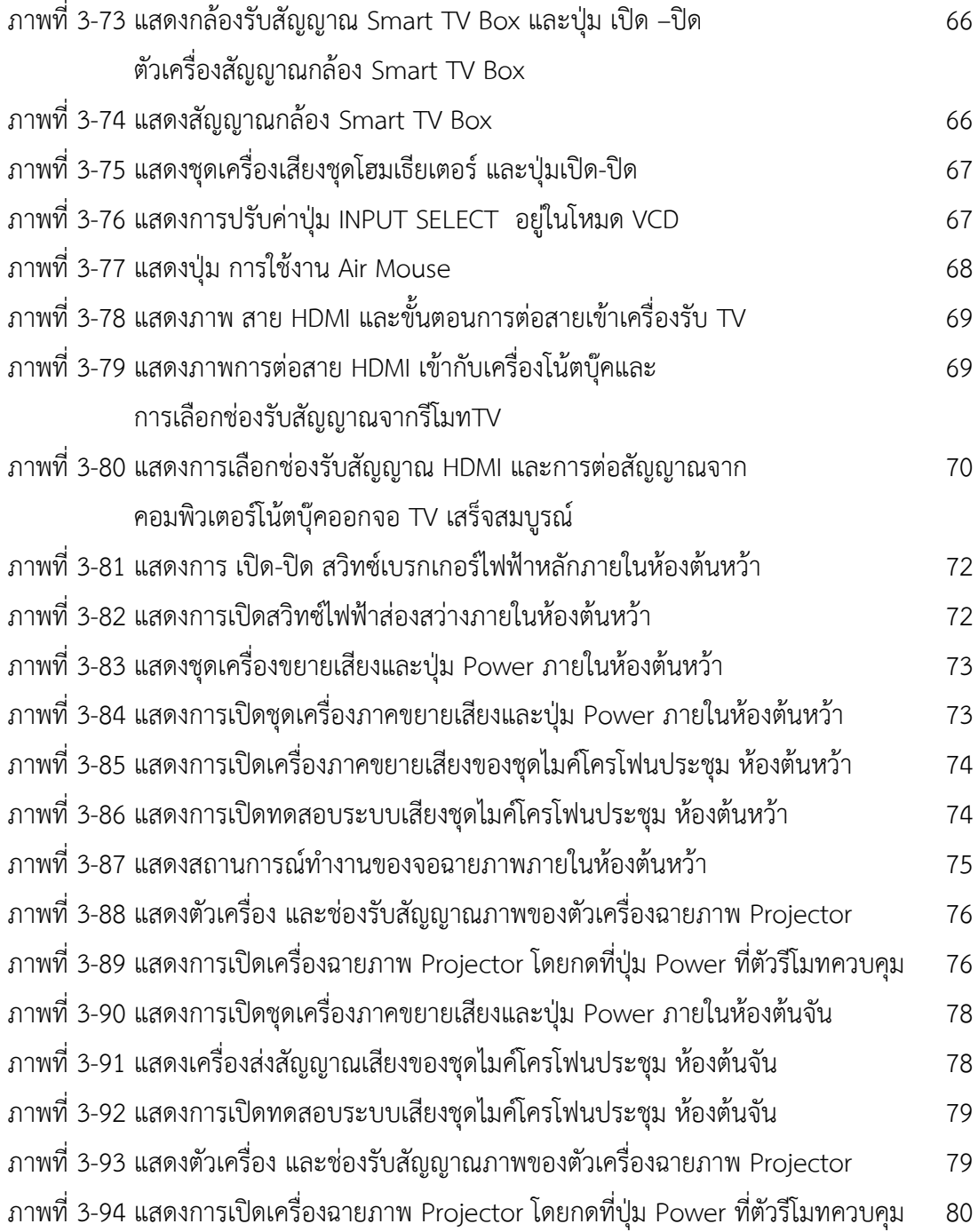

# **สารบัญตาราง**

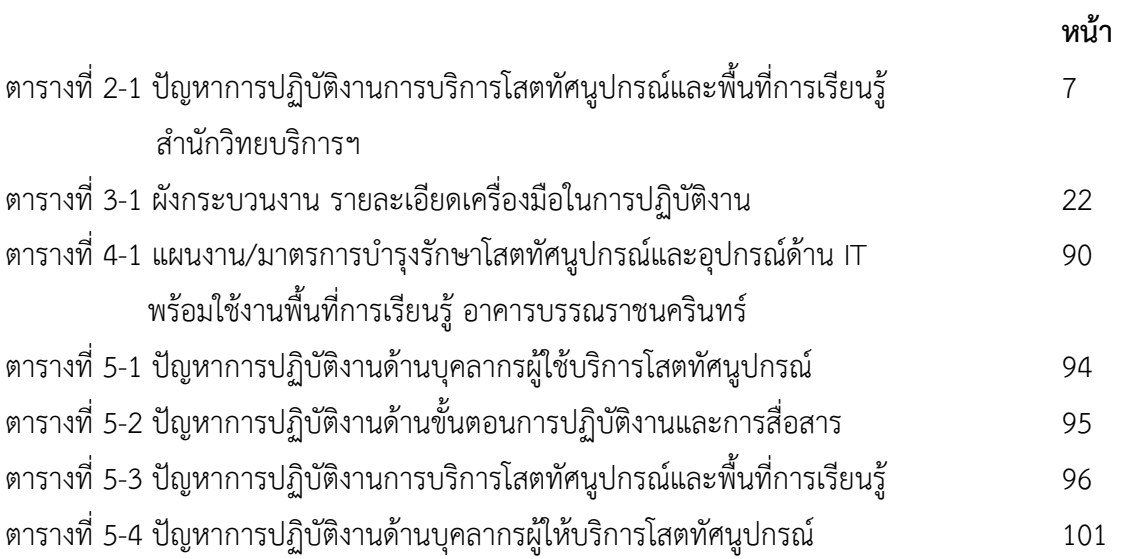

**บทที่ 1**

#### **บทน า**

#### **1.1 ความเป็นมา ความจ าเป็น ความส าคัญ**

ศูนย์นวัตกรรมการเรียนรู้ สำนักวิทยบริการและเทคโนโลยีสารสนเทศ มหาวิทยาลัยราชภัฏเพชรบุรี เป็น หน่วยงานสนับสนุน มีภารกิจในการให้บริการโสตทัศนูปกรณ์ในงานบริการการเรียนการสอน ให้คำแนะนำด้าน เทคโนโลยีการศึกษา สนับสนุนเทคโนโลยีด้านการศึกษารูปแบบใหม่ ของสำนักวิทยบริการและเทคโนโลยีสารสนเทศ ้มหาวิทยาลัยราชภัฏเพชรบุรี เป็นภารกิจหลักที่มีความสำคัญยิ่งในการให้บริการของสำนักวิทยบริการและ เทคโนโลยีสารสนเทศ โดยงานให้บริการโสตทัศนูปกรณ์ในห้องอบรมสัมมนาส าหรับการเรียนการสอน อบรมสัมมนา แก่อาจารย์ วิทยากร นักศึกษา และประชาชนทั่วไปที่เข้ามาอบรมสัมมนา ณ.สำนักวิทยบริการและเทคโนโลยี สารสนเทศ มหาวิทยาลัยราชภัฏเพชรบุรี

การปฏิบัติงานโสตทัศนศึกษาในงานบริการการเรียนการสอน ให้คำแนะนำด้านเทคโนโลยีการศึกษา สนับสนุนเทคโนโลยีด้านการศึกษา การผลิตสื่อ ของศูนย์นวัตกรรมการเรียนรู้ มหาวิทยาลัยราชภัฏเพชรบุรี เป็น ภารกิจหลักภารกิจหนึ่งที่มีความส าคัญยิ่งในการให้บริการของหน่วยงาน โดยงานให้บริการโสตทัศนูปกรณ์ในห้อง ประชุม ห้องบรรยายส าหรับการเรียนการสอน ประชุม อบรมสัมมนาแก่อาจารย์วิทยากร เจ้าหน้าที่ นักศึกษา ที่ เข้ามาใช้บริการกับทางส านักวิทยบริการและเทคโนโลยีสารสนเทศมหาวิทยาลัยราชภัฏเพชรบุรีในการปฏิบัติงาน ให้บริการโสตทัศนูปกรณ์และพื้นที่การเรียนรู้ของส านักวิทยบริการและเทคโนโลยีสารสนเทศ เป็นหน้าที่ของ ้นักวิชาการโสตทัศนศึกษา ที่จะต้องจัดเตรียมและควบคุมการใช้งานโสตทัศนูปกรณ์ เพื่อดำเนินงานบริการไปโดย ความเรียบร้อยและเกิดควาเหมาะสมในการบริการ

ซึ่งในการบริการโสตทัศนูปกรณ์และพื้นที่การเรียนรู้ของส านักวิทยบริการฯ มีการใช้โสตทัศนูปกรณ์หลาย ี ประเภท มีขั้นตอนการใช้งานที่ต้องใช้เทคนิควิธีการปฏิบัติงานที่ซับซ้อน ดังนั้นจึงจำเป็นต้องจัดทำคู่มือการ ปฏิบัติงานให้บริการโสตทัศนูปกรณ์และพื้นที่การเรียนรู้ของส านักวิทยบริการฯ ขึ้นมาเพื่อให้สามารถใช้คู่มือฉบับ นี้เป็นแนวทางและแนวปฏิบัติ ในการสร้างความรู้ความเข้าใจให้ทราบขั้นตอนการให้บริการและเทคนิคในการ ปฏิบัติงานบริการโสตทัศนูปกรณ์และพื้นที่การเรียนรู้ของส านักวิทยบริการฯ ดังกล่าวต่อไป

#### **1.2 วัตถุประสงค์**

1.2.1 เพื่อใช้ในการให้บริการโสตทัศนูปกรณ์ แก่ผู้ใช้บริการ ในงานบริการวิชาการของสำนักวิทย บริการและเทคโนโลยีสารสนเทศ มหาวิทยาลัยราชภัฏเพชรบุรี

1.2.2 เพื่อเป็นคู่มือในการปฏิบัติงานของเจ้าหน้าที่โสตทัศน์ และตลอดจนผู้ให้บริการ โสตทัศนูปกรณ์ทุกท่านของสำนักวิทยบริการและเทคโนโลยีสารสนเทศ มหาวิทยาลัยราชภัฏเพชรบุรี

1.2.3 เพื่อให้การบริการโสตทัศนูปกรณ์เป็นไปอย่างมีประสิทธิภาพ รวดเร็ว เพื่อให้ผู้รับบริการ โสตทัศนูปกรณ์ ได้รับการอำนวยความสะดวกและประโยชน์สูงสุด ในการใช้บริการโสตทัศนูปกรณ์ สำนัก วิทยบริการและเทคโนโลยีสารสนเทศ มหาวิทยาลัยราชภัฏเพชรบุรี

#### **1.3 ประโยชน์ที่คาดว่าจะได้รับ**

1.3.1 เป็นแนวทางในการปฏิบัติงานให้บริการโสตทัศนูปกรณ์ ของสำนักวิทยบริการการและ เทคโนโลยีสารสนเทศ มหาวิทยาลัยราชภัฏเพชรบุรี

1.3.2 เกิดการทำงานอย่างเป็นระบบและอำนวยความสะดวกในการปฏิบัติงาน สำหรับนักวิชาการ โสตทัศนศึกษา และผู้ใช้บริการโสตทัศนูปกรณ์ ของสำนักวิทยบริการการและเทคโนโลยีสารสนเทศ มหาวิทยาลัยราชภัฏเพชรบุรี

1.3.3 เป็นมาตารฐานเดียวกันของผู้ให้บริการ และผู้รับบริการด้านโสตทัศนูปกรณ์ ของสำนักวิทย บริการและเทคโนโลยีสารสนเทศ มหาวิทยาลัยราชภัฏเพชรบุรี

1.3.4 ใช้เป็นคู่มือในการเรียนรู้และแนวทางการปฏิบัติของบุคลากรที่มีความสนใจด้านสื่อ โสตทัศนูปกรณ์

#### **1.4 ขอบเขตของการจัดท าคู่มือ**

คู่มือปฏิบัติงานเล่มนี้มุ่งศึกษาแหล่งผลิตสื่อวีดีทัศน์และแหล่งการเรียนการสอน จากวัตถุประสงค์ ของการจัดทำคู่มือปฏิบัติงานการให้บริการโสตทัศนูปกรณ์ ในกิจกรรมการให้บริการโสตทัศนูปกรณ์และ พื้นที่การเรียนรู้ของส านักวิทยบริการและเทคโนโลยีสารสนเทศ มหาวิทยาลัยราชภัฏเพชรบุรี ในส่วนของ ขั้นตอนและวิธีการปฏิบัติงานการให้บริการโสตทัศนูปกรณ์จะแสดงขั้นตอนการขอรับบริการ วิธีการใช้งาน ้ และรายละเอียดการใช้โสตทัศนูปกรณ์ประเภทต่างๆ ที่มีให้บริการ ณ สำนักวิทยบริการและเทคโนโลยี สารสนเทศ มหาวิทยาลัยราชภัฏเพชรบุรี

#### **1.5 นิยามศัพท์**

**การให้บริการ** หมายถึง การให้บริการโสตทัศนูปกรณ์ ในรูปแบบต่างๆ เช่น เครื่องขยายเสียง เครื่อง ้ ฉายภาพ จอรับภาพ เครื่องมัลติมีเดีย โปรเจคเตอร์ คอมพิวเตอร์ เป็นต้น รวมทั้งการให้คำปรึกษาการใช้ โสตทัศนูปกรณ์ต่างๆ

**ทัศนูปกรณ์ (visual instrument)** หมายถึง อุปกรณ์ช่วยการเห็น เช่น เครื่องฉายแบบ 3 มิติ

**ผู้รับบริการ (Service user)** หมายถึง บุคลากร นักเรียน นักศึกษา ของมหาวิทยาลัยราชภัฏพชรบุรี รวมถึงบุคคลและหน่วยงานภายนอก ที่มารับบริการห้องเรียน ห้องประชุม ห้องอบรม หรือห้องสัมมนา ณ สำนัก วิทยบริการและเทคโนโลยีสารสนเทศ มหาวิทยาลัยราชภัฏเพชรบุรี

**เจ้าหน้าที่โสตทัศน์ (Audiovisual staff) หมายถึง ผู้ให้บริการโสตทัศนูปกรณ์ ของสำนักวิทย** บริการและเทคโนโลยีสารสนเทศ มหาวิทยาลัยราชภัฏเพชรบุรีมีหน้าที่ เตรียมความพร้อม ควบคุม ดูแล บริการโสตทัศนูปกรณ์ เพื่อให้เป็นไปด้วยความเรียบร้อยชองส านักวิทยริการและเทคโนโลยีสารสนเทศ มหาวิทยาลัยราชภัฏเพชรบุรี

**พื้นที่การเรียนรู้(Learning Space)** หมายถึง พื้นที่ทางกายภาพ และพื้นที่เสมือน ที่สามารถ ศึกษาค้นคว้าและอภิปรายร่วมกันระหว่างผู้เรียนด้วยกันเอง หรือระหว่างผู้เรียนกับผู้สอน ประกอบด้วย ห้องบรรณราช 1 ห้องบรรณราช 2 ห้องบรรณราช 3 ห้องบรรณราช 4 ห้องบรรณราช 5 ห้องบรรณราช 6 ห้องประชุมต้นหว้า ห้องต้นหว้า ห้องต้นจัน ในพื้นที่ให้บริการของสำนักวิทยริการและเทคโนโลยี สารสนเทศ มหาวิทยาลัยราชภัฏเพชรบุรี

**ศูนย์นวัตกรรมการเรียนรู้ หมายถึง** ศูนย์นวัตกรรมการเรียนรู้ สำนักวิทยบริการและเทคโนโลยี สารสนเทศ มหาวิทยาลัยราชภัฏเพชรบุรี

# **บทที่ 2**

#### **บทบาทหน้าที่ความรับผิดชอบและการบริหารจัดการ**

#### **2.1 บทบาทหน้าที่ความรับผิดชอบของต าแหน่ง**

#### **2.1.1 หน้าที่ความรับผิดชอบหลัก**

บทบาทหน้าที่ความรับผิดชอบของ นายณฐกฤตย์ นวมงาม ตำแหน่งนักวิชาการโสตทัศนศึกษา ระดับปฏิบัติการ สังกัดศูนย์นวัตกรรมการเรียนรู้ สำนักวิทยบริการและเทคโนโลยีสารสนเทศ มหาวิทยาลัยราชภัฏ เพชรบุรีมีภาระงานดังนี้

#### **2.1.1.1 บริการโสตทัศนูปกรณ์และเทคโนโลยีดิจิทัลเพื่อการเรียนรู้**

(1) บริการให้ยืมโสตทัศนูปกรณ์ให้กับหน่วยงานภายในมหาวิทยาลัย

(2) ให้ค าปรึกษาการใช้เทคโนโลยีการผลิตสื่อการเรียนการสอนในรูแบบใหม่

(3)ส่งเสริมและสนับสนุนการใช้สื่อ นวัตกรรม และเทคโนโลยีทางการศึกษาของ

บุคลากรมหาวิทยาลัย

(4) ให้บริการสื่อการเรียนการสอน สื่อวิชาการ ทั้งรูปแบบเอกสารดิจิทัลและสื่อ

วิดีทัศน์

(5)จัดระบบบริการสื่อ นวัตกรรมและเทคโนโลยีทางการศึกษาเพื่อสนับสนุน ช่วยเหลือตามความต้องการของบุคลากรมหาวิทยาลัย

(6)ติดตาม ประเมินผลและสรุปรายงานผลการด าเนินงานบริการโสตทัศนูปกรณ์

และเทคโนโลยีดิจิทัลเพื่อการเรียนรู้

(7) ปฏิบัติงานอื่นๆตามที่ได้รับมอบหมาย

#### **2.1.1.2 ผลิตสื่อการเรียนการสอนรูปแบบออนไลน์**

(1) จัดทำ แผนงาน/โครงการ/กิจกรรมและปฏิทินปฏิบัติงานการผลิตสื่อการเรียน การสอน ประเภทตำรา เอกสารประกอบการสอน บทความวิชาการ วิจัย วิทยานิพนธ์ เอกสารวิชาการอื่นๆ (2) ศึกษา วิเคราะห์ความต้องการจำเป็นในการใช้สื่อและเทคโนโลยีการจัดการ เรียนการสอนและการบริหารงานวิชาการ

(3)ส่งเสริม สนับสนุนการผลิต พัฒนาสื่อนวัตกรรมการเรียนการสอน ของอาจารย์

และนักศึกษา

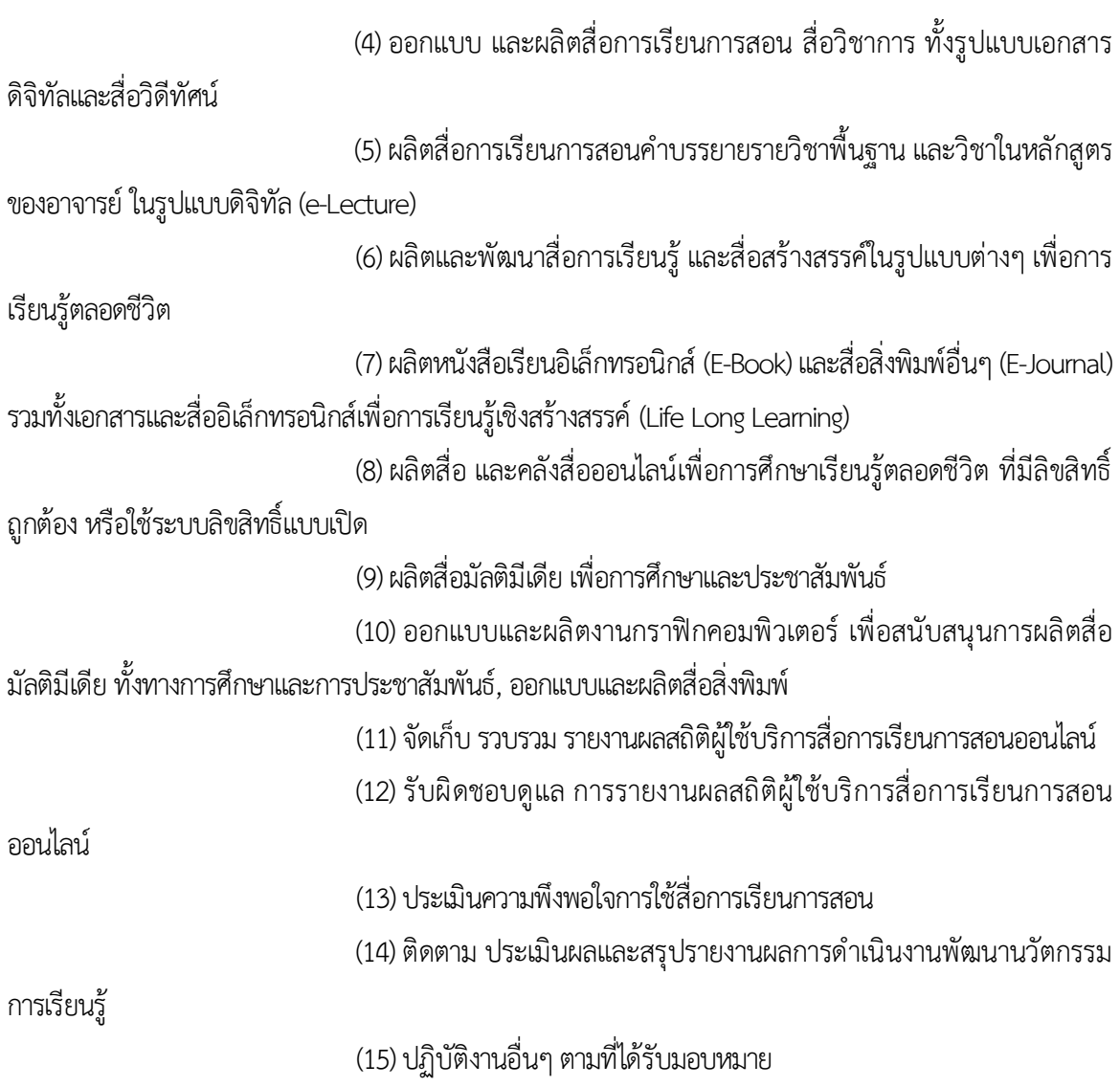

### **2.2 ลักษณะงานที่ปฏิบัติ**

คณะกรรมการข้าราชการพลเรือนในสถาบันอุดมศึกษาหรือ ก.พ.อ. ได้กำหนดมาตรฐานการ กำหนดตำแหน่งนักวิชาการโสตทัศนศึกษา ระดับปฏิบัติการ เมื่อวันที่ 21 กันยายน 2553 ดังนมาตรฐาน ก าหนดต าแหน่ง มีรายละเอียด ดังนี้

#### **2.2.1 ด้านการปฏิบัติการ**

2.2.1.1 จัดเตรียมและควบคุมการใช้อุปกรณ์ประเภทเครื่องเสียง เครื่องฉาย การผลิตวัสดุ อุปกรณ์ที่ใช้ในการจัดแสดงหรือบรรยายเพื่อให้การแสดงหรือบรรยายที่ต้องอาศัยเครื่องเสียงหรือเครื่องฉายดำเนิน ไปโดยความเรียบร้อยและเกิดควาเหมาะสม

2.2.1.2 ช่วยเขียน เรียบเรียง คำบรรยายภาพ คำบรรยายแผนภูมิ บทรายการวิทยุ ภาพยนตร์ หรือโทรทัศน์ เพื่อเผยแพร่ความรู้ หรือข้อมูลอันเป็นประโยชน์ในด้านต่าง ๆ

2.2.1.3จัดหา ดูแล รักษา ซ่อมแซม เครื่องเสียง เครื่องฉาย ตลอดจนวัสดุอุปกรณ์ต่าง ๆ ที่ใช้ ่ ในการปฏิบัติงาน เพื่อให้สามารถใช้งานได้ดี ประหยัดงบประมาณของหน่วยงาน และดำเนินงานได้อย่างมี ประสิทธิภาพ

#### **2.2.2 ด้านการวางแผน**

้วางแผนการทำงานที่รับผิดชอบร่วมดำเนินการวางแผนการทำงานของหน่วยงานหรือ โครงการเพื่อให้การดำเนินงานเป็นไปตามเป้าหมายผลสัมฤทธิ์ที่กำหนด

#### **2.2.3 ด้านการประสานงาน**

2.2.3.1 ประสานการทำงานร่วมกันทั้งภายในและภายนอกทีมงานหรือหน่วยงาน เพื่อให้เกิด ความร่วมมือและผลสัมฤทธิ์ตามที่ก าหนดไว้

2.2.3.2 ชี้แจงและให้รายละเอียดเกี่ยวกับข้อมูล ข้อเท็จจริง แก่บุคคลหรือหน่วยงานที่ เกี่ยวข้อง เพื่อสร้างความเข้าใจหรือความร่วมมือในการดำเนินงานตามที่ได้รับมอบหมาย

#### **2.2.4 ด้านการบริการ**

ให้คำปรึกษาแนะนำในด้านการใช้บำรุงรักษา เครื่องเสียง เครื่องฉาย ตลอดจน โสตทัศนูปกรณ์แก่หน่วยงานต่าง ๆ เพื่อให้สามารถดำเนินการด้านโสตทัศนศึกษาได้มีประสิทธิภาพมากขึ้น

#### **2.2.5 คุณสมบัติเฉพาะส าหรับต าแหน่ง**

มีคุณวุฒิอย่างใดอย่างหนึ่งดังต่อไปนี้

2.2.5.1 ได้รับปริญญาตรีหรือคุณวุฒิอย่างอื่นที่เทียบได้ในระดับเดียวกันในสาขาวิชา โสตทัศนศึกษา สาขาวิชานิเทศศาสตร์ สาขาวิชาวารสารศาสตร์ สาขาวิชาสื่อสารมวลชน หรือสาขาวิชา เวชนิทัศน์ หรือสาขาวิชาใดสาขาวิชาหนึ่งหรือหลายสาขาวิชาดังกล่าว ในทางที่ส่วนราชการเจ้าสังกัดเห็น ้ว่าเหมาะสมกับหน้าที่ความรับผิดชอบและลักษณะงานที่ปฏิบัติหรือสาขาวิชาอื่นที่ ก.พ. กำหนดว่าใช้เป็น ้ คุณสมบัติเฉพาะสำหรับตำแหน่งนี้ได้

2.2.5.2 ได้รับปริญญาโทหรือคุณวุฒิอย่างอื่นที่เทียบได้ในระดับเดียวกันในสาขาวิชา โสตทัศนศึกษา สาขาวิชานิเทศศาสตร์ สาขาวิชาวารสารศาสตร์ หรือสาขาวิชาสื่อสารมวลชน หรือ สาขาวิชาใดสาขาวิชาหนึ่งหรือหลายสาขาวิชาดังกล่าว ในทางที่ส่วนราชการเจ้าสังกัดเห็นว่าเหมาะสมกับ หน้าที่ความรับผิดชอบและลักษณะงานที่ปฏิบัติ หรือสาขาวิชาอื่นที่ ก.พ. กำหนดว่าใช้เป็น คุณสมบัติเฉพาะสำหรับตำแหน่งนี้ได้

2.2.5.3 ได้รับปริญญาหรือคุณวุฒิอย่างอื่นที่ ก.พ. กำหนดว่าใช้เป็นคุณสมบัติเฉพาะสำหรับ ต าแหน่งนี้ได้

**2.2.6 ความรู้ความสามารถ ทักษะและสมรรถนะที่จ าเป็นส าหรับต าแหน่ง**

2.2.6.1 ความรู้ความสามารถที่จำเป็นสำหรับการปฏิบัติงานในตำแหน่ง

2.2.6.2 ทักษะที่จำเป็นสำหรับการปฏิบัติงานในตำแหน่ง

2.2.6.3 สมรรถนะที่จำเป็นสำหรับการปฏิบัติงานในตำแหน่ง

สามารถจำแนกตามมาตรฐานกำหนดตำแหน่งนักวิชาการโสตทัศนศึกษาของสำนักวิทยบริการ และเทคโนโลยีสารสนเทศ มหาวิทยาลัยราชภัฏเพชรบุรีได้ดังนี้

**ตารางที่ 2-1** ปัญหาการปฏิบัติงาน การบริการโสตทัศนูปกรณ์และพื้นที่การเรียนรู้ของสำนักวิทยบริการฯ

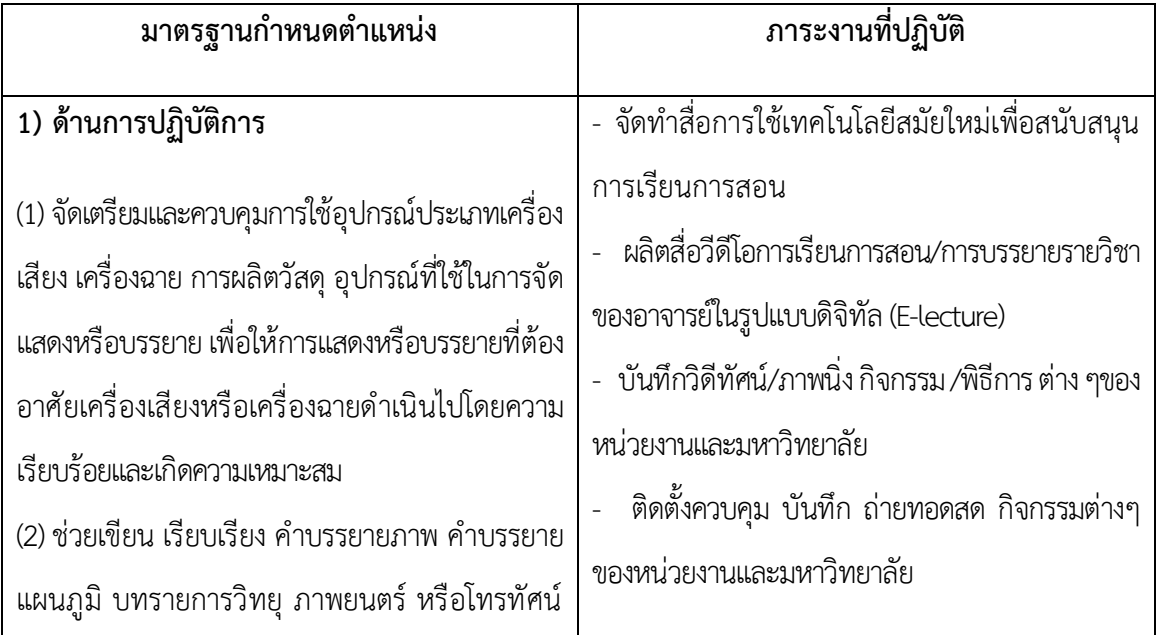

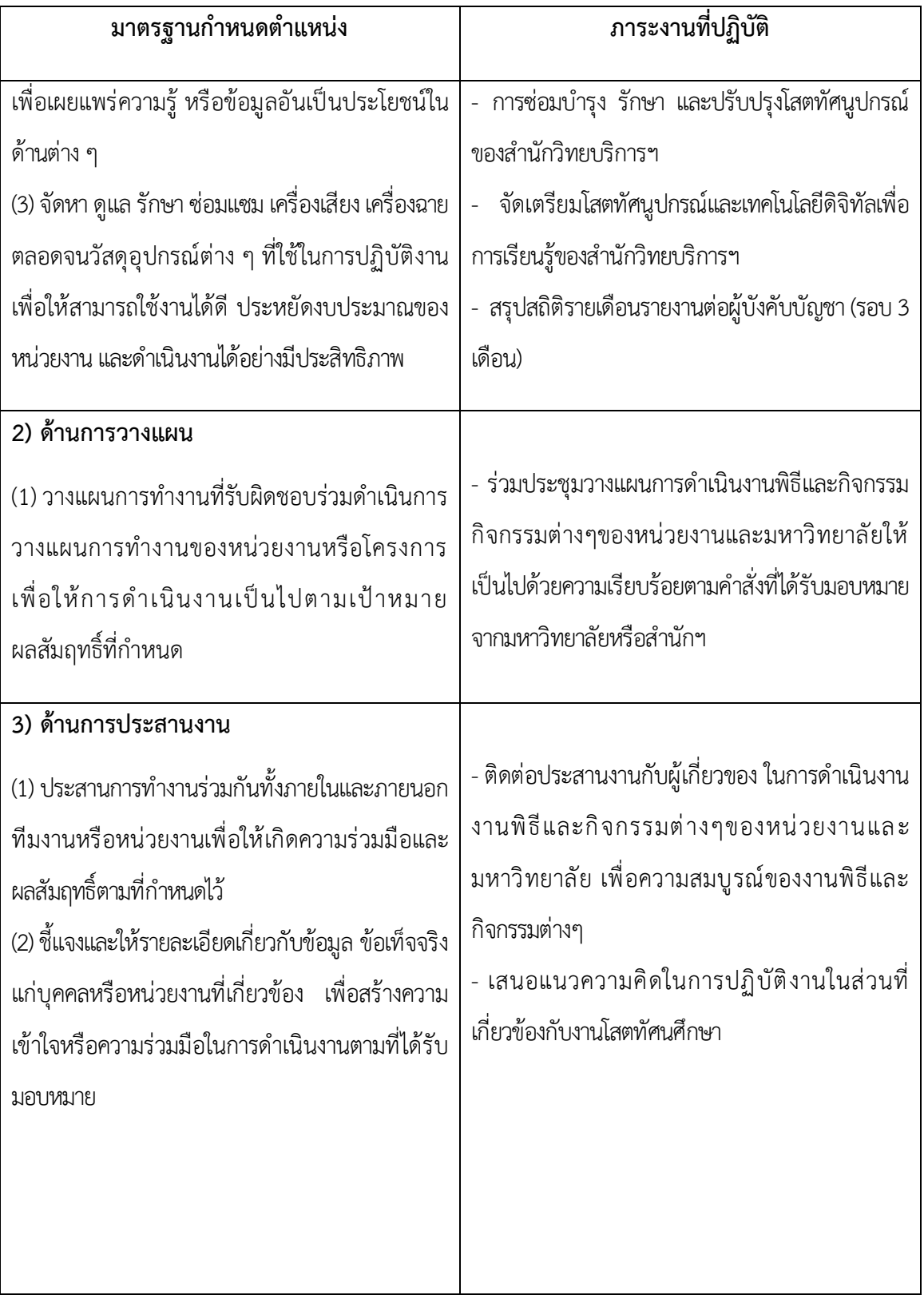

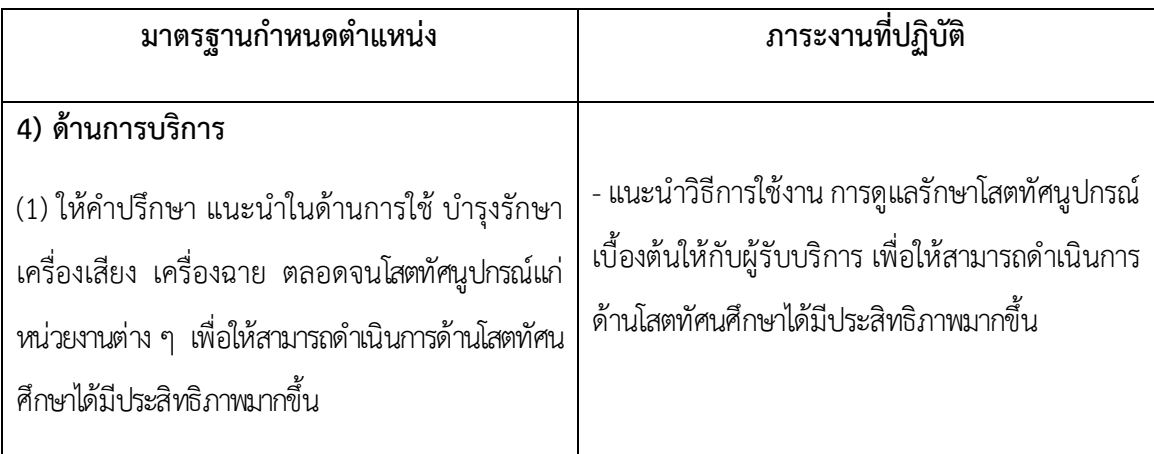

#### **2.3 ค าบรรยายลักษณะงาน (Job Description)**

ลักษณะงานของนักวิชาการโสตทัศนศึกษาในการจัดทำแผนปฏิบัติราชการประจำปี มีเกณฑ์ มาตรฐานการประเมินผลสัมฤทธิ์ของงาน ความรู้ความสามารถ ทักษะและสมรรถนะ ดังนี้ ส่วนที่ 1 ข้อมูลทั่วไป (Job Title)

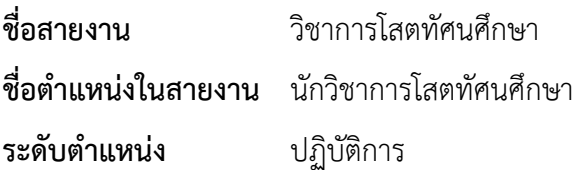

#### **2.3.1 หน้าที่ความรับผิดชอบหลัก**

้ ปฏิบัติงานในฐานะผู้ปฏิบัติงานระดับต้น ที่ต้องใช้ความรู้ ความสามารถทางวิชาการในการ ทำงาน ปฏิบัติงานด้านวิชาการโสตทัศนศึกษา ภายใต้การกำกับ แนะนำตรวจสอบ และปฏิบัติงานอื่น ตามที่ได้รับ มอบหมาย โดยมีลักษณะงานที่ปฏิบัติในด้านต่างๆ ดังนี้

#### **2.3.2 ด้านการปฏิบัติการ**

 2.3.2.1 จัดเตรียมและควบคุมการใช้อุปกรณ์ประเภทเครื่องเสียง เครื่องฉาย การผลิต วัสดุ อุปกรณ์ที่ใช้ในการจัดแสดงหรือบรรยาย เพื่อให้การแสดงหรือบรรยายที่ต้องอาศัยเครื่องเสียงหรือ เครื่องฉายด าเนินไปโดยความเรียบร้อย และเกิดความเหมาะสม

2.3.2.2 ช่วยเขียน เรียบเรียง คำบรรยายภาพ คำบรรยายแผนภูมิ บทรายการวิทยุ ภาพยนตร์ หรือโทรทัศน์ เพื่อเผยแพร่ความรู้ หรือข้อมูลอันเป็นประโยชน์ในด้านต่างๆ

 2.3.2.3 จัดหา ดูแล รักษา ซ่อมแซม เครื่องเสียง เครื่องฉาย ตลอดจนวัสดุอุปกรณ์ ต่างๆที่ ใช้ในการปฏิบัติงาน เพื่อให้สามารถใช้งานได้ดี ประหยัดงบประมาณของหน่วยงานหรือส่วน ราชการ และดำเบิบงาบได้อย่างบีประสิทธิภาพ

#### **2.3.3 ด้านการวางแผน**

วางแผนการทำงานที่รับผิดชอบร่วมดำเนินการวางแผนการทำงานของหน่วยงานหรือส่วนราชการ หรือโครงการเพื่อให้การดำเนินงานเป็นไปตามเป้าหมายและผลสัมฤทธิ์ที่กำหนด

#### **2.3.4 ด้านการประสานงาน**

2.3.4.1 ประสานการทำงานร่วมกันทั้งภายในและภายนอกทีมงานหรือหน่วยงานหรือ ้ส่วนราชการ เพื่อให้เกิดความร่วมมือและผลสัมฤทธิ์ตามที่กำหนด

 2.3.4.2 ชี้แจงและให้รายละเอียดเกี่ยวกับข้อมูล ข้อเท็จจริง แก่บุคคลหรือหน่วยงาน หรือ ส่วนราชการที่เกี่ยวข้อง เพื่อสร้างความเข้าใจหรือความร่วมมือในการดำเนินงานตามที่ได้รับมอบหมาย

#### **2.3.5 ด้านการบริการ**

ให้คำปรึกษา แนะนำในด้านการใช้ บำรุงรักษาเครื่องเสียง เครื่องฉาย ตลอดจน โสตทัศนูปกรณ์ แก่หน่วยงานหรือส่วนราชการต่างๆ เพื่อให้สามารถดำเนินการด้านโสตทัศนศึกษาได้มีประสิทธิภาพมาก ์<br>ขึ้ง

### **2.3.6 คุณสมบัติเฉพาะส าหรับต าแหน่ง**

มีคุณวุฒิอย่างใดอย่างหนึ่งดังต่อไปนี้

 2.3.6.1 ได้รับปริญญาตรีหรือคุณวุฒิอย่างอื่นที่เทียบได้ในระดับเดียวกัน ในสาขาวิชา ใด สาขาวิชาหนึ่ง ทางโสตทัศนศึกษา ทางเทคโนโลยีการศึกษา ทางเทคโนโลยีและสื่อสารการศึกษา ทางเทคโนโลยี และนวัตกรรมการศึกษา ทางครุศาสตร์เทคโนโลยี หรือทางเวชนิทัศน์ หรือสาขาวิชา นิเทศศาสตร์ ทาง นิเทศศาสตร์ ทางวารสารศาสตร์ ทางสื่อสารมวลชน หรือทางนิเทศศาสตร์การพัฒนา หรือสาขาวิชาใด สาขาวิชาหนึ่งหรือหลายสาขาวิชาและทางใดทางหนึ่งหรือหลายทางดังกล่าว ที่ กรุงเทพมหานครเห็นว่า เหมาะสมกับหน้าที่ความรับผิดชอบและลักษณะงานที่ปฏิบัติหรือสาขาวิชาอื่นที่ก.ก.กำหนดว่าใช้เป็น ้ คุณสมบัติเฉพาะสำหรับตำแหน่งนี้ได้

 2.3.6.2 ได้รับปริญญาโทหรือคุณวุฒิอย่างอื่นที่เทียบได้ในระดับเดียวกัน ในสาขาวิชา ใด สาขาวิชาหนึ่ง ทางโสตทัศนศึกษา ทางเทคโนโลยีการศึกษา ทางเทคโนโลยีและสื่อสารการศึกษา ทางเทคโนโลยี และนวัตกรรมการศึกษา ทางครุศาสตร์เทคโนโลยี หรือทางเวชนิทัศน์ หรือสาขาวิชา นิเทศศาสตร์ ทางนิเทศศาสตร์ ทางวารสารศาสตร์ ทางสื่อสารมวลชน หรือทางนิเทศศาสตร์การพัฒนา หรือสาขาวิชาใดสาขาวิชาหนึ่งหรือหลาย สาขาวิชาและทางใดทางหนึ่งหรือหลายทางดังกล่าว ที่ กรุงเทพมหานครเห็นว่าเหมาะสมกับหน้าที่ความ ้รับผิดชอบและลักษณะงานที่ปฏิบัติหรือสาขาวิชาอื่นที่ก.ก.กำหนดว่าใช้เป็นคุณสมบัติเฉพาะสำหรับ ต าแหน่งนี้ได้

 2.3.6.3 ได้รับปริญญาเอกหรือคุณวุฒิอย่างอื่นที่เทียบได้ในระดับเดียวกัน ในสาขาวิชาใด สาขาวิชาหนึ่ง ทางโสตทัศนศึกษา ทางเทคโนโลยีการศึกษา ทางเทคโนโลยีและสื่อสารการศึกษา ทางเทคโนโลยีและ นวัตกรรมการศึกษา ทางครุศาสตร์เทคโนโลยี หรือทางเวชนิทัศน์ หรือสาขาวิชา นิเทศศาสตร์ ทางนิเทศศาสตร์ ทาง วารสารศาสตร์ ทางสื่อสารมวลชน หรือทางนิเทศศาสตร์การพัฒนา หรือสาขาวิชาใดสาขาวิชาหนึ่งหรือหลาย สาขาวิชาและทางใดทางหนึ่งหรือหลายทางดังกล่าวที่ กรุงเทพมหานครเห็นว่าเหมาะสมกับหน้าที่ความรับผิดชอบ และลักษณะงานที่ปฏิบัติหรือสาขาวิชาอื่นที่ก.ก.กำหนดว่าใช้เป็นคุณสมบัติเฉพาะสำหรับตำแหน่งนี้ได้

2.3.6.4 ได้รับปริญญาหรือคุณวุฒิอย่างอื่นที่ ก.ก.กำหนดว่าใช้เป็นคุณสมบัติเฉพาะสำหรับ ต าแหน่งนี้ได้

## ่ 2.3.7 ความรู้ความสามารถ ทักษะ สมรรถนะที่จำเป็นในการปฏิบัติงาน

่ 2.3.7.1 เกณฑ์มาตรฐานผลสัมฤทธิ์ของงานตามตัวชี้วัดตำแหน่งที่ครองอยู่ ระดับที่ต้องการ

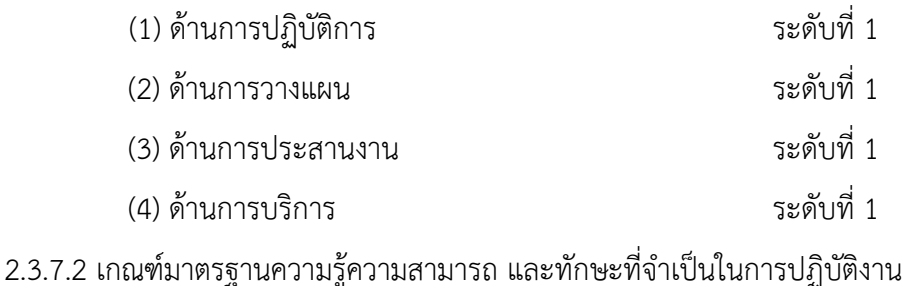

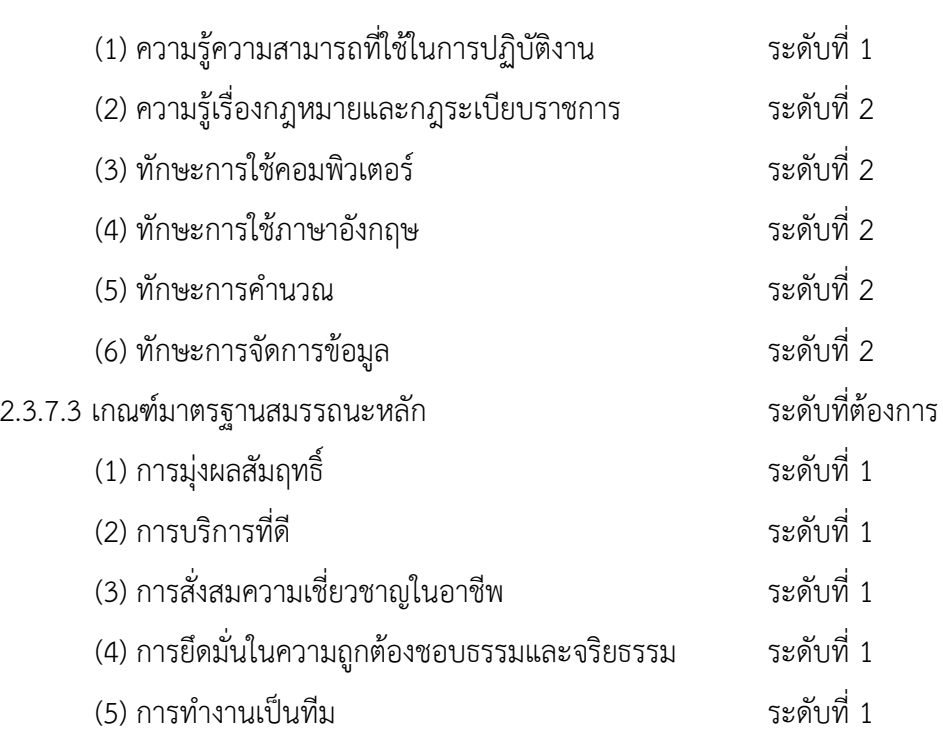

2.3.7.4 เกณฑ์มาตรฐานสมรรถนะที่จำเป็นสำหรับตำแหน่งนักวิชาการโสตทัศนศึกษา

ระดับที่ต้องการ

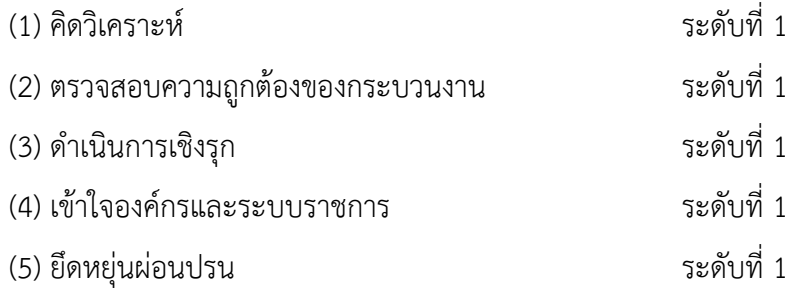

ระดับที่ต้องการ

#### **2.4 โครงสร้าง/การบริหารจัดการ**

มหาวิทยาลัยราชภัฏเพชรบุรี (Phetchaburi Rajabhat University) (พระราชบัญญัติ มหาวิทยาลัยราชภัฏ พ.ศ.2547 ให้ไว้ ณ 10 มิถุนายน 2547,อ้างอิงhttps://www.pbru.ac.th/ p bru /re g ulati ons ) จัดตั้งขึ้นตามประกาศราชกิจจานุเบกษา มีสถานะเป็นนิติบุคคลและเป็นส่วน ราชการ ตามกฎหมายว่าด้วยวิธีการงบประมาณ เป็นสถาบันอุดมศึกษา สังกัดกระทรวงการอุดมศึกษา วิทยาศาสตร์ วิจัยและนวัตกรรม (Ministry of Higher Education, Science, Research and Innovation) (พระราชบัญญัติการอุดมศึกษา พ.ศ. 2562,อ้างอิง https://www.mhesi.go.th/ index.php/aboutus/legalall.html) มหาวิทยาลัยราชภัฏเพชรบุรีตั้งอยู่ เลขที่ 38 หมู่ 8 ตำบลนาวุ้ง อำเภอเมืองเพชรบุรี จังหวัดเพชรบุรี

#### **2.4.1 โครงสร้างมหาวิทยาลัยราชภัฏเพชรบุรี**

มหาวิทยาลัยราชภัฏเพชรบุรีมีคณะกรรมการสภามหาวิทยาลัยและคณะกรรมการฝ่าย ต่างๆ กำกับ ดูแล ตรวจสอบและติดตาม การบริหารจัดการดำเนินการต่าง ๆ โดยมีการแบ่งส่วนราชการ 8 คณะ 1 สถาบัน 3 ส านัก ได้แก่ คณะครุศาสตร์ คณะวิทยาศาสตร์และเทคโนโลยี คณะมนุษยศาสตร์และ สังคมศาสตร์คณะวิทยาการจัดการ คณะเทคโนโลยีการเกษตร คณะวิศวกรรมศาสตร์และเทคโนโลยี อุตสาหกรรมคณะเทคโนโลยีสารสนเทศ คณะพยาบาลศาสตร์และวิทยาศาสตร์สุขภาพ สถาบันวิจัยและ ส่งเสริมศิลปวัฒนธรรม สำนักส่งเสริมวิชาการและงานทะเบียน สำนักวิทยบริการและเทคโนโลยี สารสนเทศ สำนักงานอธิการบดี ตามลำดับ

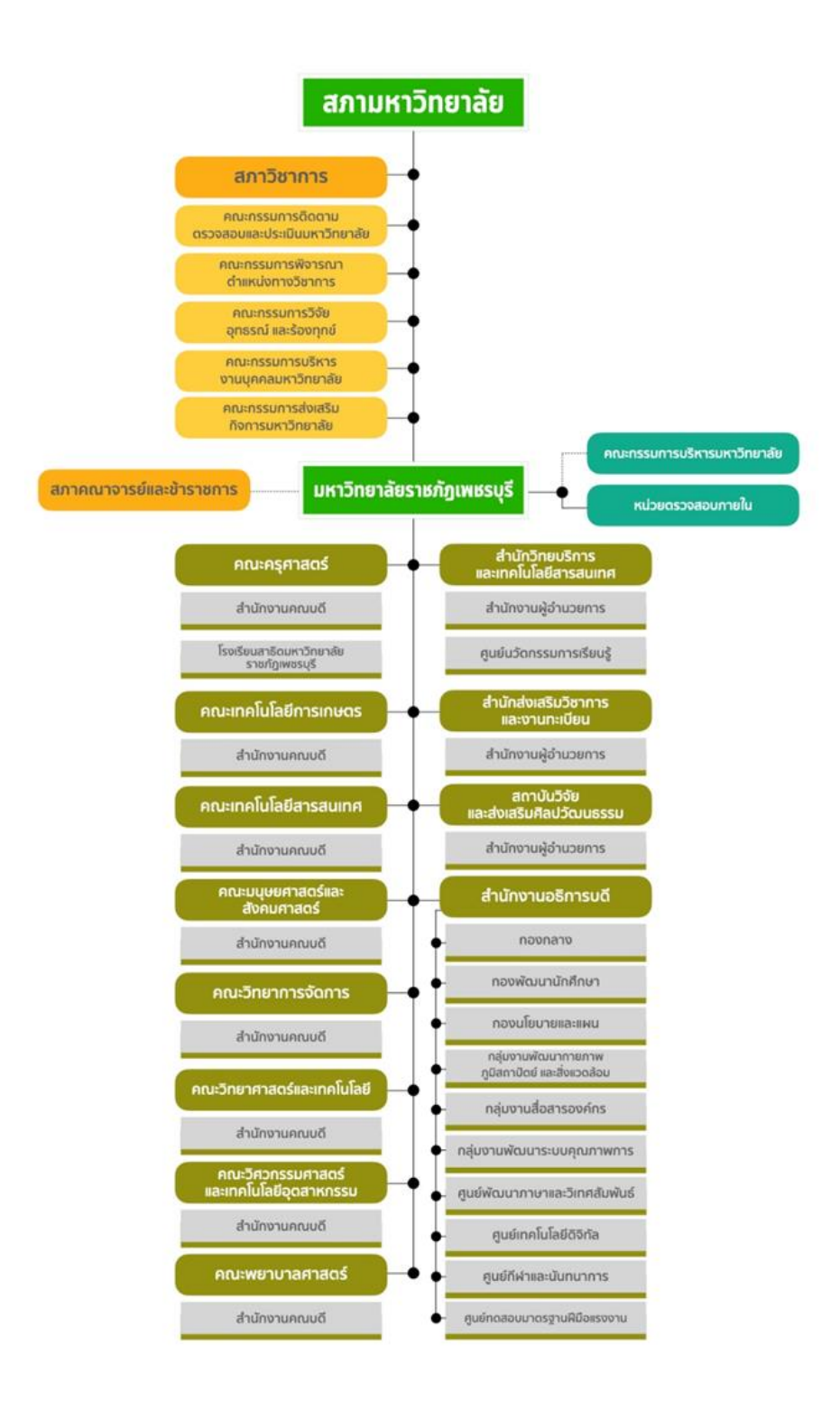

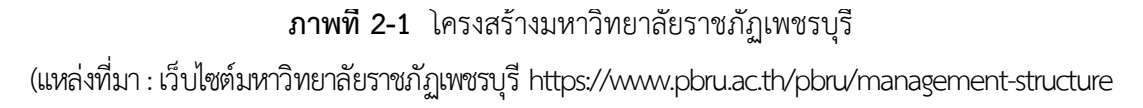

#### **2.4.2 โครงสร้างส านักวิทยบริการและเทคโนโลยีสารสนเทศ**

ส านักวิทยบริการและเทคโนโลยีสารสนเทศ เป็นหน่วยงานหลักที่มีหน้าที่ให้การสนับสนุน และ สนองภารกิจของบุคลากรในด้านต่าง ๆ ให้มุ่งสู่เป้าหมายตามพันธกิจของหอสมุดฯ อย่างมีประสิทธิภาพ โดยทำหน้าที่ ประสานงาน ควบคุม ดูแล ตรวจสอบ วิเคราะห์ กลั่นกรอง ให้การบริหารงานต่าง ๆ เป็นไป อย่างถูกต้อง ตามกฎ ระเบียบ ข้อบังคับ ของราชการและมหาวิทยาลัย และการวิเคราะห์ ผลิตและพัฒนา นวัตกรรมสื่อการเรียนรู้ พัฒนาระบบการ เรียนการสอนโดยใช้เทคโนโลยีสารสนเทศมาประยุกต์ใช้ในงาน ให้มีประสิทธิภาพยิ่งขึ้น ผลิตสื่อ ประชาสัมพันธ์ต่าง ๆ ส่งเสริมการเรียนรู้ การฝึกอบรม ให้คำแนะนำด้าน เทคโนโลยีการศึกษา อีกทั้ง ให้บริการการเรียนการสอน สนับสนุนเทคโนโลยีด้านการศึกษารูปแบบใหม่ ดูแลปรับปรุงระบบเครือข่าย และอุปกรณ์เทคโนโลยีให้มีความทันสมัย มีประสิทธิภาพ พร้อมใช้งาน

แบ่งส่วนงานในสำนักงานผู้อำนวยการสำนักวิทยบริการและเทคโนโลยีสารสนเทศ ได้ 3 ส่วน ดังนี้

- (1) งานบริหารทั่วไป
- (2) งานเทคนิคและบริการสารสนเทศ
- (3) งานนวัตกรรมทางการศึกษา

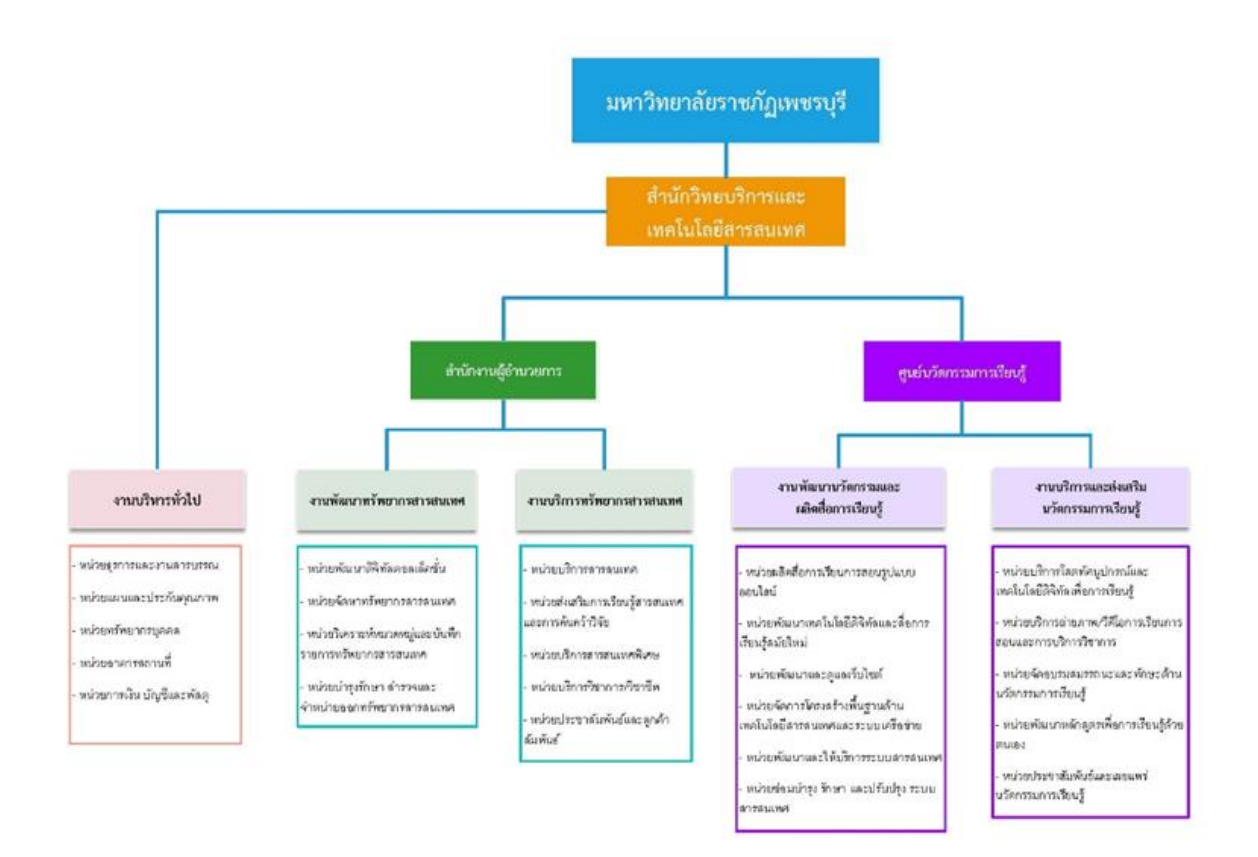

**ภาพที่ 2-2** โครงสร้างสำนักวิทยบริการและเทคโนโลยีสารสนเทศ (แหล่งที่มา : เว็ปไซต์สำนักวิทยบริการและเทคโนโลยีสารสนเทศ มหาวิทยาลัยราชภัฏเพชรบุรี https://arit.pbru.ac.th/web2565/?ge=structure)

#### **2.4.3 โครงสร้างกลุ่มงานนวัตกรรมการเรียนรู้**

ศูนย์นวัตกรรมการเรียนรู้ เป็นหน่วยงานที่อยู่ภายใต้การกำกับของสำนักวิทยบริการและ เทคโนโลยีสารสนเทศ แบ่งส่วนออกเป็น 2 งาน ได้แก่ 1) งานพัฒนานวัตกรรมและผลิตสื่อการเรียนรู้ และ 2) งานบริการและส่งเสริมนวัตกรรมการเรียนรู้ มีหน้าที่ ในการวิเคราะห์ ผลิตและพัฒนานวัตกรรมสื่อการ เรียนรู้ พัฒนาระบบการเรียนการสอนโดยใช้เทคโนโลยีสารสนเทศมาประยุกต์ใช้ในงานให้มีประสิทธิภาพ ้ยิ่งขึ้น ผลิตสื่อประชาสัมพันธ์ต่างๆ ส่งเสริมการเรียนรู้ การฝึกอบรม ให้คำแนะนำด้านเทคโนโลยีการศึกษา อีกทั้งให้บริการการเรียนการสอน สนับสนุนเทคโนโลยีด้านการศึกษารูปแบบใหม่ ดูแลปรับปรุงระบบ เครือข่ายและอุปกรณ์เทคโนโลยีให้มีความทันสมัย มีประสิทธิภาพ พร้อมใช้งาน

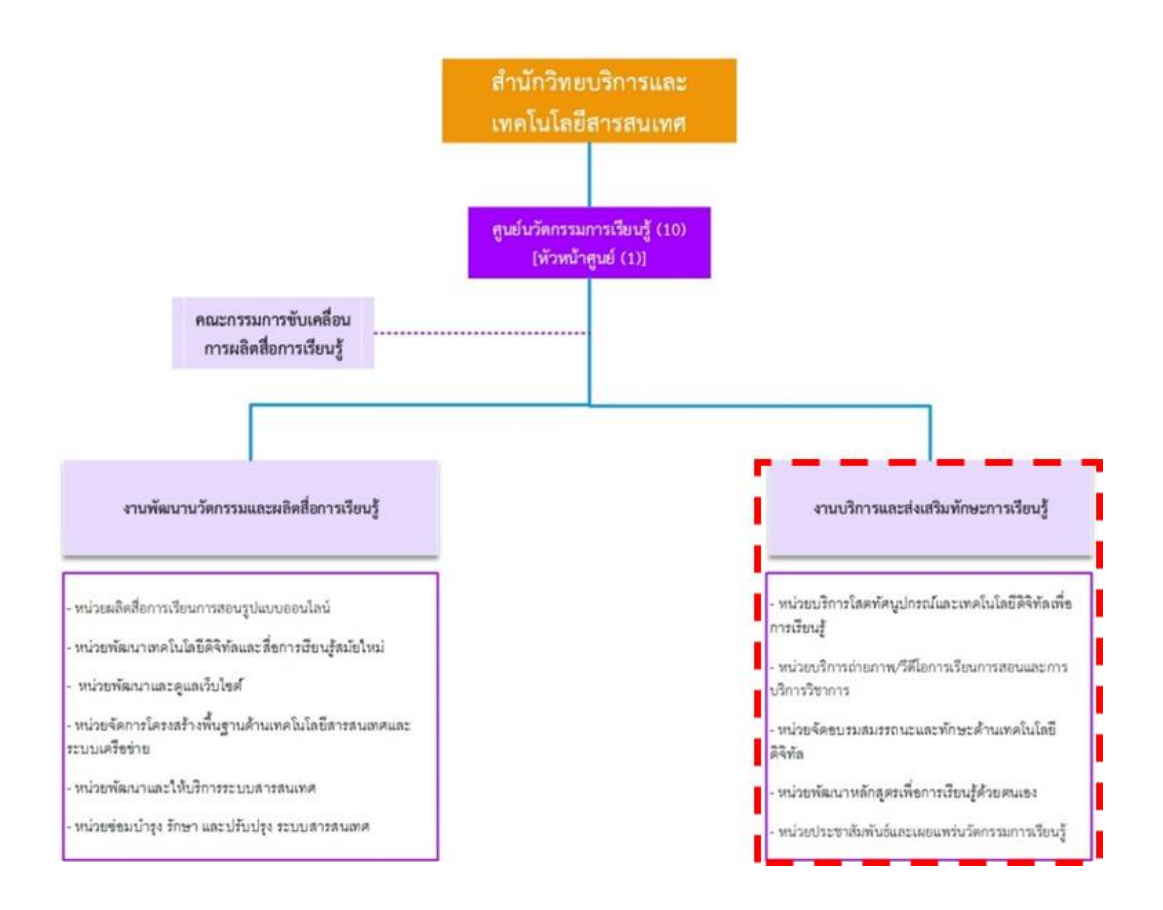

**ภาพที่ 2-3** โครงสร้างกลุ่มงานนวัตกรรมการศึกษา (แหล่งที่มา : เว็ปไซต์สำนักวิทยบริการและเทคโนโลยีสารสนเทศ มหาวิทยาลัยราชภัฏเพชรบุรี https://arit.pbru.ac.th/web2565/?ge=structure)

#### **ภารกิจของศูนย์นวัตกรรมการเรียนรู้**

ศูนย์นวัตกรรมการเรียนรู้ เป็นหน่วยงานที่อยู่ภายใต้การกำกับของสำนักวิทยบริการและเทคโนโลยี ้ สารสนเทศ โดยมีคณะกรรมการขับเคลื่อนการผลิตสื่อการเรียนรู้ ทำหน้าที่กำหนดนโยบาย วางแผน และให้ ค าปรึกษาในการผลิตสื่อการเรียนรู้ ซึ่งได้แบ่งส่วนออกเป็น 2 งาน ได้แก่

(1) งานพัฒนานวัตกรรมและผลิตสื่อการเรียนรู้

(2) งานบริการและส่งเสริมนวัตกรรมการเรียนรู้

มีหน้าที่ ในการวิเคราะห์ ผลิตและพัฒนานวัตกรรมสื่อการเรียนรู้ พัฒนาระบบการเรียนการสอน โดยใช้ เทคโนโลยีสารสนเทศมาประยุกต์ใช้ในงานให้มีประสิทธิภาพยิ่งขึ้น ผลิตสื่อประชาสัมพันธ์ต่างๆ ส่งเสริมการ เรียนรู้ การฝึกอบรม ให้คำแนะนำด้านเทคโนโลยีการศึกษา อีกทั้งให้บริการการเรียนการสอน สนับสนุนเทคโนโลยี ด้าน การศึกษารูปแบบใหม่ ดูแลปรับปรุงระบบเครือข่ายและอุปกรณ์เทคโนโลยีให้มีความทันสมัย มีประสิทธิภาพ พร้อม ใช้งาน โดยมีรายละเอียด ดังนี้

#### **งานพัฒนานวัตกรรมและผลิตสื่อการเรียนรู้ประกอบด้วย**

(1) หน่วยผลิตสื่อการเรียนการสอนรูปแบบออนไลน์

- (2) หน่วยพัฒนาเทคโนโลยีดิจิทัลและสื่อการเรียนรู้สมัยใหม่
- (3) หน่วยพัฒนาและดูแลเว็บไซต์
- (4) หน่วยจัดการโครงสร้างพื้นฐานด้านเทคโนโลยีสารสนเทศและระบบเครือข่าย
- (5) หน่วยพัฒนาและให้บริการระบบสารสนเทศ
- (6) หน่วยซ่อมบำรุง รักษา และปรับปรุงระบบสารสนเทศ

#### **งานบริการและส่งเสริมนวัตกรรมการเรียนรู้ประกอบด้วย**

- (1) หน่วยบริการโสตทัศนูปกรณ์และเทคโนโลยีดิจิทัลเพื่อการเรียนรู้
- (2) หน่วยบริการถ่ายภาพ/วีดีโอการเรียนการสอนและการบริการวิชาการ
- (3) หน่วยจัดอบรมสมรรถนะและทักษะด้านเทคโนโลยีดิจิทัล
- (4) หน่วยพัฒนาหลักสูตรเพื่อการเรียนรู้ด้วยตนเอง
- (5) หน่วยประชาสัมพันธ์และเผยแพร่นวัตกรรมการเรียนรู้

# **บทที่ 3**

### **หลักเกณฑ์วิธีการปฏิบัติงานและเงื่อนไข**

การปฏิบัติงานของนักวิชาการโสตทัศนศึกษา ที่เกี่ยวข้องกับการให้บริการโสตทัศนูปกรณ์และ พื้นที่การเรียนรู้ ของสำนักวิทยบริการและเทคโนโลยีสารสนเทศ มหาวิทยาลัยราชภัฏเพชรบุรี มีหลักเกณฑ์วิธีการปฏิบัติงานและเงื่อนไขต่าง ๆ ดังนี้

3.1 หลักเกณฑ์และกฎระเบียบที่เกี่ยวข้องในการปฏิบัติงาน

3.2 ขั้นตอนและวิธีการปฏิบัติงานตั้งแต่เริ่มต้นจนสิ้นสุดกระบวนการ

3.3 เงื่อนไข/ข้อสังเกต/ข้อควรระวัง/สิ่งที่ควรคำนึงในการปฏิบัติ

3.4 แนวคิด/งานวิจัยที่เกี่ยวข้อง

3.5 จรรยาบรรณ/คุณธรรม/จริยธรรมในการปฏิบัติงาน

**3.1 หลักเกณฑ์และกฎระเบียบที่เกี่ยวข้องกับการปฏิบัติงาน**

**3.1.1 พระราชบัญญัติที่เกี่ยวข้อง**

**3.1.1.1 ข้อบังคับมาวิทยาลัยราชภัฏเพชรบุรีว่าด้วยประมวลจริยธรรม พ.ศ. 2564** หมวด ที่ 2 ประมวลจริยธรรม ส่วนที่ 3 จริยธรรมของบุคลากร

**3.1.1.2 พระราชบัญญัติคุ้มครองข้อมูลส่วนบุคคล พ.ศ. 2562** หมวดที่ 2 มาตรา 19 ผู้ควบคุมข้อมูลส่วนบุคคลจะกระทำการเก็บรวบรวม ใช้ หรือเปิดเผยข้อมูลส่วนบุคคลไม่ได้หากเจ้าของ ข้อมูลส่วนบุคคลไม่ได้ให้ความยินยอมไว้ก่อนหรือในขณะนั้น เว้นแต่บทบัญญัติแห่งพระราชบัญญัตินี้หรือ กฎหมายอื่นบัญญัติให้กระทำได้ การขอความยินยอมต้องทำโดยชัดแจ้ง เป็นหนังสือหรือทำโดยผ่านระบบ อิเล็กทรอนิกส์เว้นแต่โดยสภาพไม่อาจขอความยินยอมด้วยวิธีการดังกล่าวได้ในการขอความยินยอมจาก เจ้าของข้อมูลส่วนบุคคล ผู้ควบคุมข้อมูลส่วนบุคคลต้องแจ้งวัตถุประสงค์ของการเก็บรวบรวม ใช้หรือ เปิดเผยข้อมูลส่วนบุคคลไปด้วย และการขอความยินยอมนั้นต้องแยกส่วนออกจากข้อความอื่นอย่าง ชัดเจน มีแบบหรือข้อความที่เข้าถึงได้ง่ายและเข้าใจได้รวมทั้งใช้ภาษาที่อ่านง่าย และไม่เป็นการ หลอกลวงหรือทำให้เจ้าของข้อมูลส่วนบุคคลเข้าใจผิดในวัตถุประสงค์ดังกล่าว ทั้งนี้ คณะกรรมการจะให้ผู้ ควบคุมข้อมูลส่วนบุคคลขอความยินยอมจากเจ้าของข้อมูลส่วนบุคคลตามแบบและข้อความที่ คณะกรรมการประกาศกำหนดก็ได้ ในการขอความยินยอมจากเจ้าของข้อมูลส่วนบุคคล ผู้ควบคุมข้อมูล ส่วนบุคคลต้องค านึงอย่างถึงที่สุดในความเป็นอิสระของเจ้าของข้อมูลส่วนบุคคลในการให้ความยินยอม ้ ทั้งนี้ ในการเข้าทำสัญญาซึ่งรวมถึงการให้บริการใด ๆ ต้องไม่มีเงื่อนไขในการให้ความยินยอมเพื่อเก็บ

รวบรวมใช้ หรือเปิดเผยข้อมูลส่วนบุคคลที่ไม่มีความจำเป็นหรือเกี่ยวข้องสำหรับการเข้าทำสัญญาซึ่ง รวมถึงการให้บริการนั้น ๆ เจ้าของข้อมูลส่วนบุคคลจะถอนความยินยอมเสียเมื่อใดก็ได้โดยจะต้องถอน ความยินยอมได้ง่ายเช่นเดียวกับการให้ความยินยอม เว้นแต่มีข้อจำกัดสิทธิในการถอนความยินยอมโดย กฎหมายหรือสัญญาที่ให้ประโยชน์แก่เจ้าของข้อมูลส่วนบุคคล ทั้งนี้การถอนความยินยอมย่อมไม่ส่งผล กระทบต่อการเก็บรวบรวม ใช้หรือเปิดเผยข้อมูลส่วนบุคคลที่เจ้าของข้อมูลส่วนบุคคลได้ให้ความยินยอม ไปแล้วโดยชอบตามที่กำหนดไว้ในหมวดนี้ ในกรณีที่การถอนความยินยอมส่งผลกระทบต่อเจ้าของข้อมูล ส่วนบุคคลในเรื่องใด ผู้ควบคุมข้อมูลส่วนบุคคลต้องแจ้งให้เจ้าของข้อมูลส่วนบุคคลทราบถึงผลกระทบจาก ึการถอนความยินยอมนั้น การขอความยินยอมจากเจ้าของข้อมูลส่วนบุคคลที่ไม่เป็นไปตามที่กำหนดไว้ใน หมวดนี้ ไม่มีผลผูกพันเจ้าของข้อมูลส่วนบุคคล และไม่ทำให้ผู้ควบคุมข้อมูลส่วนบุคคลสามารถทำการเก็บ รวบรวม ใช้หรือเปิดเผยข้อมูลส่วนบุคคลได้

**3.1.1.3 ประกาศกระทรวงดิจิทัลเพื่อเศรษฐกิจและสังคม เรื่อง มาตรฐานการ รักษาความมั่นคงปลอดภัยของการประชุมผ่านสื่ออิเล็กทรอนิกส์ พ.ศ. 2563** หมวดที่ 1 ข้อ 5 การจัด ประชุมผ่านสื่ออิเล็กทรอนิกส์อย่างน้อยต้องมีกระบวนการ ดังต่อไปนี้

(1) การแสดงตนของผู้ร่วมประชุมผ่านสื่ออิเล็กทรอนิกส์ก่อนการประชุม

- (2) การสื่อสารหรือมีปฏิสัมพันธ์กันได้ด้วยเสียงหรือทั้งเสียงและภาพ
- (3) การเข้าถึงเอกสารประกอบการประชุมของผู้ร่วมประชุม
- (4) การลงคะแนนของผู้ร่วมประชุม ทั้งการลงคะแนนโดยเปิดเผยและการ

ลงคะแนนลับ (หากมี)

(5) การจัดเก็บข้อมูลหรือหลักฐานที่เกี่ยวข้องกับการประชุมผ่านสื่อ อิเล็กทรอนิกส์ซึ่งรวมถึงการบันทึกเสียง หรือทั้งเสียงและภาพ แล้วแต่กรณีของผู้ร่วมประชุมทุกคนตลอด ระยะเวลาที่มีการประชุม เว้นแต่เป็นการประชุมลับ

(6) การจัดเก็บข้อมูลจราจรอิเล็กทรอนิกส์ของผู้ร่วมประชุมทุกคนไว้เป็น

หลักฐาน

(7) การแจ้งเหตุขัดข้องในระหว่างการประชุม การประชุมผ่านสื่ออิเล็กทรอนิกส์

ผู้มีหน้าที่จัดการประชุมอาจใช้ระบบควบคุมการประชุมของตนเองหรือของผู้ให้บริการก็ได้

**3.2 ขั้นตอนและวิธีการปฏิบัติงานตั้งแต่เริ่มต้นจนสิ้นสุดกระบวนการ**

**3.2.1 ขั้นตอนการให้บริการโสตทัศนูปกรณ์และพื้นที่การเรียนรู้ชองส านักวิทยบริการฯ**

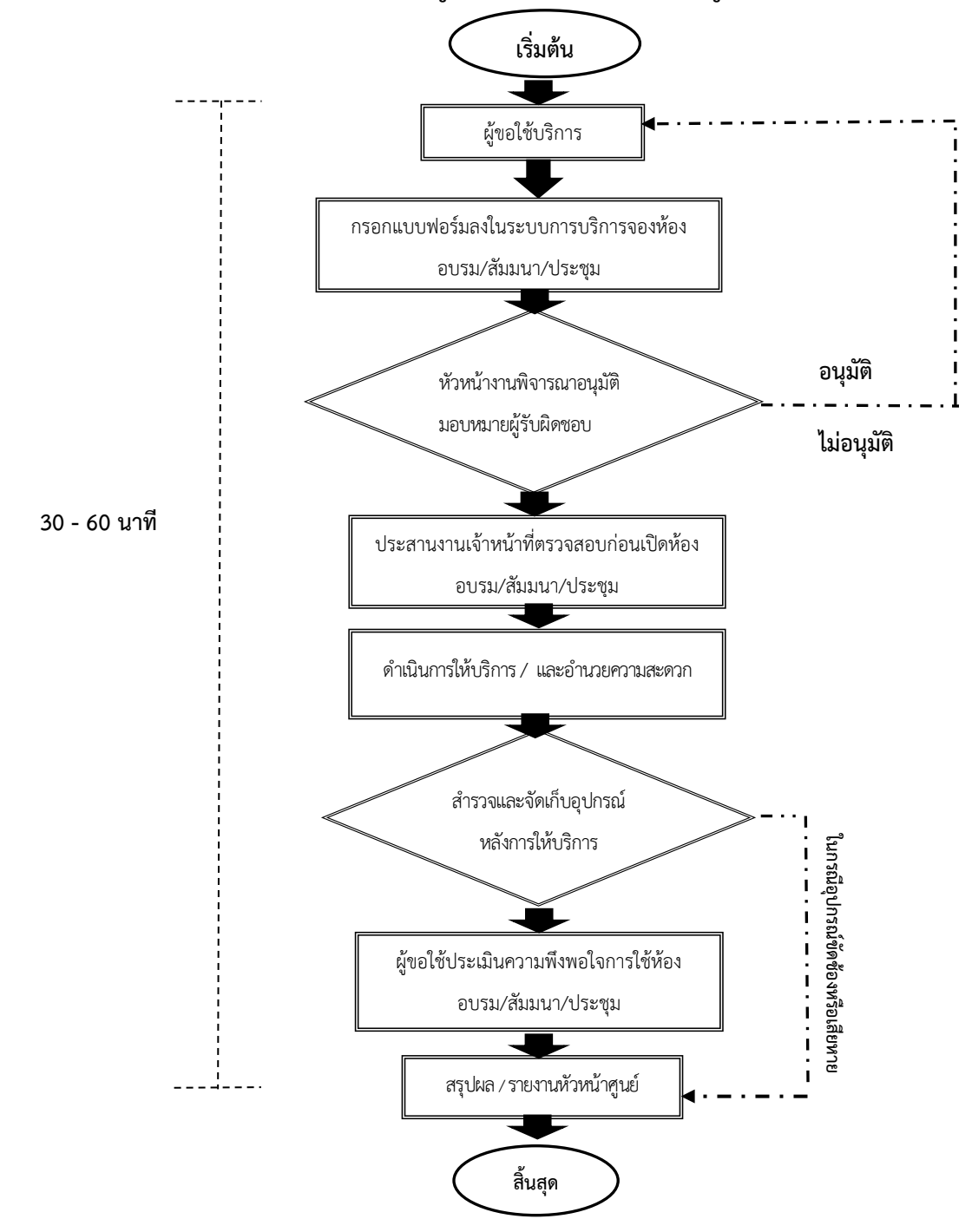

**ภาพที่ 3-1** ขั้นตอนการให้บริการโสตทัศนูปกรณ์และพื้นที่การเรียนรู้ชองสำนักวิทยบริการฯ

| ลำดับ          | ขั้นตอนการการปฏิบัติงาน                                                                                                | ผังกระบวนงาน                                                   | ระยะเวลา | ผู้รับผิดชอบ                                                |
|----------------|----------------------------------------------------------------------------------------------------|----------------------------------------------------------------|----------|-------------------------------------------------------------|
| $\mathbf{1}$   | ผู้ขอใช้บริการติดต่อขอใช้<br>บริการจองห้องอบรม/สัมมนา/<br>ประชุม                                                       | ผู้ขอใช้บริการ                                                 | 3 นาที   | ผู้รับบริการ                                                |
| $\overline{2}$ | ผู้ขอใช้บริการกรอกแบบฟอร์ม<br>การจองห้องอบรม/สัมมนา/<br>ประชุม ลงในตัวระบบการจอง                                       | กรอกแบบฟอร์มลงในระบบ<br>การบริการจองห้องอบรม/<br>สัมมนา/ประชุม | 5 นาที   | ผู้รับบริการ                                                |
| $\overline{3}$ | หัวหน้างานพิจารณาอนุมัติการ<br>ขอใช้บริการการจองห้อง<br>อบรม/สัมมนา/ประชุม                                             | หัวหน้างาน<br>พิจารณาอนุมัติ                                   | 2 นาที   | หัวหน้างาน /<br>ผู้อำนวยการ<br>ศูนย์นวัตกรรม<br>การเรียนรู้ |
| $\overline{a}$ | เจ้าหน้าที่ตรวจสอบ<br>รายละเอียดความต้องการของผู้<br>ขอใช้บริการภายในระบบการ<br>จองห้องอบรม/สัมมนา/ประชุม<br>ในตัวระบบ | ประสานงานเจ้าหน้าที่ตรวจสอบก่อน<br>เปิดห้อง อบรม/สัมมนา/ประชุม | 2 นาที   | เจ้าหน้าที่ดูแล<br>ห้อง                                     |
| 5              | เจ้าหน้าที่ทำการให้บริการและ<br>อำนวยความสะดวกผู้รับบริการ<br>จองห้องอบรม/สัมมนา/ประชุม                                | ดำเนินการให้บริการ / และอำนวย<br>ความสะดวก                     | 10 นาที  | เจ้าหน้าที่ดูแล<br>ท้อง                                     |

**ตารางที่3-1** ผังกระบวนงาน รายละเอียดเครื่องมือในการปฏิบัติงาน

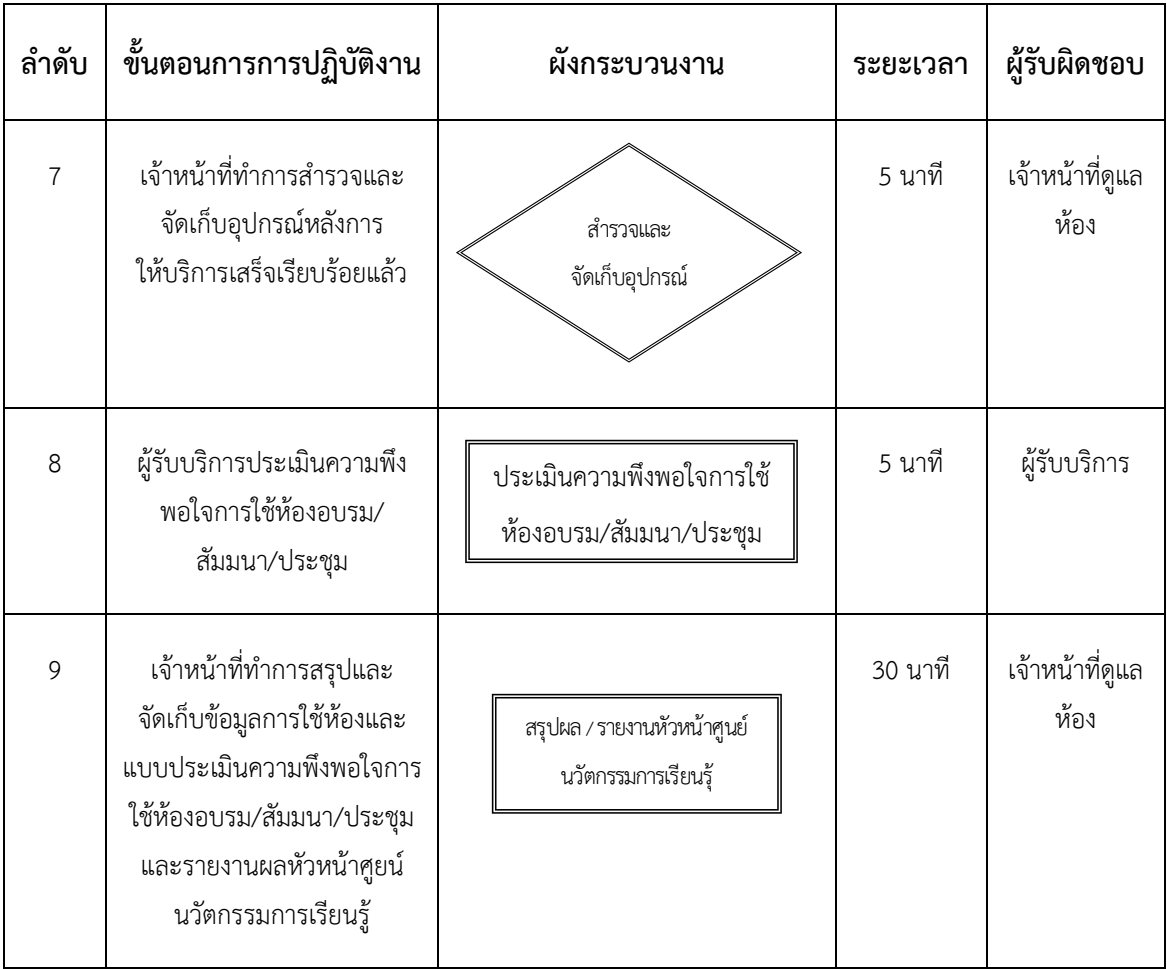

# **3.2.2 รายละเอียดขั้นตอนการขอใช้บริการโสตทัศนูปกรณ์และพื้นที่การเรียนรู้ของ ส านักวิทยบริการและเทคโนโลยีสารสนเทศ**

## **3.2.2.1 ผู้ขอใช้บริการโสตทัศนูปกรณ์และพื้นที่การเรียนรู้ของส านักวิทยบริการและ เทคโนโลยีสารสนเทศ**

หน่วยงานภายใน เช่น นักศึกษา อาจารย์ บุคลากร หน่วยงานภายใน สามารถที่ ้จะขอใช้บริการโสตทัศนูปกรณ์และพื้นที่การเรียนรู้ ของสำนักวิทยบริการและเทคโนโลยีสารสนเทศ เพื่อ การเรียนการสอน การอบรมสัมมนา และกิจกรรมต่างๆ ของมหาวิทยาลัย จะต้องทำการกรอกข้อมูล ้สำหรับการขอใช้บริการต่างๆ ตามแบบฟอร์มที่ทางกลุ่มงานนวัตกรรมการศึกษา สำนักวิทยบริการและ เทคโนโลยีสารสนเทศ มหาวิทยาลัยราชภัฏเพชรบุรี ได้จัดเตรียมไว้

หน่วยงานภายนอกและบุคคลภายนอกมหาวิทยาลัย สามารถขอใช้บริการ

โสตทัศนูปกรณ์และพื้นที่การเรียนรู้ ของสำนักวิทยบริการและเทคโนโลยีสารสนเทศ สำนักวิทยบริการและ เทคโนโลยีสารสนเทศ มหาวิทยาลัยราชภัฏเพชรบุรี ตามวัตถุประสงค์ของหน่วยงานนั้นๆ โดยการทำหนังสือขอ ความอนุเคราะห์ถึงผู้อ านวยการส านักวิทยบริการและเทคโนโลยีสารสนเทศ มหาวิทยาลัยราชภัฏเพชรบุรี

**3.2.2.2แบบฟอร์มขอรับบริการโสตทัศนูปกรณ์และพื้นที่การเรียนรู้ของส านักวิทยบริการ และเทคโนโลยีสารสนเทศ** กลุ่มงานนวัตกรรมการศึกษา ส านักวิทยบริการและเทคโนโลยีสารสนเทศ มหาวิทยาลัย

ราชภัฏเพชรบุรี ในฐานะผู้ให้บริการโสตทัศนูปกรณ์และพื้นที่การเรียนรู้ของสำนักวิทยบริการและเทคโนโลยี สารสนเทศ ได้จัดทำแบบฟอร์มขอใช้บริการขึ้นมาเพื่ออำนวยความสะดวก ในการขอใช้บริการและการใช้บริการเพื่อ เป็นแบบมาตรฐานเดียวกัน ในแบบฟอร์มขอใบใช้บริการได้ระบุวันเวลาสำหรับการขอใช้บริการชื่อและวัตถุประสงค์ ของการขอใช้บริการ โดยสามรถเข้าใช้บริการได้ที่ https://localphetchaburi.net/book-room/

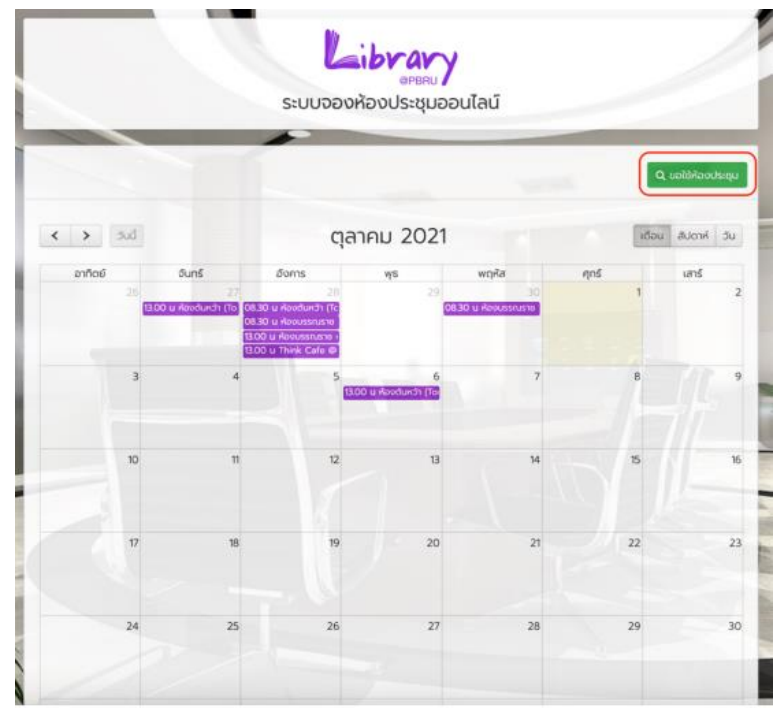

**ภาพที่ 3-2** แบบฟอร์มขอรับบริการโสตทัศนูปกรณ์และพื้นที่การเรียนรู้ของ

ส านักวิทยบริการและเทคโนโลยีสารสนเทศระบบออนไลน์

(แหล่งที่มา : เว็ปไซต์สำนักวิทยบริการและเทคโนโลยีสารสนเทศ มหาวิทยาลัยราชภัฏเพชรบุรี https://bit.ly/3cWwQ0m)

### **3.2.2.3 การให้บริการโสตทัศนูปกรณ์และพื้นที่การเรียนรู้ของส านักวิทยบริการและ เทคโนโลยีสารสนเทศ**

การให้บริการโสตทัศนูปกรณ์และพื้นที่การเรียนรู้ ของสำนักวิทยบริการและเทคโนโลยี สารสนเทศ มหาวิทยาลัยราชภัฏเพชรบุรีเมื่อมีการร้องขอใช้บริการและมีแบบฟอร์มมาถึงเจ้าหน้าที่ผู้ให้บริการ เจ้าหน้าที่ผู้ปฏิบัติงานจะด าเนินการตามขั้นตอนดังต่อไปนี้

(1) จัดเตรียมและดำเนินการติดตั้งโสตทัศนูปกรณ์ ทดสอบระบบและโสตทัศนูปกรณ์ ให้ใช้งานได้อย่างมีประสิทธิภาพ

(2) ควบคุมระบบสื่อโสตทัศนูปกรณ์ภายในห้องและพื้นที่การเรียนรู้

(3) อ านวยความสะดวกให้แก่ผู้รับบริการในระหว่างการใช้บริการ

(4) ตรวจสอบโสตทัศนูปกรณ์หลังการใช้งาน และจัดเก็บ

(5) สรุปรายงานผลการดำเนินงานต่อผู้บังคับบัญชา

#### **3.2.2.4แบบฟอร์มการประเมินความพึงพอใจของการให้บริการ**

ึการให้บริการโสตทัศนูปกรณ์และพื้นที่การเรียนรู้ ของสำนักวิทยบริการและ เทคโนโลยีสารสนเทศ มหาวิทยาลัยราชภัฏเพชรบุรี ในฐานะผู้ให้บริการทางด้านการให้บริการ โสตทัศนูปกรณ์และพื้นที่การเรียนรู้ ได้จัดทำแบบฟอร์มประเมินความพึงพอใจของการให้บริการขึ้นมา เพื่อจะรวบรวม สรุปผลและทบทวนการดำเนินงาน เพื่อเป็นแนวทางในการปรับปรุงประสิทธิภาพและ พัฒนางานต่อไป สามารถประเมินผลความพึงพอใจได้ที่ [https://bit.ly/](https://bit.ly/3cWwQ0m)3cWwQ0m

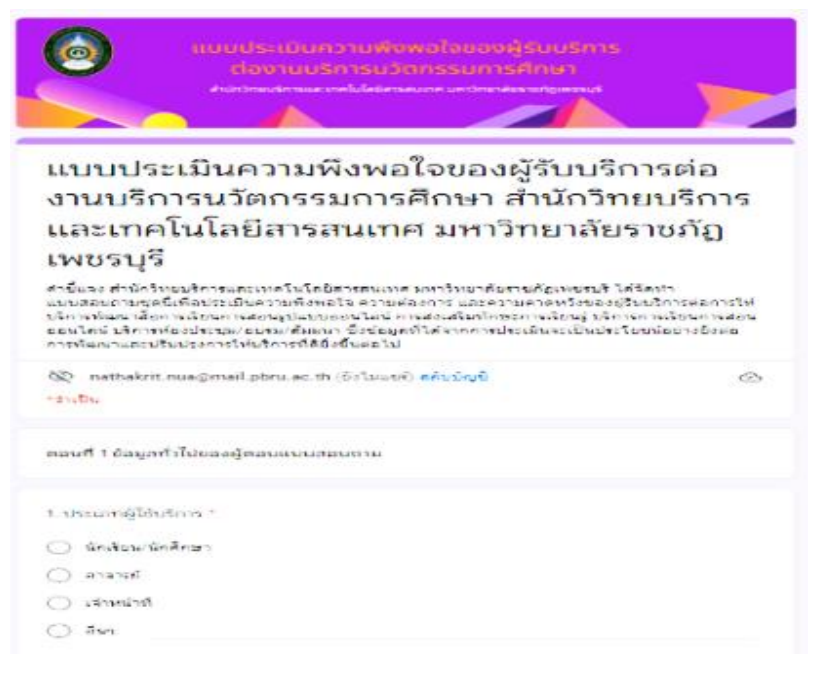

**ภาพที่ 3-3** แบบประเมินความพึงพอใจของผู้รับบริการ งานบริการนวัตกรรมการศึกษา ส านักวิทยบริการฯ มหาวิทยาลัยราชภัฏเพชรบุรี

(แหล่งที่มา : เว็ปไซต์สำนักวิทยบริการและเทคโนโลยีสารสนเทศ มหาวิทยาลัยราชภัฏเพชรบุรี https://bit.ly/3cWwQ0m

#### **3.2.2.5 การเข้าใช้งานระบบ**

 $(1)$  เข้าเว็บไซต์สำนักวิทยบริการฯ http://arit.pbru.ac.th

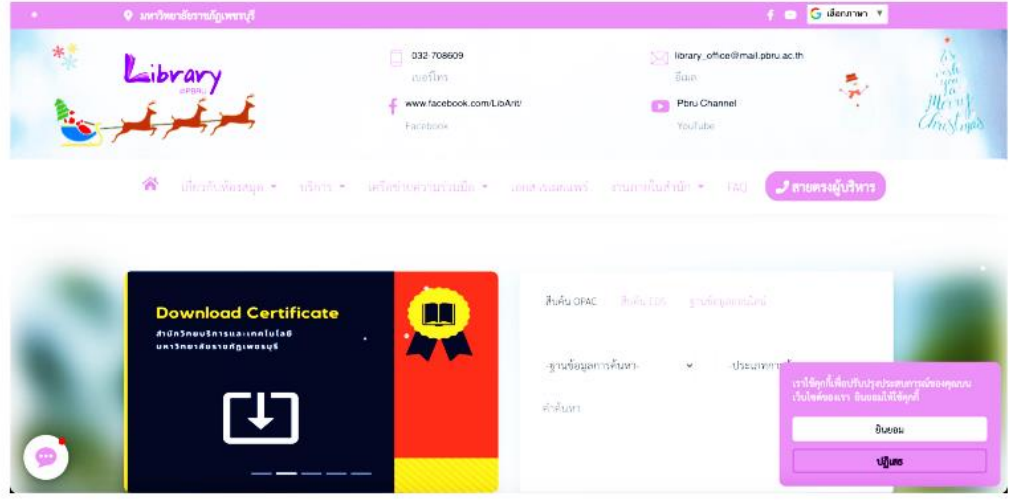

**ภาพที่ 3-4** การเข้าเว็บไซต์ส านักวิทยบริการฯ [http://arit.pbru.ac.th](http://arit.pbru.ac.th/)

ที่มา : https://localphetchaburi.net/book-room/

(2) เลือกเมนู จองห้องประชุม/อบรม/สัมมนา

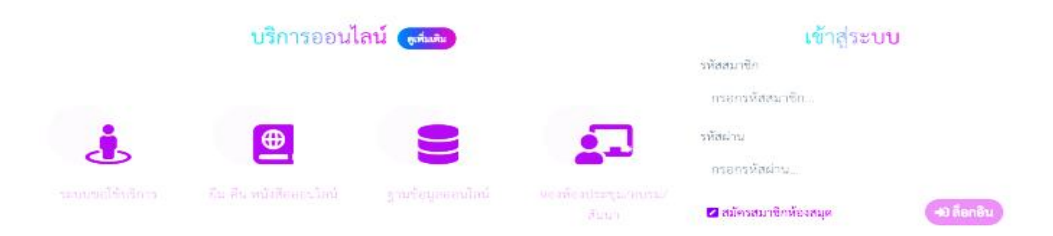

**ภาพที่3-5** การเลือกเมนู จองห้องประชุม/อบรม/สัมมนา

ที่มา : https://localphetchaburi.net/book-room/
#### **3.2.2.6 การจองห้องประชุม**

(1) กดปุ่ม ขอใช้ห้องประชุม

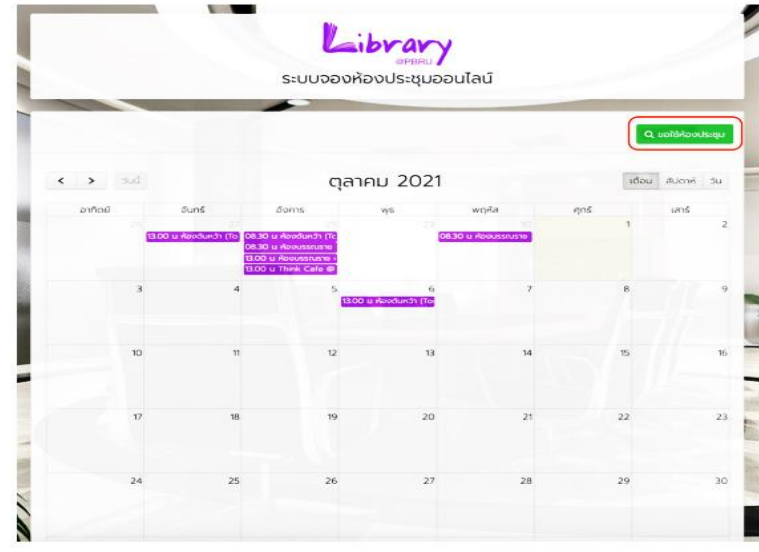

**ภาพที่3-6** แสดงการกดปุ่ม ขอใช้ห้องประชุม

ที่มา : https://localphetchaburi.net/book-room/

(2) เลือกวันที่ และ เวลา ที่ขอใช้ห้อง

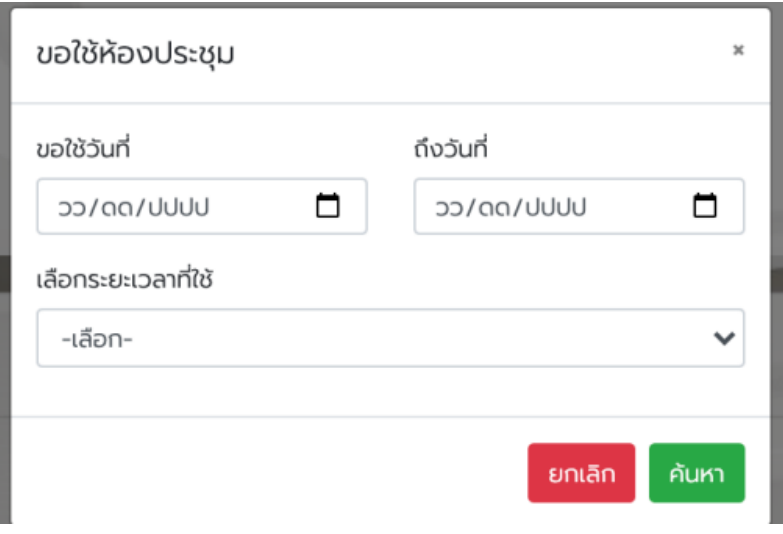

**ภาพที่3-7** แสดงการเลือกวันที่ และ เวลา ที่ขอใช้ห้อง ที่มา : https://localphetchaburi.net/book-room/

#### (3) เลือกห้องประชุมที่ต้องการ

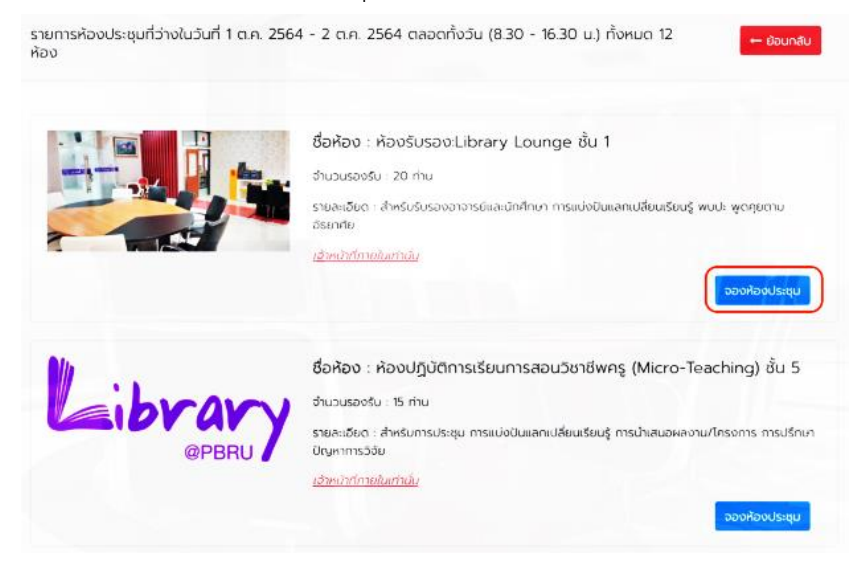

#### **ภาพที่3-8** แสดงการเลือกวันที่ และ เวลา ที่ขอใช้ห้อง

ที่มา : https://localphetchaburi.net/book-room/

แบบฟอร์มการจองห้องประชุม

#### (4) กรอกข้อมูลตามแบบฟอร์ม และกดปุ่ม ส่งข้อมูลการขอใช้ห้อง

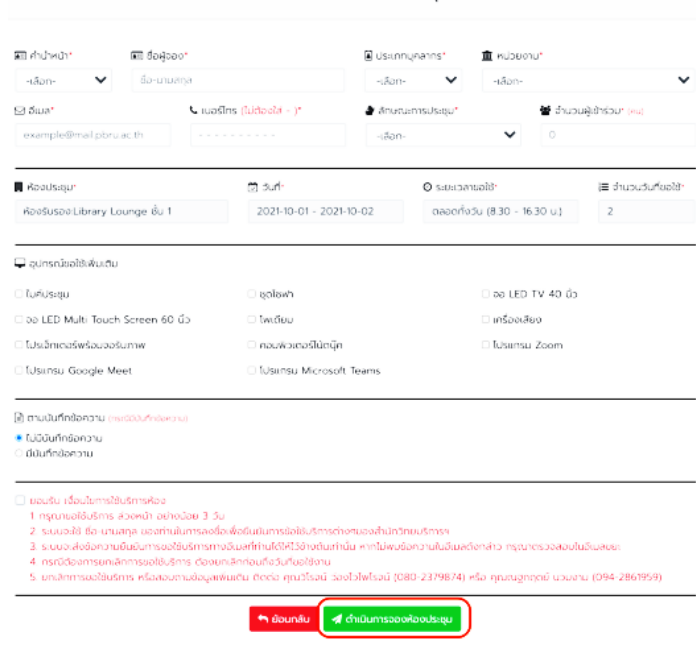

**ภาพที่3-9** แสดงการเลือกวันที่ และ เวลา ที่ขอใช้ห้อง

ที่มา : https://localphetchaburi.net/book-room/

(5) ระบบจะส่งอีเมล์ยืนยันส่งข้อมูลขอใช้ห้องสำเร็จ

ขอใช้ห้องประชุมสำนักวิทยบริการและเทคโนโลยีสารสนเทศ กล่อจดหมาย x

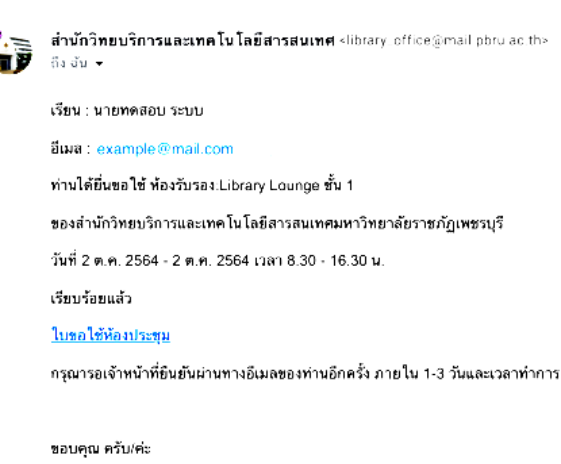

ฝ่ายนวัตกรรมการเรียนรู้สำนักวิทยบริการและเทคโนโลยีสารสนเทศมหาวิทยาลัยราชภัฏเพชรบุรี

#### **ภาพที่3-10** แสดงการระบบจะส่งอีเมล์ยืนยันส่งข้อมูลขอใช้ห้องส าเร็จ

ที่มา : https://localphetchaburi.net/book-room/

(6) เมื่อดำเนินการตามขั้นตอนเรียบร้อย ระบบจะส่งข้อมูลการขอใช้ห้อง ประชุมถึงสำนักวิทยบริการฯเพื่อตรวจสอบข้อมูลและยืนยันมอบหมายเจ้าหน้าที่ ดำเนินตามข้อมูลการขอ ใช้ห้องประชุมข้างต้น ระบบจะส่ง Email ยืนยันการใช้ห้องประชุมให้ผู้ใช้งานอีกครั้งหลังได้รับการยืนยัน จากสำนักวิทยบริการฯ ยืนยันการขอใช้ห้องประชุมสำนักวิทยบริการและเทคโนโลยีสารสนเทศ จอลอดตาง x

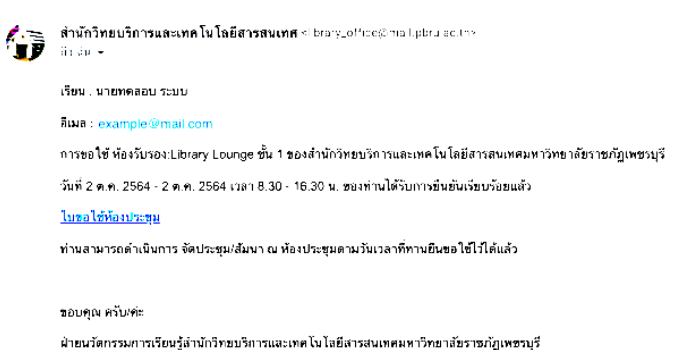

**ภาพที่3-11** แสดงการส่ง Email ยืนยันการใช้ห้องประชุมให้ผู้ใช้งานอีกครั้งหลังได้รับการยืนยัน ที่มา : https://localphetchaburi.net/book-room/

(7) เมื่อเจ้าหน้าที่ได้ดำเนินการตามการขอใช้ห้องประชุมเรียบร้อยแล้ว

ผู้ใช้งานจะได้รับ Email การดำเนินการสำเร็จพร้อมด้วยแบบฟอร์มการประเมินความพึงพอใจการใช้ บริการอีกครั้ง 

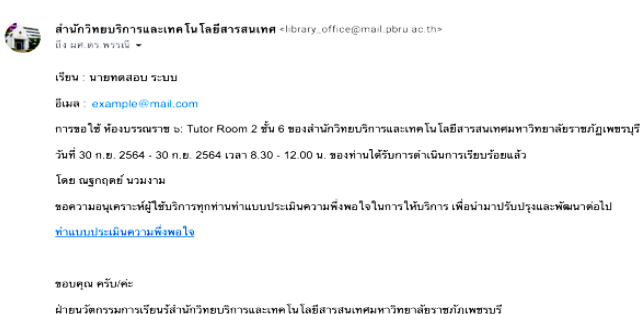

**ภาพที่3-12** แสดงเมื่อเจ้าหน้าที่ได้ด าเนินการตามการขอใช้ห้องประชุมเรียบร้อย

ที่มา : https://localphetchaburi.net/book-room/

(8) เมื่อได้รับการยืนยันการขอใช้ห้องประชุมจากสำนักวิทยบริการฯ แล้ว

ผู้ใช้บริการจะสามารถดูรายละเอียดการขอใช้ห้องประชุมได้จาก Email ของผู้ขอใช้บริการ

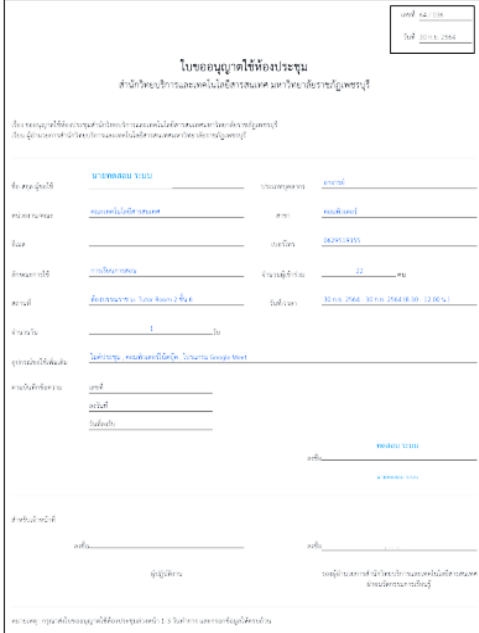

**ภาพที่3-13** แสดงเมื่อเจ้าหน้าที่ได้ด าเนินการตามการขอใช้ห้องประชุมเรียบร้อย

ที่มา : https://localphetchaburi.net/book-room/

### **3.2.2.7 ขั้นตอนและวิธีการปฏิบัติงานให้บริการโสตทัศนูปกรณ์และพื้นที่การเรียนรู้ ของส านักวิทยบริการฯ**

การให้บริการโสตทัศนูปกรณ์และพื้นที่การเรียนรู้ ของสำนักวิทยบริการและเทคโนโลยีสารสนเทศ มหาวิทยาลัยราชภัฏเพชรบุรี มีโสตทัศนูปกรณ์ที่ให้บริการ คือ การให้บริการโสตทัศนูปกรณ์ให้การเรียน การสอน/อบรม/ประชุม/สัมมนา เป็นห้องประชุมขนาดกลาง จำนวน 6 ห้อง รองรับการบริการไม่เกิน 10-60 คน เป็นห้องประชุมขนาดเล็ก จำนวน 3 ห้อง รองรับการบริการไม่เกิน 5 – 9 คน อยู่บริเวณพื้นที่ ้อาคารบรรณราชนครินทร์ ชั้น 6 ซึ่งมีรายละเอียดและชื่อห้องต่างๆภายในสำนักวิทยบริการฯดังต่อไปนี้

### **(1) ห้องบรรณราช 1 : Smart Class Room 1 ชั้น 6**

### **ส าหรับการเรียนการสอน อบรม ประชุมแบบเอนกประสงค์ จ านวนรองรับ 20 คน ประกอบด้วยอุปกรณ์โสตทัศนูปกรณ์ดังนี้**

**เครื่องขยายเสียง (Amplifiers)** ชุดเครื่องขยายเสียงประกอบด้วย (1) เครื่องผสม สัญญาณเสียงแบบมีเครื่องขยายเสียงในตัว ยี่ห้อ YAMAHA รุ่น EMX 2125 (2) ลำโพงขนาดเล็ก แบบ แขวน ยี่ห้อ YAMAHA จำนวน 1 คู่ (3) ไมค์โครโฟนแบบสาย ยี่ห้อ SHURE รุ่น SM58 จำนวน 1 ตัว

**คอมพิวเตอร์แบบพกพา (Computer Notebook)** คอมพิวเตอร์แบบพกพา (Computer Notebook) ยี่ห้อ Lenovo Intel Pentium (R) จำนวน 1 เครื่อง การใช้คอมพิวเตอร์แบบพกพาส่วนมาก เป็นการใช้เพื่อการเรียนการสอน การอบรม สัมมนาโดยอาจารย์หรือวิทยากรผู้สอนจะผลิตสื่อการสอนมา ี เพื่อนำเสนอไปยังผู้เรียน ผู้อบรม และอีกส่วนหนึ่งก็จะเป็นผลงานของนักศึกษาที่นำมาเสนอต่ออาจารย์ ผู้สอนและเพื่อนนักศึกษาด้วยกัน

**เครื่องฉายภาพ 3 มิติ (Digital Visualizer)** เครื่องฉายภาพ 3 มิติ (Digital Visualizer) ยี่ห้อ Panasonic รุ่น PT-LB300 จำนวน 1 เครื่อง

**จอฉายภาพ (Screen)** จอฉายภาพ (Screen) จอรับภาพชนิดมอเตอร์ไฟฟ้า ยี่ห้อ Vertex จำนวน 1 จอ

**จอทีวี** จอทีวี LED Monitor ยี่ห้อ Vision ขนาด 70 นิ้ว จำนวน 1 จอภาพ พร้อมลำโพงแยก ขนาดเล็ก จำนวน 1 คู่

## **3.2.2.8 ขั้นตอนการปฏิบัติงานใช้ชุดเครื่องขยายเสียง (Amplifiers) Smart Class**

**Room 1**

(1) เปิดสวิตซ์ไฟฟ้าด้านข้างผนังให้อยู่ในตำแหน่ง ON ตามภาพ

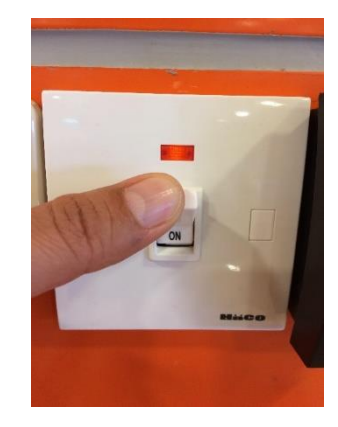

**ภาพที่ 3-14** แสดงการเปิดสวิตช์ไฟฟ้า ที่ตำแหน่ง ON ที่มา : ถ่ายภาพโดยผู้เขียน

(2) กดปุ่ม POWER จากเครื่องขยายสัญญาณเสียง

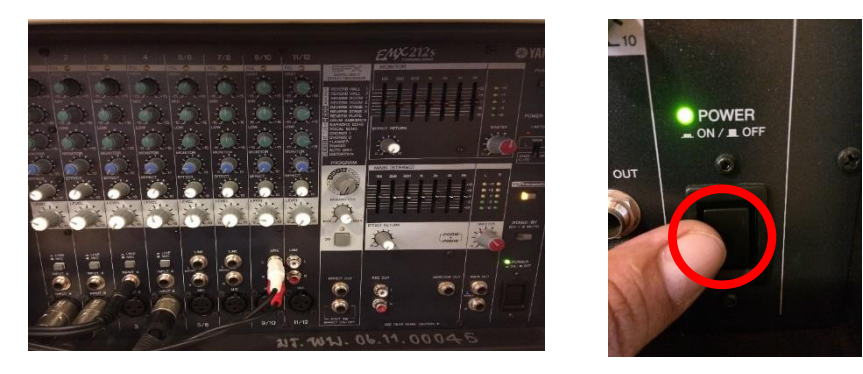

**ภาพที่ 3-15** แสดงการเปิดสวิตช์ POWER ON จากชุดขยายสัญญาณเสียง ที่มา : ถ่ายภาพโดยผู้เขียน

(3) ปรับความดังของเสียงที่ ปุ่ม MASTER

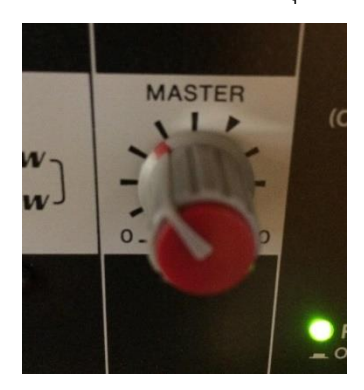

**ภาพที่ 3-16** แสดงการปรับระดับเสียงที่ปุ่ม MASTER ที่มา : ถ่ายภาพโดยผู้เขียน

(4) เลื่อนสวิทซ์ เปิด-ปิด ไมค์โครโฟนแบบสายเลื่อนขึ้นเป็นการเปิด – เลื่อนลง

เป็นการปิด

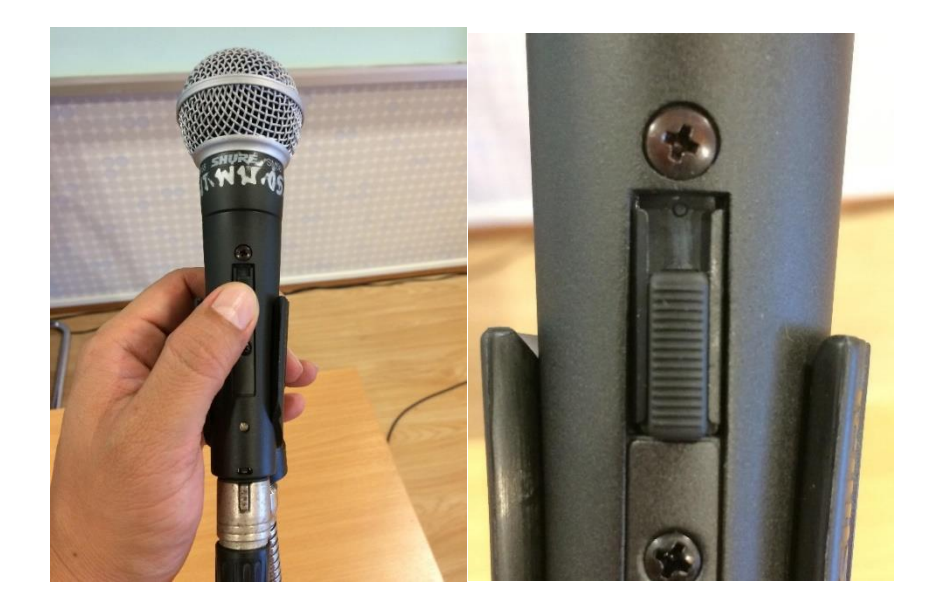

**ภาพที่ 3-17** แสดงการเลื่อน เปิด-ปิด ไมค์โครโฟนแบบสาย ที่มา : ถ่ายภาพโดยผู้เขียน

### **3.2.2.9 ขั้นตอนการปฏิบัติงานใช้เครื่องฉาพภาพ (Projector) ห้อง Smart Class**

**Room 1**

(1) ต่อพ่วงสายสัญญาณจากเครื่องฉายภาพแบบ 3 มิติ หรือเครื่องอุปกรณ์อื่นๆ ที่ต้องการสัญญาณเข้ามานำเสนอ โดยส่วนมากจะมีดังนี้ ช่องสัญญาณแบบ VGA ช่องสัญญาณแบบ HDMI จากคอมพิวเตอร์โน๊ตบุ๊ค ช่องสัญญาณแบบ Video จากเครื่องเล่นวีดีโอ และช่องสัญญาณแบบ S-Video จากคอมพิวเตอร์บางรุ่นและเครื่องเล่น DVD

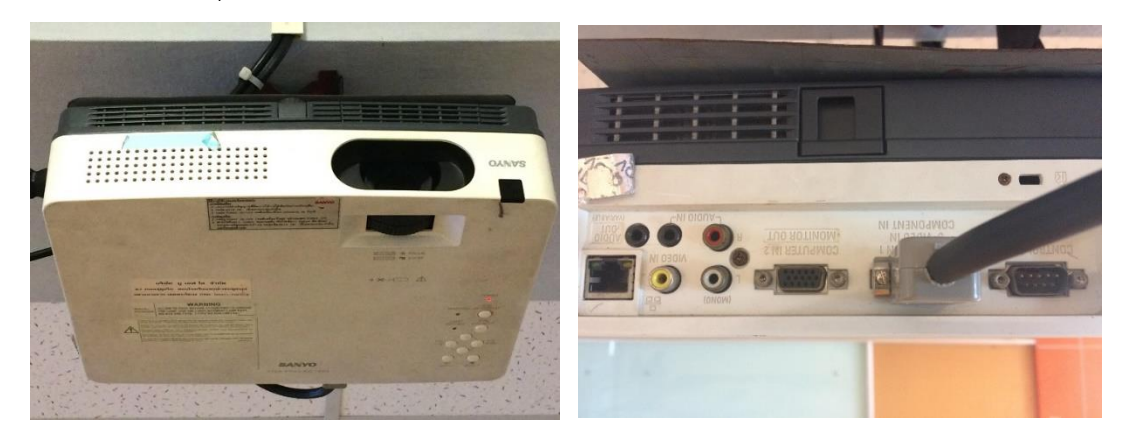

**ภาพที่ 3-18** แสดงตัวเครื่อง และช่องรับสัญญาณภาพของตัวเครื่องฉายภาพ Projector ที่มา : ถ่ายภาพโดยผู้เขียน

(2) เปิดเครื่องฉายภาพ Projector โดยกดที่ปุ่ม Power ที่ตัวรีโหมดควบคุม

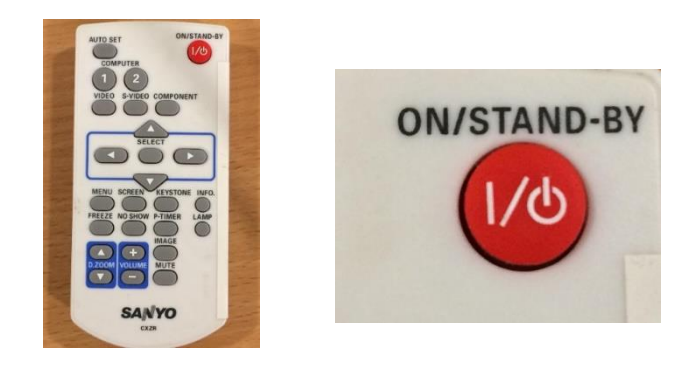

**ภาพที่ 3-19** แสดงการเปิดเครื่องฉายภาพ Projector โดยกดที่ปุ่ม Power ที่ตัวรีโหมดควบคุม ที่มา : ถ่ายภาพโดยผู้เขียน

(3) เมื่อทำการเปิดเครื่องฉายภาพ Projector โดยกดที่ปุ่ม Power ที่ตัวรีโหมด ควบคุมแล้วสัญญาณจะออกไปยังจอรับภาพ ที่เราได้ต่อร่วมไว้กับคอมพิวเตอร์โน้ตบุ๊ค

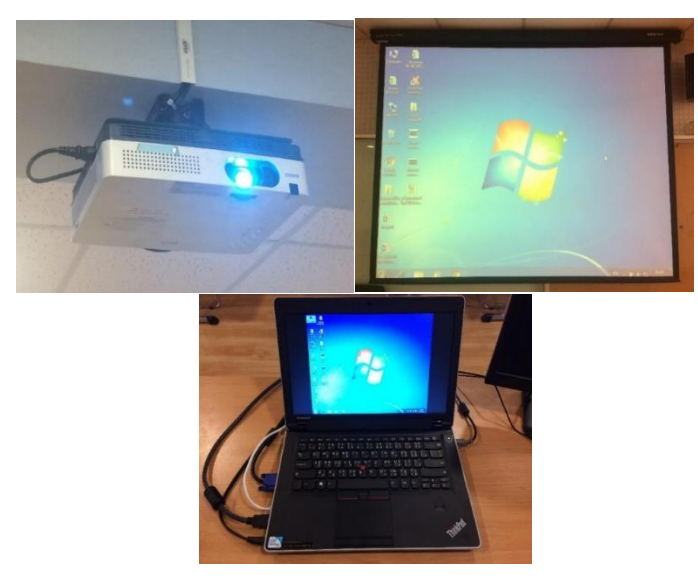

**ภาพที่ 3-20** แสดงเครื่องฉาย Projector ที่ใช้ร่วมกับคอมพิวเตอร์โน้ตบุ๊ค ที่มา : ถ่ายภาพโดยผู้เขียน

(4) สามารถเลือกการต่อสัญญาณเข้ากับเครื่องคอมพิวเตอร์โน้ตบุ๊ค ออกจอฉาย

ภาพได้ 2 ระบบ คือ แบบ VGA และแบบ HDMI ในแบบ HDMI สามารถต่อสัญญาณภาพและเสียงเข้า เครื่องรับโทรทัศน์ได้อีก 1 จอภาพด้วยเช่นกัน

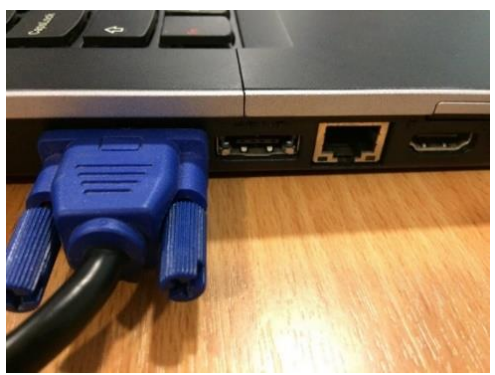

**ภาพที่ 3-21** แสดงการต่อสายแบบ VGA เข้ากับเครื่องคอมพิวเตอร์โน้ตบุ๊ค เพื่อออกจอฉายภาพ ที่มา : ถ่ายภาพโดยผู้เขียน

(5) น าสายแบบ HDMI ต่อเข้ากับเครื่องคอมพิวเตอร์โน้ตบุ๊ค เพื่อออกจอฉาย

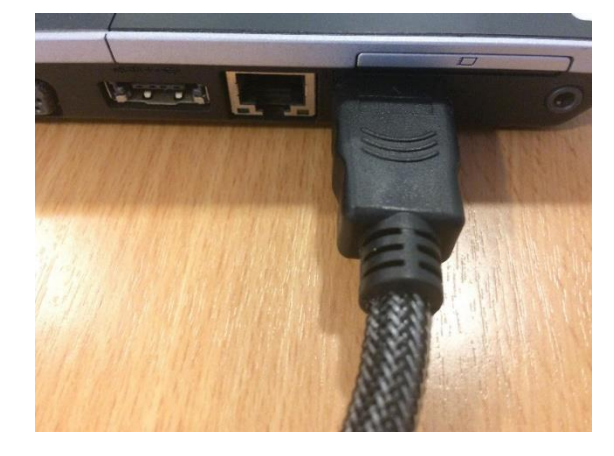

ภาพ

**ภาพที่ 3-22** แสดงการต่อสายแบบ HDMI เข้ากับเครื่องคอมพิวเตอร์โน้ตบุ๊ค เพื่อออกจอฉายภาพ ที่มา : ถ่ายภาพโดยผู้เขียน

(6) นำสาย HDMI ทำการต่อเข้ากับช่องรับสัญญาณเครื่องรับโทรทัศน์ด้านหลัง

เครื่องรับโทรทัศน์

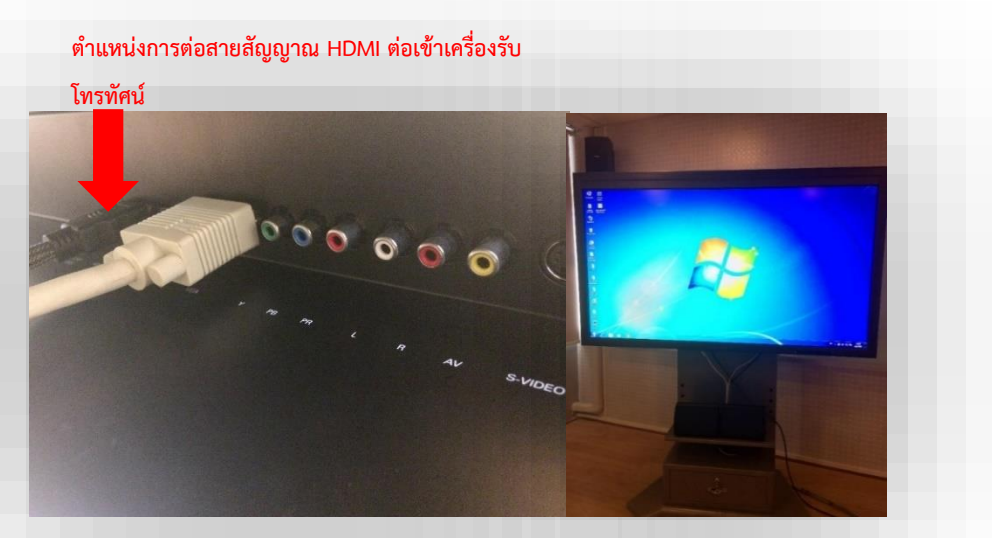

**ภาพที่ 3-23** แสดงการต่อสายสัญญาณภาพ HDMI จากเครื่องโน้ตบุ๊ค เพื่อออกจอโทรทัศน์ ที่มา : ถ่ายภาพโดยผู้เขียน

(7) หลังจากการใช้งานเสร็จ ปิดเครื่องฉาย Projector โดยกดปุ่ม Power ที่ ้รีโมท 2 ครั้ง กดดครั้งแรกจะมีคำสั่งให้ยืนยันในการปิดเครื่อง กดอีกเครื่องเป็นการยืนยันการปิดเครื่อง หน้าจอเครื่องฉาย Projector จะขึ้นคำว่า Power off รอจนเครื่องดับประมาณ 30 วินาที หรือมากกว่า

นั้นขึ้นอยู่กับความร้อนของเครื่องฉาย

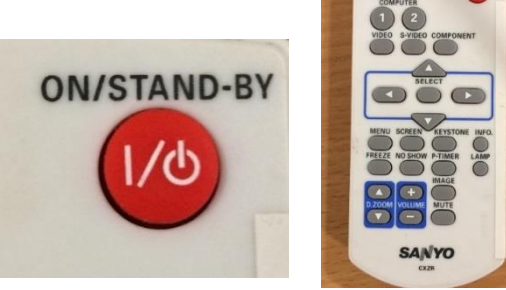

**ภาพที่ 3-24** แสดงปุ่ม Power การปิดสวิทซ์ OFF ของเครื่องฉาย Projector ที่มา : ถ่ายภาพโดยผู้เขียน

### **3.2.2.10 ขั้นตอนการปฏิบัติงานใช้เครื่องรับโทรทัศน์ ห้อง Smart Class Room 1**

(1) เปิดสวิตซ์ไฟฟ้าด้านข้างผนังให้อยู่ในตำแหน่ง ON จากนั้นเสียบปลั๊กไฟฟ้า

ด้านผนังหน้าห้อง

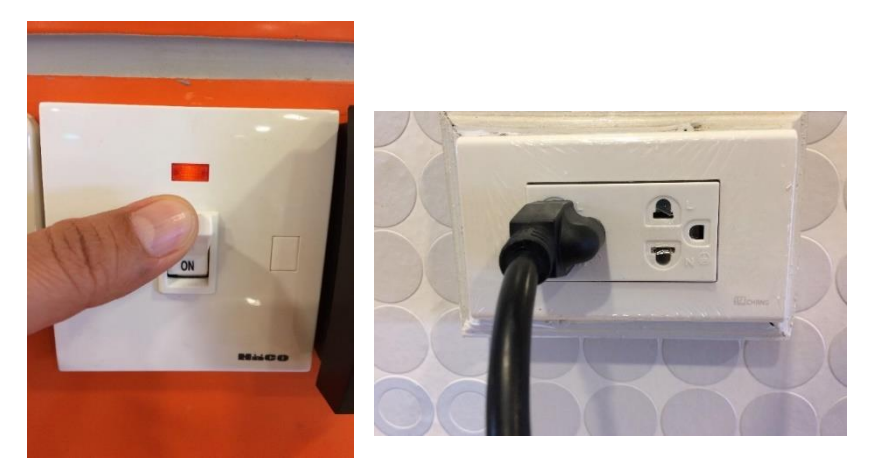

**ภาพที่ 3-25** แสดงการเปิดสวิตช์ไฟฟ้าที่ตำแหน่ง ON และการเสียบปลั๊กไฟฟ้าเพื่อเปิดเครื่องรับโทรทัศน์ ที่มา : ถ่ายภาพโดยผู้เขียน

(2) เปิดเครื่องรับโทรทัศน์ โดยกดที่ปุ่ม Power ที่ตัวรีโหมดควบคุม

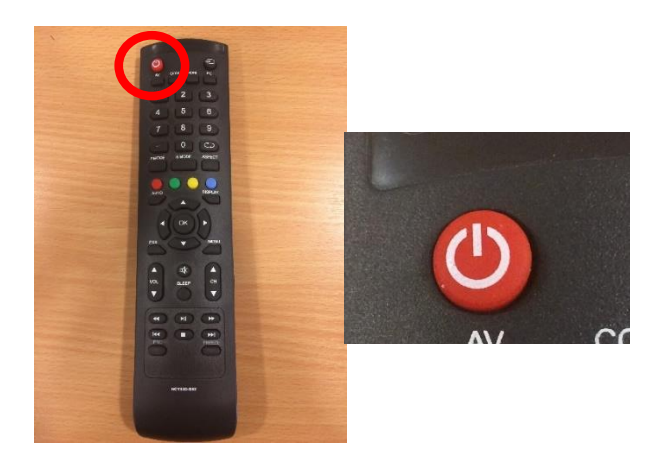

**ภาพที่ 3-26** แสดงการเปิดเครื่องรับโทรทัศน์ โดยกดที่ปุ่ม Power ที่ตัวรีโหมดควบคุม ที่มา : ถ่ายภาพโดยผู้เขียน

(3) เมื่อทำการเสียบปลั๊กพ่วงไฟฟ้าบริเวณด้านหน้าห้อง เครื่องรับโทรทัศน์จะ ขึ้นปุ่มไฟ LED สีแดงขึ้นมาแสดงถึงสถานะการพร้อมใช้งานของเครื่องรับโทรทัศน์ ตาม ภาพ

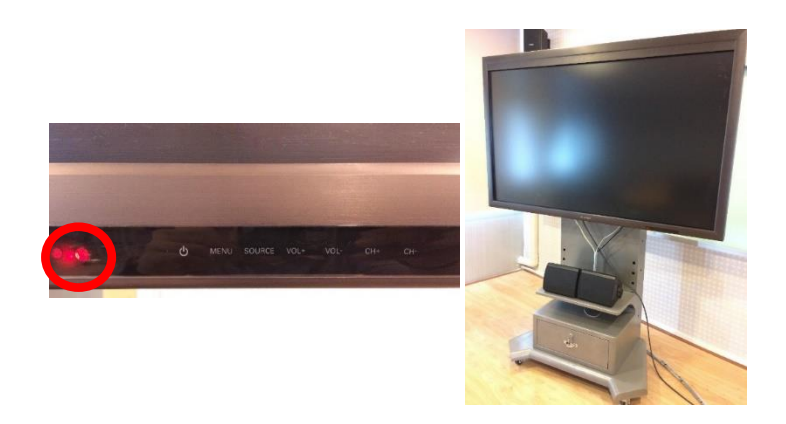

**ภาพที่ 3-27** แสดงสถานะของเครื่องรับโทรทัศน์ เมื่อเสียบปลั๊กไฟฟ้าบริเวณผนังหน้าห้อง ที่มา : ถ่ายภาพโดยผู้เขียน

(3) สามารถเลือกสัญญาณภาพที่ออกจากเครื่องฉายภาพ Projector โดย ก าหนดให้ภาพที่ออกมายังเครื่องรับโทษทัศน์ เป็นสัญญาณแบบระบบ VGA โดยกดที่ปุ่ม COM และให้ สัญญาณที่ออกมาเป็นแบบระบบ HDMI โดยกดที่ปุ่ม HDMI

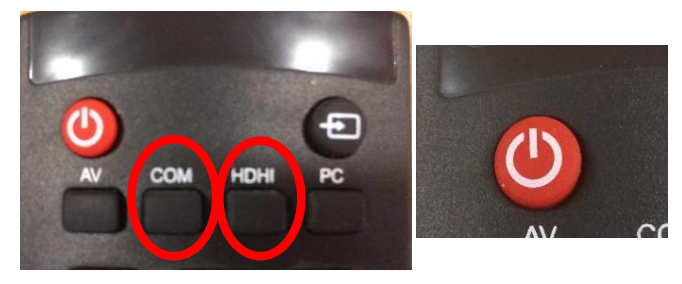

**ภาพที่ 3-28** แสดงการเลือกปุ่มรับสัญญาณออกเครื่องรับโทรทัศน์ แบบสัญญาณ VGA และแบบสัญญาณ HDMI พร้อมปุ่มปิดเครื่องรับโทรทัศน์

ที่มา : ถ่ายภาพโดยผู้เขียน

(4) หลังจากการใช้งานเสร็จ ปิดเครื่องรับโทรทัศน์ โดยกดปุ่ม Power ที่รีโมท

1 ครั้ง เพื่อทำการปิดเครื่องรับโทรทัศน์

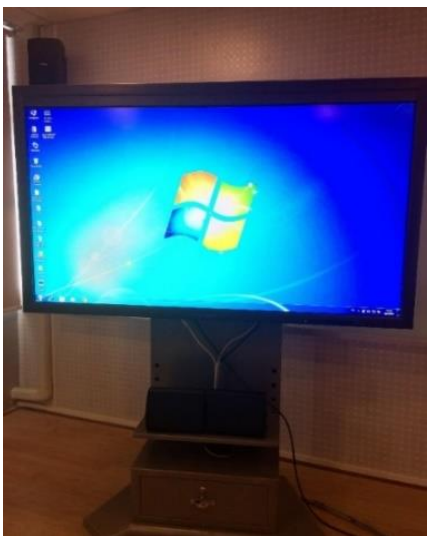

**ภาพที่ 3-29** แสดงสัญญาณภาพจากเครื่องคอมพิวเตอร์โน้ตบุ๊คที่ออกจอรับภาพโทรทัศน์ ที่เราทำเลือกไว้ ที่มา : ถ่ายภาพโดยผู้เขียน

**3.2.2.11 ขั้นตอนการปฏิบัติงานใช้จอฉายภาพ (screen) แบบใช้รีโมทควบคุม ห้อง Smart Class Room 1**

ขั้นตอนการปฏิบัติงานใช้จอฉายภาพ (screen) แบบใช้รีโมทคอบคุมจอฉาย ภาพ ประกอบด้วยสวิตช์3 สเต็ป คือ สเต็ปแรก ที่ปุ่มสวิตช์เป็นเครื่องหมาย **–** คือการเลื่อนเอาจอภาพ ฉายขึ้นไปเก็บไว้ สเต็ปที่สอง ที่ปุ่มสวิตช์เป็นเครื่องหมาย **=** คือการเลื่อนเอาจอฉายลงมาใช้งาน สเต็ปที่ สาม ที่ปุ่มสวิตช์เป็นเครื่องหมาย **O** คือ การหยุดค้างจอฉายไว้ตำแหน่งนั้น

(1) ทำการเลือกการควบคุมสวิทซ์จอฉายภาพ ตามตำแหน่งหรือสเต็ปที่เรา

ต้องการ

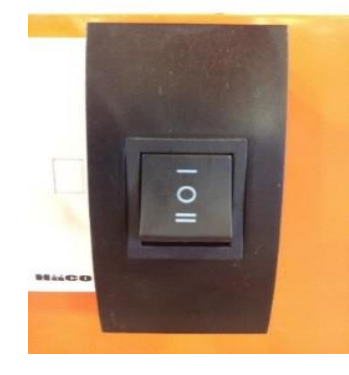

**ภาพที่ 3-30** แสดงรีโมทควบคุมจอฉายภาพ (Screen)

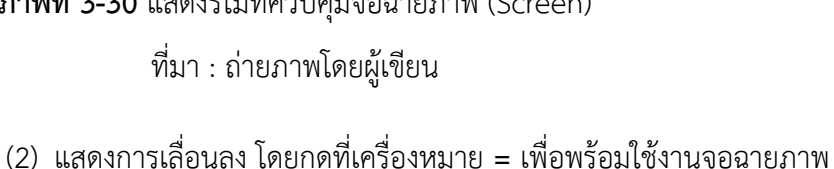

**ภาพที่ 3-31** แสดงจอฉายภาพ (Screen) ที่มา : ถ่ายภาพโดยผู้เขียน

# **3.2.2.12 ขั้นตอนการปฏิบัติงานใช้เครื่องคอมพิวเตอร์โน้ตบุ๊ค (Note book) ห้อง**

**Smart Class Room 1**

(1) เปิดสวิตช์ไฟฟ้าด้านข้างผนังให้อยู่ในตำแหน่ง ON

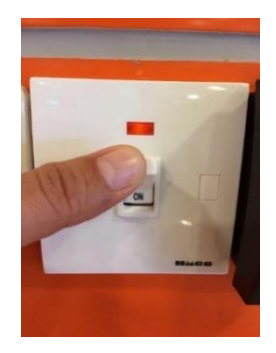

**ภาพที่ 3-32** แสดงการเปิดสวิตช์ไฟฟ้าที่ตำแหน่ง ON ในการใช้งานเครื่องคอมพิวเตอร์โน้ตบุ๊ค ที่มา : ถ่ายภาพโดยผู้เขียน

(2) เปิดที่ปุ่ม Power ของเครื่องคอมพิวเตอร์โน้ตบุ๊ค เพื่อเริ่มการทำงานของ

เครื่องคอมพิวเตอร์โน้ตบุ๊ค

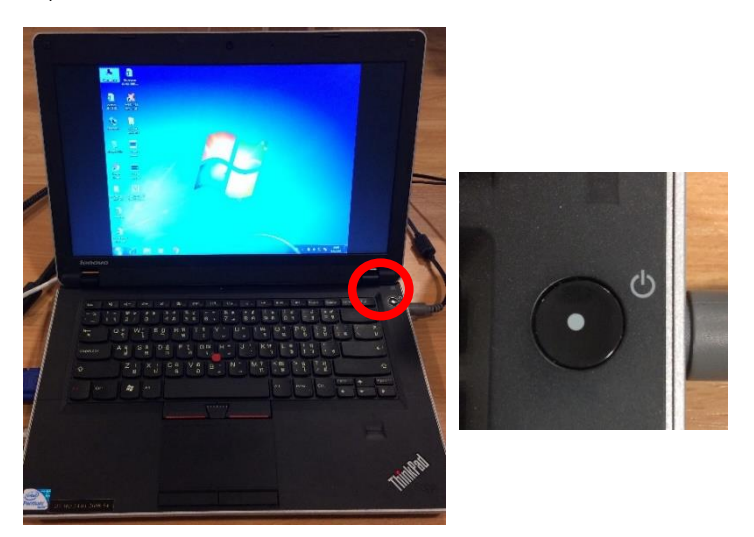

**ภาพที่ 3-33** แสดงการเปิดใช้งานเครื่องคอมพิวเตอร์โน้ตบุ๊คและปุ่ม Power ที่มา : ถ่ายภาพโดยผู้เขียน

**(2) ห้องบรรณราช ๒ : Smart Class Room 2 ชั้น 6**

### **ส าหรับการเรียนการสอน อบรม ประชุมแบบเอนกประสงค์จ านวนรองรับ 60 คน ประกอบด้วยอุปกรณ์โสตทัศนูปกรณ์ดังนี้ เครื่องขยายเสียง (Amplifiers)**

ชุดเครื่องขยายเสียงประกอบด้วย (1) เครื่องผสมสัญญาณเสียงแบบมีเครื่องขยายเสียงในตัว ยี่ห้อ YAMAHA รุ่น EMX 2125 (2) ลำโพงขนาดเล็ก แบบแขวน ยี่ห้อ YAMAHA จำนวน 2 คู่ (3) ไมค์โครโฟนแบบสาย ยี่ห้อ SHURE รุ่น SM58 จำนวน 1 ตัว (4) ชุดเครื่องขยายสัญญาณเสียงต่ำ ยี่ห้อ QSC จำนวน 1 เครื่อง (5) ไมค์โครโฟนมือจับแบบไร้สาย ยี่ห้อ SHURE รุ่น PG 28 จำนวน 2 ตัว (6) ิ ลำโพงขนาดกลางเสียงต่ำ ยี่ห้อ YAMAHA ขนาด 15 W จำนวน 1 คู่

#### **คอมพิวเตอร์แบบพกพา (Computer Notebook)**

ิ คอมพิวเตอร์แบบพกพา (Computer Notebook) ยี่ห้อ Lenovo Intel Pentium (R) จำนวน 1 เครื่อง การใช้คอมพิวเตอร์แบบพกพา ส่วนมากเป็นการใช้เพื่อการเรียนการ สอน การอบรม สัมมนาโดย ้อาจารย์หรือวิทยากรผู้สอนจะผลิตสื่อการสอน มาเพื่อนำเสนอไปยัง ผู้เรียน ผู้อบรม และอีกส่วนหนึ่งก็จะ เป็นผลงานของนักศึกษาที่นำมาเสนอต่ออาจารย์ผู้สอนและ เพื่อนนักศึกษาด้วยกัน

#### **เครื่องฉายภาพ 3 มิติ (Digital Visualizer)**

เครื่องฉายภาพ 3 มิติ (Digital Visualizer) ยี่ห้อ EPSON รุ่น ED-430 จำนวน 2 เครื่อง

#### **จอฉายภาพ (Screen)**

จอฉายภาพ (Screen) จอรับภาพอิเล็กทรอนิกส์บอร์ด ยี่ห้อ PROMET HEAN พร้อมขาตั้ง จำนวน 2 จอ

#### **ชุดโพรเดี่ยม**

ชุดโพรเดี่ยม PODIUM AMPLIFIER ยี่ห้อ NPE รุ่น PD-200M จำนวน 1 ชุด

#### **เครื่องฉายภาพ 3 มิติ (Digital Visualizer)**

เครื่องฉายภาพ 3 มิติ (Digital Visualizer) ยี่ห้อ AVER MEDIA รุ่น CP 135 จำนวน 1 เครื่อง

## **3.2.2.13 ขั้นตอนการปฏิบัติงานใช้ชุดเครื่องขยายเสียง (Amplifiers) ห้อง Smart**

**Class Room 2**

(1) เปิดสวิตช์ไฟฟ้าด้านข้างผนังให้อยู่ในตำแหน่ง ON ตามภาพ

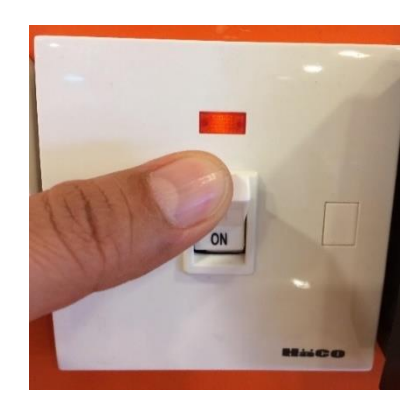

**ภาพที่ 3-34** แสดงการเปิดสวิตช์ไฟฟ้า ที่ตำแหน่ง ON ภายในห้อง Smart Class Room 2 ที่มา : ถ่ายภาพโดยผู้เขียน

(2) เปิดชุดเครื่องขยายเสียงโดยกดที่ปุ่ม POWER จากเครื่องขยาย

สัญญาณเสียง ไฟLED จะขึ้นสถานะพร้อมใช้งานสีเขียว แสดงว่า ON ถ้าขึ้นสถานะเป็นสีส้ม แสดงว่า OFF ยังไม่พร้อมใช้งาน

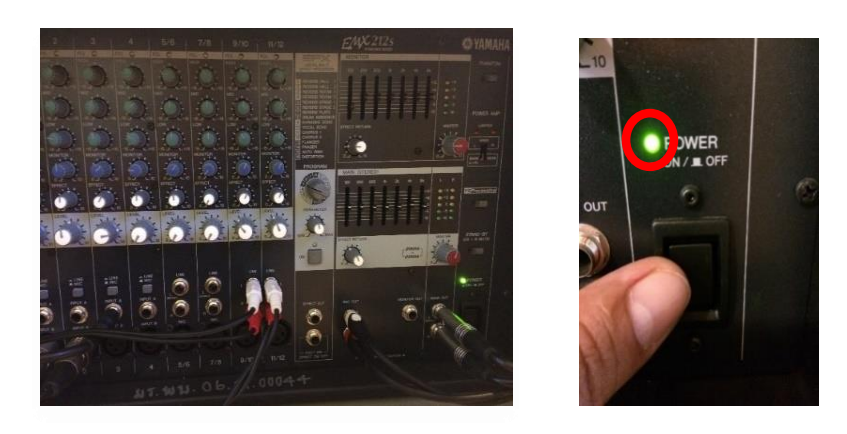

**ภาพที่ 3-35** แสดงชุดเครื่องขยายเสียงและปุ่ม Power ภายในห้อง Smart Class Room 2 ที่มา : ถ่ายภาพโดยผู้เขียน

(3) ปรับความดังของเสียงที่ ปุ่ม MASTER

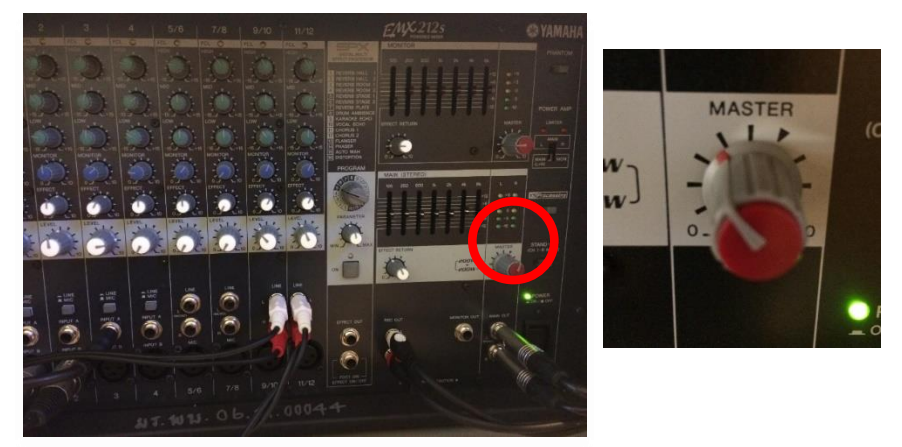

**ภาพที่ 3-36** แสดงชุดเครื่องขยายเสียงและปุ่ม MASTER ที่มา : ถ่ายภาพโดยผู้เขียน

(4) เลื่อนสวิตช์ เปิด-ปิด ไมค์โครโฟนแบบสาย และไมค์โครโฟนแบบไร้สายมือ จับไมค์โครโฟน แบบสาย เลื่อนสวิตช์ขึ้นคือการ เปิด เลื่อนสวิตช์ลงคือการ ปิด ไมค์โครโฟนแบบไร้สายมือ จับ กดค้างปุ่มสวิตช์ด้านล่างก้นไมค์โครโฟน เมื่อมีไฟ LED สีเขียวขึ้น แสดงว่าเปิดพร้อมใช้งาน แต่ถ้า ์ ต้องการปิดตัวไมค์โครโฟน ให้ทำการกดที่ปุ่มด้านล่างก้นไมค์โครโฟน ค้างไว้ ไฟ LED สีเขียวจะดับ แสดง ว่า ปิด

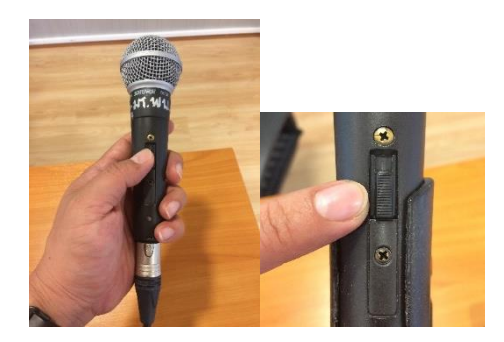

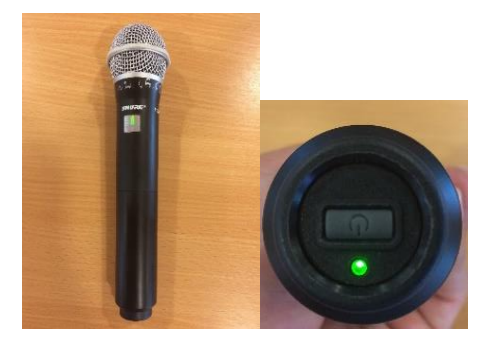

*ไมค์โครโฟนแบบสาย ไมค์โครโฟนแบบไร้สาย* **ภาพที่ 3-37** แสดงการใช้งานไมค์โครโฟนแบบสายและแบบไร้สายมือจับ ที่มา : ถ่ายภาพโดยผู้เขียน

### **3.2.2.14 ขั้นตอนปฏิบัติงานการใช้เครื่องฉายภาพ (Projector) ห้อง Smart Classroom 2**

(1) ต่อพ่วงสายสัญญาณจากเครื่องฉายภาพแบบ 3 มิติ หรือเครื่องอุปกรณ์อื่นๆ ที่ต้องการสัญญาณเข้ามานำเสนอ โดยส่วนมากจะมีดังนี้ ช่องสัญญาณแบบ VGA ช่องสัญญาณแบบ HDMI จากคอมพิวเตอร์โน้ตบุ๊ค ช่องสัญญาณแบบ Video จากเครื่องเล่นวีดีโอ และช่องสัญญาณแบบ S-Video จากคอมพิวเตอร์บางรุ่นและเครื่องเล่น DVD

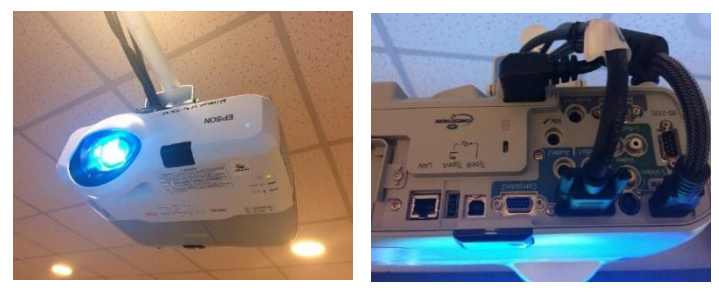

**ภาพที่ 3-38** แสดงตัวเครื่อง และช่องรับสัญญาณภาพของตัวเครื่องฉายภาพ Projector เปิดเครื่องฉายภาพ Projector โดยกดที่ปุ่ม Power ที่ตัวรีโมทควบคุม ที่มา : ถ่ายภาพโดยผู้เขียน

(2) ท าการเปิดเครื่องฉายภาพ Projector โดยกดที่ปุ่ม Power ที่ตัวรีโมทควบคุม

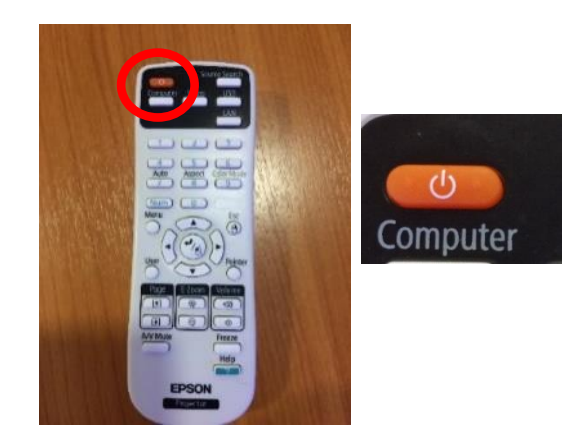

**ภาพที่ 3-39** แสดงการเปิดเครื่องฉายภาพ Projector โดยกดที่ปุ่ม Power ที่ตัวรีโมทควบคุม ที่มา : ถ่ายภาพโดยผู้เขียน

## (3) ท าการต่อเครื่องฉาย Projector เข้ากับคอมพิวเตอร์โน้ตบุ๊ค

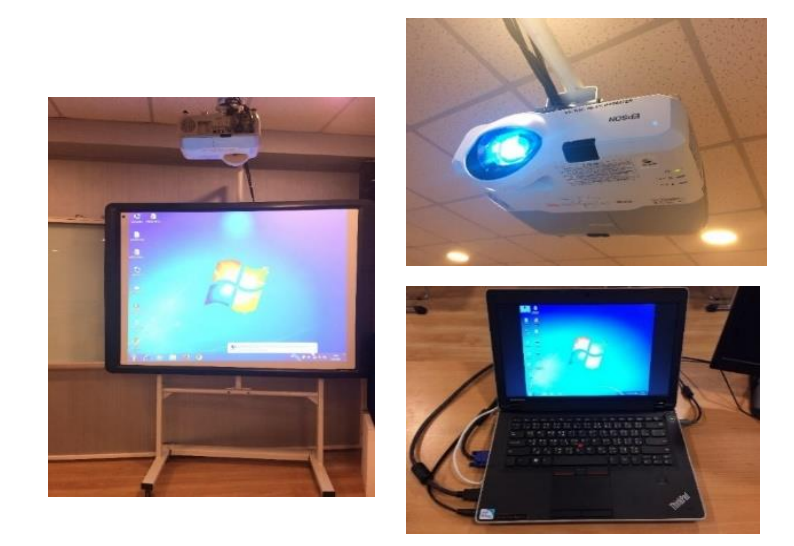

## **ภาพที่ 3-40** แสดงเครื่องฉาย Projector ที่ใช้ร่วมกับคอมพิวเตอร์โน้ตบุ๊ค ที่มา : ถ่ายภาพโดยผู้เขียน

(4) สามารถเลือกการต่อสัญญาณเข้ากับเครื่องคอมพิวเตอร์โน้ตบุ๊ค ออกจอฉาย

ภาพได้ 2 ระบบ คือ แบบ VGA และแบบ HDMI

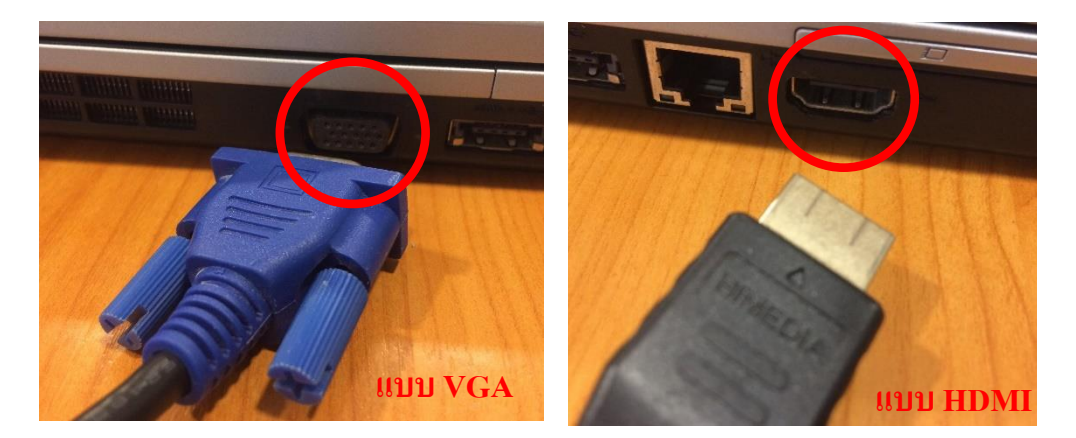

**ภาพที่ 3-41** แสดงต าแหน่งช่องการต่อสายสัญญาณ แบบ VGA และแบบ HDMI เข้ากับเครื่อง คอมพิวเตอร์ โน้ตบุ๊ค เพื่อออกจอฉายภาพ ที่มา : ถ่ายภาพโดยผู้เขียน

**3.2.2.15 ขั้นตอนการปฏิบัติงานใช้เครื่องฉายภาพ 3 มิติ (Digital Visualizer) ห้อง Smart Class Room 2**

(1) เปิดใช้งานเครื่องฉายแบบ 3 มิติ โดยการกดค้างไว้ที่ปุ่ม Power จนมีไฟสีน้ำ เงินปรากฏขึ้นที่บริเวณปุ่มคือการแสดงสถานะของเครื่องพร้อมใช้งาน

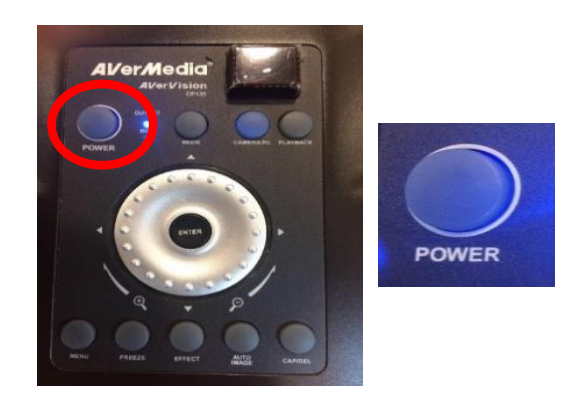

**ภาพที่ 3-42** แสดงสถานะปุ่ม Power และการเปิดเครื่องฉายภาพแบบ 3 มิติ ที่มา : ถ่ายภาพโดยผู้เขียน

(2) เลื่อนตำแหน่งการพับของขาแท่นฉายภาพให้ได้ในตำแหน่งที่เราต้องการ

ฉายภาพเพื่อออกจอฉายภาพ

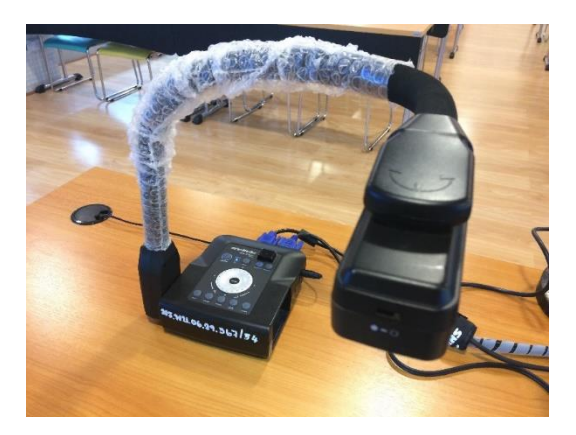

**ภาพที่ 3-43** แสดงการพับขาแท่นฉายภาพแบบ 3 มิติ ที่มา : ถ่ายภาพโดยผู้เขียน

(3) ท าการปรับโฟกัสและความคมชัดของภาพโดยการหมุนที่แป้นวงกลม พร้อม เปิดไฟด้านบนของตัวฉายภาพเพื่อความสว่างและความคมชัดของภาพ

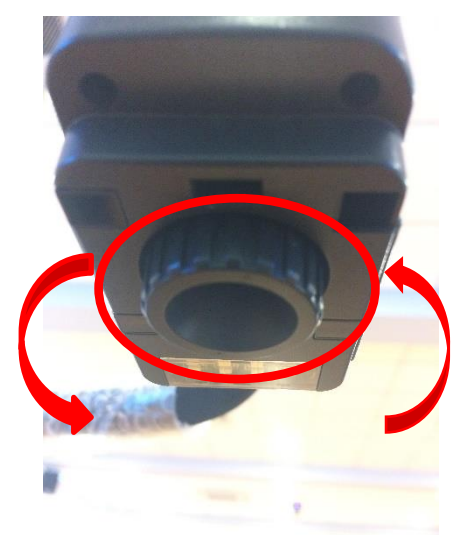

**ภาพที่ 3-44** แสดงตำแหน่งการปรับแป้นโฟกัสความคมชัดของภาพ ที่มา : ถ่ายภาพโดยผู้เขียน

(4) ทำการปรับตำแหน่งการเปิดไฟเพื่อความสว่างและชัดเจนของภาพที่ทำการ

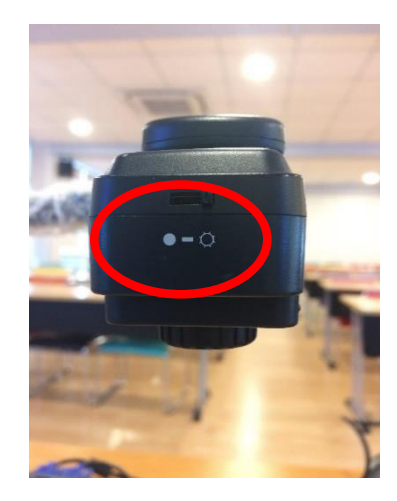

**ภาพที่ 3-45** แสดงตำแหน่งการเปิดไฟเพื่อความสว่างของภาพ ที่มา : ถ่ายภาพโดยผู้เขียน

ฉาย

(5) ทำการปรับระยะของภาพที่วางเพื่อทำการฉาย ให้ภาพ เล็ก- ใหญ่ ตามที่ เราต้องการ โดยการหมุน ซ้าย – ขวา ของแท่นบนตัวเครื่องฉาย ถ้าซูมเข้าให้ภาพหรืออักษรใหญ่ขึ้นให้ หมุนไปทางด้านเครื่องหมาย + และถ้าซูมออกให้ภาพเล็กลงให้หมุนไปทางด้านเครื่องหมาย –

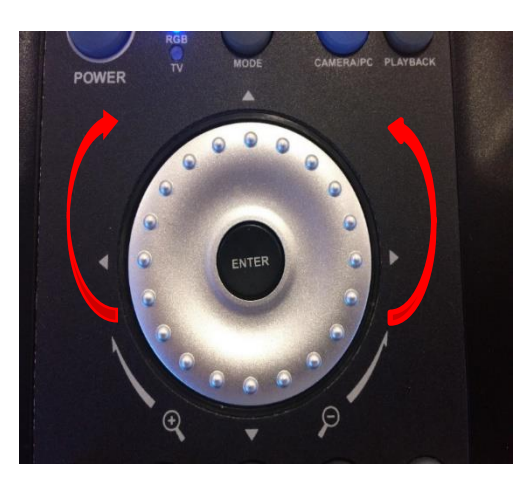

## **ภาพที่ 3-46** แสดงตำแหน่งการรับระยะของภาพของเครื่องฉายภาพแบบ 3 มิติ ที่มา : ถ่ายภาพโดยผู้เขียน

(6) ทำการปิดการใช้งานของตัวเครื่องฉายภาพ 3 มิติ โดยการกดปุ่ม Power

้ค้างไว้เครื่องจะแสดงสถานะไฟที่ปุ่ม Power เป็นสีส้ม คือการปิดการทำงานตัวเครื่องฉาย

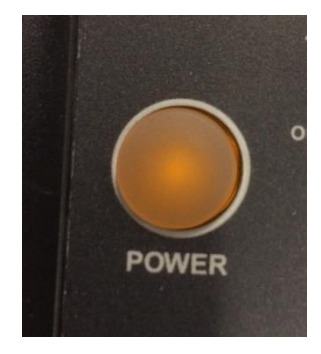

**ภาพที่ 3-47** แสดงสถานะการปิดเครื่องฉายภาพแบบ 3 มิติ ที่มา : ถ่ายภาพโดยผู้เขียน

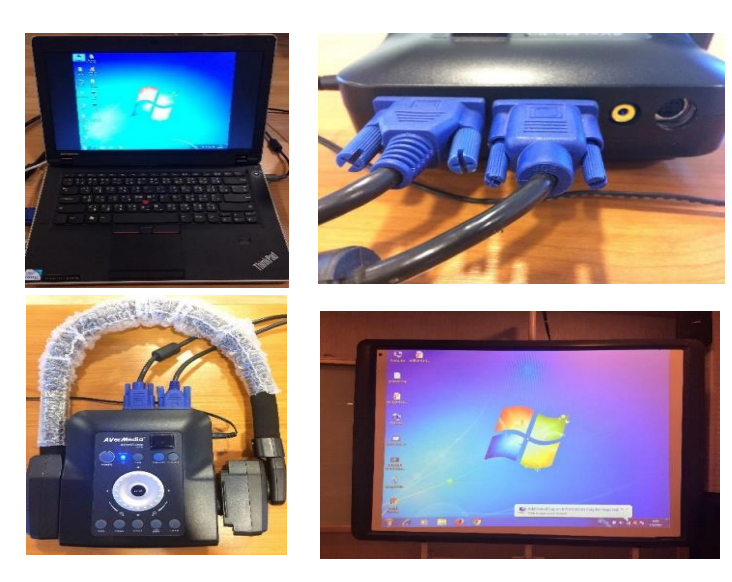

(7) ท าการต่อสายสัญญาณ VGA เข้ากับเครื่องฉายและคอมพิวเตอร์โน้ตบุ๊ค

**ภาพที่ 3-48** แสดงการต่อเครื่องฉายภาพแบบ 3 มิติ ผ่านเครื่องคอมพิวเตอร์โน้ตบุ๊ค ที่มา : ถ่ายภาพโดยผู้เขียน

## **3.2.2.16 ขั้นตอนการเปลี่ยนสถานะเครื่องฉายภาพแบบ 3 มิติ จากโหมด**

### **คอมพิวเตอร์เป็นโหมดแบบฉายภาพ**

(1) ท าการเปลี่ยนสถานะจากโหมดคอมพิวเตอร์ไปเป็นโหมดแบบฉายภาพนิ่ง โดยการกดที่ปุ่ม CAMERA/PC 1 ครั้ง ภาพที่ได้จะเปลี่ยนจากโหมดคอมพิวเตอร์ไปเป็นโหมดฉายภาพ และเมื่อต้องการกลับไปยังโหมดคอมพิวเตอร์ให้ทำการกดที่ปุ่ม CAMERA/PC 1 อีกครั้ง ระบบจะเปลี่ยน สถานะจากโหมดฉายภาพไปเป็นโหมดคอมพิวเตอร์

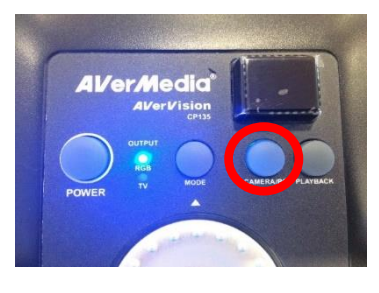

**ภาพที่ 3-49** แสดงตำแหน่งปุ่มเพื่อกดการเปลี่ยนสถานะโหมดคอมพิวเตอร์ไปเป็นโหมดแบบฉายภาพ ที่มา : ถ่ายภาพโดยผู้เขียน

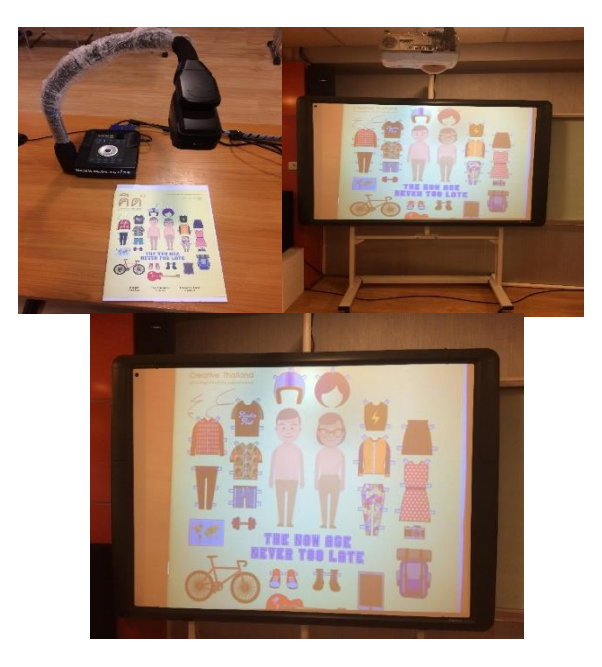

(2) ท าการฉายภาพนิ่งเพื่อออกจอภาพตามภาพหรือสื่อที่เราต้องการ

**ภาพที่ 3-50** แสดงการทำงานเครื่องฉายภาพแบบ 3 มิติ ในโหมดการฉายภาพนิ่งออกจอภาพ ที่มา : ถ่ายภาพโดยผู้เขียน

**(3) ห้องบรรณราช ๓ : Smart Class Room 3 ชั้น 6 ส าหรับการเรียนการสอน อบรม ประชุมแบบเอนกประสงค์จ านวนรองรับ 40 คน ประกอบด้วยอุปกรณ์โสตทัศนูปกรณ์ดังนี้**

**เครื่องขยายเสียง (Amplifiers)** ชุดเครื่องขยายเสียงประกอบด้วย (1) เครื่องผสม ้สัญญาณเสียงแบบมีเครื่องขยายเสียงในตัว ยี่ห้อ YAMAHA รุ่น EMX 2125 (2) ลำโพงขนาดเล็ก แบบ แขวน ยี่ห้อ YAMAHA จำนวน 1 คู่ (3) ไมโครโฟนแบบสาย ยี่ห้อ SHURE รุ่น SM58 จำนวน 1 ตัว

**คอมพิวเตอร์แบบพกพา (Computer Notebook)** คอมพิวเตอร์แบบพกพา (Computer Notebook) ยี่ห้อ Lenovo Intel Pentium (R) จำนวน 1 เครื่อง การใช้คอมพิวเตอร์แบบพกพา ส่วนมาก เป็นการใช้เพื่อการเรียนการ สอน การอบรม สัมมนาโดยอาจารย์หรือวิทยากรผู้สอนจะผลิตสื่อการสอน ้มาเพื่อนำเสนอไปยัง ผู้เรียน ผู้อบรม และอีกส่วนหนึ่งก็จะเป็นผลงานของนักศึกษาที่นำมาเสนอต่อ อาจารย์ผู้สอนและ เพื่อนนักศึกษาด้วยกัน

**เครื่องฉายภาพ 3 มิติ (Digital Visualizer)** เครื่องฉายภาพ 3 มิติ (Digital Visualizer) ยี่ห้อ EPSON รุ่น ED-430 จำนวน 1 เครื่อง

 **จอฉายภาพ (Screen)** จอฉายภาพ (Screen) จอรับภาพอิเล็กทรอนิกส์บอร์ด ยี่ห้อ PROMET HEAN พร้อมขาตั้ง จำนวน 1 จอ

**3.2.2.17 ขั้นตอนการปฏิบัติงานใช้ชุดเครื่องขยายเสียง (Amplifiers) ห้อง Smart Class Room 3**

(1) เปิดสวิตช์ไฟฟ้าด้านข้างผนังให้อยู่ในตำแหน่ง ON ตามภาพ

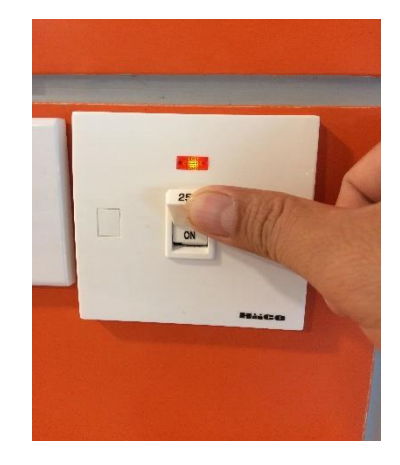

**ภาพที่ 3-51** แสดงการเปิดสวิตช์ไฟฟ้า ที่ต าแหน่ง ON ภายในห้อง Smart Class Room 3 ที่มา : ถ่ายภาพโดยผู้เขียน

(2) เปิดชุดเครื่องขยายเสียงโดยกดที่ปุ่ม POWER จากเครื่องขยาย

สัญญาณเสียง ไฟLED จะขึ้นสถานะพร้อมใช้งานสีเขียว แสดงว่า ON ถ้าขึ้นสถานะเป็นสีส้ม แสดงว่า OFF ยังไม่พร้อมใช้งาน

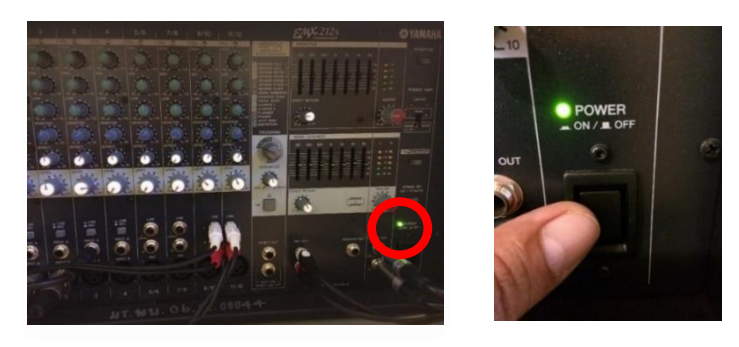

**ภาพที่ 3-52** แสดงชุดเครื่องขยายเสียงและปุ่ม Power ภายในห้อง Smart Class Room 3 ที่มา : ถ่ายภาพโดยผู้เขียน

(3) ปรับความดังของเสียงที่ ปุ่ม MASTER

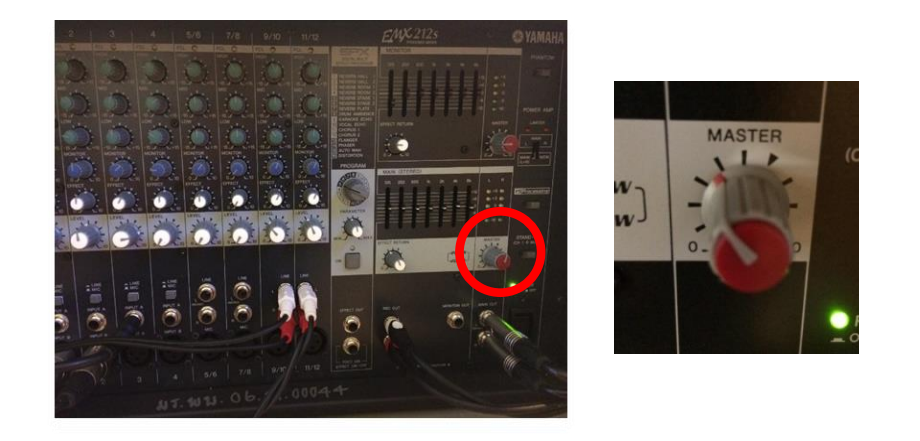

**ภาพที่ 3-53** แสดงชุดเครื่องขยายเสียงและปุ่ม MASTER ที่มา : ถ่ายภาพโดยผู้เขียน

(4) เลื่อนสวิตช์ เปิด-ปิด ไมค์โครโฟนแบบสาย และไมค์โครโฟนแบบไร้สายมือ

 *ไมค์โครโฟนแบบสาย ไมค์โครโฟนแบบไร้สาย*

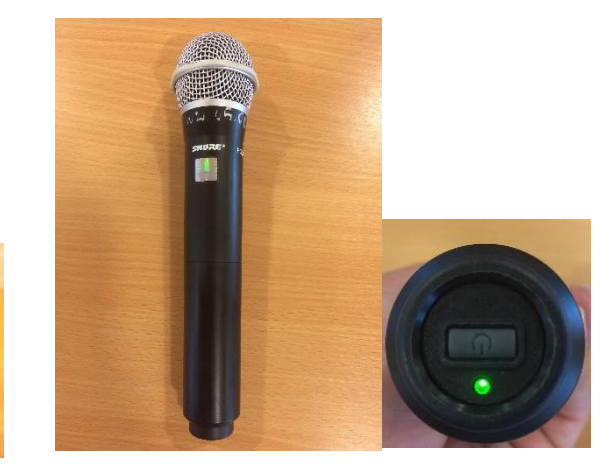

**ภาพที่ 3-54** แสดงการใช้งานไมค์โครโฟนแบบสายและไมค์โครโฟนแบบไร้สายมือจับ ที่มา : ถ่ายภาพโดยผู้เขียน

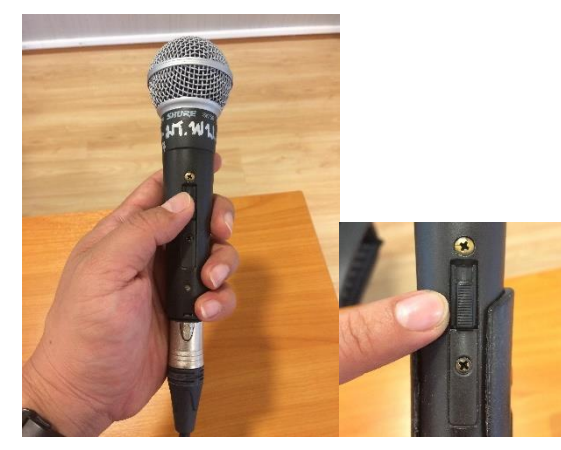

### **3.2.2.18 ขั้นตอนปฏิบัติงานการใช้เครื่องฉายภาพ (Projector) ห้อง Smart Class**

#### **Room 3**

(1) ต่อพ่วงสายสัญญาณจากเครื่องฉายภาพแบบ 3 มิติ หรือเครื่องอุปกรณ์อื่นๆ ที่ต้องการสัญญาณเข้ามานำเสนอ โดยส่วนมากจะมีดังนี้ ช่องสัญญาณแบบ VGA ช่องสัญญาณแบบ HDMI จากคอมพิวเตอร์โน้ตบุ๊ค ช่องสัญญาณแบบ Video จากเครื่องเล่นวีดีโอ และช่องสัญญาณแบบ S-Video จากคอมพิวเตอร์บางรุ่นและเครื่องเล่น DVD

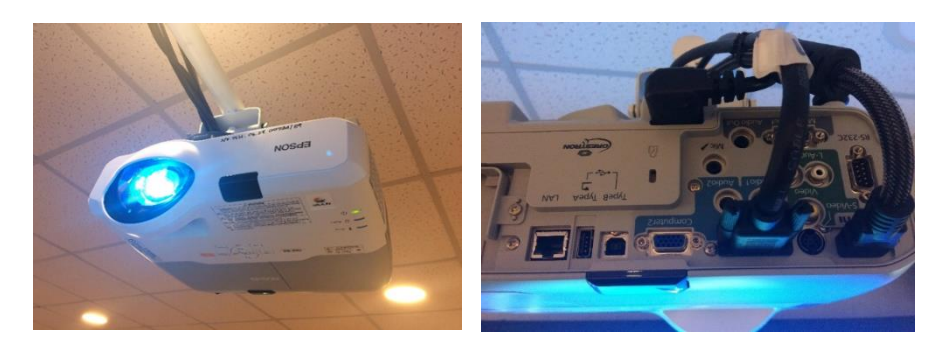

**ภาพที่ 3-55** แสดงตัวเครื่อง และช่องรับสัญญาณภาพของตัวเครื่องฉายภาพ Projector ที่มา : ถ่ายภาพโดยผู้เขียน

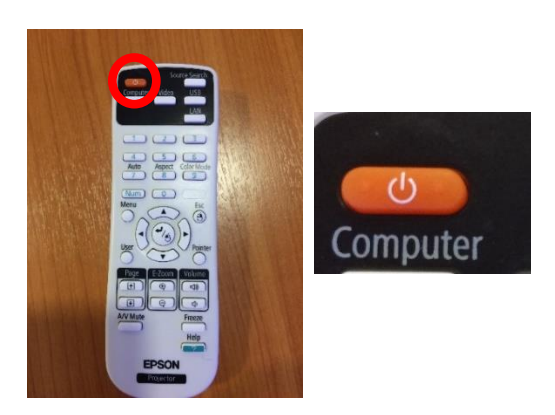

(2) เปิดเครื่องฉายภาพ Projector โดยกดที่ปุ่ม Power ที่ตัวรีโมทควบคุม

**ภาพที่ 3-56** แสดงการเปิดเครื่องฉายภาพ Projector โดยกดที่ปุ่ม Power ที่ตัวรีโมทควบคุม ที่มา : ถ่ายภาพโดยผู้เขียน

(3) ท าการเปิดเครื่องฉายภาพ Projector โดยกดที่ปุ่ม Power ที่ตัวรีโมท ควบคุม ที่ต่อเข้ากับคอมพิวเตอร์โน้ตบุ๊คภายในห้อง Smart Class Room 3

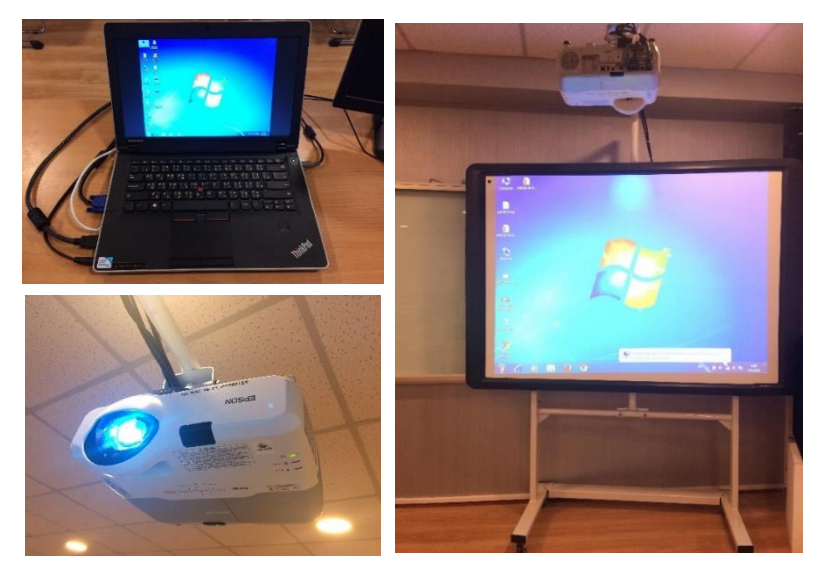

**ภาพที่ 3-57** แสดงเครื่องฉาย Projector ที่ใช้ร่วมกับคอมพิวเตอร์โน้ตบุ๊คภายในห้อง Smart Class Room 3 ที่มา : ถ่ายภาพโดยผู้เขียน

(4) สามารถเลือกการต่อสัญญาณเข้ากับเครื่องคอมพิวเตอร์โน้ตบุ๊ค ออกจอฉาย

ภาพได้ 2 ระบบ คือ แบบ VGA และแบบ HDMI

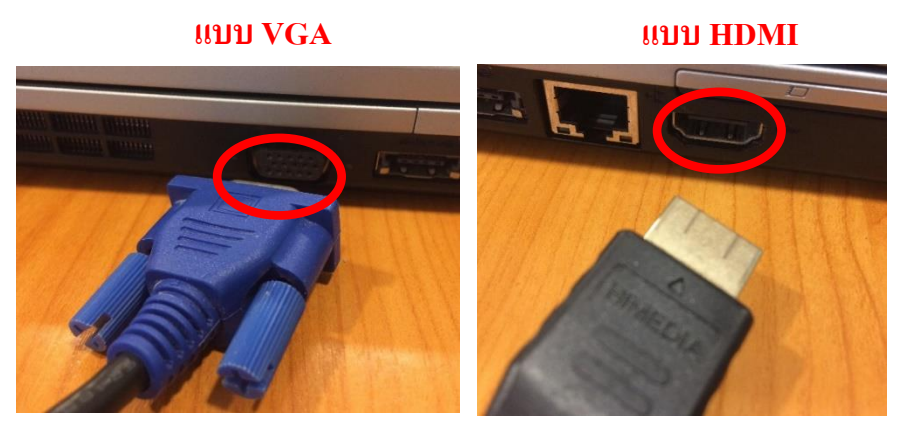

**ภาพที่ 3-58** แสดงต าแหน่งช่องการต่อสายสัญญาณ แบบ VGAและแบบ HDMI เข้ากับ เครื่องคอมพิวเตอร์โน้ตบุ๊ค เพื่อออกจอฉายภาพ ที่มา : ถ่ายภาพโดยผู้เขียน

## **3.2.2.19 ขั้นตอนการปฏิบัติงานใช้ชุดเครื่องขยายเสียง (Amplifiers) ห้อง Training**

**Room**

(1) เปิดสวิตช์ไฟฟ้าด้านข้างผนังให้อยู่ในตำแหน่ง ON ตามภาพ

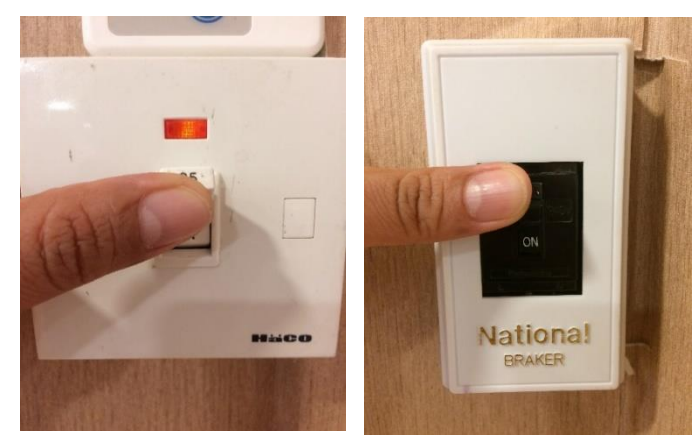

**ภาพที่ 3-59** แสดงการเปิดสวิตช์ไฟฟ้า ที่ตำแหน่ง ON ห้อง Training Room ที่มา : ถ่ายภาพโดยผู้เขียน

(2) กดปุ่ม POWER จากเครื่องขยายสัญญาณเสียง

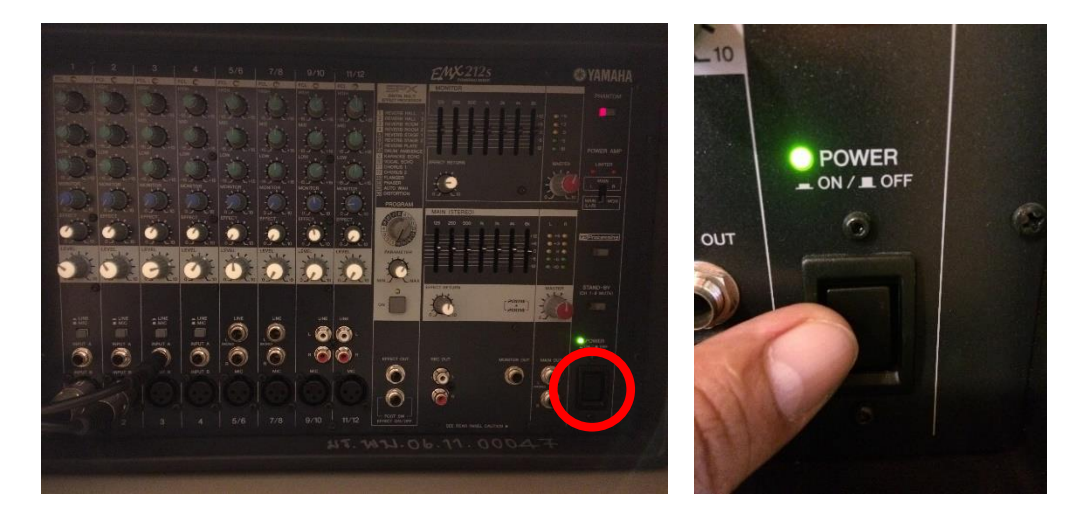

**ภาพที่ 3-60** แสดงชุดเครื่องขยายเสียงและปุ่ม Power ภายในห้อง Training Room ที่มา : ถ่ายภาพโดยผู้เขียน

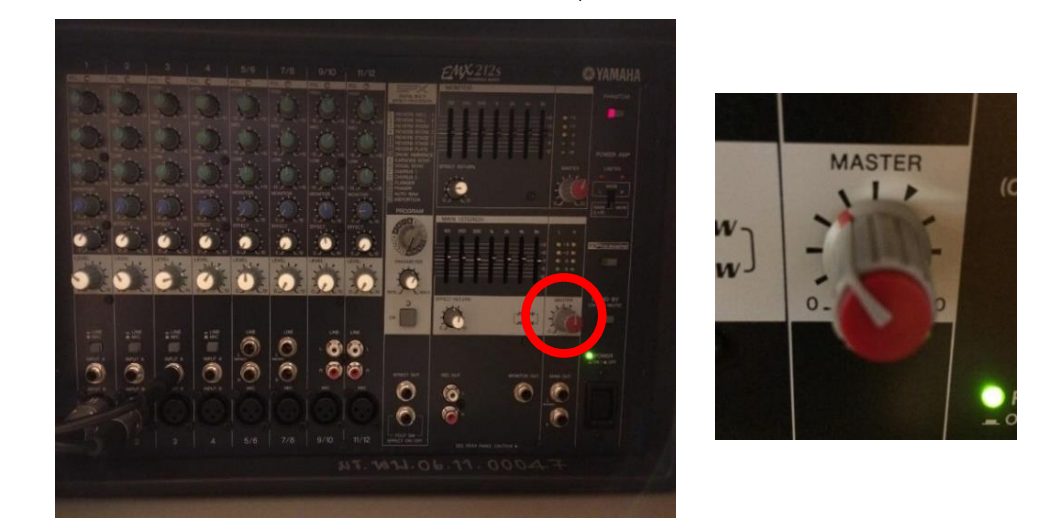

(3) ปรับความดังของเสียงที่ ปุ่ม MASTER

**ภาพที่ 3-61** แสดงชุดเครื่องขยายเสียงและปุ่ม MASTER ที่มา : ถ่ายภาพโดยผู้เขียน

(4) เลื่อนสวิทซ์ เปิด-ปิด ไมค์โครโฟนแบบสาย และไมค์โครโฟนแบบไร้สายมือ

จับ

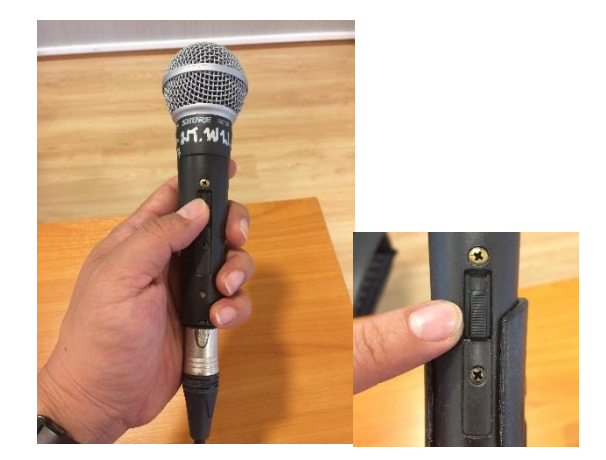

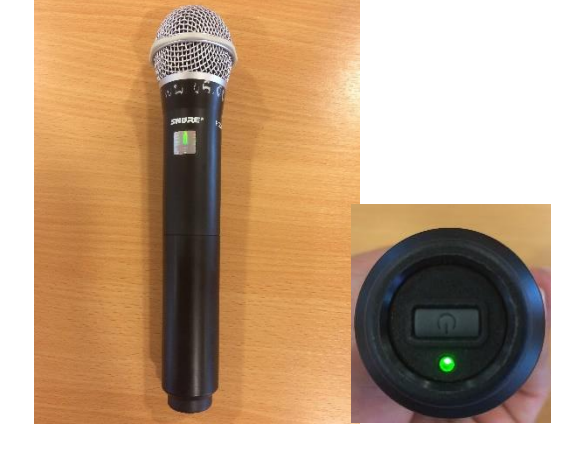

 *ไมค์โครโฟนแบบสาย ไมค์โครโฟนแบบไร้สาย*

**ภาพที่ 3-62** แสดงการใช้งานไมค์โครโฟนแบบสายและแบบไร้สายมือจับ ที่มา : ถ่ายภาพโดยผู้เขียน

**(4) ห้องบรรณราช ๔ : Training Room ชั้น 6 ส าหรับการฝึกอบรมด้าน IT จ านวนรองรับ 20 คน ประกอบด้วยอุปกรณ์โสตทัศนูปกรณ์ดังนี้**

**เครื่องขยายเสียง (Amplifiers)** ชุดเครื่องขยายเสียงประกอบด้วย (1) เครื่องผสม ้สัญญาณเสียงแบบมีเครื่องขยายเสียงในตัว ยี่ห้อ YAMAHA รุ่น EMX 2125 (2) ลำโพงขนาดเล็ก แบบ ี แขวน ยี่ห้อ YAMAHA จำนวน 1 คู่ (3) ไมค์โครโฟนแบบสาย ยี่ห้อ SHURE รุ่น SM58 จำนวน 1 ตัว (4) ้ไมค์โครโฟนมือจับแบบไร้สาย ยี่ห้อ SHURE รุ่น PG 28 จำนวน 1 ตัว (5) ไมค์โครโฟนแบบสายติดปกเสื้อ ยี่ห้อ SHURE รุ่น SVXI R25 จำนวน 1 ตัว

**คอมพิวเตอร์แบบพกพา (Computer Notebook)** คอมพิวเตอร์แบบพกพา (Computer Notebook) ยี่ห้อ Lenovo Intel Pentium (R) จำนวน 1 เครื่อง การใช้คอมพิวเตอร์แบบพกพา ส่วนมาก เป็นการใช้เพื่อการเรียนการ สอน การอบรม สัมมนาโดยอาจารย์หรือวิทยากรผู้สอนจะผลิตสื่อการสอน มาเพื่อนำเสนอไปยัง ผู้เรียน ผู้อบรม และอีกส่วนหนึ่งก็จะเป็นผลงานของนักศึกษาที่นำมาเสนอต่อ อาจารย์ผู้สอนและ เพื่อนนักศึกษาด้วยกัน

**เครื่องฉายภาพ 3 มิติ (Digital Visualizer)** เครื่องฉายภาพ 3 มิติ (Digital Visualizer) ยี่ห้อ Panasonic รุ่น PT-LB300 จำนวน 1 เครื่อง

**จอฉายภาพ (Screen)** จอฉายภาพ (Screen) จอรับภาพชนิดมอเตอร์ไฟฟ้า ยี่ห้อ Vertex รุ่น V 120 M จำนวน 1 จอ

**คอมพิวเตอร์แบบตั้งโต๊ะ (Computer Desktop)** คอมพิวเตอร์แบบตั้งโต๊ะ ยี่ห้อ Lenovo รุ่น Lenovo C40-30 RAM 4 G CPU intel i3 -4005u จอ LED ขนาด 21.5 นิ้ว ระบบปฏิบัติการ Window 8.1 จำนวน 20 เครื่อง

## **3.2.2.20 ขั้นตอนการปฏิบัติงานใช้ชุดเครื่องขยายเสียง (Amplifiers) ห้อง Training**

**Room**

(1) เปิดสวิตช์ไฟฟ้าด้านข้างผนังให้อยู่ในตำแหน่ง ON ตามภาพ

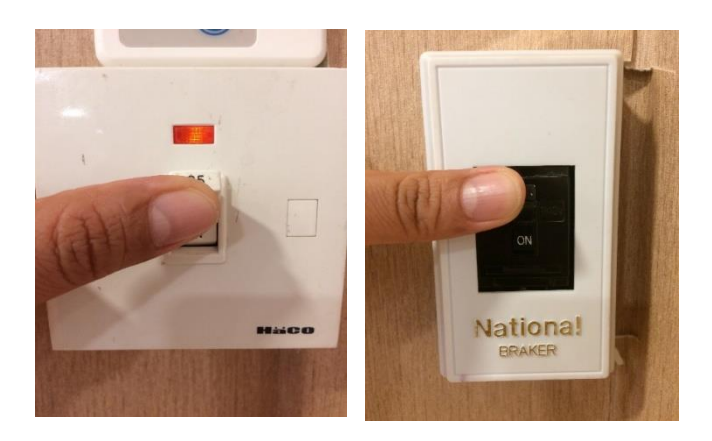

**ภาพที่ 3-63** แสดงการเปิดสวิตช์ไฟฟ้า ที่ตำแหน่ง ON ที่มา : ถ่ายภาพโดยผู้เขียน

(2) กดปุ่ม POWER จากเครื่องขยายสัญญาณเสียง

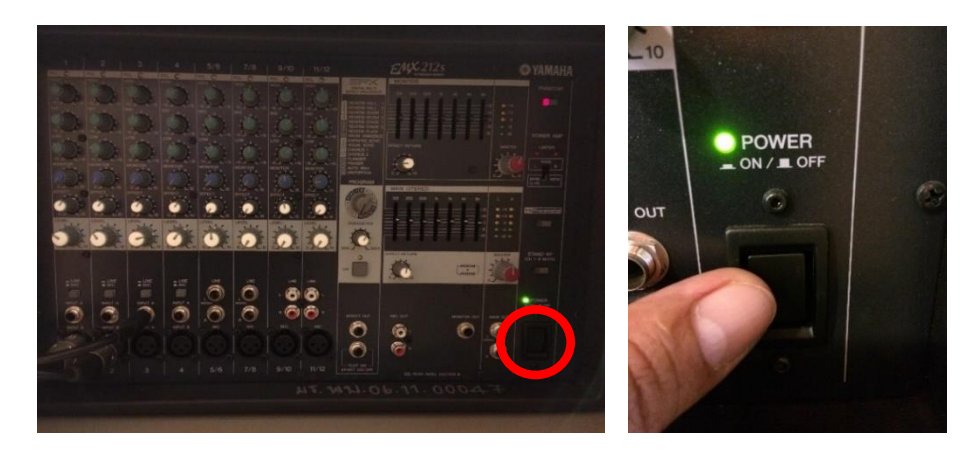

**ภาพที่ 3-64** แสดงชุดเครื่องขยายเสียงและปุ่ม Power ภายในห้อง Training Room ที่มา : ถ่ายภาพโดยผู้เขียน

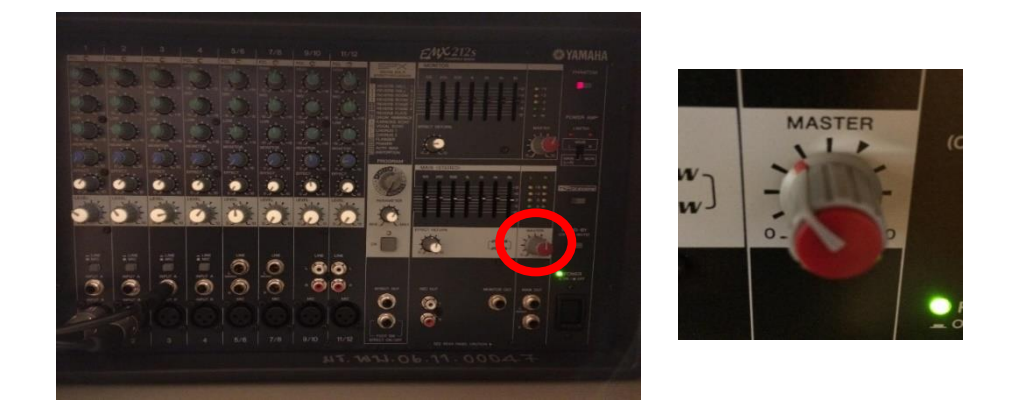

(3) ปรับความดังของเสียงที่ ปุ่ม ควรปรับความดังไว้ในตำแหน่งเสียงปานกลาง

**ภาพที่ 3-65** แสดงชุดเครื่องขยายเสียงและปุ่ม MASTER ที่มา : ถ่ายภาพโดยผู้เขียน

(4) เลื่อนสวิทซ์ เปิด-ปิด ไมค์โครโฟนแบบสาย และไมค์โครโฟนแบบไร้สายมือ

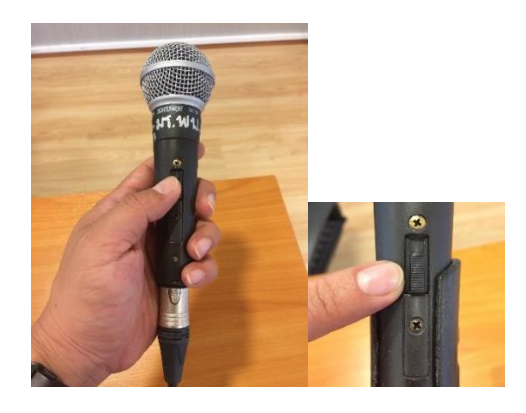

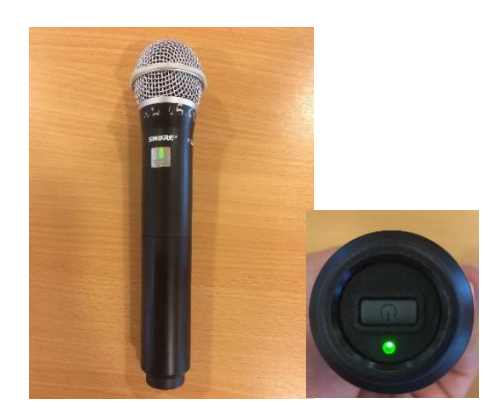

 *ไมค์โครโฟนแบบสาย ไมค์โครโฟนแบบไร้สาย*

**ภาพที่ 3-66** แสดงการใช้งานไมค์โครโฟนแบบสายและแบบไร้สายมือจับ ที่มา : ถ่ายภาพโดยผู้เขียน

จับ

## **3.2.2.21 ขั้นตอนการปฏิบัติงานใช้จอฉายภาพ (screen) แบบใช้รีโหมดควบคุม ห้อง Training Room**

ขั้นตอนการปฏิบัติงานใช้จอฉายภาพ (screen) แบบใช้รีโมทคอบคุมจอฉาย ภาพ ประกอบด้วยสวิตช์ 3 สเต็ป คือ สเต็ปแรก ที่ปุ่มสวิทซ์เป็นเครื่องหมายลูกศรชี้ขึ้น (UP) คือการเอา จอภาพฉายขึ้นไปเก็บไว้ สเต็ปที่สอง ที่ปุ่มสวิตช์เป็นเครื่องหมายลูกศรชี้ลง(DOWN) คือการเอาจอฉายลง มาใช้งาน สเต็ปที่สาม ที่ปุ่มสวิตช์เป็นเครื่องหมายจุดกลมสีแดง (STOP) คือการหยุดค้างจอฉายไว้ตำแหน่ง นั้น

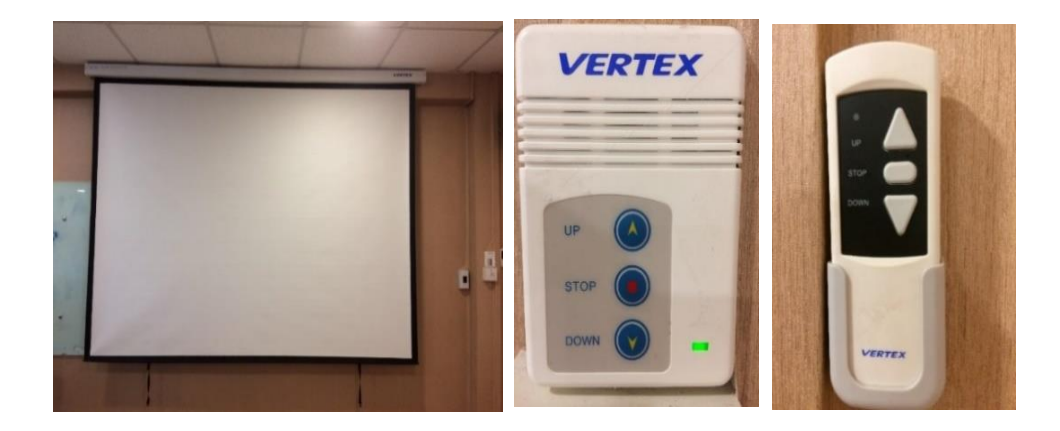

**ภาพที่ 3-67** แสดงรีโมทควบคุมจอฉายภาพ (Screen) ที่มา : ถ่ายภาพโดยผู้เขียน

## **3.2.2.22 ขั้นตอนการปฏิบัติในการใช้เครื่องคอมพิวเตอร์ ห้อง Training Room**

- (1) ท าการเปิดสวิทซ์เบรกเกอร์ควบคุมไฟฟ้าบริเวณด้านหน้าห้อง
- (2) ทำการเสียบปลั๊กไฟฟ้าสำหรับเปิด-ปิด เครื่องคอมพิวเตอร์ 3 จุด

(3) ท าการเปิดปุ่ม power ของเครื่องคอมพิวเตอร์ภายในห้อง

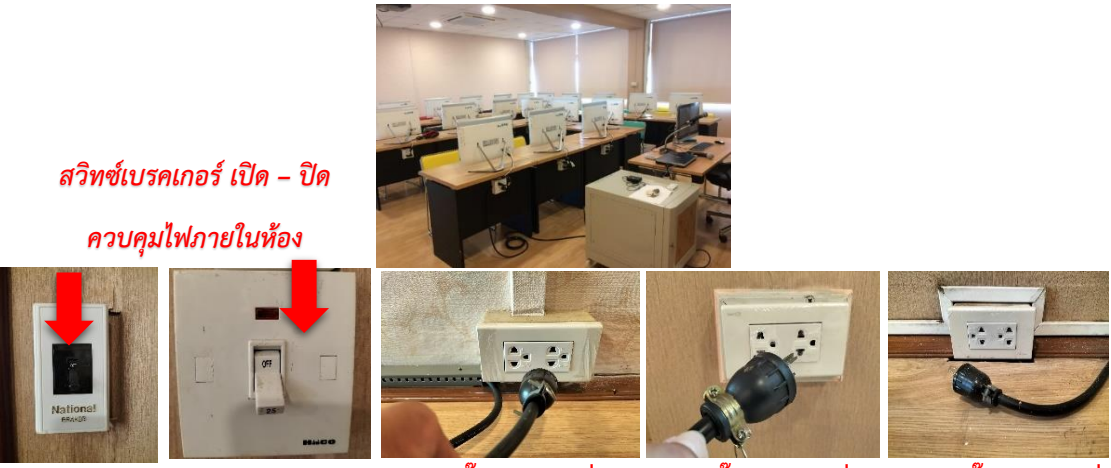

**เสียบปลั๊กไฟฟ้าจุดที่ 1 เสียบปลั๊กไฟฟ้าจุดที่ 2 เสียบปลั๊กไฟฟ้าจุดที่ 3**

#### **ภาพที่3-68 แสดงการเปิดสวิทซ์ควบคุมไฟฟ้าภายในห้อง Training Room**

ที่มา : ถ่ายภาพโดยผู้เขียน

(4) ท าการเปิดเครื่องคอมพิวเตอร์ ที่ปุ่ม Power เครื่องคอมพิวเตอร์ภายใน

ห้อง Training Room

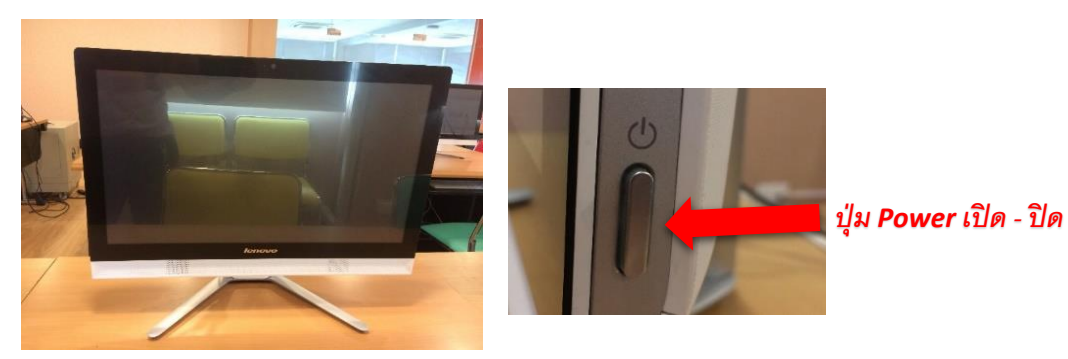

**ภาพที่3-69** แสดงการเปิดปุ่ม Power เครื่องคอมพิวเตอร์ภายในห้องTraining Room ที่มา : ถ่ายภาพโดยผู้เขียน
**(5) ห้องบรรณราช 5 : Tutor Room 1 ชั้น 6** 

### **ส าหรับการศึกษาแบ่งปัน แลกเปลี่ยนเรียนรู้แบบกลุ่ม จ านวนรองรับ 5-9 คน ประกอบด้วยอุปกรณ์โสตทัศนูปกรณ์ดังนี้**

**เครื่องขยายเสียง (Amplifiers)** ชุดเครื่องขยายเสียงประกอบด้วย (1) ชุดโฮมเธียเตอร์ ยี่ห้อ SOKEN รุ่น DAV-619 (2)ลำโพงขนาดเล็กแบบแขวน ยี่ห้อ SOKEN จำนวน 1 คู่ (3) ลำโพงเสียงกลาง 1 ตัว ล าโพงเสียงต่ า 1 คู่ (4) ตู้แบบซับวูฟเฟอร์ 1 ตัว

**โทรทัศน์** โทรทัศน์แบบสมาร์ททีวี ยี่ห้อ SONY ขนาด 40 นิ้ว จำนวน 1 จอภาพ พร้อมชุดรีโมท คอนโทรล 1 ตัว

**เครื่องเล่น DVD** ชุดเครื่องเล่น DVD ยี่ห้อ SONY จำนวน 1 ตัว พร้อมชุดรีโมทคอนโทรล 1 ตัว **เครื่องรับสัญญาณ** เครื่องรับสัญญาณแบบ android box ยี่ห้อ HIMEDIA รุ่น q 10 จำนวน 1

ตัว

**สายสัญญาณ** สายรับสัญญาณ แบบ HDMI ความยาว 10 เมตร จำนวน 1 เส้น

### **(6) ห้องบรรณราช ๖ : Tutor Room 1 ชั้น 6**

### **ส าหรับการศึกษาแบ่งปัน แลกเปลี่ยนเรียนรู้แบบกลุ่ม จ านวนรองรับ 5-9 คน ประกอบด้วยอุปกรณ์โสตทัศนูปกรณ์ดังนี้**

**เครื่องขยายเสียง (Amplifiers)** ชุดเครื่องขยายเสียงประกอบด้วย (1) ชุดโฮมเธียเตอร์ ยี่ห้อ SOKEN รุ่น DAV-619 (2)ลำโพงขนาดเล็กแบบแขวน ยี่ห้อ SOKEN จำนวน 1 คู่ (3) ลำโพงเสียงกลาง 1 ตัว ล าโพงเสียงต่ า 1 คู่ (4) ตู้แบบซับวูฟเฟอร์ 1 ตัว

**โทรทัศน์** โทรทัศน์แบบสมาร์ททีวี ยี่ห้อ SONY ขนาด 40 นิ้ว จำนวน 1 จอภาพ พร้อมชุด รีโมทคอนโทรล 1 ตัว

> **เครื่องเล่น DVD** ชุดเครื่องเล่น DVD ยี่ห้อ SONY จำนวน 1 ตัว พร้อมชุดรีโมทคอนโทรล 1 ตัว **เครื่องรับสัญญาณ** เครื่องรับสัญญาณแบบ android box ยี่ห้อ HIMEDIA รุ่น q 10 จำนวน 1 ตัว **สายสัญญาณ** สายรับสัญญาณ แบบ HDMI ความยาว 10 เมตร จำนวน 1 เส้น

## **3.2.2.23 ขั้นตอนการปฏิบัติงานใช้งานอุปกรณ์โสตทัศนูปกรณ์ ห้อง Tutor Room** (1) โยกสวิตช์เบรกเกอร์แอร์ขึ้นเพื่อเปิดแอร์ ปรับอุณหภูมิอยู่ที่ 25 องศา

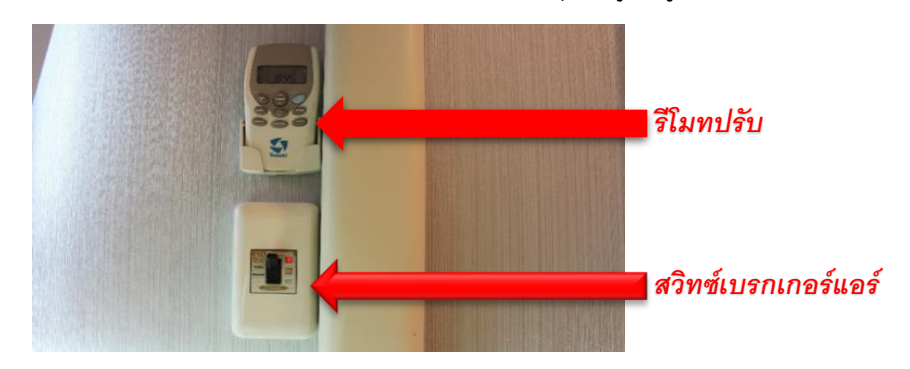

**ภาพที่3-70** แสดงสวิตช์เบรกเกอร์ไฟและรีโมทปรับอุณหภูมิเครื่องปรับอากาศภายในห้อง Tutor Room ที่มา : ถ่ายภาพโดยผู้เขียน

(2) เปิดสวิตช์ไฟ ข้างเสา (ด้านซ้ายมือ) เพื่อทำการเปิดไฟภายในห้องและเปิด

ระบบเครื่องเสียงและ TV (สวิตช์ตัวนี้เป็นสวิตช์ที่ควบคุมการเปิด-ปิด ระบบไฟและชุดอุปกรณ์ต่างๆ ภายในห้องทั้งหมด) ก่อนปิดสวิตช์เจ้าหน้าที่ต้องปิดระบบเครื่องเสียงและTV พร้อมกล้องรับสัญญาณทุก ครั้ง เพื่อป้องกันไฟกระชาก อาจท าให้อุปกรณ์โสตทัศนูปกรณ์เกิดการเสียหาย

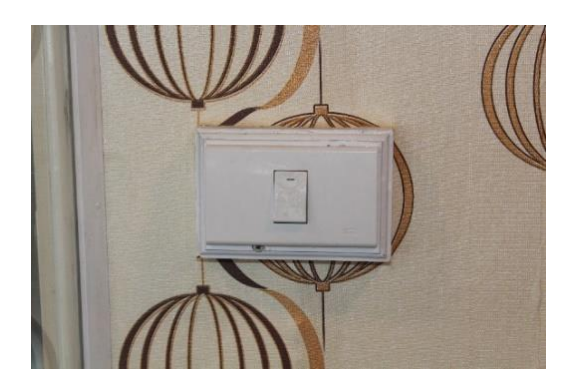

**ภาพที่ 3-71** แสดงสวิตช์เปิด-ปิดไฟภายในห้อง Tutor Room ที่มา : ถ่ายภาพโดยผู้เขียน

**หมายเหตุ** เจ้าหน้าที่ต้องแจ้งเตือนนักศึกษาทุกครั้งที่มีการใช้ห้อง ว่าสวิตช์ไฟหรืออุปกรณ์ โสตทัศนูปกรณ์ห้ามนักศึกษาปิดเอง เมื่อใช้เสร็จแล้วเจ้าหน้าที่จะเป็นผู้ปิดและเปิดสวิตช์ไฟเอง เพราะถ้า นักศึกษา เปิด-ปิด เองอาจทำให้ชุดเครื่องเสียงเสียหายได้

> **3.2.2.24 ขั้นตอนการปฏิบัติในการใช้โทรทัศน์ (Television) ห้อง Tutor Room** (1) เปิด-ปิด TV ที่ตัวรีโมทคอนโทรล ปุ่มสีเขียว

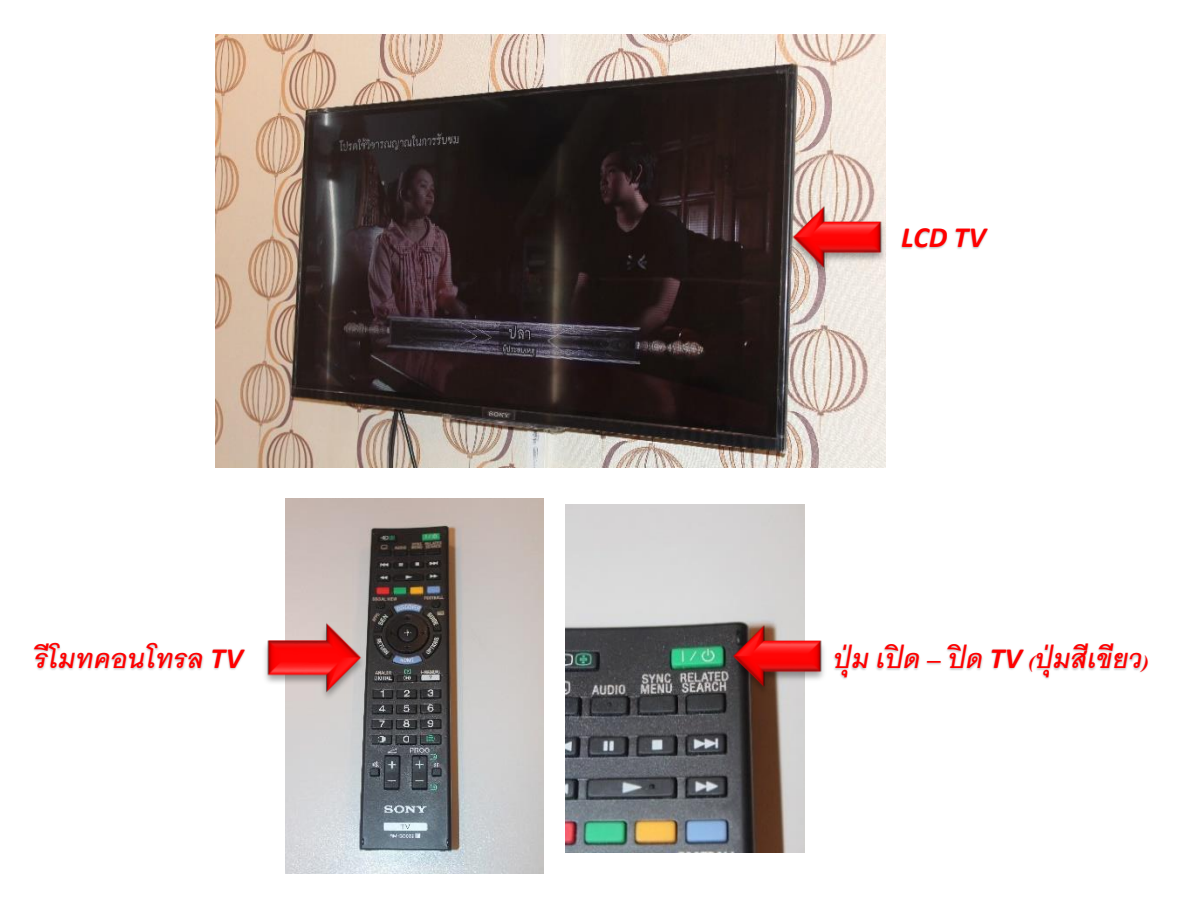

**ภาพที่ 3-72** แสดงจอภาพ TV และตำแหน่งปุ่มเปิด-ปิด จากรีโมทคอนโทรล ที่มา : ถ่ายภาพโดยผู้เขียน

## **3.2.2.25 ขั้นตอนการปฏิบัติในการใช้กล้องรับสัญญาณ Smart TV Box**

(1) เปิดกล้องรับสัญญาณ Smart TV Box

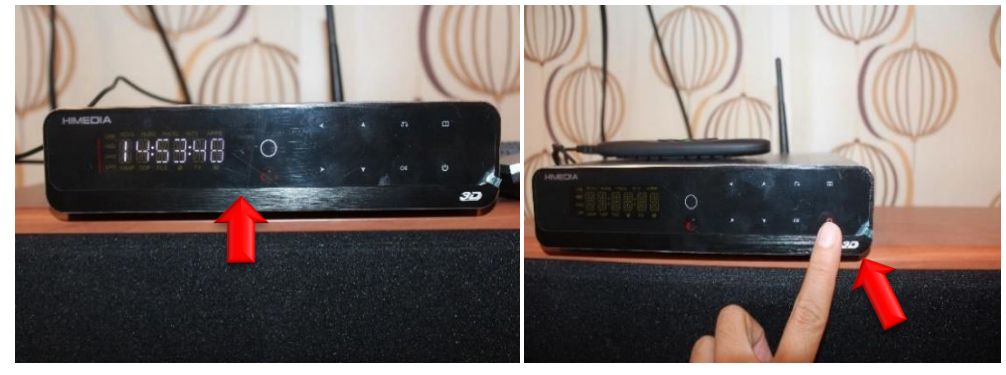

*กล้องรับสัญญาณ Smart TV Box ปุ่ ม เปิ ด – ปิ ด* 

**ภาพที่ 3-73** แสดงกล้องรับสัญญาณ Smart TV Box และปุ่ม เปิด –ปิด ตัวเครื่องสัญญาณกล้อง Smart TV Box จะปรากฏตามภาพ

ที่มา : ถ่ายภาพโดยผู้เขียน

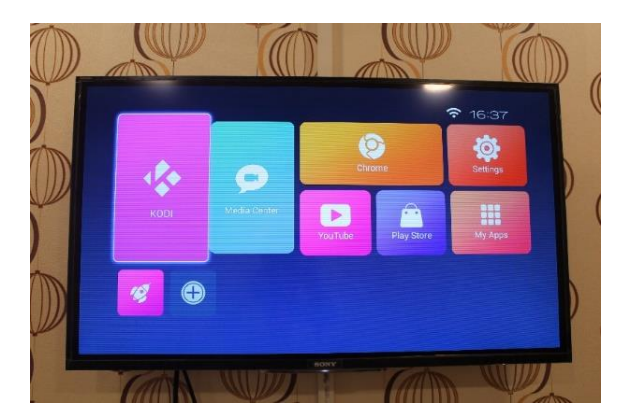

(2) สัญญาณกล้อง Smart TV Box จะปรากฏตามภาพ

**ภาพที่ 3-74** แสดงสัญญาณกล้อง Smart TV Box ที่มา : ถ่ายภาพโดยผู้เขียน

## **3.2.2.26 ขั้นตอนการปฏิบัติในการใช้ชุดเครื่องเสียงชุดโฮมเธียเตอร์**

(1) กดปุ่ม Power เพื่อ ปิด- เปิด เครื่องเสียง **หมายเหตุ..** ในกรณีที่เปิดจะมีไฟสีฟ้าขึ้นมาดังภาพ

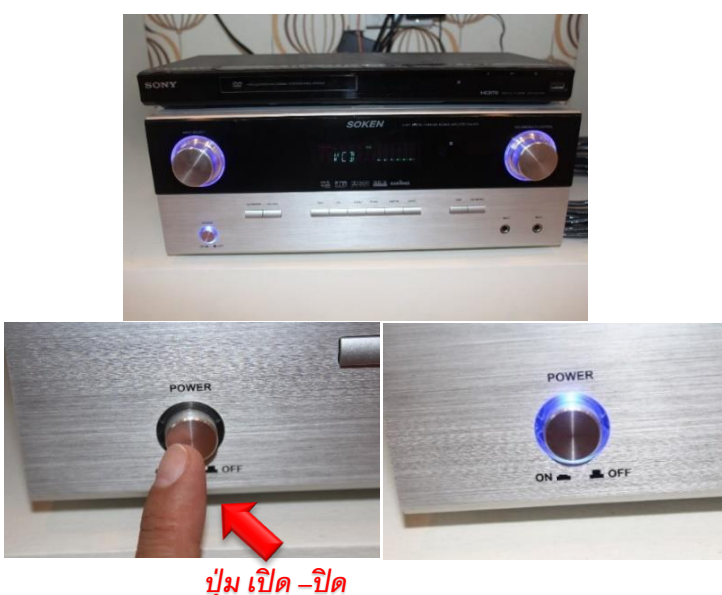

**ภาพที่ 3-75** แสดงชุดเครื่องเสียงชุดโฮมเธียเตอร์และปุ่มเปิด-ปิด ที่มา : ถ่ายภาพโดยผู้เขียน

(2) ท าการปรับปุ่ม INPUT SELECT อยู่ในโหมด VCD

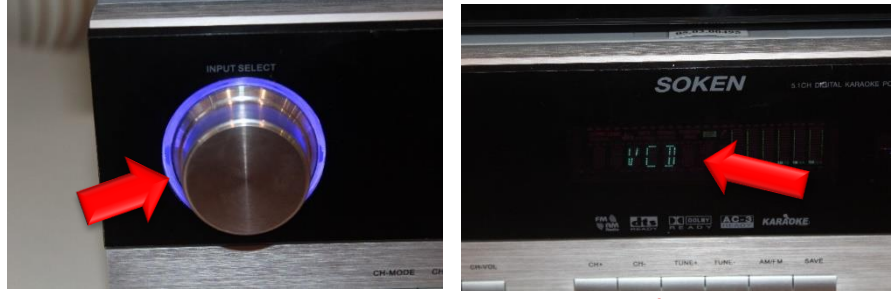

*ปุ่ มปรับ INPUT SELECT ปรับทีโ่ หมด VCD* 

**ภาพที่ 3-76** แสดงการปรับค่าปุ่ม INPUT SELECT อยู่ในโหมด VCD ที่มา : ถ่ายภาพโดยผู้เขียน

## **3.2.2.26 ขั้นตอนการปฏิบัติในการใช้งาน Air Mouse**

(1) แสดงสถานะปุ่มต่างๆ ในการใช้งาน Air Mouse

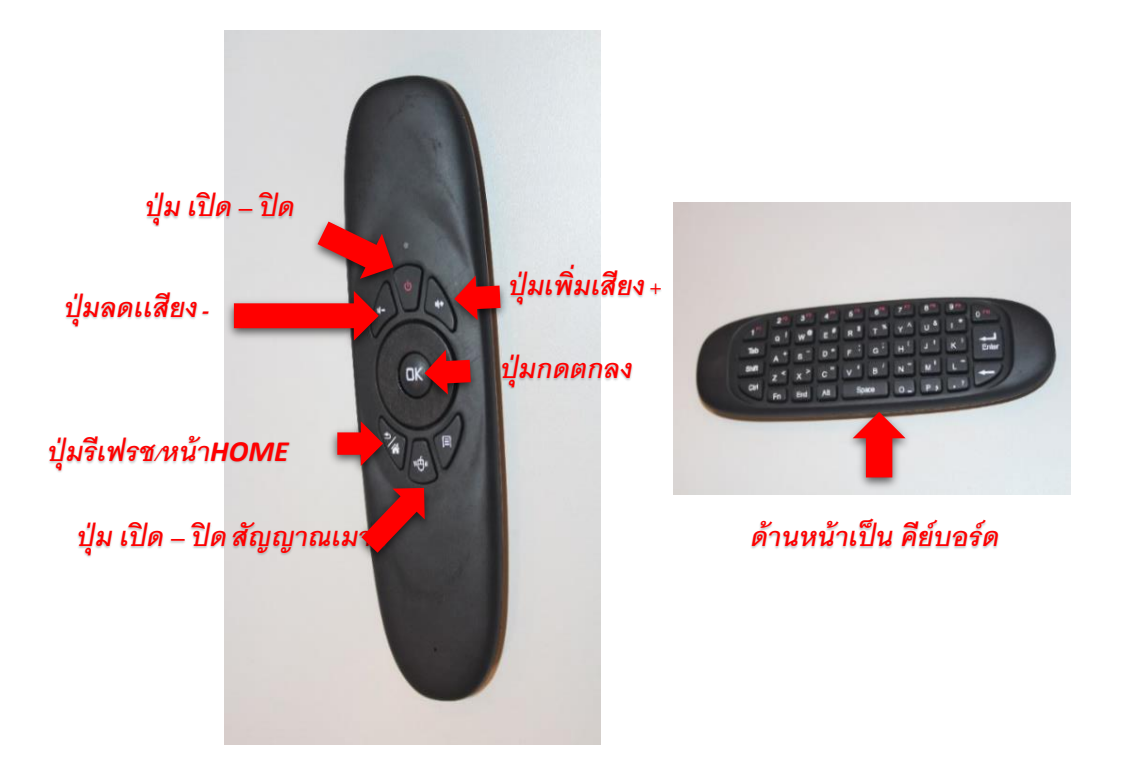

**ภาพที่ 3-77** แสดงปุ่ม การใช้งาน Air Mouse

ที่มา : ถ่ายภาพโดยผู้เขียน

**3.2.2.27 ขั้นตอน การติดตั้งเครื่องคอมพิวเตอร์โน้ตบุ๊ค ให้แสดงผลบนจอ Tv โดยใช้สาย** 

**HDMI**

(1) ส ารวจสาย HDMI ที่มีไว้ให้ภายในห้อง

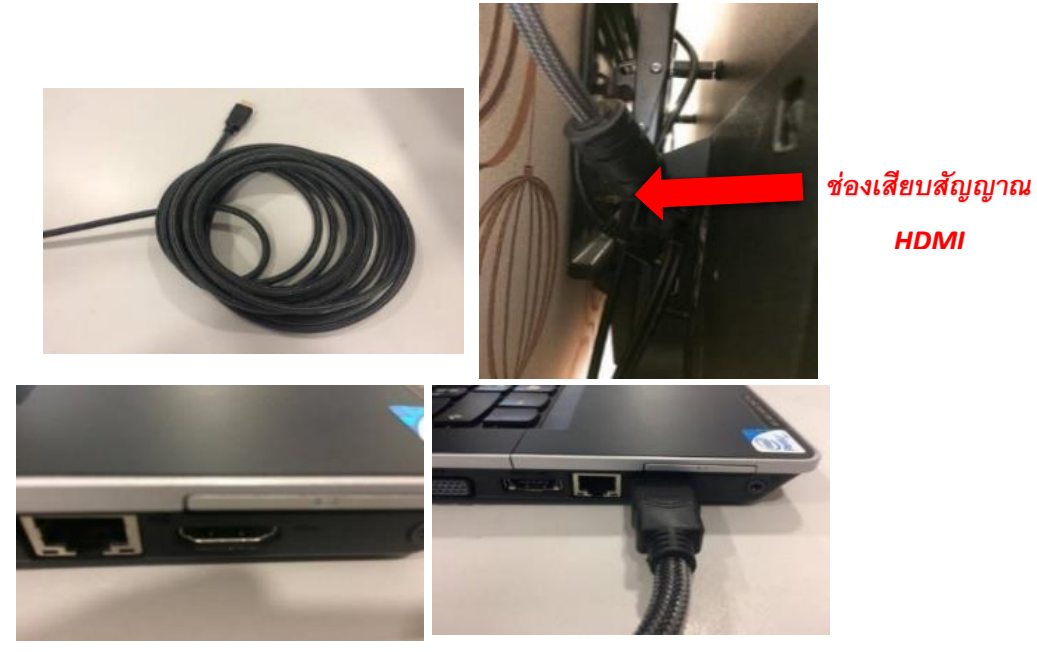

### (2) เสียบหัวสาย HDMI เข้ากับจอ TV ตามภาพด้านล่าง

**ภาพที่ 3-78** แสดงภาพสาย HDMI สำหรับต่อเข้าเครื่องรับ TVเครื่องและเครื่องคอมพิวเตอร์โน้ตบุ๊ค ที่มา : ถ่ายภาพโดยผู้เขียน

(3) เสียบปลายสาย HDMI เข้ากับเครื่องคอมพิวเตอร์โน้ตบุ๊ค ดังภาพด้านล่าง

(4) เซ็ตปุ่มรีโมท Tv ให้เป็นสัญญาณ HDMI โดยกดปุ่มตามลูกศรชี้เพื่อเลือก

ช่องรับสัญญาณ ดังภาพด้านล่าง

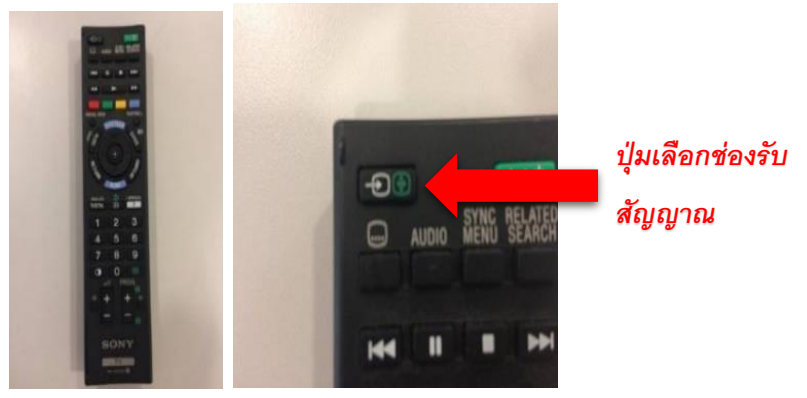

**ภาพที่ 3-79** แสดงภาพการต่อสาย HDMI เข้ากับเครื่องโน้ตบุ๊คและการเลือกช่องรับสัญญาณจากรีโมทTV ที่มา : ถ่ายภาพโดยผู้เขียน

(5) เมื่อกดแล้วTV จะแสดงผลของช่องสัญญาณ เลือกเป็นสัญญาณ HDMI โดย กดที่ปุ่มตกลง (Enter) สัญญาณจะปรากฏบนหน้าจอ TV ตามภาพด้านล่าง

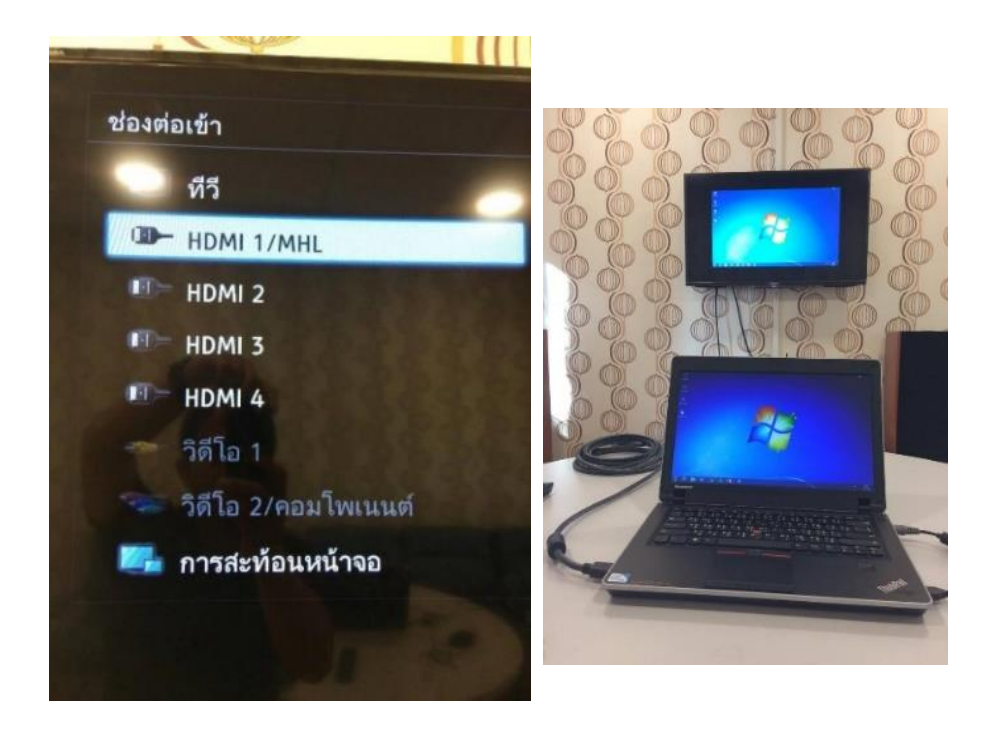

**ภาพที่ 3-80**แสดงการเลือกช่องรับสัญญาณ HDMI และการต่อสัญญาณจากคอมพิวเตอร์โน้ตบุ๊คออกจอ TV เสร็จสมบูรณ์

ที่มา : ถ่ายภาพโดยผู้เขียน

#### **(7) ห้องต้นหว้า**

สำหรับจัดกิจกรรม การประชุม และการบรรยายประกอบสื่อมัลติมีเดีย จำนวนรองรับ 15 คน **ประกอบด้วยอุปกรณ์โสตทัศนูปกรณ์ดังนี้**

**เครื่องขยายเสียง (Amplifiers)** ชุดเครื่องขยายเสียงประกอบด้วย (1) เครื่องผสม สัญญาณเสียงแบบมีเครื่องขยายเสียงในตัว ยี่ห้อ YAMAHA รุ่น EMX 2125 (2) ลำโพงขนาดเล็ก แบบ ี แขวน ยี่ห้อ YAMAHA จำนวน 1 คู่

 **คอมพิวเตอร์แบบตั้งโต๊ะ (Computer Desktop)** คอมพิวเตอร์แบบตั้งโต๊ะ ยี่ห้อ Lenovo รุ่น Lenovo C40-30 RAM 4 G CPU intel i3 -4005u จอ LED ขนาด 21.5 นิ้ว ระบบปฏิบัติการ  $W$ indow 8.1 จำนวน 1 เครื่อง

 **จอฉายภาพ (Screen)** จอฉายภาพ (Screen) จอรับภาพชนิดมอเตอร์ไฟฟ้า ยี่ห้อ Vertex รุ่น V 120 M จำนวน 1 จอ

 **เครื่องฉายภาพ 3 มิติ (Digital Visualizer)** เครื่องฉายภาพ 3 มิติ (Digital Visualizer) ยี่ห้อ Panasonic ร่น PT-VX420 จำนวน 1 เครื่อง

> **ชุดไมค์โครโฟนประชุม** ชุดไมค์โครโฟนประชุม ยี่ห้อ TOA จำนวน 11 ตัว ึ**กล้องเว็บแคม** กล้องเว็บแคม ยี่ห้อ Logitect รุ่น PZT PRO 2 จำนวน 1 ตัว

# **3.2.2.28 ขั้นตอนการปฏิบัติงานใช้งานอุปกรณ์โสตทัศนูปกรณ์ห้องต้นหว้า**

(1) โยกสวิทซ์ไฟเบรกเกอร์ภายในห้องต้นหว้า

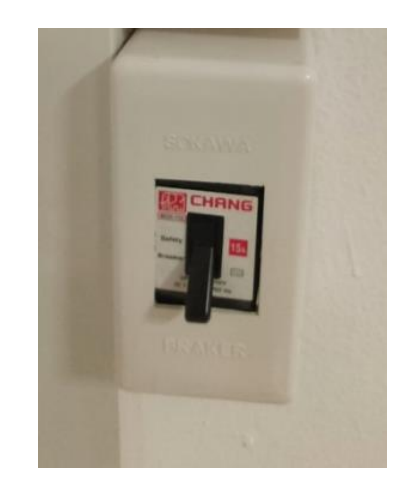

**ภาพที่ 3-81** แสดงการ เปิด-ปิด สวิทซ์เบรกเกอร์ไฟฟ้าหลักภายในห้องต้นหว้า

ที่มา : ถ่ายภาพโดยผู้เขียน

(2) เปิดสวิทซ์ไฟส่องสว่างภายในห้องต้นหว้า

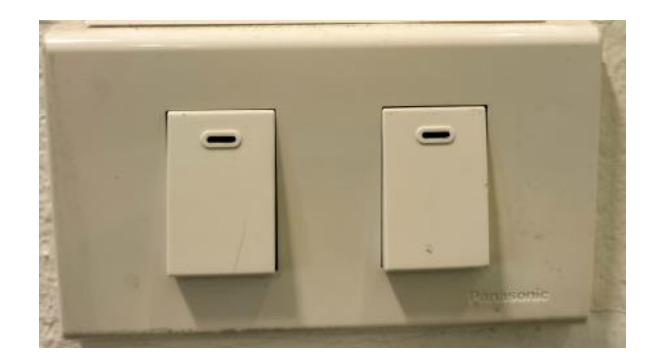

**ภาพที่ 3-82** แสดงการเปิดสวิทซ์ไฟฟ้าส่องสว่างภายในห้องต้นหว้า ที่มา : ถ่ายภาพโดยผู้เขียน

(3) เปิดชุดเครื่องขยายเสียงโดยกดที่ปุ่ม POWER จากเครื่องขยายสัญญาณเสียง ไฟ LED จะขึ้นสถานะพร้อมใช้งานสีเขียว แสดงว่า ON ถ้าขึ้นสถานะเป็นสีส้ม แสดงว่า OFF ยังไม่พร้อมใช้งาน

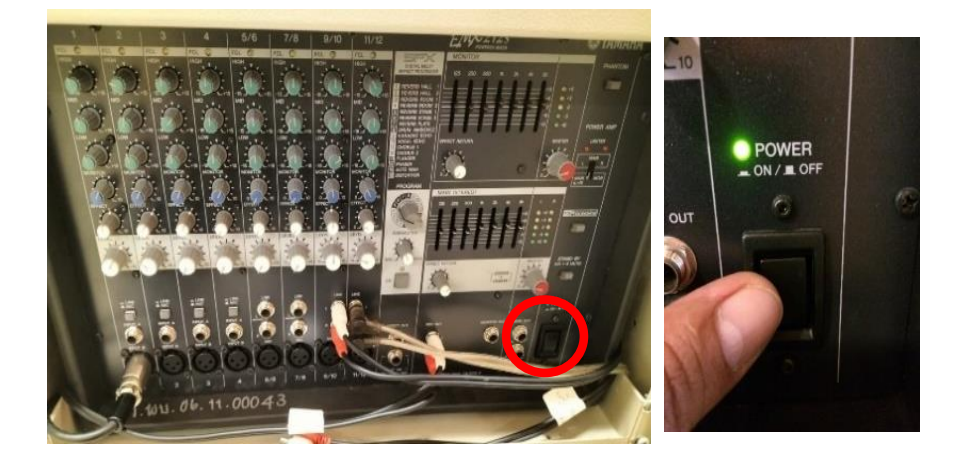

**ภาพที่ 3-83** แสดงชุดเครื่องขยายเสียงและปุ่ม Power ภายในห้องต้นหว้า ที่มา : ถ่ายภาพโดยผู้เขียน

## **3.2.2.29 ขั้นตอนการปฏิบัติงานการใช้ชุดไมค์โครโฟนประชุม ห้องต้นหว้า**

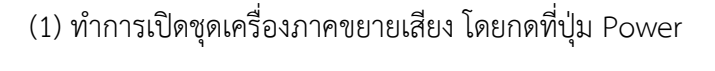

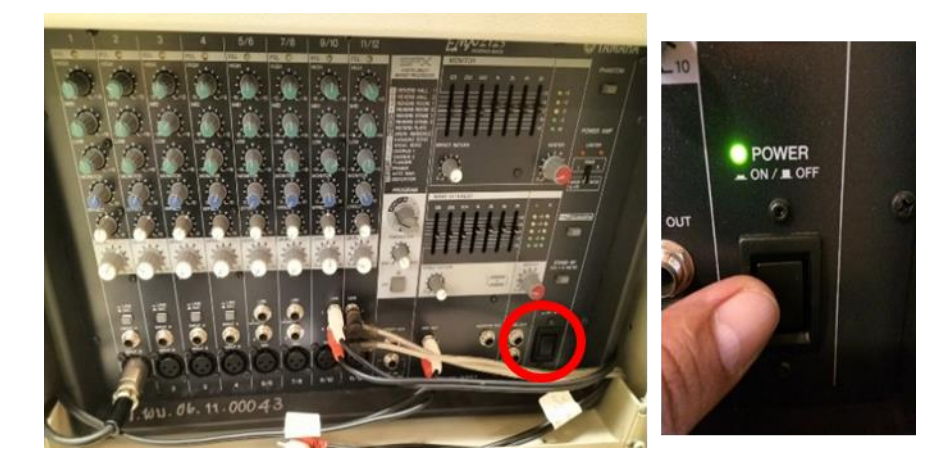

**ภาพที่ 3-84** แสดงการเปิดชุดเครื่องภาคขยายเสียงและปุ่ม Power ภายในห้องต้นหว้า ที่มา : ถ่ายภาพโดยผู้เขียน

(2) ทำการเปิดเครื่องภาคขยายเสียงของชุดไมค์โครโฟนประชุม ห้องต้นหว้า

**ภาพที่ 3-85** แสดงการเปิดเครื่องภาคขยายเสียงของชุดไมค์โครโฟนประชุม ห้องต้นหว้า ที่มา : ถ่ายภาพโดยผู้เขียน

(3) ท าการ เปิด-ปิด ทดสอบระบบเสียงชุดไมค์โครโฟนประชุม ห้องต้นหว้า

ว่าพร้อมใช้งานหรือไม่ โดยกดที่ปุ่มตามภาพ

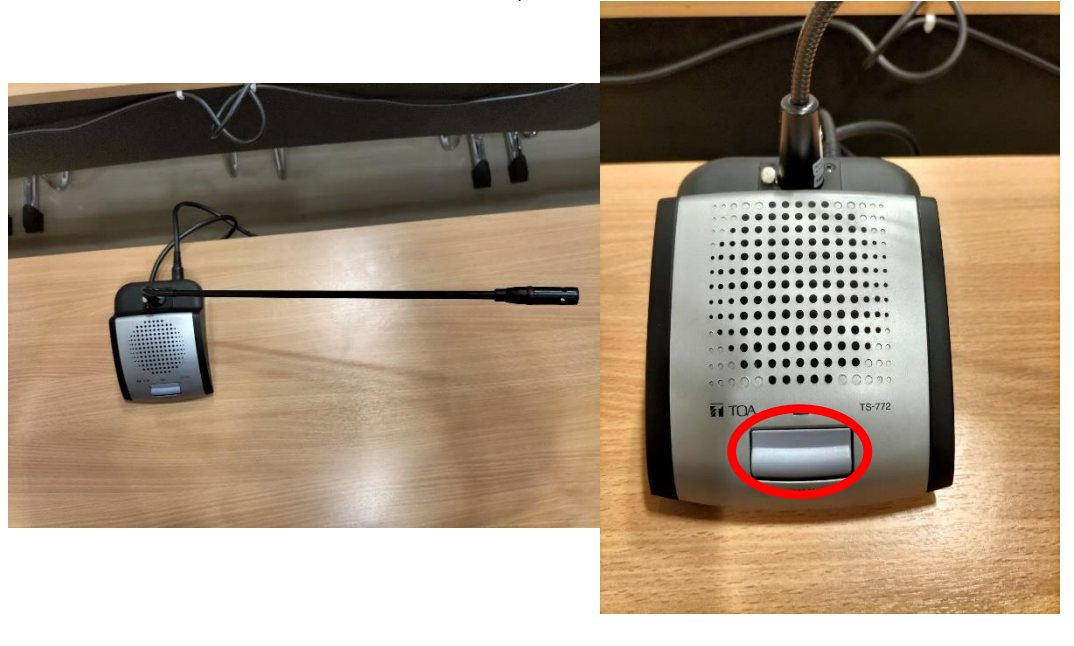

**ภาพที่ 3-86** แสดงการเปิดทดสอบระบบเสียงชุดไมค์โครโฟนประชุม ห้องต้นหว้า ที่มา : ถ่ายภาพโดยผู้เขียน

**3.2.2.30 ขั้นตอนการปฏิบัติงานใช้จอฉายภาพ (screen) ห้องต้นหว้า**

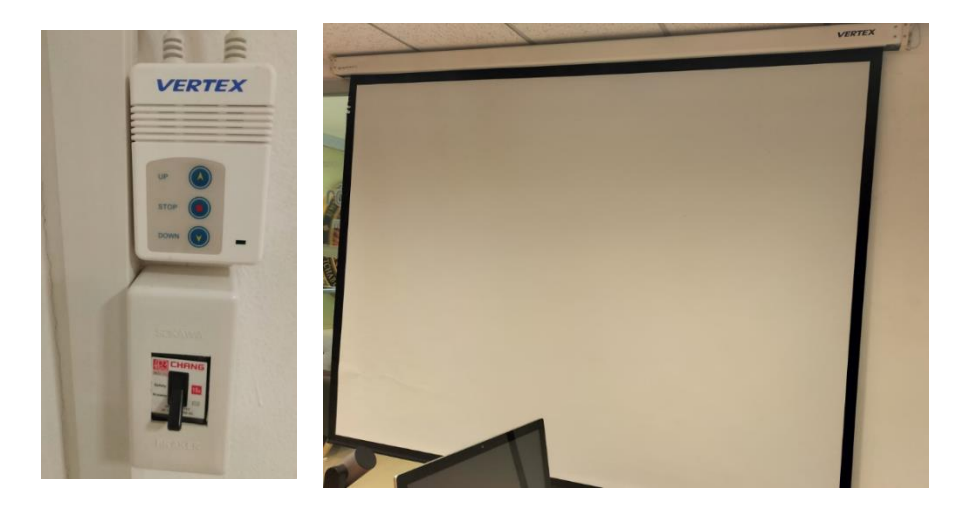

(1) ท าการโยกสวิทซ์เบรกเกอร์ตัวด้านล่างขึ้น

(2) ทำการกดปุ่มสวิทซ์ตัวคอลโทรนจอฉายภาพ โดยกดปุ่มวงกลมที่มีลูกศรชี้

ลง (DOWN) จอฉายภาพก็จะทำการเลื่อนลง (UP) ถ้ากดวงกลมที่มีลูกศรชี้ขึ้น จอฉายภาพก็จะทำการ เลื่อนขึ้น และถ้ากดปุ่มตรงกลางวงกลมที่มีจุดสีแดง (STOP) จอฉายภาพก็จะหยุดการทำงาน

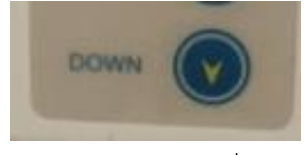

แสดงสถานะปุ่มการเลื่อนจอฉายภาพขึ้น ปุ่มแสดงสถานะปุ่มการเลื่อนจอฉายภาพลง

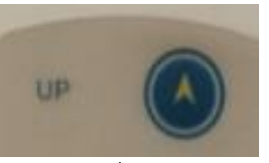

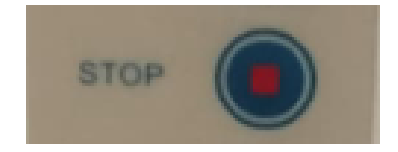

แสดงสถานะการปุ่มเลื่อนจอฉายภาพหยุดทำงาน

**ภาพที่ 3-87** แสดงสถานะการทำงานของจอฉายภาพภายในห้องต้นหว้า ที่มา : ถ่ายภาพโดยผู้เขียน

## **3.2.2.31 ขั้นตอนการปฏิบัติงานใช้เครื่องฉายภาพ (Projector) ห้องต้นหว้า**

(1) ต่อพ่วงสายสัญญาณจากเครื่องฉายภาพแบบ 3 มิติ หรือเครื่องอุปกรณ์อื่นๆ ที่ต้องการสัญญาณเข้ามานำเสนอ โดยส่วนมากจะมีดังนี้ ช่องสัญญาณแบบ VGA ช่องสัญญาณแบบ HDMI จากคอมพิวเตอร์โน๊ตบุ๊ค ช่องสัญญาณแบบ Video จากเครื่องเล่นวีดีโอ และช่องสัญญาณแบบ S-Video จากคอมพิวเตอร์บางรุ่นและเครื่องเล่น DVD

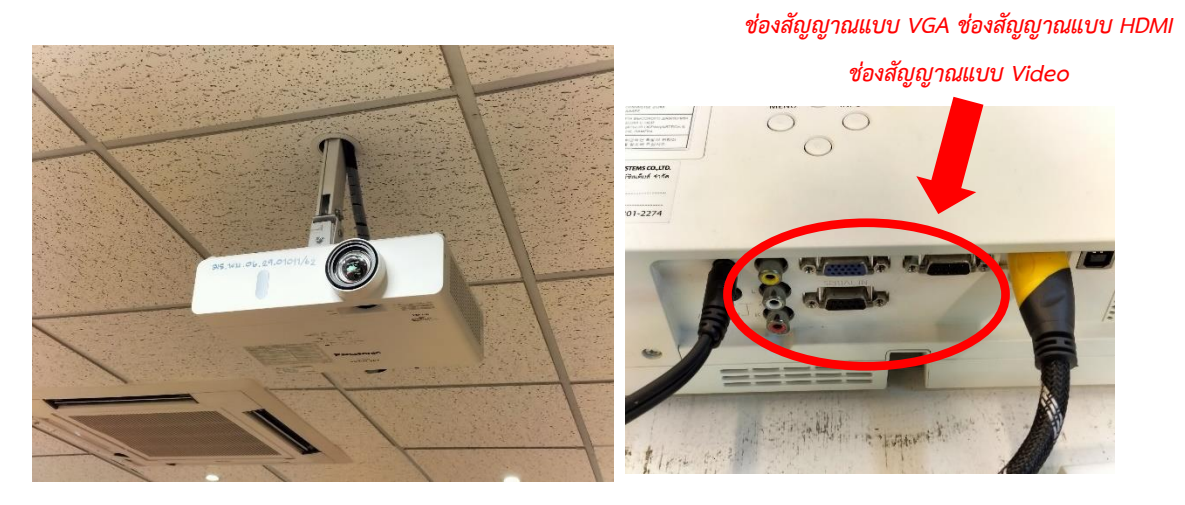

**ภาพที่ 3-88** แสดงตัวเครื่อง และช่องรับสัญญาณภาพของตัวเครื่องฉายภาพ Projector ที่มา : ถ่ายภาพโดยผู้เขียน

(2) เปิดเครื่องฉายภาพ Projector โดยกดที่ปุ่ม Power ที่ตัวรีโมทควบคุม

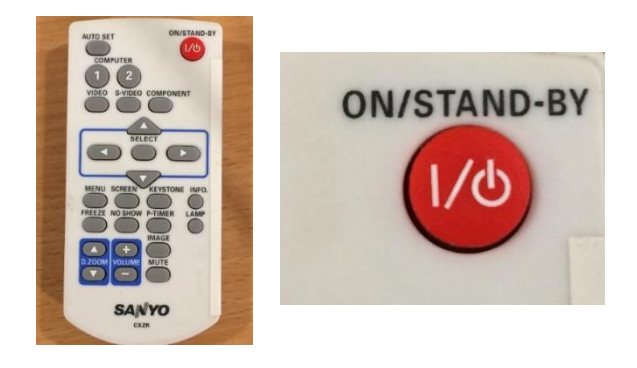

**ภาพที่ 3-89** แสดงการเปิดเครื่องฉายภาพ Projector โดยกดที่ปุ่ม Power ที่ตัวรีโมทควบคุม ที่มา : ถ่ายภาพโดยผู้เขียน

### **(8) ห้องต้นจัน(Ton Chan Room) ชั้น 1**

สำหรับการประชุม หรือการเรียนการสอน จำนวนรองรับ 10-15 คน

## **ประกอบด้วยอุปกรณ์โสตทัศนูปกรณ์ดังนี้**

 **เครื่องขยายเสียง (Amplifiers)** ชุดเครื่องขยายเสียงประกอบด้วย (1) เครื่องผสม

สัญญาณเสียงแบบมีเครื่องขยายเสียงในตัว ยี่ห้อ YAMAHA รุ่น EMX 5014 (2) ลำโพงขนาดเล็ก แบบ แขวน ยี่ห้อ YAMAHA จำนวน 1 คู่

 **คอมพิวเตอร์แบบตั้งโต๊ะ (Computer Desktop)** คอมพิวเตอร์แบบตั้งโต๊ะ ยี่ห้อ Lenovo รุ่น Lenovo C40-30 RAM 4 G CPU intel i3 -4005u จอ LED ขนาด 21.5 นิ้ว ระบบปฏิบัติการ  $W$ indow 8.1 จำนวน 1 เครื่อง

 **จอฉายภาพ (Screen)** จอฉายภาพ (Screen) จอรับภาพชนิดมอเตอร์ไฟฟ้า ยี่ห้อ Vertex รุ่น V 120 M จำนวน 1 จอ

 **เครื่องฉายภาพ 3 มิติ (Digital Visualizer)** เครื่องฉายภาพ 3 มิติ (Digital Visualizer) ยี่ห้อ Panasonic รุ่น PT-LB300 จำนวน 1 เครื่อง

> **ชุดไมค์โครโฟนประชุม** ชุดไมค์โครโฟนประชุม ยี่ห้อ TOA จำนวน 7 ตัว **กล้องเว็บแคม** กล้องเว็บแคม ยี่ห้อ FANTECH จำนวน 1 ตัว

## **3.2.2.32 ขั้นตอนการปฏิบัติงานใช้งานชุดไมค์โครโฟนประชุม ห้องต้นจัน**

(1) ท าการเปิดชุดเครื่องภาคขยายเสียง โดยกดที่ปุ่ม Power

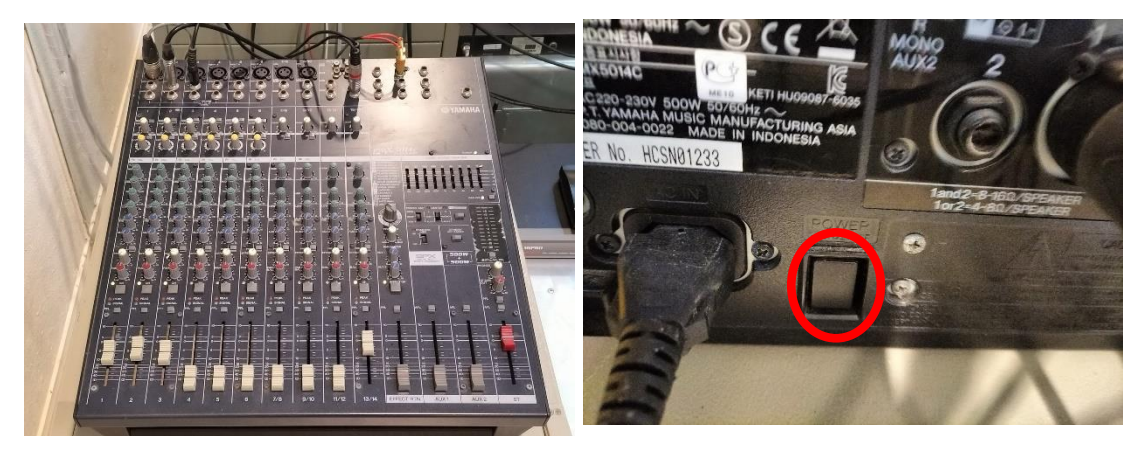

## **ภาพที่ 3-90** แสดงการเปิดชุดเครื่องภาคขยายเสียงและปุ่ม Power ภายในห้องต้นจัน ที่มา : ถ่ายภาพโดยผู้เขียน

(2) ท าการเปิดเครื่องส่งสัญญาณ ชุดไมค์โครโฟนประชุม ห้องต้นจัน

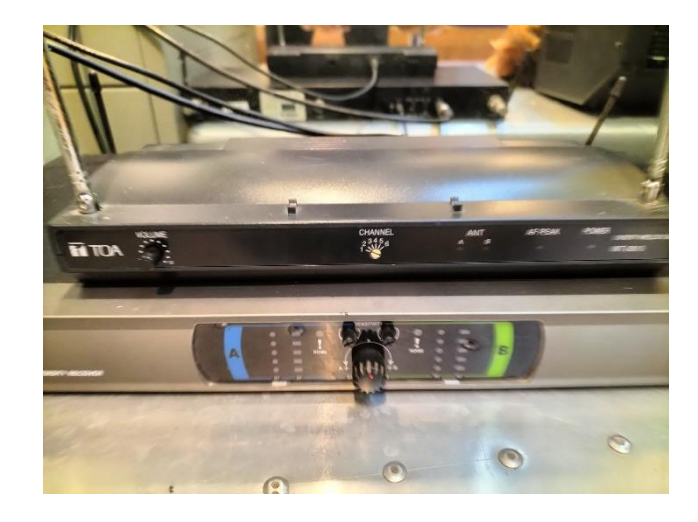

**ภาพที่ 3-91** แสดงเครื่องส่งสัญญาณเสียงของชุดไมค์โครโฟนประชุม ห้องต้นจัน ที่มา : ถ่ายภาพโดยผู้เขียน

(3) ท าการ เปิด-ปิด ทดสอบระบบเสียงชุดไมค์โครโฟนประชุม ห้องต้นจัน

ว่าพร้อมใช้งานหรือไม่ เมื่อทำการกดปุ่มที่ตัวไมค์ จะปรากฏไฟ LED สีแดงขึ้นมาแสดงถึงความพร้อมใช้ งาน ตามภาพ

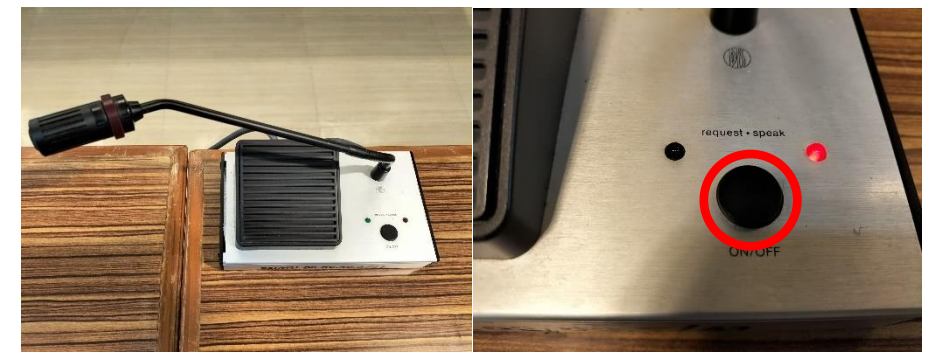

**ภาพที่ 3-92** แสดงการเปิดทดสอบระบบเสียงชุดไมค์โครโฟนประชุม ห้องต้นจัน ที่มา : ถ่ายภาพโดยผู้เขียน

### **3.2.2.31 ขั้นตอนการปฏิบัติงานใช้เครื่องฉายภาพ (Projector) ห้องต้นจัน**

(1) ต่อพ่วงสายสัญญาณจากเครื่องฉายภาพแบบ 3 มิติ หรือเครื่องอุปกรณ์อื่นๆ

ที่ต้องการสัญญาณเข้ามานำเสนอ โดยส่วนมากจะมีดังนี้ ช่องสัญญาณแบบ VGA ช่องสัญญาณแบบ HDMI จากคอมพิวเตอร์โน๊ตบุ๊ค ช่องสัญญาณแบบ Video จากเครื่องเล่นวีดีโอ และช่องสัญญาณแบบ S-Video จากคอมพิวเตอร์บางรุ่นและเครื่องเล่น DVD *ช่องสัญญาณแบบ VGA ช่องสัญญาณแบบ HDMI*

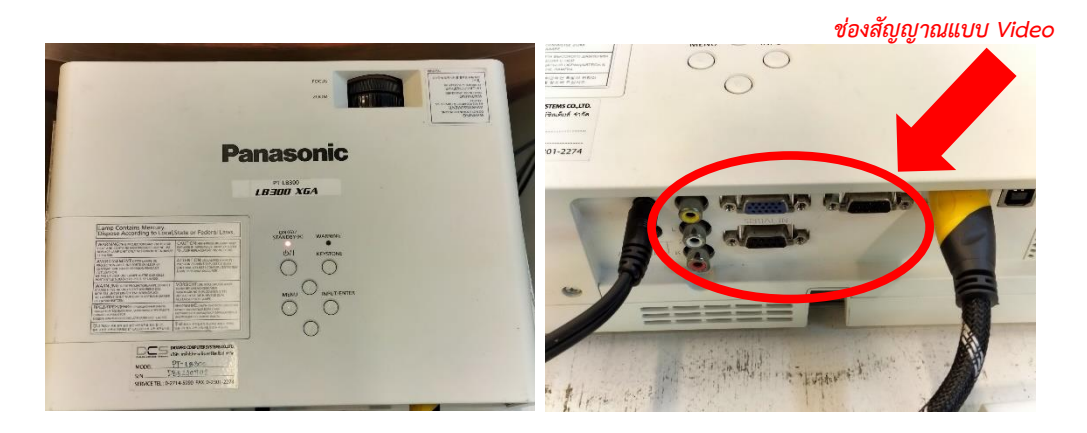

**ภาพที่ 3-93** แสดงตัวเครื่อง และช่องรับสัญญาณภาพของตัวเครื่องฉายภาพ Projector ที่มา : ถ่ายภาพโดยผู้เขียน

(3) เปิดเครื่องฉายภาพ Projector โดยกดที่ปุ่ม Power ที่ตัวรีโมทควบคุม

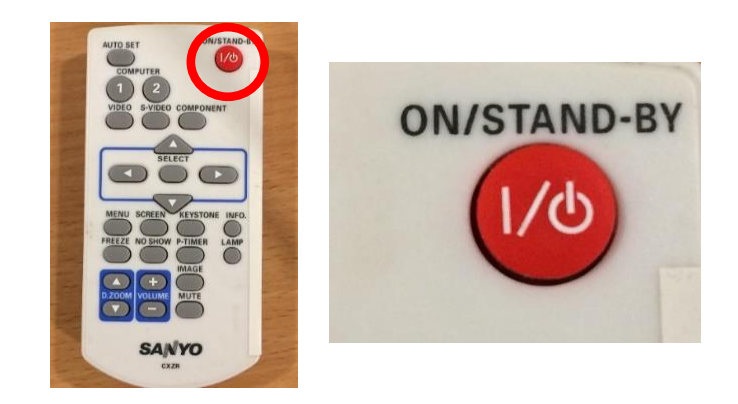

**ภาพที่ 3-94** แสดงการเปิดเครื่องฉายภาพ Projector โดยกดที่ปุ่ม Power ที่ตัวรีโมทควบคุม ที่มา : ถ่ายภาพโดยผู้เขียน

### **3.3 เงื่อนไข/ข้อสังเกต/ข้อควรระวัง/สิ่งที่ควรค านึงในการปฏิบัติ**

3.3.1 ตรวจสอบความถูกต้องการใช้บริการห้องเรียน ห้องสัมมนา ห้องประชุมตามตารางการจอง ใช้ห้อง

3.3.2 การขอใช้บริการห้องเรียนนอกเหนือจากตารางการใช้ห้องการเรียนการสอนประจ าภาค ึการศึกษา จะต้องได้รับการอนุมัติจากผู้อำนวยการ โดยยื่นบันทึกข้อความความประสงค์การใช้บริการ ห้องเรียนตามที่หน่วยงานกำหนด

3.3.3 เมื่อเสร็จสิ้นการใช้บริการห้องเรียน ต้องทำการตรวจสอบว่าโสตทัศนูปกรณ์ประจำห้องการ เรียนการสอน/ประชุม/สัมมนา/กิจกรรมต่างๆให้อยู่ในสภาพสมบูรณ์ ครบถ้วน และมีการปิดการใช้งาน ของอุปกรณ์ให้เรียบร้อย เพื่อเป็นยืดอายุการใช้งานและประหยัดพลังงาน

3.3.4 ห้ามให้ผู้ใช้บริการ นำอาหาร เครื่องดื่มเข้ามารับประทานภายในห้องเรียน/ห้องประชุม/ ห้องสัมนา/พื้นที่การเรียนรู้ซึ่งอาจสร้างความเสียหายให้แก่อุปกรณ์โสตทัศนูปกรณ์และพื้นที่การเรียนรู้ ชั้น 6 ได้

### **3.4 แนวคิด/งานวิจัยที่เกี่ยวข้อง**

สุนันท์ อินทนิล (2541: บทคัดย่อ) เพื่อต้องการทราบสถานภาพทางด้านโสตทัศนศึกษา ของ มหาวิทยาลัยทักษิณ 4 ด้าน คือ เครื่องมือโสตทัศนศึกษา ห้องโสตทัศนศึกษา เจ้าหน้าที่ผู้รับผิดชอบและ ให้บริการโสตทัศนศึกษา และงบประมาณในปีงบประมาณ 2540 ที่ได้รับจัดสรรเพื่อซื้อเครื่องมือโสตทัศน ้ศึกษา โดยใช้แบบสำรวจและการสัมภาษณ์ รวบรวมข้อมูลจากหน่วยงานต่างๆ ที่ให้บริการเครื่องมือโสต ้ทัศนศึกษาเพื่อการเรียนการสอน จากกองธุรการวิทยาเขต สำนักคอมพิวเตอร์ สำนักหอสมุด สำนักงาน เลขานุการคณะ และ 17 ภาควิชาในมหาวิทยาลัยทักษิณ เพื่อนำผลการวิจัยไปใช้ประกอบการตัดสินใจ ปรับปรุงและตั้งงบประมาณซื้อเครื่องมือโสตทัศนศึกษาในปีต่อๆ ไปให้มีความเหมาะสม และในฐานะ ผู้วิจัยเป็นผู้ให้บริการโสตทัศนศึกษาโดยตรงในหน่วยงานบริการกลางซึ่งเป็น หน่วยงานที่มีผู้ใช้บริการมาก ได้มีข้อมูลให้แก่ผู้ที่ต้องการทราบสถานภาพโสตทัศนศึกษา ในมหาวิทยาลัยทักษิณต่อไปด้ใช้ประโยชน์

ผลการวิจัยปรากฏว่า เครื่องมือดสตทัศนศึกษากระจายอยุ่ตามหน่วยงานต่างๆ ในมหาวิทยาลัยทักษิณเป็น จ านวนมาก มีบางหน่วยงานที่ค่อนข้างขาดแคลน ส่วนใหญ่เครื่องมือยังอยู่ในจสภาพที่ใช้งานได้ดี บาง เครื่องใช้งานถี่มากแต่บางเครื่องแทบจะไม่ได้ใช้งานเลย จึงท าให้มองโดยภาพรวมว่าค่อนข้างขาดแคลน เครื่องมือ เพราะเมื่อเปรียบเทียบความถี่ในการใช้งานแล้วไม่สมดุลกัน แต่ถ้าได้นำมาใช้งานให้เต็มที่ เหมือนกันทุกเครื่อง เครื่องมือบางอย่างก็มีเพียงพอกับการให้บริการ ส่วนห้องบรรยายที่สามารถใช้ เครื่องมือโสตทัศนูปกรณ์คือสามารถควบคุมแสง เสียง อุณหภูมิ ได้มีน้อยเทียบกับจำนวนผู้ใช้บริการ ส่วน เจ้าหน้าที่โสตทัศนศึกษาโดยตรงมีอยู่เฉพาะสำนักหอสมุดกลาง หน่วยงานอื่นผู้ให้บริการเครื่องมือโสต ทัศนศึกษาเป็นเจ้าหน้าที่ในตำแหน่งอื่น ซึ่งต้องปฏิบัติงานในตำแหน่งโดยตรงของตนเองด้วย ตามคณะ ต่างๆ มีผู้ใช้บริการบางคนต้องบริการตัวเอง งบประมาณที่ได้รับเพื่อการจัดซื้อเครื่องมือโสตทัศนศึกษาที่ได้รับใน ปีงบประมาณ 2540ค่อนข้างน้อยเมื่อเที่ยบกับงบประมาณที่ขอไป

อาณัติ โสภาศุภวัตร (2562: บทคัดย่อ) บทความฉบับนี้มุ่งศึกษา.1).สภาพปัญหาและความ ต้องการต่อสิ่งสนับสนุนการเรียนรู้ด้านโสตทัศนูปกรณ์ของคณาจารย์.และนักศึกษา.และ.2).เพื่อศึกษา ปัจจัยที่มีความสัมพันธ์กับความต้องการต่อสิ่งสนับสนุนการเรียนรู้ ด้านโสตทัศนูปกรณ์ ของคณาจารย์และ นักศึกษา คณะมนุษยศาสตร์และสังคมศาสตร์ มหาวิทยาลัยขอนแก่น ใช้วิธีการวิจัยเชิงปริมาณ เก็บข้อมูล โดยใช้แบบสอบถามกับกลุ่มตัวอย่าง คือ คณาจารย์และนักศึกษาระดับปริญญาตรีทุกหลักสูตรของคณะ ิมนุษยศาสตร์และสังคมศาสตร์ มหาวิทยาลัยขอนแก่นในปี 2562 กำหนดขนาดตัวอย่างจากสูตรของ Krejcie.& .Morgan (1970) จากจำนวนประชากรทั้งหมด 2,935 คน ต้องได้จำนวนกลุ่มตัวอย่างไม่ต่ำกว่า ร้อยละ 5 หรือ 147 คน โดยผู้วิจัยเก็บข้อมูลได้ทั้งสิ้น 328 คน คิดเป็นร้อยละ 11.2 ของนักศึกษาทั้งคณะ ี่ซึ่งมากกว่าจำนวนกลุ่มตัวอย่างที่กำหนด ใช้การวิเคราะห์ด้วยสถิติอย่างงง่ายและการวิเคราะห์ ความสัมพันธ์ด้วยสถิติไคสแควร์(Chi-square) ผลการวิเคราะห์พบว่า.ผู้ใช้บริการด้านโสตทัศนูปกรณ์ส่วน ใหญ่เป็นเพศหญิง.ร้อยละ 79.2 เป็นนักศึกษาร้อยละ 91.4 และคณาจารย์ ร้อยละ 8.6 ส่วนใหญ่สังกัด ี สาขาภาษาญี่ปุ่น และสาขาภาษาจีนธุรกิจ ร้อยละ 21.4 และ 15.3 ตามลำดับ รองลงมาคือ สาขาวิชา ้สังคมวิทยามานุษยวิทยา ร้อยละ 13.1 ทั้งนี้ พบว่า อุปกรณ์ที่มีปัญหามากที่สุดได้แก่ เครื่องฉายและ จอภาพ โดยผู้ใช้บริการประเมินว่าสิ่งสนับสนุนการเรียนรู้ด้านโสตทัศนูปกรณ์ของคณะ มีปัญหาอยู่ใน ระดับปานกลาง ร้อยละ 60.6 และราวร้อยละ 41.0 มีความต้องการต่อสิ่งสนับสนุนการเรียนรู้ด้าน

โสตทัศนูปกรณ์ในระดับสูง เมื่อทดสอบสมมติฐานการวิจัย พบว่า สาขาวิชาที่สังกัดความถี่ในการใช้ โสตทัศนูปกรณ์อุปกรณ์ที่มีปัญหามากที่สุด.และระดับของสภาพปัญหาในการใช้โสตทัศนูปกรณ์มี ความสัมพันธ์กับความต้องการต่อสิ่งสนับสนุนการเรียนรู้.ด้านโสตทัศนูปกรณ์.ของคณาจารย์และนักศึกษา ้อย่างมีนัยสำคัญทางสถิติที่ระดับ 0.05 ซึ่งเป็นไปตามสมมติฐานการวิจัยคำสำคัญ: สภาพปัญหา, ความ ต้องการ, สิ่งสนับสนุนการเรียนรู้, โสตทัศนูปกรณ์

#### **3.5 จรรยาบรรณ/คุณธรรม/จริยธรรมในการปฏิบัติงาน**

#### **3.5.1 จรรยาบรรณผู้ปฏิบัติงานโสตทัศนศึกษา**

ผู้ปฏิบัติงานการจัดทำแผนงาน/มาตรการบำรุงรักษาโสตทัศนูปกรณ์และอุปกรณ์ด้าน IT พร้อมใช้งานพื้นที่การเรียนรู้ชั้น 6 ประพฤติสิ่งที่ดีงามเพื่อรักษาและส่งเสริมเกียรติคุณ ชื่อเสียงและฐานะ ของบุคลากรในสังกัดมหาวิทยาลัยราชภัฏเพชรบุรี (อ้างอิงข้อบังคับมหาวิทยาลัยราชภัฏเพชรบุรีว่าด้วย ้ จรรยาบรรณของบุคลากรมหาวิทยาลัยราชภัฏเพชรบุรี พ.ศ. 2552 ) สรุปสาระสำคัญดังนี้ สภา มหาวิทยาลัยได้มีมติเห็นชอบข้อบังคับว่าด้วยจรรยาบรรณของบุคลากร มหาวิทยาลัยราชภัฏเพชรบุรีพ.ศ. 2552 ในวาระประชุมครั้งที่ 6/2552 วันที่ 20 กรกฎาคม 2552 ดังนี้

3.5.1.1 จรรยาบรรณต่อตนเองและวิชาชีพ

(1) บุคลากรมหาวิทยาลัยพึงประพฤติตนตามแนวปรัชญาเศรษฐกิจพอเพียง (2) บุคลากรพึงยึดมั่นในคุณธรรมและจริยธรรม

(3) บุคลากรต้องมีจิตสำนึกที่ดีชื่อสัตยสุจริต และรับผิดชอบ

(4) บุคลากรพึงยึดประโยชน์ของหน่วยงานและประเทศชาติเหนือกว่าประโยชน์ ส่วนตนและไม่มี ประโยชน์ทับซ้อน

> (5) บุคลากรพึงยืนหยัดทำในสิ่งที่ถูกต้อง เป็นธรรม และถูกกฎหมาย (6) บุคลากรพึงให้บริการแก่ผู้รับบริการด้วยความรวดเร็ว มีอัธยาศัยดีและ ไม่

เลือกปฏิบัติ

บิดเบือนข้อเท็จจริง

(7) บุคลากรพึงให้ข้อมูลข่าวสารแก่ประชาชนอย่างครบถ้วน ถูกต้องและ ไม่ (8) บุคลากรพึงมุ่งผลสัมฤทธิ์ของงาน รักษามาตรฐาน มีคุณภาพ โปร่งใส และ

ตรวจสอบได้

(9) บุคลากรพึงยึดมั่นในระบอบประชาธิปไตยอันมีพระมหากษัตริย์ทรงเป็น

ประมุข

(10) บุคลากรพึงยึดมั่นในหลักจรรยาบรรณวิชาชีพขององค์กร

3.5.1.2 จรรยาบรรณต่อการปฏิบัติงาน และหน่วยงาน

(1) บุคลากรต้องปฏิบัติงานด้วยความซื่อสัตย์สุจริต และไม่แสวงหาประโยชน์โดยมิ

ชอบ

(2) บุคลากรพึงมีเจตคติที่ดีและพัฒนาตนเองให้มีคุณธรรม จริยธรรม รวมทั้ง เพิ่มพูนความรู้ความสามารถ ทักษะ ในการทำงานเพื่อให้เกิดการปฏิบัติหน้าที่อย่างมีประสิทธิภาพ และ เกิด ประสิทธิผลและต้องฝึกฝนตนเองให้แตกฉานและชำนาญ

(3) บุคลากรพึงปฏิบัติหน้าที่ราชการด้วยความสุจริต เสมอภาค และปราศจาก

อคติ

(4) บุคลากรพึงปฏิบัติหนาที่ราชการอย่างเต็มกำลังความสามารถ รอบคอบ ้รวดเร็ว ขยันหมั่นเพียร ถูกต้อง สมเหตุสมผลโดยคำนึงถึงประโยชน์ของทางราชการและประชาชนเป็น สำคัญ

(5) บุคลากรประพฤติตนเป็นผู้ตรงต่อเวลา และใช้เวลาราชการปฏิบัติหน้าที่ให เป็นประโยชน์ต่อทางราชการอย่างเต็มที่

(6) บุคลากรพึงดูแลรักษาและใช้ทรัพย์สินของทางราชการอย่างประหยัดและ คุ้มค่า โดย ระมัดระวังมิให้เสียหายหรือสิ้นเปลืองเยี่ยงวิญชนจะพึงปฏิบัติต่อทรัพย์สินของตนเอง

### **3.5.2 จรรยาบรรณต่อผู้บังคับบัญชาผู้ใต้บังคับบัญชาและผู้ร่วมงาน**

(1) ผู้บังคับบัญชาพึงดูแลเอาใจใส่ผู้ใต้บังคับบัญชาทั้งในด้านการปฏิบัติงาน ขวัญกำลังใจ สวัสดิการและยอมรับฟังความคิดเห็นของผู้ใต้บังคับบัญชา ตลอดจนปกครองผู้ใต้บังคับบัญชาด้วยหลักการ และเหตุผลที่ถูกต้องตามหลักธรรมาภิบาล

(2) บุคลากรพึงปฏิบัติต่อผู้บังคับบัญชาผู้ร่วมงาน ตลอดจนผู้เกี่ยวข้องด้วยความสุภาพ มี น้ าใจไมตรี เอื้ออาทรและมนุษยสัมพันธ์อันดี

(3) บุคลากรพึงมีความรับผิดชอบในการปฏิบัติงาน การให้ความร่วมมือช่วยเหลือกลุ่ม ึงานของตน และส่วนรวม ทั้งในด้านการให้ความคิดเห็น การช่วยทำงานและแก้ปญหาร่วมกัน รวมทั้งการ เสนอแนะในสิ่งที่เห็นว่าจะมีประโยชน์ต่อการพัฒนางานในความรับผิดชอบด้วย

(4) บุคลากรพึงชวยเหลือเกื้อกูลกันในทางที่ชอบ รวมทั้งส่งเสริมและสนับสนุนให้เกิด ความสามัคคีร่วมแรง รวมใจในบรรดาผู้ร่วมงานในการปฏิบัติหน้าที่เพื่อประโยชน์ส่วนรวม

(5) บุคลากรต้องละเว้นจากการนำผลงานของผู้อื่นมาเป็นของตน และต้องไม่คัดลอกหรือ ้ลอกเลียนผลงานทางวิชาการของผู้อื่นโดยมิชอบ หรือนำผลงานทางวิชาการของผู้อื่น หรือจ้างวานหรือใช้ ผู้อื่นทำผลงานทางวิชาการ เพื่อนำไปใช้ในการเสนอขอกำหนดตำแหน่งหรือการเลื่อนตำแหน่งให้สูงขึ้น หรือการให้ได้รับเงินเดือนในระดับสูงขึ้น หรือในการอื่นใด

(6) บุคลากรพึงเคารพเสรีภาพในการแสดงความคิดเห็นยกย่อง ให้เกียรติในศักดิ์ศรีของ เพื่อนร่วมงาน การกลั่นแกล้ง การดูหมิ่นเหยียดหยาม กดขี่ข่มเหงผู้ร่วมปฏิบัติราชการ นักศึกษา หรือ ประชาชนอย่างร้ายแรง เป็นความผิดวินัยอย่างร้ายแรง

#### **3.5.3 จรรยาบรรณต่อนักศึกษาและผู้รับบริการ**

(1) บุคลากรพึงให้บริการผู้มาติดต่องานอย่างเต็มกำลังความสามารถด้วยความเสมอภาค โปร่งใส และเป็น ธรรม และใช้ภาษาถ้อยคำ สำนวนที่ชัดเจนสุภาพเหมาะสม และเข้าใจง่ายในการสื่อ ความหมายต่อนักศึกษาและผู้รับบริการที่มาติดต่อราชการ

(2) บุคลากรต้องไม่เรียกรับหรือยอมจะรับทรัพย์สินหรือประโยชน์อื่นใดจากผู้รับบริการ เพื่อกระทำการหรือไม่กระทำการใด

(3) บุคลากรต้องไม่สอนหรืออบรมนักศึกษาผู้รับบริการเพื่อให้กระทำการที่รู้อยู่ว่าผิด กฎหมายหรือฝ่าฝืนศีลธรรมอันดีของประชาชน

(4) บุคลากรต้องไม่เปิดเผยความลับของนักศึกษา หรือผู้รับบริการที่ได้มาจากการปฏิบัติ หน้าที่ หรือจากความไว้วางใจ ก่อให้เกิดความเสียหายแก่นักศึกษาหรือผู้รับบริการ

(5) บุคลากรต้องไม่ล่วงละเมิดทางเพศ หรือมีความสัมพันธ์ทางเพศกับนักศึกษาซึ่งมิใช่คู่ สมรสของตน

#### **3.5.4 จรรยาบรรณต่อประชาชน และสังคม**

บุคลากรพึงให้บริการต่อนักศึกษา ประชาชน ผู้รับบริการอย่างเต็มกำลังความสามารถ ้ ด้วยความเป็นธรรม เอื้อเฟือ มีน้ำใจ และใช้กิริยาวาจาที่สุภาพอ่อนโยนเมื่อเห็นว่าเรื่องใดไม่สามารถปฏิบัติ ได้หรือไม่อยูในอำนาจหน้าที่ของตนจะต้องปฏิบัติควรชี้แจงเหตุผลหรือ แนะนำให้ติดต่อยังหน่วยงานหรือ ้บุคคลซึ่งตนทราบ ว่ามีอำนาจหน้าที่เกี่ยวข้องกับเรื่องนั้นๆต่อไป

(1) บุคลากรพึงประพฤติตนให้เป็นที่เชื่อถือของบุคคลทั่วไป

(2) บุคลากรพึงละเว้นการรับทรัพย์สินหรือประโยชน์อื่นใดซึ่งมีมูลค่าเกิน ปกติวิสัยที่ วิญชนจะใหกันโดยเสนหาจากผู้มารับบริการหรือผู้ซึ่งอาจได้รับประโยชน์จากการปฏิบัติหน้าที่ราชการนั้น หากได้รับไว้แล้วและทราบภายหลังว่าทรัพยสินหรือประโยชน์อื่นใดที่รับไว้มีมูลค่าเกินปกติวิสัยก็ให้ รายงานผู้บังคับบัญชาทราบโดยเร็วเพื่อด าเนินการตามสมควรต่อไป

(3) บุคลากรต้องวางตัวเป็นกลางทางการเมืองบุคลากรต้องไม่เข้าไปเกี่ยวของกับการ ด าเนินการใด อันมีลักษณะเป็นการทุจริตโดยการซื้อสิทธิ์หรือขายเสียงในการเลือกตั้งสมาชิกสภาผู้แทน ราษฎร สมาชิกวุฒิสภา สมาชิกสภาทองถิ่น หรือการเลือกตั้งอื่นที่มีลักษณะเป็นการส่งเสริมการปกครอง ในระบอบประชาธิปไตย รวมทั้งไม่ให้การส่งเสริมสนับสนุน หรือชักจูงให้ผู้อื่นกระทำการในลักษณะ เดียวกัน

#### **3.5.5 คุณธรรมในการท างาน**

คุณธรรมในการทำงาน หมายถึง ลักษณะนิสัยที่ดีที่ควรประพฤติปฏิบัติในการประกอบ อาชีพคุณธรรมสำคัญที่ช่วยให้การทำงานประสบความสำเร็จมีดังนี้

(1)ความมีสติสัมปชัญญะ ควบคุมตนเองให้พร้อม มีสภาพตื่นตัวฉับไวในการรับรู้ทาง ประสาท สัมผัส การปัญญาและเหตุผลในการตัดสินใจที่จะประพฤติปฏิบัติในเรื่องต่างๆ ได้อย่างรอบคอบ เหมาะสม และถูกต้อง

(2) ความซื่อสัตย์สุจริต ประพฤติปฏิบัติอย่างตรงไปตรงมาทั้งกาย วาจาและใจ ไม่คิด คดทรยศ ไม่คดโกง และไม่หลอกลวงใคร

(3) ความขยันหมั่นเพียร ความพยายามในการทำงานหรือหน้าที่ของตนเองอย่าง แข็งขัน ด้วย ้ความมุ่งมั่นเอาใจใส่อย่างจริงจัง พยายามทำงานจนกว่างานจะสำเร็จ

(4) ความมีระเบียบวินัย แบบแผนที่วางไว้เพื่อเป็นแนวทางปฏิบัติและดำเนินการให้ถก ล าดับถูกที่ มีความเรียบร้อย ถูกต้องเหมาะสมกับจรรยาบรรณ ข้อบังคับ ข้อตกลง กฎหมาย และศีลธรรม (5)ความรับผิดชอบ ความเอาใจใส่มุ่งมั่นตั้งใจต่องาน หน้าที่ ด้วยความผูกพัน ความ ี พากเพียร เพื่อให้งานสำเร็จตามจุดมุ่งหมายที่กำหนดไว้

(6) ความสามัคคี มีความพร้อมทั้งกาย จิตใจ และความเป็นน้ำหนึ่งใจเดียวกัน มี จุดมุ่งหมายที่จะปฏิบัติงานให้ประสบความส าเร็จโดยไม่มีการเกี่ยงงอน

#### **3.5.6 จริยธรรมในการปฏิบัติงาน**

ผู้ปฏิบัติงานโสตทัศนศึกษา รักษาจริยธรรมในการปฏิบัติงานต่อผู้เรียน ผู้รับบริการ ประชาชน(อ้างอิงข้อบังคับมหาวิทยาลัยราชภัฏเพชรบุรี ว่าด้วยประมวลจริยธรรม พ.ศ. 2564 ส่วนที่ 3 จริยธรรมของบุคลากร) สรุปสาระสำคัญดังนี้

(1) พึ่งให้บริการแก่ผู้รับบริการ ที่มาติดต่องานอย่างเต็มกำลังความสามารถ ด้วย ความรวดเร็ว เสมอภาค โปร่งใสและเป็นธรรมไม่เลือกปฏิบัติ ใช้ภาษาถ้อยคำสำนวนในการสื่อความหมาย ที่ชัดเจน สุภาพอ่อนโยนเหมาะสม และเข้าใจง่าย เมื่อเห็นว่าเรื่องใดไม่สามารถปฏิบัติได้หรือไม่อยู่ใน อ านาจหน้าที่ของตนจะต้องชี้แจงเหตุผลหรือแนะน าให้ติดต่อกับหน่วยงานหรือบุคคลที่เกี่ยวข้องกับเรื่อง นั้นๆต่อไป

(2) พึงละเว้นการรับทรัพย์สินหรือผลประโยชน์อื่นใด ซึ่งได้โดยเสน่ห์หาจาก ผู้รับบริการ บุคลากร หรือผู้ซึ่งอาจได้รับประโยชน์จากการปฏิบัติหน้าที่นั้น

(3) ต้องไม่สอนหรืออบรมหรือชักชวนผู้รับบริการ เพื่อให้กระทำการใดทั้งที่รู้อยู่ว่า ผิดกฎหมายหรือฝ่าฝืนศีลธรรมอันดี การสอนหรืออบรมหรือชักชวน ผู้รับบริการ เพื่อให้กระทำการทั้งที่รู้ ว่าผิดกฎหมาย หรือฝ่าฝืนศีลธรรมอันดีของประชาชนถือว่าเป็นการทำผิดจริยธรรมและวินัยอย่างร้ายแรง

(4) พึงรักษาความลับของผู้รับบริการที่ได้มาจากการปฏิบัติหน้าที่ หรือจากความ ไว้วางใจ ทั้งนี้เพื่อไม่ก่อให้เกิดความเสียหายแก่ผู้รับบริการ การเปิดเผยความลับของผู้รับบริการ ที่ได้มา จากการปฏิบัติหน้าที่หรือจากความไว้วางใจโดยมิชอบ ถือว่าเป็นการท าผิดจริยธรรมและวินัยอย่างร้ายแรง (5) พึงรักษาความสัมพันธ์อันดีกับผู้รับบริการ อย่างกัลป์ยาณมิตร ห้ามล่วงเกิน คุกคามหรือก่อความเดือนร้อนรำคาญแก่ผู้รับบริการ (6) พึงปฏิบัติงานด้วยความรับผิดชอบที่ดีต่อผู้รับบริการ รวมทั้งให้ข้อมูลข่าวสาร อย่างครบถ้วนถูกต้อง และไม่บิดเบือนข้อเท็จจริง

## **บทที่ 4**

### **เทคนิคในการปฏิบัติงาน**

### **4.1 กิจกรรม/แผนการปฏิบัติงาน**

**4.1.1 การจัดท าแผนงาน/มาตรการบ ารุงรักษาโสตทัศนูปกรณ์และอุปกรณ์ด้าน IT พร้อมใช้** ึ **งานพื้นที่การเรียนรู้ของสำนักวิทยบริการฯประจำเดือน** ผู้ปฏิบัติงานได้กำหนดกิจกรรม และวางแผน การปฏิบัติงาน ตามระยะเวลาการดำเนินงานตั้งแต่เริ่มการจัดทำแผนงาน/มาตรการบำรุงรักษา โสตทัศนูปกรณ์และอุปกรณ์ด้าน IT พร้อมใช้งานพื้นที่การเรียนรู้ของสำนักวิทยบริการฯจนสิ้นสุด แผนปฏิบัติงาน ดังนี้

|       | รายการ                              | ้เป้าหมาย     |       | ระยะเวลาดำเนินการ ปี่งบประมาณ 2565 |                               |      |                               |       |        |     |      |         |      |         | ผู้รับผิดชอบ |         |  |
|-------|-------------------------------------|---------------|-------|------------------------------------|-------------------------------|------|-------------------------------|-------|--------|-----|------|---------|------|---------|--------------|---------|--|
| ลำดับ |                                     |               |       | (ตุลาคม 2564 – กันยายน 2565)       |                               |      |                               |       |        |     |      |         |      |         |              |         |  |
|       |                                     | หน่วยนับ      | จำนวน | ต.ค.                               | พ.ย.                          | ธ.ค. | ม.ค.                          | ึก.พ. | ็มี.ค. | 3.8 | พ.ค. | ี มิ.ย. | n.n. | ิส.ค.   | ึก.ย.        |         |  |
| 1.    | โทรทัศน์                            | เครื่อง       | 6     | แผนปฏิบัติงาน 22-25 วัน/เดือน      |                               |      |                               |       |        |     |      |         |      | ณฐกฤตย์ |              |         |  |
|       | -ตรวจเช็คความพร้อมก่อนและหลังใช้งาน |               |       |                                    |                               |      |                               |       |        |     |      |         |      |         |              | นวมงาม  |  |
|       | -การชำรุดเสียหายของอุปกรณ์          |               |       |                                    |                               |      |                               |       |        |     |      |         |      |         |              |         |  |
|       | -ทำความสะอาดชุดอุปกรณ์              |               |       |                                    |                               |      |                               |       |        |     |      |         |      |         |              |         |  |
| 2.    | ชุดเครื่องเสียง                     | เครื่อง       | 6     | แผนปฏิบัติงาน 22-25 วัน/เดือน      |                               |      |                               |       |        |     |      |         |      | ณฐกฤตย์ |              |         |  |
|       | -ตรวจเช็คความพร้อมก่อนและหลังใช้งาน |               |       |                                    |                               |      |                               |       |        |     |      |         |      |         |              | นวมงาม  |  |
|       | -การชำรุดเสียหายของอุปกรณ์          |               |       |                                    |                               |      |                               |       |        |     |      |         |      |         |              |         |  |
|       | -ทำความสะอาดชุดอุปกรณ์              |               |       |                                    |                               |      |                               |       |        |     |      |         |      |         |              |         |  |
| 3.    | โปรเจ็คเตอร์                        | เครื่อง       | 4     |                                    | แผนปฏิบัติงาน 22-25 วัน/เดือน |      |                               |       |        |     |      |         |      |         |              | ณฐกฤตย์ |  |
|       | -ตรวจเช็คความพร้อมก่อนและหลังใช้งาน |               |       |                                    |                               |      |                               |       |        |     |      |         |      |         |              | นวมงาม  |  |
|       | -การชำรุดเสียหายของอุปกรณ์          |               |       |                                    |                               |      |                               |       |        |     |      |         |      |         |              |         |  |
|       | -ทำความสะอาดชุดอุปกรณ์              |               |       |                                    |                               |      |                               |       |        |     |      |         |      |         |              |         |  |
| 4.    | คอมพิวเตอร์แบบตั้งโต๊ะ              | เครื่อง<br>23 |       |                                    |                               |      | แผนปฏิบัติงาน 22-25 วัน/เดือน |       |        |     |      |         |      |         |              |         |  |
|       | และคอมพิวเตอร์โน๊ตบุ๊ค              |               |       |                                    |                               |      |                               |       |        |     |      |         |      |         |              | นวมงาม  |  |

**ตารางที่ 4-1** แผนงาน/มาตรการบำรุงรักษาโสตทัศนูปกรณ์และอุปกรณ์ด้าน IT พร้อมใช้งานพื้นที่การเรียนรู้ของสำนักวิทยบริการฯ

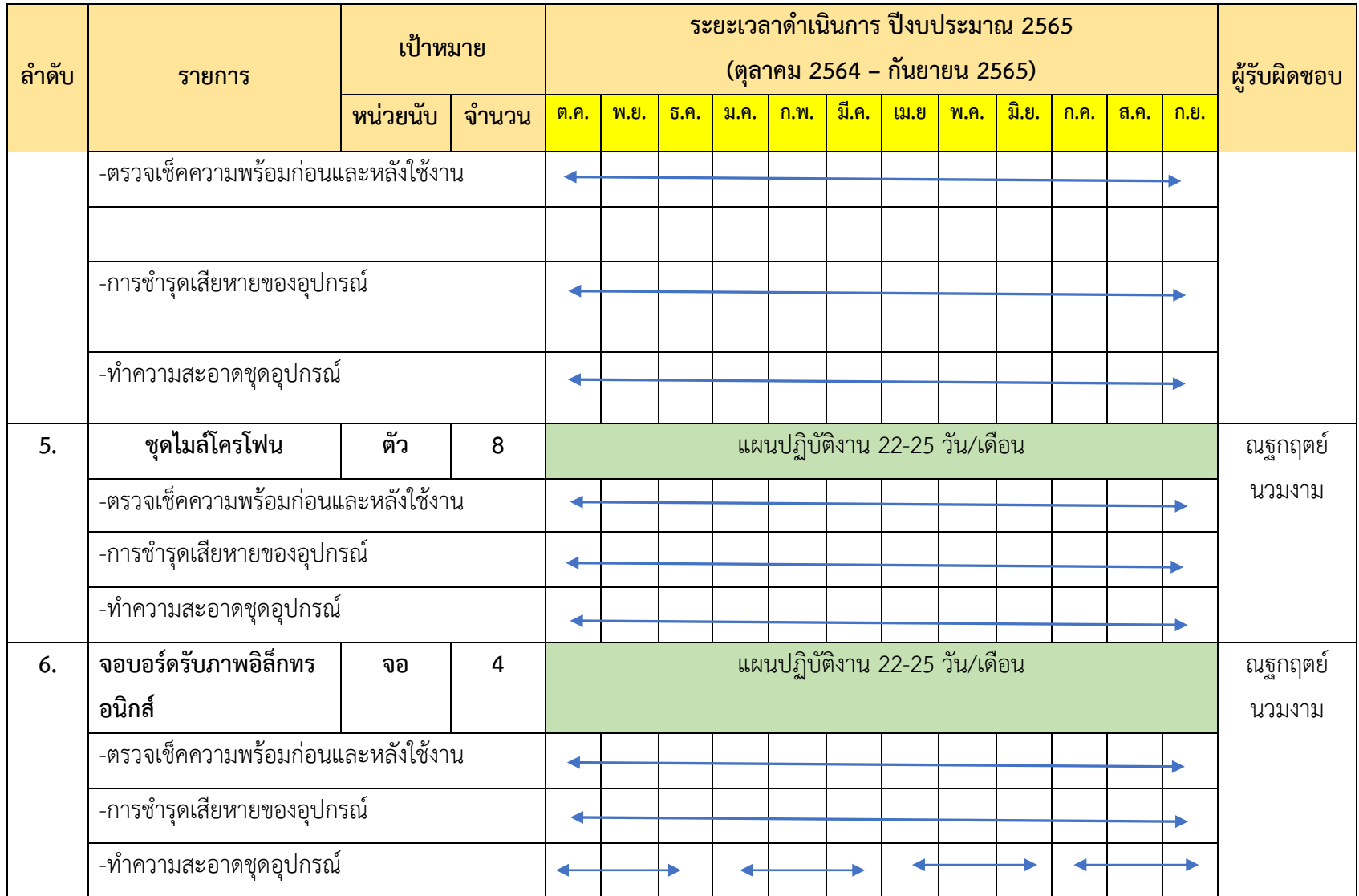

#### **4.2 วิธีการติดตามและประเมินผลการปฏิบัติงาน**

การติดตามและประเมินผลการปฏิบัติงานมีความส าคัญต่อหน้าที่ ความรับผิดชอบของผู้ปฏิบัติงาน ผู้บังคับบัญชาและองค์กร ดังนี้จึงมีการกำหนดให้รายงานข้อมูลที่เกี่ยวข้อง ดังนี้

#### **4.2.1 วิธีการติดตาม**

(1) สรุปข้อมูลการให้บริการห้องเรียนประจ าสัปดาห์ โดยรายงานข้อมูลเชิงสถิติ เช่น ้ปริมาณการใช้บริการ การตรวจสอบอุปกรณ์ การซ่อมบำรุงอุปกรณ์ เป็นต้น รายงานให้ผู้บังคับบัญชาทราบ ทุก 1 เดือน

(2} รายงานผลการปฏิบัติงาน รอบ 3 เดือน และรอบ 6 เดือน โดยรายงานข้อมูล เช่น ปริมาณ การใช้บริการห้องอบรม สัมมนา การเรียนการสอน การตรวจสอบอุปกรณ์ การซ่อมบำรุงอุปกรณ์ ปัญหาอุปสรรค วิธีการแก้ไขปัญหา และแนวทางการพัฒนางาน เป็นประจำทุก 1 เดือน

#### **4.2.2 ประเมินผลการปฏิบัติงานตามมาตรฐานคุณภาพงาน**

การปฏิบัติงานของนักวิชาการโสตทัศนศึกษา เกี่ยวกับการจัดทำแผนงาน/มาตรการบำรุงรักษา โสตทัศนูปกรณ์และอุปกรณ์ด้าน IT พร้อมใช้งานพื้นที่การเรียนรู้ของสำนักวิทยบริการฯต้องใช้ความรู้ ้ความสามารถทางด้านโสตทัศนศึกษา ภายใต้การกำกับ แนะนำ ตรวจสอบ และปฏิบัติงานอื่นตามที่ได้รับ ้มอบหมายโดยมีลักษณะงานที่ปฏิบัติในด้านต่าง ๆ เพื่อให้งานทันเวลาและมีประสิทธิภาพตามแผนงานที่กำหนดไว้ ี ดังนั้นจึงกำหนดมาตรฐานคุณภาพงาน ดังนี้

## **4.2.2.1 การจัดท าแผนงาน/มาตรการบ ารุงรักษาโสตทัศนูปกรณ์และอุปกรณ์ด้าน IT พร้อมใช้** ึ่งานพื้นที่การเรียนรู้ของสำนักวิทยบริการฯประจำเดือน

 1) ตัวชี้วัด : ด าเนินการให้แล้วเสร็จภายในระยะไม่เกิน 30 วัน 2) เกณฑ์ : ระยะเวลาดำเนินการ 10 วัน มีค่าเท่ากับ 5 คะแนน ระยะเวลาดำเนินการ 15 วัน มีค่าเท่ากับ 4 คะแนน ระยะเวลาดำเนินการ 20 วัน มีค่าเท่ากับ 3 คะแนน ระยะเวลาดำเนินการ 25 วัน มีค่าเท่ากับ 2 คะแนน ระยะเวลาดำเนินการ 30 วัน มีค่าเท่ากับ 1 คะแนน

### **ปัญหาอุปสรรค แนวทางแก้ไขและพัฒนา**

### **5.1 ปัญหาและอุปสรรคฃในการปฏิบัติงาน**

ปัญหาอุปสรรคในการปฏิบัติงานการให้บริการโสตทัศนูปกรณ์และพื้นที่การเรียนรู้ของสำนักวิทยบริการ และเทคโนโลยีสารสนเทศ มหาวิทยาลัยราชภัฏเพชรบุรี มีปัญหาการปฏิบัติงานในการให้บริการโสตทัศนูปกรณ์ ส าหรับ การเรียนการสอน การประชุม และการอบรมสัมมนา สรุปได้ดังนี้

### **5.1.1 ปัญหาการปฏิบัติงานด้านบุคลากรผู้ใช้บริการโสตทัศนูปกรณ์**

- ปัญหาบุคลากรผู้ใช้บริการไม่มีความรู้ในการใช้เครื่องมือและอุปกรณ์
- ปัญหาบุคลากรผู้ใช้บริการที่ขอใช้บริการไม่ติดต่อล่วงหน้า

## **5.1.2 ปัญหาการปฏิบัติงานด้านขั้นตอนการปฏิบัติงานและการสื่อสาร**

- ขั้นตอนในการปฏิบัติงานที่ซับซ้อน
- การสื่อสารและสื่อความหมาย ไม่ชัดเจนผิดความหมาย

## **5.1.3 ปัญหาการปฏิบัติงานการบริการโสตทัศนูปกรณ์**

- ปัญหาการใช้งานเครื่องขยายเสียง (Amplifiers)
- ปัญหาการใช้งานคอมพิวเตอร์(Computer Notebook)
- ปัญหาการใช้งานเครื่องฉายภาพ (Projector)
- ปัญหาการใช้งานเครื่องฉายภาพ 3 มิติ (Digital Visualizer)
- ปัญหาโสตทัศนูปกรณ์ไม่เพียงพอต่อการให้บริการ
- ปัญหาโสตทัศนูปกรณ์เก่าไม่มีประสิทธิภาพ
- ปัญหาโสตทัศนูปกรณ์ที่ไม่ได้ใช้เป็นเวลานานอาจเกิดการชำรุดเสียหายได้
- ปัญหาไม่มีคู่มือในการใช้งานโสตทัศนูปกรณ์

## **5.1.4 ปัญหาการปฏิบัติงานด้านบุคลากรผู้ให้บริการโสตทัศนูปกรณ์และพื้นที่การเรียนรู้ของ**

### **ส านักวิทยบริการฯ**

- ปัญหาบุคลากรไม่เพียงพอต่อการปฏิบัติงานและให้บริการ
- ปัญหาบุคลากรไม่มีความรู้ความเชี่ยวชาญในเครื่องมืออุปกรณ์

### - ปัญหาบุคลากรไม่ได้พัฒนาเพิ่มความรู้ในสาขาที่เกี่ยวข้อง

### **5.2 แนวทางในการแก้ไขและพัฒนางาน**

### **5.2.1 ปัญหาการปฏิบัติงานด้านบุคลากรผู้ใช้บริการโสตทัศนูปกรณ์**

**ตารางที่ 5-1** ปัญหาการปฏิบัติงานด้านบุคลากรผู้ใช้บริการโสตทัศนูปกรณ์

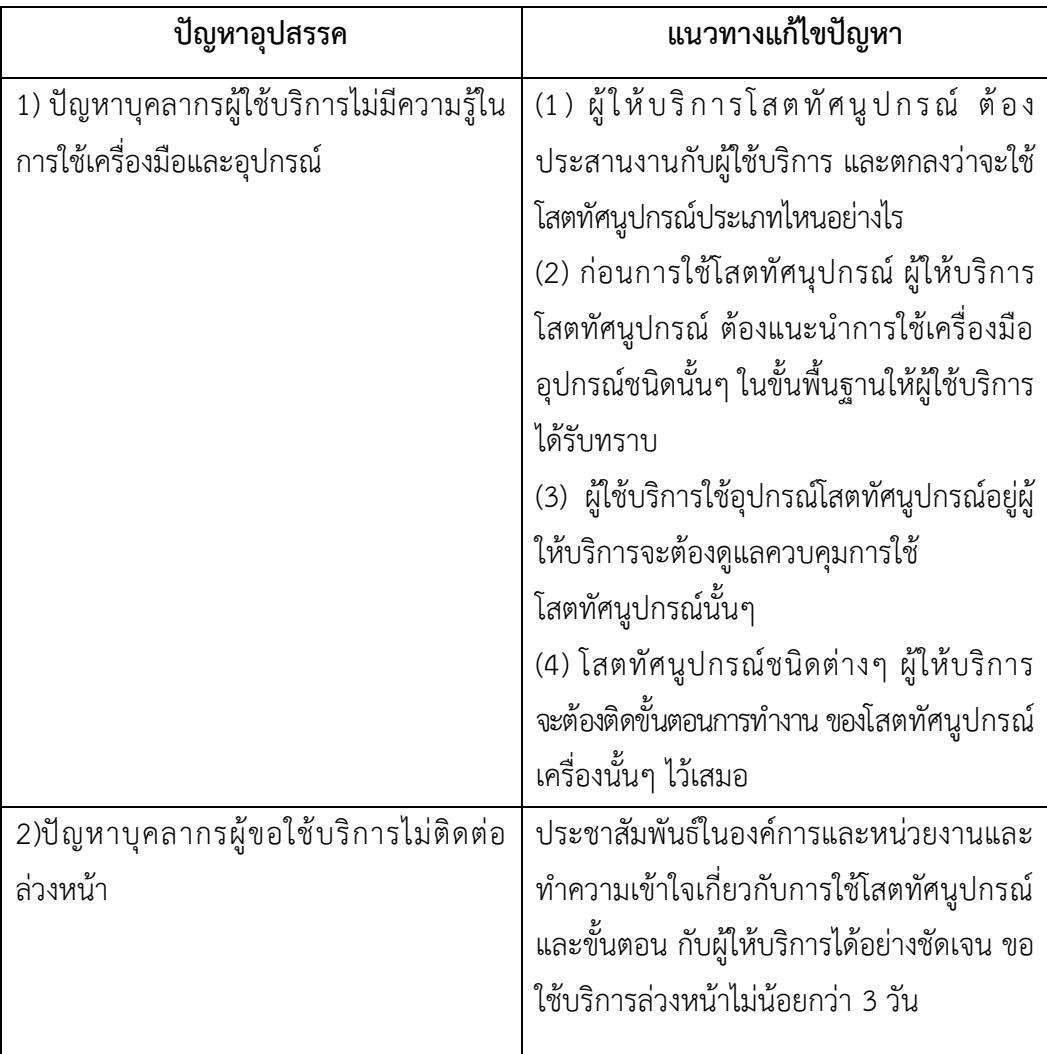

# **5.2.2 ปัญหาการปฏิบัติงานด้านขั้นตอนการปฏิบัติงานและการสื่อสาร**

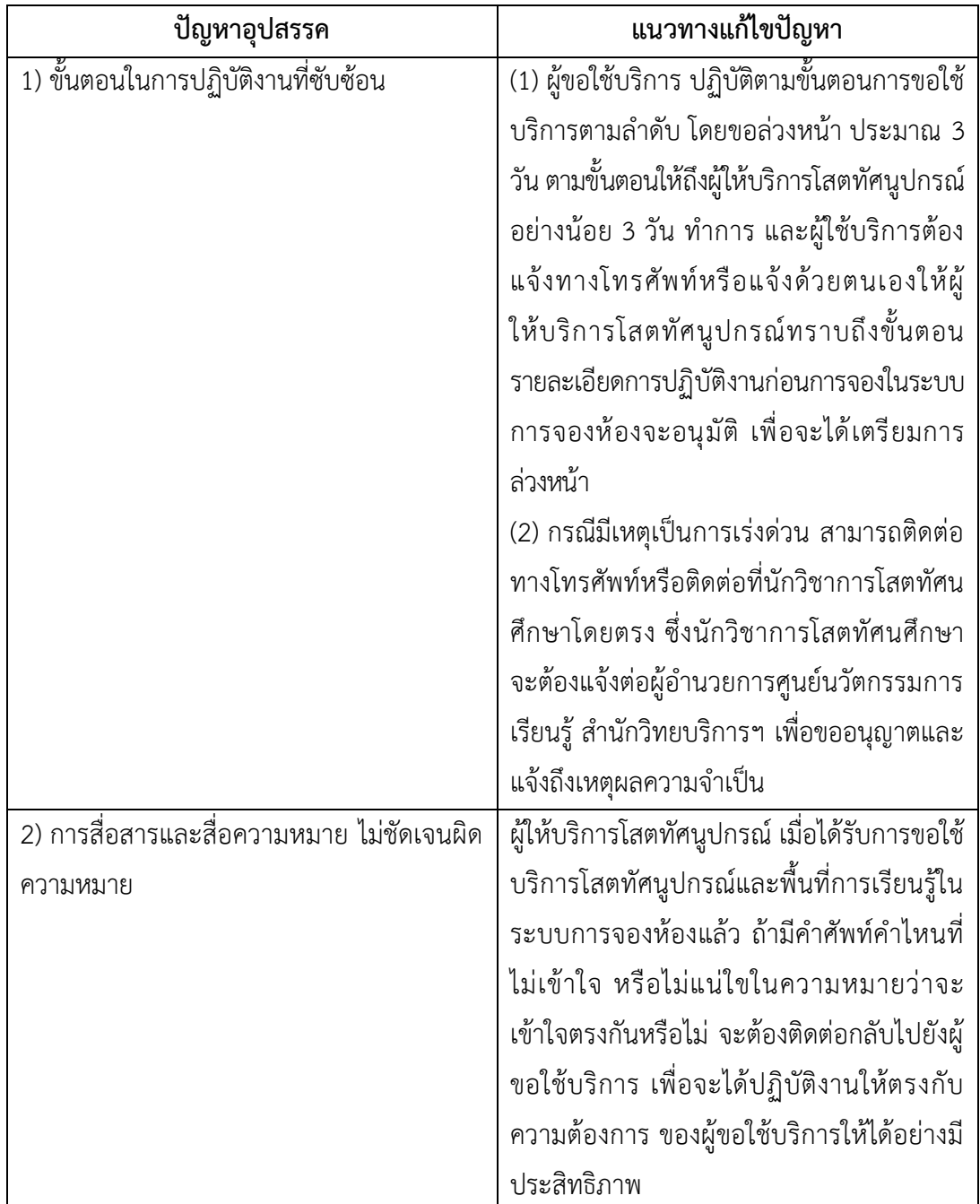

**ตารางที่5-2** ปัญหาการปฏิบัติงานด้านขั้นตอนการปฏิบัติงานและการสื่อสาร

## 5.2.3 ปัญหาการปฏิบัติงานการบริการโสตทัศนูปกรณ์และพื้นที่การเรียนรู้ของสำนักวิทยบริการ

**ตารางที่ 5-3** ปัญหาการปฏิบัติงานการบริการโสตทัศนูปกรณ์และพื้นที่การเรียนรู้ของสำนักวิทยบริการ ฯ

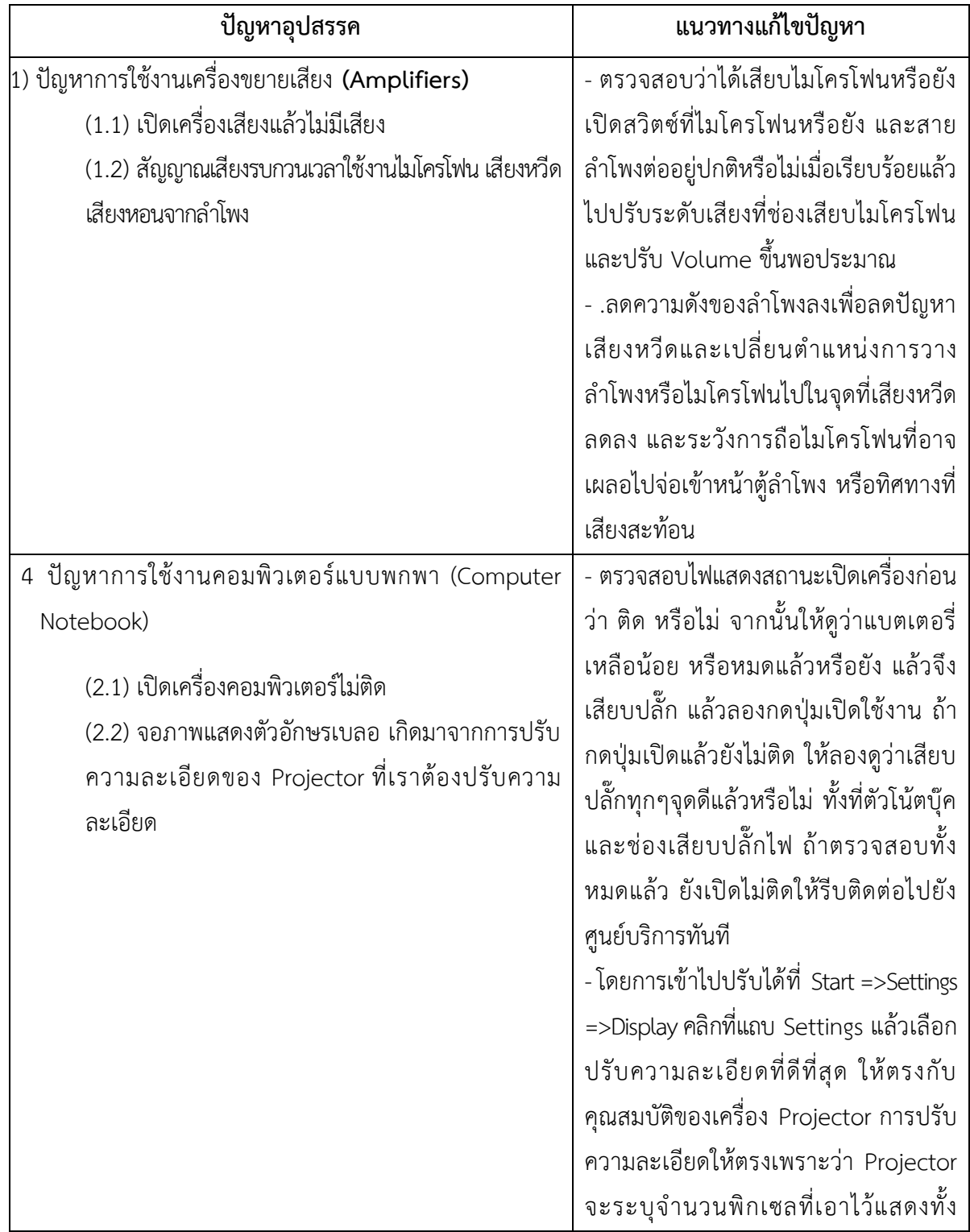

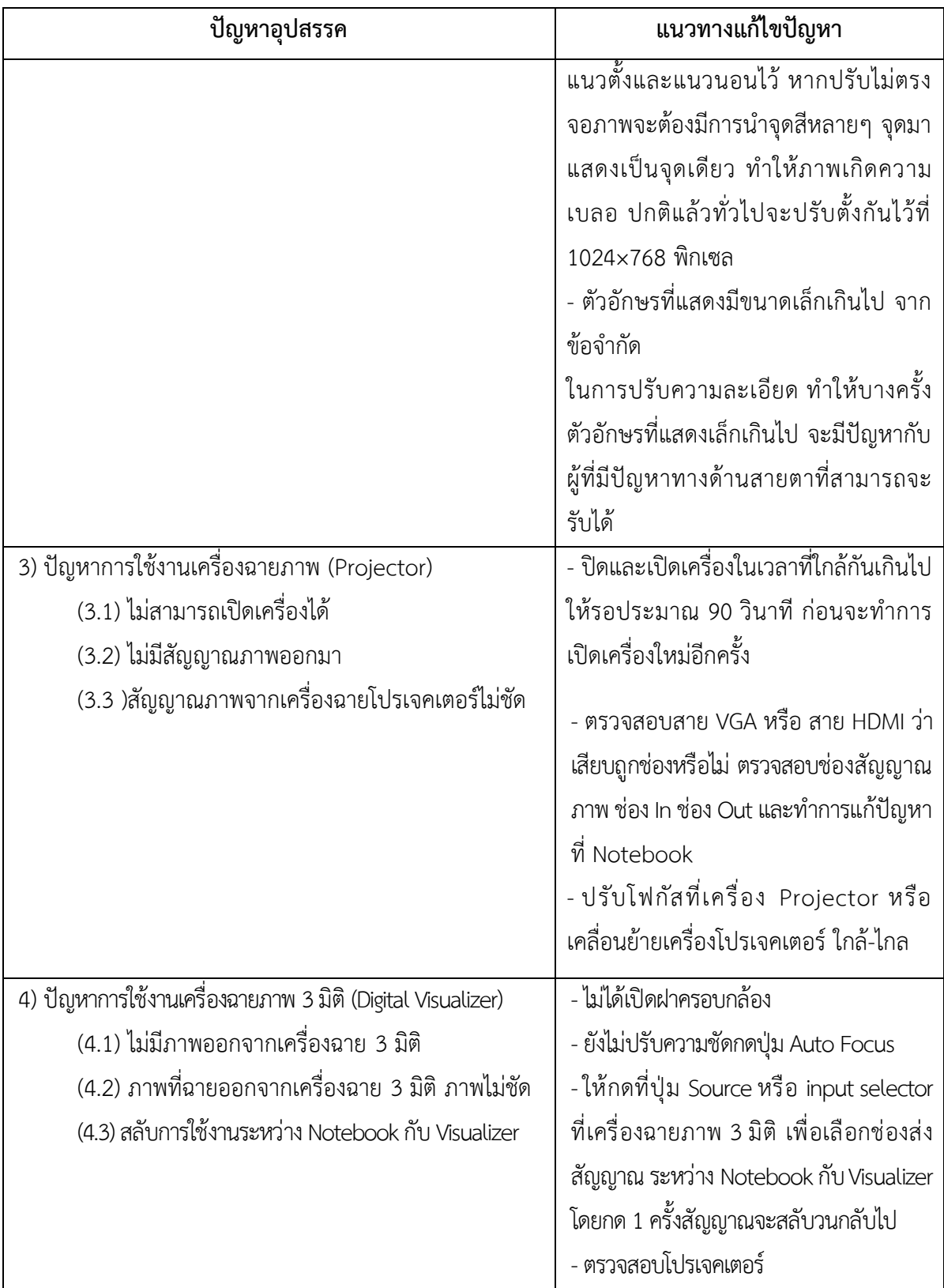
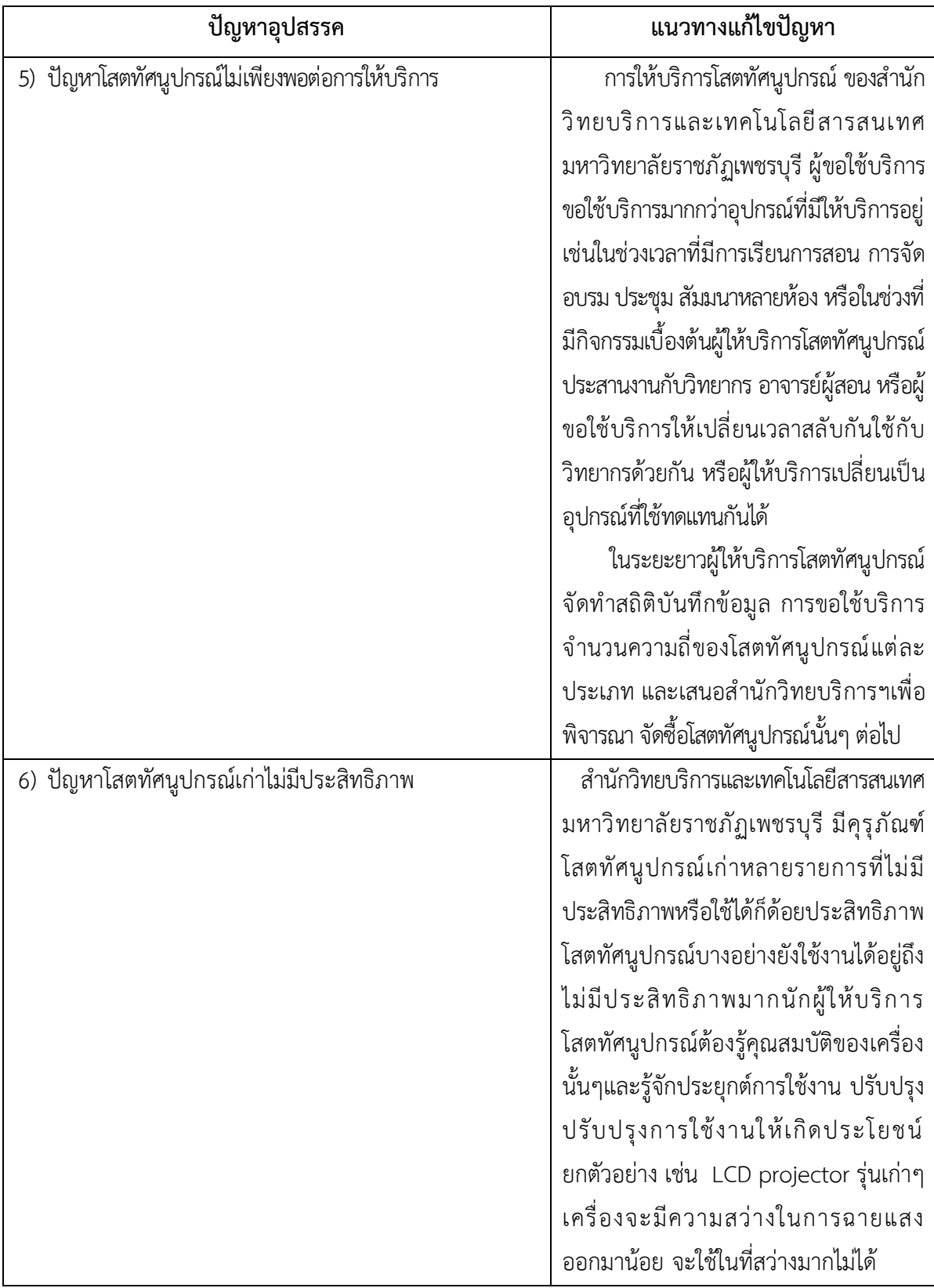

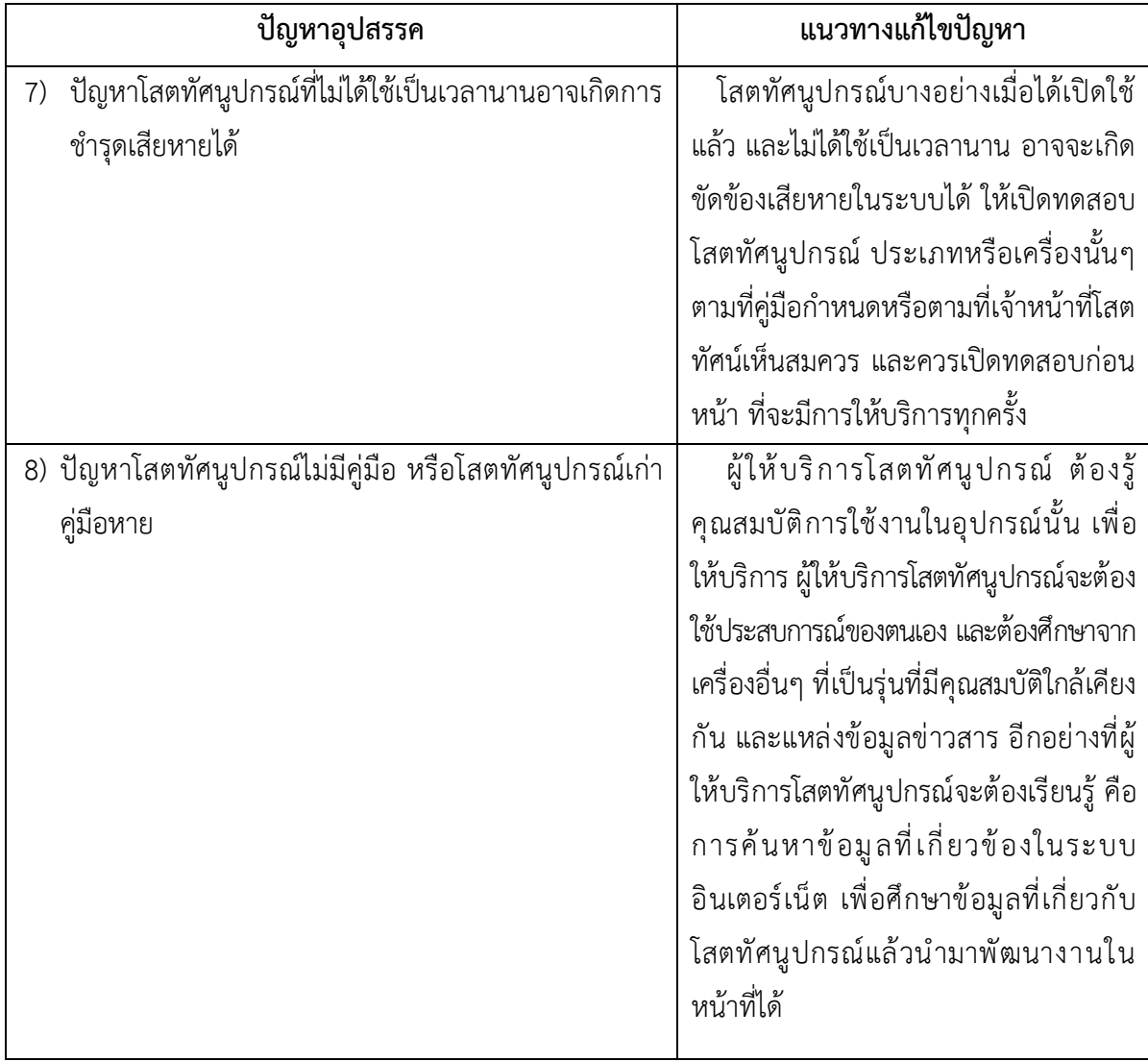

# **5.2.4 ปัญหาการปฏิบัติงานด้านบุคลากรผู้ให้บริการโสตทัศนูปกรณ์**

**ตารางที่5-4** ปัญหาการปฏิบัติงานด้านบุคลากรผู้ให้บริการโสตทัศนูปกรณ์

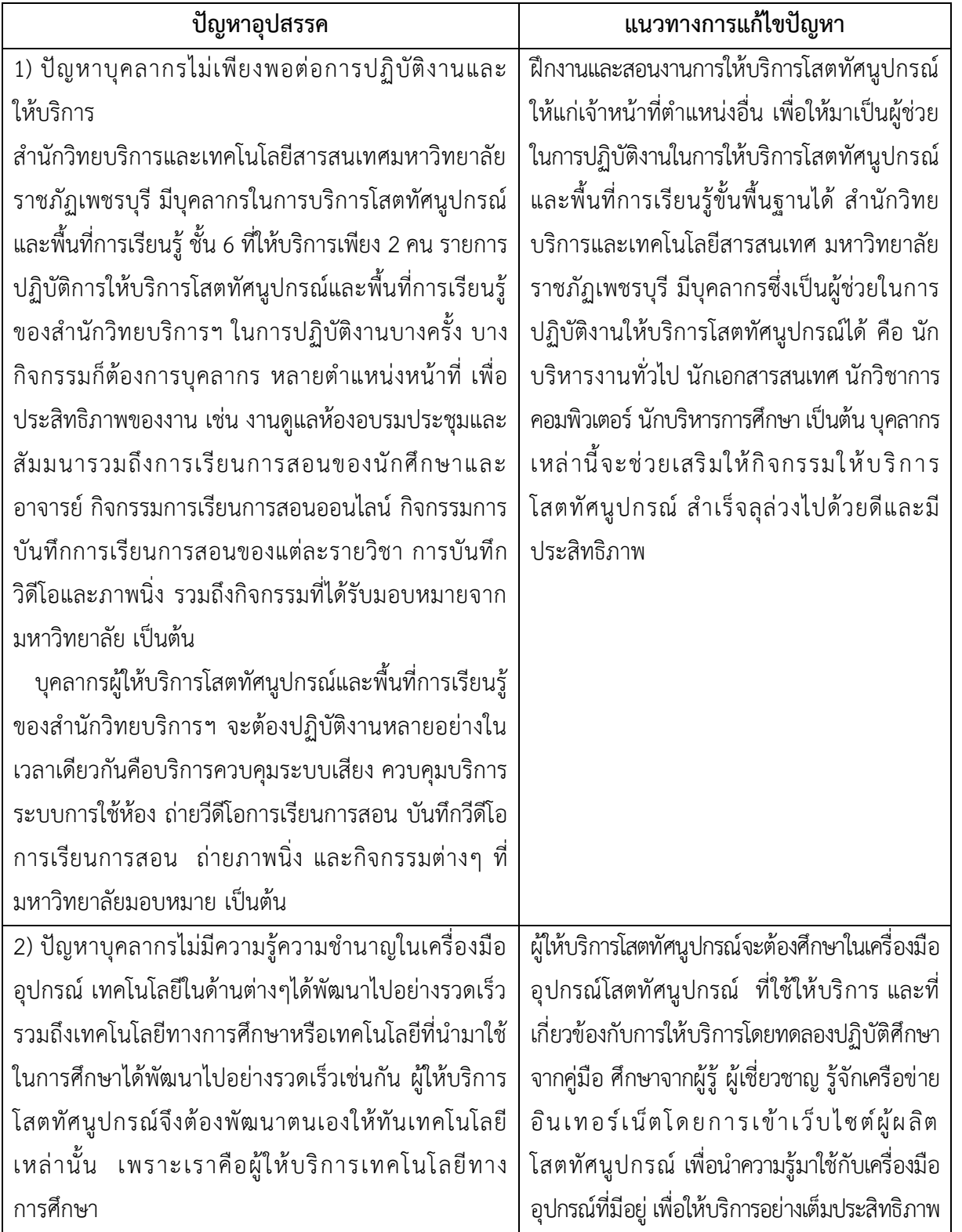

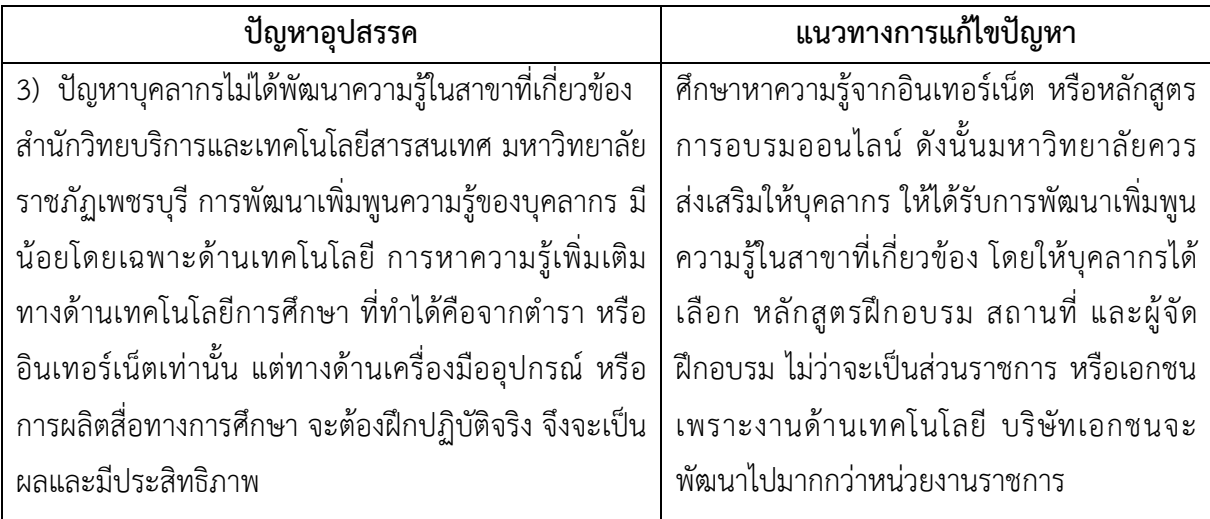

### **5.3 ข้อเสนอแนะ**

จากปัญหาและอุปสรรคของการให้บริการด้านโสตทัศนูปกรณ์และพื้นที่การเรียนรู้ของสำนักวิทย บริการฯควรมีการพัฒนา 2 ด้าน ประกอบด้วย

## **5.3.1 ผู้ปฏิบัติงานด้านโสตทัศนูปกรณ์**

้ควรหมั่นศึกษา พัฒนาทักษะเพิ่มเติมด้านโสตทัศนูปกรณ์ ให้เป็นผู้มีความชำนาญมากยิ่งขึ้น อีกทั้ง ควรมีการศึกษาดูงานตามสถานที่ ที่มีความพร้อมด้านโสตทัศนูปกรณ์ เพื่อนำความรู้ที่ได้รับมาปรับปรุงประยุกต์ใช้ ในการทำงานด้านโสตทัศนูปกรณ์ต่อไป

# **5.3.2 ผู้รับบริการด้านโสตทัศนูปกรณ์**

ควรทำความเข้าใจ ศึกษากฎ ระเบียบของสำนักวิทยบริการและเทคโนโลยีสารสนเทศ มหาวิทยาลัยราชภัฏเพชรบุรีว่าด้วยการใช้บริการงานโสตทัศนูปกรณ์เพื่อความสะดวก รวดเร็ว และไม่ให้เกิดผล เสียกับกิจกรรมต่างๆเรียบร้อย

#### **บรรณานุกรม**

# **ประกาศกระทรวงดิจิทัลเพื่อเศรษฐกิจและสังคม เรื่อง มาตรฐานการรักษาความมั่นคงปลอดภัยของการ ประชุมผ่านสื่ออิเล็กทรอนิกส์พ.ศ. 2563.** (2563).

http://www.ratchakitcha.soc.go.th/DATA/PDF/2563/E/122/T\_0024.PDF

ประสิทธิ์ สังขมณี. (2542). **วัสดุ – อุปกรณ์เทคโนโลยีการศึกษา (เครื่องเสียง เครื่องฉาย)**. คณะครุศาสตร์ สถาบันราชภัฏสงขลา.

**พระราชบัญญัติคุ้มครองข้อมูลส่วนบุคคล พ.ศ. 2562.** (2562).

http://www.ratchakitcha.soc.go.th/DATA/PDF/2562/A/069/T\_0052.PDF

มหาวิทยาลัยราชภัฏเพชรบุรี. (2552). **คู่มือจรรยาบรรณบุคลากรมหาวิทยาลัยราชภัฏเพชรบุรี.** ม.ป.พ.

มหาวิทยาลัยราชภัฏเพชรบุรี. (2564). **ข้อบังคับมหาวิทยาลัยราชภัฏเพชรบุรีว่าด้วยประมวลจริยธรรม** 

 **พ.ศ. 2564.** https://www.pbru.ac.th/pbru/news/35084.

- วิรุฬห์ลีลาพฤทธิ์. (2514). **โสตทัศนอุปกรณ์(ประเภทเครื่องฉาย และเครื่องสียง)**. คณะครุศาสตร์ จุฬาลงกรณ์มหาวิทยาลัย.
- สุนันท์ อินทนิล. (2541). **สถานภาพทางโสตทัศนศึกษามหาวิทยาลัยทักษิณ จากรายงานการวิจัยสถานภาพ ทางโสตทัศนศึกษามหาวิทยาลัยทักษิณ (tsu.ac.th)**. มหาวิทยาลัยทักษิณ.
- อาณัติ โสภาศุภวัตร. (2562). **สภาพปัญหาและความต้องการต่อสิ่งสนับสนุนการเรียนรู้ด้านโสตทัศนูปกรณ์ของ คณะมนุษยศาสตร์และสังคมศาสตร์มหาวิทยาลัยขอนแก่น**. มหาวิทยาลัยขอนแก่น.

**ภาคผนวก**

หน้า ๕๒ เล่ม ๑๓๖ ตอนที่ ๖๙ ก ราชกิจจานุเบกษา

๒๗ พฤษภาคม ๒๕๖๒

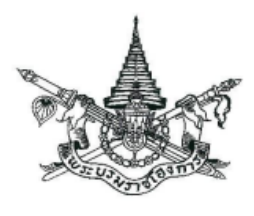

พระราชบัญญัติ คุ้มครองข้อมูลส่วนบุคคล พ.ศ. ๒๕๖๒

## พระบาทสมเด็จพระปรเมนทรรามาธิบดีศรีสินทรมหาวชิราลงกรณ พระวชิรเกล้าเจ้าอยู่หัว

ให้ไว้ ณ วันที่ ๒๔ พฤษภาคม พ.ศ. ๒๕๖๒ เป็นปีที่ ๔ ในรัชกาลปัจจุบัน

พระบาทสมเด็จพระปรเมนทรรามาธิบดีศรีสินทรมหาวชิราลงกรณ พระวชิรเกล้าเจ้าอยู่หัว มีพระบรมราชโองการโปรดเกล้าฯ ให้ประกาศว่า

โดยที่เป็นการสมควรมีกฎหมายว่าด้วยการคุ้มครองข้อมูลส่วนบุคคล

พระราชบัญญัตินี้มีบทบัญญัติบางประการเกี่ยวกับการจำกัดสิทธิและเสรีภาพของบุคคล ซึ่งมาตรา ๒๖ ประกอบกับมาตรา ๓๒ มาตรา ๓๓ และมาตรา ๓๗ ของรัฐธรรมนูญ แห่งราชอาณาจักรไทย บัญญัติให้กระทำได้โดยอาศัยอำนาจตามบทบัญญัติแห่งกฎหมาย

เหตุผลและความจำเป็นในการจำกัดสิทธิและเสรีภาพของบุคคลตามพระราชบัญญัตินี้ เพื่อให้ การคุ้มครองข้อมูลส่วนบุคคลมีประสิทธิภาพและเพื่อให้มีมาตรการเยียวยาเจ้าของข้อมูลส่วนบุคคลจาก การถูกละเมิดสิทธิในข้อมูลส่วนบุคคลที่มีประสิทธิภาพ ซึ่งการตราพระราชบัญญัตินี้สอดคล้องกับเงื่อนไข ที่บัญญัติไว้ในมาตรา ๒๖ ของรัฐธรรมนูญแห่งราชอาณาจักรไทยแล้ว

จึงทรงพระกรุณาโปรดเกล้าฯ ให้ตราพระราชบัญญัติขึ้นไว้โดยคำแนะนำและยินยอมของ สภานิติบัญญัติแห่งชาติทำหน้าที่รัฐสภา ดังต่อไปนี้

พระราชบัญญัตินี้เรียกว่า "พระราชบัญญัติคุ้มครองข้อมูลส่วนบุคคล มาตรา ๑ พ.ศ. ๒๕๖๒"

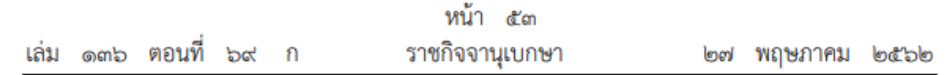

พระราชบัญญัตินี้ให้ใช้บังคับตั้งแต่วันถัดจากวันประกาศในราชกิจจานเบกษา มาตรา ๒ เป็นต้นไป เว้นแต่บทบัญญัติในหมวด ๒ หมวด ๓ หมวด ๕ หมวด ๖ หมวด ๗ และความใน มาตรา ๙๕ และมาตรา ๙๖ ให้ใช้บังคับเมื่อพ้นกำหนดหนึ่งปีนับแต่วันประกาศในราชกิจจานุเบกษา เป็นต้นไป

ในกรณีที่มีกฎหมายว่าด้วยการใดบัญญัติเกี่ยวกับการคุ้มครองข้อมูลส่วนบุคคล มาตรา  $^{\circ}$ ในลักษณะใด กิจการใด หรือหน่วยงานใดไว้โดยเฉพาะแล้ว ให้บังคับตามบทบัญญัติแห่งกฎหมาย ว่าด้วยการนั้น เว้นแต่

(๑) บทบัญญัติเกี่ยวกับการเก็บรวบรวม ใช้ หรือเปิดเผยข้อมูลส่วนบุคคล และบทบัญญัติ เกี่ยวกับสิทธิของเจ้าของข้อมูลส่วนบุคคล รวมทั้งบทกำหนดโทษที่เกี่ยวข้อง ให้บังคับตามบทบัญญัติ แห่งพระราชบัญญัตินี้เป็นการเพิ่มเติม ไม่ว่าจะซ้ำกับบทบัญญัติแห่งกฎหมายว่าด้วยการนั้นหรือไม่ก็ตาม

(๒) บทบัญญัติเกี่ยวกับการร้องเรียน บทบัญญัติที่ให้อำนาจแก่คณะกรรมการผู้เชี่ยวชาญ ออกคำสั่งเพื่อคุ้มครองเจ้าของข้อมูลส่วนบุคคล และบทบัญญัติเกี่ยวกับอำนาจหน้าที่ของพนักงานเจ้าหน้าที่ รวมทั้งบทกำหนดโทษที่เกี่ยวข้อง ให้บังคับตามบทบัญญัติแห่งพระราชบัญญัตินี้ ในกรณีดังต่อไปนี้

(ก) ในกรณีที่กฎหมายว่าด้วยการนั้นไม่มีบทบัญญัติเกี่ยวกับการร้องเรียน

(ข) ในกรณีที่กฎหมายว่าด้วยการนั้นมีบทบัญญัติที่ให้อำนาจแก่เจ้าหน้าที่ผู้มีอำนาจพิจารณา เรื่องร้องเรียนตามกฎหมายดังกล่าวออกคำสั่งเพื่อคุ้มครองเจ้าของข้อมูลส่วนบุคคล แต่ไม่เพียงพอเท่ากับ อำนาจของคณะกรรมการผู้เชี่ยวชาญตามพระราชบัญญัตินี้และเจ้าหน้าที่ผู้มีอำนาจตามกฎหมายดังกล่าว ร้องขอต่อคณะกรรมการผู้เชี่ยวชาญหรือเจ้าของข้อมูลส่วนบุคคลผู้เสียหายยื่นคำร้องเรียนต่อคณะกรรมการ ผู้เชี่ยวชาญตามพระราชบัญญัตินี้ แล้วแต่กรณี

มาตรา ๔ พระราชบัญญัตินี้ไม่ใช้บังคับแก่

(๑) การเก็บรวบรวม ใช้ หรือเปิดเผยข้อมูลส่วนบุคคลของบุคคลที่ทำการเก็บรวบรวมข้อมูล ส่วนบุคคลเพื่อประโยชน์ส่วนตนหรือเพื่อกิจกรรมในครอบครัวของบุคคลนั้นเท่านั้น

(๒) การดำเนินการของหน่วยงานของรัฐที่มีหน้าที่ในการรักษาความมั่นคงของรัฐ ซึ่งรวมถึง ความมั่นคงทางการคลังของรัฐ หรือการรักษาความปลอดภัยของประชาชน รวมทั้งหน้าที่เกี่ยวกับ การป้องกันและปราบปรามการฟอกเงิน นิติวิทยาศาสตร์ หรือการรักษาความมั่นคงปลอดภัยไซเบอร์

(๓) บุคคลหรือนิติบุคคลซึ่งใช้หรือเปิดเผยข้อมูลส่วนบุคคลที่ทำการเก็บรวบรวมไว้เฉพาะ เพื่อกิจการสื่อมวลชน งานศิลปกรรม หรืองานวรรณกรรมอันเป็นไปตามจริยธรรมแห่งการประกอบวิชาชีพ หรือเป็นประโยชน์สาธารณะเท่านั้น

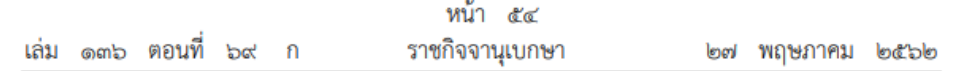

(๔) สภาผู้แทนราษฎร วุฒิสภา และรัฐสภา รวมถึงคณะกรรมาธิการที่แต่งตั้งโดยสภาดังกล่าว ซึ่งเก็บรวบรวม ใช้ หรือเปิดเผยข้อมูลส่วนบุคคลในการพิจารณาตามหน้าที่และอำนาจของสภาผู้แทนราษฎร วุฒิสภา รัฐสภา หรือคณะกรรมาธิการ แล้วแต่กรณี

(๕) การพิจารณาพิพากษาคดีของศาลและการดำเนินงานของเจ้าหน้าที่ในกระบวนการพิจารณาคดี การบังคับคดี และการวางทรัพย์ รวมทั้งการดำเนินงานตามกระบวนการยติธรรมทางอาญา

(๖) การดำเนินการกับข้อมูลของบริษัทข้อมูลเครดิตและสมาชิกตามกฎหมายว่าด้วย การประกอบธุรกิจข้อมูลเครดิต

การยกเว้นไม่ให้นำบทบัญญัติแห่งพระราชบัญญัตินี้ทั้งหมดหรือแต่บางส่วนมาใช้บังคับแก่ ผู้ควบคุมข้อมูลส่วนบุคคลในลักษณะใด กิจการใด หรือหน่วยงานใดทำนองเดียวกับผู้ควบคุมข้อมูล ส่วนบุคคลตามวรรคหนึ่ง หรือเพื่อประโยชน์สาธารณะอื่นใด ให้ตราเป็นพระราชกฤษฎีกา

ผู้ควบคุมข้อมูลส่วนบุคคลตามวรรคหนึ่ง (๒) (๓) (๔) (๕) และ (๖) และผู้ควบคุมข้อมูล ส่วนบุคคลของหน่วยงานที่ได้รับยกเว้นตามที่กำหนดในพระราชกฤษฎีกาตามวรรคสอง ต้องจัดให้มี การรักษาความมั่นคงปลอดภัยของข้อมูลส่วนบุคคลให้เป็นไปตามมาตรฐานด้วย

มาตรา ๕ พระราชบัญญัตินี้ให้ใช้บังคับแก่การเก็บรวบรวม ใช้ หรือเปิดเผยข้อมูล ส่วนบุคคลโดยผู้ควบคุมข้อมูลส่วนบุคคลหรือผู้ประมวลผลข้อมูลส่วนบุคคลซึ่งอยู่ในราชอาณาจักร ไม่ว่า การเก็บรวบรวม ใช้ หรือเปิดเผยนั้น ได้กระทำในหรือนอกราชอาณาจักรก็ตาม

ในกรณีที่ผู้ควบคุมข้อมูลส่วนบุคคลหรือผู้ประมวลผลข้อมูลส่วนบุคคลอยู่นอกราชอาณาจักร พระราชบัญญัตินี้ให้ใช้บังคับแก่การเก็บรวบรวม ใช้ หรือเปิดเผยข้อมูลส่วนบุคคลของเจ้าของข้อมูล ส่วนบุคคลซึ่งอยู่ในราชอาณาจักรโดยการดำเนินกิจกรรมของผู้ควบคุมข้อมูลส่วนบุคคลหรือผู้ประมวลผล ข้อมูลส่วนบุคคลดังกล่าว เมื่อเป็นกิจกรรม ดังต่อไปนี้

(๑) การเสนอสินค้าหรือบริการให้แก่เจ้าของข้อมูลส่วนบุคคลซึ่งอยู่ในราชอาณาจักร ไม่ว่า จะมีการชำระเงินของเจ้าของข้อมูลส่วนบุคคลหรือไม่ก็ตาม

(๒) การเฝ้าติดตามพฤติกรรมของเจ้าของข้อมูลส่วนบุคคลที่เกิดขึ้นในราชอาณาจักร มาตรา ๖ ในพระราชบัญญัตินี้

"ข้อมูลส่วนบุคคล" หมายความว่า ข้อมูลเกี่ยวกับบุคคลซึ่งทำให้สามารถระบุตัวบุคคลนั้นได้ ไม่ว่าทางตรงหรือทางอ้อม แต่ไม่รวมถึงข้อมูลของผู้ถึงแก่กรรมโดยเฉพาะ

"ผู้ควบคุมข้อมูลส่วนบุคคล" หมายความว่า บุคคลหรือนิติบุคคลซึ่งมีอำนาจหน้าที่ตัดสินใจ เกี่ยวกับการเก็บรวบรวม ใช้ หรือเปิดเผยข้อมูลส่วนบุคคล

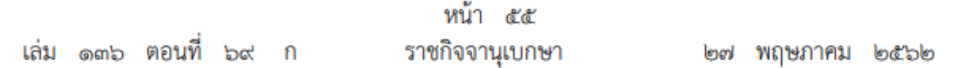

"ผู้ประมวลผลข้อมูลส่วนบุคคล" หมายความว่า บุคคลหรือนิติบุคคลซึ่งดำเนินการเกี่ยวกับ การเก็บรวบรวม ใช้ หรือเปิดเผยข้อมูลส่วนบุคคลตามคำสั่งหรือในนามของผู้ควบคุมข้อมูลส่วนบุคคล ทั้งนี้ บุคคลหรือนิติบุคคลซึ่งดำเนินการดังกล่าวไม่เป็นผู้ควบคุมข้อมูลส่วนบุคคล

"บคคล" หมายความว่า บคคลธรรมดา

"คณะกรรมการ" หมายความว่า คณะกรรมการคุ้มครองข้อมูลส่วนบุคคล

"พนักงานเจ้าหน้าที่" หมายความว่า ผู้ซึ่งรัฐมนตรีแต่งตั้งให้ปฏิบัติการตามพระราชบัญญัตินี้

"สำนักงาน" หมายความว่า สำนักงานคณะกรรมการคุ้มครองข้อมูลส่วนบุคคล

"เลขาธิการ" หมายความว่า เลขาธิการคณะกรรมการคุ้มครองข้อมูลส่วนบุคคล

"รัฐมนตรี" หมายความว่า รัฐมนตรีผู้รักษาการตามพระราชบัญญัตินี้

มาตรา ๗ ให้รัฐมนตรีว่าการกระทรวงดิจิทัลเพื่อเศรษฐกิจและสังคมรักษาการตาม พระราชบัญญัตินี้ และให้มีอำนาจแต่งตั้งพนักงานเจ้าหน้าที่ เพื่อปฏิบัติการตามพระราชบัญญัตินี้

> หบวด ๑ คณะกรรมการคุ้มครองข้อมูลส่วนบุคคล

ให้มีคณะกรรมการคุ้มครองข้อมูลส่วนบุคคล ประกอบด้วย มาตรา ಡ

(๑) ประธานกรรมการ ซึ่งสรรหาและแต่งตั้งจากผู้มีความรู้ ความเชี่ยวชาญ และประสบการณ์ เป็นที่ประจักษ์ในด้านการคุ้มครองข้อมูลส่วนบุคคล ด้านการคุ้มครองผู้บริโภค ด้านเทคโนโลยีสารสนเทศ และการสื่อสาร ด้านสังคมศาสตร์ ด้านกฎหมาย ด้านสุขภาพ ด้านการเงิน หรือด้านอื่น ทั้งนี้ ต้องเกี่ยวข้องและเป็นประโยชน์ต่อการคุ้มครองข้อมูลส่วนบุคคล

(๒) ปลัดกระทรวงดิจิทัลเพื่อเศรษฐกิจและสังคม เป็นรองประธานกรรมการ

(๓) กรรมการโดยตำแหน่ง จำนวนห้าคน ได้แก่ ปลัดสำนักนายกรัฐมนตรี เลขาธิการ คณะกรรมการกฤษฎีกา เลขาธิการคณะกรรมการคุ้มครองผู้บริโภค อธิบดีกรมคุ้มครองสิทธิและเสรีภาพ และอัยการสูงสุด

(๔) กรรมการผู้ทรงคุณวุฒิ จำนวนเก้าคน ซึ่งสรรหาและแต่งตั้งจากผู้มีความรู้ ความเชี่ยวชาญ และประสบการณ์เป็นที่ประจักษ์ในด้านการคุ้มครองข้อมูลส่วนบุคคล ด้านการคุ้มครองผู้บริโภค ด้านเทคโนโลยีสารสนเทศและการสื่อสาร ด้านสังคมศาสตร์ ด้านกฎหมาย ด้านสุขภาพ ด้านการเงิน หรือด้านอื่น ทั้งนี้ ต้องเกี่ยวข้องและเป็นประโยชน์ต่อการคุ้มครองข้อมูลส่วนบุคคล

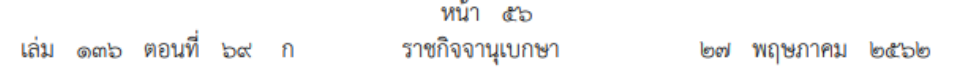

ให้เลขาธิการเป็นกรรมการและเลขานุการ และให้เลขาธิการแต่งตั้งพนักงานของสำนักงาน เป็นผู้ช่วยเลขานุการได้ไม่เกินสองคน

หลักเกณฑ์และวิธีการสรรหาบุคคลเพื่อแต่งตั้งเป็นประธานกรรมการและกรรมการผู้ทรงคุณวุฒิ รวมทั้งการสรรหาประธานกรรมการและกรรมการผู้ทรงคุณวุฒิเพื่อดำรงตำแหน่งแทนผู้ที่พ้นจากตำแหน่ง ก่อนวาระตามมาตรา ๑๓ ให้เป็นไปตามที่คณะรัฐมนตรีประกาศกำหนด ทั้งนี้ ต้องคำนึงถึงความโปร่งใส และความเป็นธรรมในการสรรหา

มาตรา ๙ ให้มีคณะกรรมการสรรหาคณะหนึ่งจำนวนแปดคนทำหน้าที่คัดเลือกบุคคล ที่สมควรได้รับการแต่งตั้งเป็นประธานกรรมการตามมาตรา ๘ (๑) หรือกรรมการผู้ทรงคุณวุฒิ ตามมาตรา ๘ (๔) ประกอบด้วย

(๑) บคคลซึ่งนายกรัฐมนตรีแต่งตั้งจำนวนสองคน

(๒) บุคคลซึ่งประธานรัฐสภาแต่งตั้งจำนวนสองคน

(๓) บุคคลซึ่งผู้ตรวจการแผ่นดินแต่งตั้งจำนวนสองคน และ

(๔) บุคคลซึ่งคณะกรรมการสิทธิมนุษยชนแห่งชาติแต่งตั้งจำนวนสองคน

ในกรณีที่ผู้มีอำนาจแต่งตั้งตาม (๒) (๓) หรือ (๔) ไม่สามารถแต่งตั้งกรรมการสรรหา ในส่วนของตนได้ภายในสี่สิบห้าวันนับแต่วันที่ได้รับแจ้งจากสำนักงาน ให้สำนักงานเสนอชื่อให้นายกรัฐมนตรี พิจารณาแต่งตั้งบุคคลที่เหมาะสมเป็นกรรมการสรรหาแทนผู้มีอำนาจแต่งตั้งนั้น

ให้คณะกรรมการสรรหาเลือกกรรมการสรรหาคนหนึ่งเป็นประธานกรรมการสรรหาและ เลือกกรรมการสรรหาอีกคนหนึ่งเป็นเลขานุการคณะกรรมการสรรหา และให้สำนักงานปฏิบัติหน้าที่ เป็นหน่วยธุรการของคณะกรรมการสรรหา

ในกรณีที่ตำแหน่งกรรมการสรรหาว่างลง ให้ดำเนินการเพื่อให้มีกรรมการสรรหาแทนใน ตำแหน่งนั้นโดยเร็ว ในระหว่างที่ยังไม่ได้กรรมการสรรหาใหม่ ให้คณะกรรมการสรรหาประกอบด้วย กรรมการสรรหาเท่าที่มีอย่

กรรมการสรรหาไม่มีสิทธิได้รับการเสนอชื่อเป็นประธานกรรมการตามมาตรา ๘ (๑) หรือ กรรมการผู้ทรงคุณวุฒิตามมาตรา ๘ (๔)

มาตรา ๑๐ ในการสรรหาประธานกรรมการตามมาตรา ๘ (๑) หรือกรรมการผู้ทรงคุณวุฒิ ตามมาตรา ๘ (๔) ให้คณะกรรมการสรรหาคัดเลือกบุคคลผู้มีคุณสมบัติตามมาตรา ๘ (๑) หรือ ตามมาตรา ๘ (๔) แล้วแต่กรณี รวมทั้งมีคุณสมบัติและไม่มีลักษณะต้องห้ามตามมาตรา ๑๑ และ ยินยอมให้เสนอชื่อเข้ารับคัดเลือกเท่ากับจำนวนประธานกรรมการตามมาตรา ๘ (๑) หรือกรรมการ ผู้ทรงคุณวุฒิตามมาตรา ๘ (๔) ที่จะได้รับแต่งตั้ง

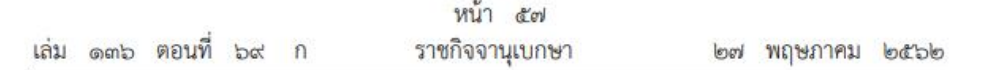

เมื่อได้คัดเลือกบุคคลเป็นประธานกรรมการตามมาตรา ๘ (๑) หรือกรรมการผู้ทรงคุณวุฒิ ตามมาตรา ๘ (๔) ครบจำนวนแล้ว ให้คณะกรรมการสรรหาแจ้งรายชื่อประธานกรรมการตามมาตรา ๘ (๑) หรือกรรมการผู้ทรงคุณวุฒิตามมาตรา ๘ (๔) พร้อมหลักฐานแสดงคุณสมบัติและการไม่มีลักษณะต้องห้าม รวมทั้งความยินยอมของบุคคลดังกล่าวต่อคณะรัฐมนตรีเพื่อแต่งตั้งเป็นประธานกรรมการตามมาตรา ๘ (๑) หรือกรรมการผู้ทรงคุณวุฒิตามมาตรา ๘ (๔)

ให้นายกรัฐมนตรีประกาศรายชื่อประธานกรรมการตามมาตรา ๘ (๑) หรือกรรมการผู้ทรงคุณวุฒิ ตามมาตรา ๘ (๔) ซึ่งได้รับแต่งตั้งจากคณะรัฐมนตรีในราชกิจจานุเบกษา

มาตรา ๑๑ ประธานกรรมการและกรรมการผู้ทรงคุณวุฒิต้องมีคุณสมบัติและไม่มีลักษณะ ต้องห้าม ดังต่อไปนี้

(๑) มีสัญชาติไทย

(๒) ไม่เป็นบุคคลล้มละลายหรือเคยเป็นบุคคลล้มละลายทุจริต

(๓) ไม่เป็นคนไร้ความสามารถหรือคนเสมือนไร้ความสามารถ

(๔) ไม่เคยต้องคำพิพากษาถึงที่สุดให้จำคุกไม่ว่าจะได้รับโทษจำคุกจริงหรือไม่ เว้นแต่เป็นโทษ สำหรับความผิดที่ได้กระทำโดยประมาทหรือความผิดลหุโทษ

(๕) ไม่เคยถูกไล่ออก ปลดออก หรือให้ออกจากราชการ หน่วยงานของรัฐ หรือรัฐวิสาหกิจ หรือจากหน่วยงานของเอกชน เพราะทุจริตต่อหน้าที่หรือประพฤติชั่วอย่างร้ายแรง

(๖) ไม่เคยถูกถอดถอนออกจากตำแหน่งตามกฎหมาย

(๗) ไม่เป็นผู้ดำรงตำแหน่งทางการเมือง สมาชิกสภาท้องถิ่น หรือผู้บริหารท้องถิ่น กรรมการ หรือผู้ดำรงตำแหน่งซึ่งรับผิดชอบการบริหารพรรคการเมือง ที่ปรึกษาพรรคการเมือง หรือเจ้าหน้าที่ พรรคการเมือง

มาตรา ๑๒ ประธานกรรมการและกรรมการผู้ทรงคุณวุฒิมีวาระการดำรงตำแหน่งคราวละสี่ปี เมื่อครบกำหนดตามวาระในวรรคหนึ่ง หากยังมิได้มีการแต่งตั้งประธานกรรมการหรือกรรมการ ผู้ทรงคุณวุฒิขึ้นใหม่ ให้ประธานกรรมการหรือกรรมการผู้ทรงคุณวุฒิซึ่งพ้นจากตำแหน่งตามวาระนั้น อยู่ในตำแหน่งเพื่อดำเนินงานต่อไปจนกว่าประธานกรรมการหรือกรรมการผู้ทรงคุณวุฒิซึ่งได้รับแต่งตั้งใหม่ เข้ารับหน้าที่

ประธานกรรมการและกรรมการผู้ทรงคุณวุฒิซึ่งพ้นจากตำแหน่งตามวาระอาจได้รับแต่งตั้งอีกได้ ้แต่จะดำรงตำแหน่งเกินสองวาระไม่ได้

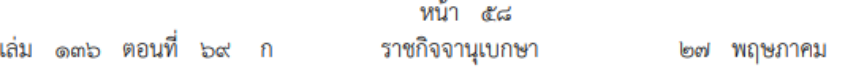

ิ ๑๓ นอกจากการพ้นจากตำแหน่งตามวาระตามมาตรา ๑๒ ประธานกรรมการและ มาตรา กรรมการผู้ทรงคุณวุฒิพ้นจากตำแหน่ง เมื่อ

(๑) ตาย

(๒) ลาออก

(๓) คณะรัฐมนตรีให้ออก เพราะบกพร่องต่อหน้าที่ มีความประพฤติเสื่อมเสีย หรือ หย่อนความสามารถ

(๔) ขาดคุณสมบัติหรือมีลักษณะต้องห้ามตามมาตรา ๑๑

ในกรณีที่ประธานกรรมการหรือกรรมการผู้ทรงคุณวุฒิพ้นจากตำแหน่งก่อนวาระ ให้ผู้ที่ได้รับ แต่งตั้งแทนตำแหน่งที่ว่างนั้นดำรงตำแหน่งได้เท่ากับวาระที่เหลืออยู่ของประธานกรรมการหรือกรรมการ ผู้ทรงคุณวุฒิซึ่งตนแทน เว้นแต่วาระที่เหลืออยู่ไม่ถึงเก้าสิบวันจะไม่แต่งตั้งประธานกรรมการหรือกรรมการ ผู้ทรงคุณวุฒิแทนก็ได้

ในกรณีที่ประธานกรรมการหรือกรรมการผู้ทรงคุณวุฒิพ้นจากตำแหน่งก่อนวาระ ให้คณะกรรมการ ประกอบด้วยกรรมการทั้งหมดเท่าที่มีอยู่จนกว่าจะมีการแต่งตั้งประธานกรรมการหรือกรรมการผู้ทรงคุณวุฒิ ตามวรรคสอง และในกรณีที่ประธานกรรมการพ้นจากตำแหน่งก่อนวาระ ให้รองประธานกรรมการทำหน้าที่ ประธานกรรมการเป็นการชั่วคราว

มาตรา ๑๔ การประชุมคณะกรรมการ ต้องมีกรรมการมาประชุมไม่น้อยกว่ากึ่งหนึ่งของ จำนวนกรรมการที่มีอยู่ จึงจะเป็นองค์ประชุม

ให้ประธานกรรมการเป็นประธานในที่ประชุม ในกรณีที่ประธานกรรมการไม่มาประชุมหรือ ไม่อาจปฏิบัติหน้าที่ได้ ให้รองประธานกรรมการทำหน้าที่เป็นประธานในที่ประชุม ในกรณีที่ประธานกรรมการ และรองประธานกรรมการไม่มาประชุมหรือไม่อาจปฏิบัติหน้าที่ได้ ให้กรรมการซึ่งมาประชุมเลือกกรรมการ คนหนึ่งเป็นประธานในที่ประชุม

การวินิจฉัยชี้ขาดของที่ประชุมให้ถือเสียงข้างมาก กรรมการคนหนึ่งให้มีเสียงหนึ่งในการลงคะแนน ถ้าคะแนนเสียงเท่ากัน ให้ประธานในที่ประชุมออกเสียงเพิ่มขึ้นอีกเสียงหนึ่งเป็นเสียงชี้ขาด

การประชมของคณะกรรมการอาจกระทำได้โดยวิธีการทางอิเล็กทรอนิกส์หรือวิธีการอื่นได้ตามที่ คณะกรรมการกำหนด

มาตรา ๑๕ กรรมการผู้ใดมีส่วนได้เสียไม่ว่าโดยตรงหรือโดยอ้อมในเรื่องที่ที่ประชุมพิจารณา ให้แจ้งการมีส่วนได้เสียของตนให้คณะกรรมการทราบล่วงหน้าก่อนการประชุม และห้ามมิให้ผู้นั้นเข้าร่วม ประชมพิจารณาในเรื่องดังกล่าว

botblo

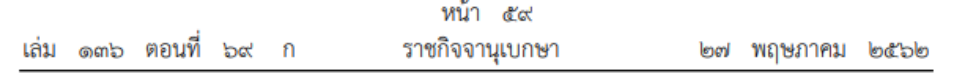

มาตรา ๑๖ คณะกรรมการมีหน้าที่และอำนาจ ดังต่อไปนี้

(๑) จัดทำแผนแม่บทการดำเนินงานด้านการส่งเสริม และการคุ้มครองข้อมูลส่วนบุคคล ที่สอดคล้องกับนโยบาย ยุทธศาสตร์ชาติ และแผนระดับชาติที่เกี่ยวข้อง เพื่อเสนอต่อคณะกรรมการ ดิจิทัลเพื่อเศรษฐกิจและสังคมแห่งชาติตามกฎหมายว่าด้วยการพัฒนาดิจิทัลเพื่อเศรษฐกิจและสังคม

(๒) ส่งเสริมและสนับสนุนหน่วยงานของรัฐและภาคเอกชน ดำเนินกิจกรรมตามแผนแม่บท ตาม (๑) รวมทั้งจัดให้มีการประเมินผลการดำเนินงานตามแผนแม่บทดังกล่าว

(๓) กำหนดมาตรการหรือแนวทางการดำเนินการเกี่ยวกับการคุ้มครองข้อมูลส่วนบุคคลเพื่อให้ เป็นไปตามพระราชบัญญัตินี้

(๔) ออกประกาศหรือระเบียบเพื่อให้การดำเนินการเป็นไปตามพระราชบัญญัตินี้

(๕) ประกาศกำหนดหลักเกณฑ์การให้ความคุ้มครองข้อมูลส่วนบุคคลที่ส่งหรือโอนไปยัง ต่างประเทศ

(๖) ประกาศกำหนดข้อปฏิบัติในการคุ้มครองข้อมูลส่วนบุคคลเป็นแนวทางให้ผู้ควบคุมข้อมูล ส่วนบุคคลและผู้ประมวลผลข้อมูลส่วนบุคคลปฏิบัติ

(๗) เสนอแนะต่อคณะรัฐมนตรีให้มีการตราหรือปรับปรุงกฎหมายหรือกฎที่ใช้บังคับอยู่ใน ส่วนที่เกี่ยวข้องกับการคุ้มครองข้อมูลส่วนบุคคล

(๘) เสนอแนะต่อคณะรัฐมนตรีในการตราพระราชกฤษฎีกาหรือทบทวนความเหมาะสมของ พระราชบัญญัตินี้อย่างน้อยทุกรอบห้าปี

(๙) ให้คำแนะนำและคำปรึกษาเกี่ยวกับการดำเนินการใด ๆ เพื่อให้ความคุ้มครองข้อมูล ส่วนบุคคลของหน่วยงานของรัฐและภาคเอกชนในการปฏิบัติตามพระราชบัญญัตินี้

(๑๐) ตีความและวินิจฉัยชี้ขาดปัญหาที่เกิดจากการบังคับใช้พระราชบัญญัตินี้

(๑๑) ส่งเสริมและสนับสนุนให้เกิดทักษะการเรียนรู้และความเข้าใจเกี่ยวกับการคุ้มครองข้อมูล ส่วนบุคคลให้แก่ประชาชน

(๑๒) ส่งเสริมและสนับสนุนการวิจัย เพื่อพัฒนาเทคโนโลยีที่เกี่ยวข้องกับการคุ้มครองข้อมูล ส่วนบุคคล

(๑๓) ปฏิบัติการอื่นใดตามที่พระราชบัญญัตินี้หรือกฎหมายอื่นกำหนดให้เป็นหน้าที่และอำนาจ ของคณะกรรมการ

มาตรา ๑๗ ให้ประธานกรรมการ รองประธานกรรมการ และกรรมการได้รับเบี้ยประชุม และประโยชน์ตอบแทนอื่นตามหลักเกณฑ์ที่คณะรัฐมนตรีกำหนด

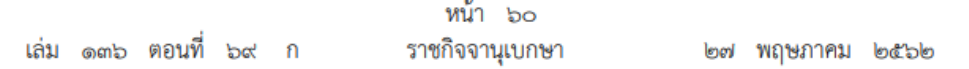

ประธานอนุกรรมการ อนุกรรมการ ประธานกรรมการผู้เชี่ยวชาญ และกรรมการผู้เชี่ยวชาญ ที่คณะกรรมการแต่งตั้ง ให้ได้รับเบี้ยประชุมและประโยชน์ตอบแทนอื่นตามหลักเกณฑ์ที่คณะกรรมการ กำหนดโดยความเห็นชอบของกระทรวงการคลัง

มาตรา ๑๘ คณะกรรมการมีอำนาจแต่งตั้งคณะอนุกรรมการเพื่อพิจารณาหรือปฏิบัติการ อย่างใดอย่างหนึ่งตามที่คณะกรรมการมอบหมายได้

การประชุมคณะอนุกรรมการ ให้นำความในมาตรา ๑๔ และมาตรา ๑๕ มาใช้บังคับ โดยอนุโลม

### หมวด ๒ การคุ้มครองข้อมูลส่วนบุคคล

### ส่วนที่ ๑ บททั่วไป

มาตรา ๑๙ ผู้ควบคุมข้อมูลส่วนบุคคลจะกระทำการเก็บรวบรวม ใช้ หรือเปิดเผยข้อมูล ส่วนบุคคลไม่ได้หากเจ้าของข้อมูลส่วนบุคคลไม่ได้ให้ความยินยอมไว้ก่อนหรือในขณะนั้น เว้นแต่บทบัญญัติ แห่งพระราชบัญญัตินี้หรือกฎหมายอื่นบัญญัติให้กระทำได้

การขอความยินยอมต้องทำโดยชัดแจ้ง เป็นหนังสือหรือทำโดยผ่านระบบอิเล็กทรอนิกส์ เว้นแต่ โดยสภาพไม่อาจขอความยินยอมด้วยวิธีการดังกล่าวได้

ในการขอความยินยอมจากเจ้าของข้อมูลส่วนบุคคล ผู้ควบคุมข้อมูลส่วนบุคคลต้องแจ้ง วัตถุประสงค์ของการเก็บรวบรวม ใช้ หรือเปิดเผยข้อมูลส่วนบุคคลไปด้วย และการขอความยินยอมนั้น ต้องแยกส่วนออกจากข้อความอื่นอย่างชัดเจน มีแบบหรือข้อความที่เข้าถึงได้ง่ายและเข้าใจได้ รวมทั้ง ใช้ภาษาที่อ่านง่าย และไม่เป็นการหลอกลวงหรือทำให้เจ้าของข้อมูลส่วนบุคคลเข้าใจผิดในวัตถุประสงค์ ดังกล่าว ทั้งนี้ คณะกรรมการจะให้ผู้ควบคุมข้อมูลส่วนบุคคลขอความยินยอมจากเจ้าของข้อมูลส่วนบุคคล ตามแบบและข้อความที่คณะกรรมการประกาศกำหนดก็ได้

ในการขอความยินยอมจากเจ้าของข้อมูลส่วนบุคคล ผู้ควบคุมข้อมูลส่วนบุคคลต้องคำนึง อย่างถึงที่สุดในความเป็นอิสระของเจ้าของข้อมูลส่วนบุคคลในการให้ความยินยอม ทั้งนี้ ในการเข้าทำสัญญา ซึ่งรวมถึงการให้บริการใด ๆ ต้องไม่มีเงื่อนไขในการให้ความยินยอมเพื่อเก็บรวบรวม ใช้ หรือเปิดเผย ข้อมูลส่วนบุคคลที่ไม่มีความจำเป็นหรือเกี่ยวข้องสำหรับการเข้าทำสัญญาซึ่งรวมถึงการให้บริการนั้น ๆ

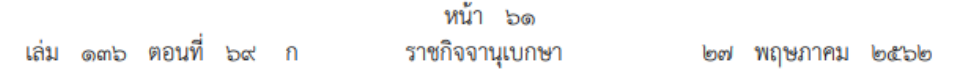

เจ้าของข้อมูลส่วนบุคคลจะถอนความยินยอมเสียเมื่อใดก็ได้โดยจะต้องถอนความยินยอมได้ง่าย เช่นเดียวกับการให้ความยินยอม เว้นแต่มีข้อจำกัดสิทธิในการถอนความยินยอมโดยกฎหมายหรือ สัญญาที่ให้ประโยชน์แก่เจ้าของข้อมูลส่วนบุคคล ทั้งนี้ การถอนความยินยอมย่อมไม่ส่งผลกระทบต่อ การเก็บรวบรวม ใช้ หรือเปิดเผยข้อมูลส่วนบุคคลที่เจ้าของข้อมูลส่วนบุคคลได้ให้ความยินยอมไปแล้ว โดยชอบตามที่กำหนดไว้ในหมวดนี้

ในกรณีที่การถอนความยินยอมส่งผลกระทบต่อเจ้าของข้อมูลส่วนบุคคลในเรื่องใด ผู้ควบคุม ข้อมูลส่วนบุคคลต้องแจ้งให้เจ้าของข้อมูลส่วนบุคคลทราบถึงผลกระทบจากการถอนความยินยอมนั้น

การขอความยินยอมจากเจ้าของข้อมูลส่วนบุคคลที่ไม่เป็นไปตามที่กำหนดไว้ในหมวดนี้ ไม่มีผล ผูกพันเจ้าของข้อมูลส่วนบุคคล และไม่ทำให้ผู้ควบคุมข้อมูลส่วนบุคคลสามารถทำการเก็บรวบรวม ใช้ หรือเปิดเผยข้อมูลส่วนบุคคลได้

มาตรา ๒๐ ในกรณีที่เจ้าของข้อมูลส่วนบุคคลเป็นผู้เยาว์ซึ่งยังไม่บรรลุนิติภาวะโดยการสมรส หรือไม่มีฐานะเสมือนดังบุคคลซึ่งบรรลุนิติภาวะแล้วตามมาตรา ๒๗ แห่งประมวลกฎหมายแพ่งและพาณิชย์ การขอความยินยอมจากเจ้าของข้อมูลส่วนบุคคลดังกล่าว ให้ดำเนินการ ดังต่อไปนี้

(๑) ในกรณีที่การให้ความยินยอมของผู้เยาว์ไม่ใช่การใด ๆ ซึ่งผู้เยาว์อาจให้ความยินยอม โดยลำพังได้ตามที่บัญญัติไว้ในมาตรา ๒๒ มาตรา ๒๓ หรือมาตรา ๒๔ แห่งประมวลกฎหมายแพ่ง และพาณิชย์ ต้องได้รับความยินยอมจากผู้ใช้อำนาจปกครองที่มีอำนาจกระทำการแทนผู้เยาว์ด้วย

(๒) ในกรณีที่ผู้เยาว์มีอายุไม่เกินสิบปี ให้ขอความยินยอมจากผู้ใช้อำนาจปกครองที่มีอำนาจ กระทำการแทนผู้เยาว์

ในกรณีที่เจ้าของข้อมูลส่วนบุคคลเป็นคนไร้ความสามารถ การขอความยินยอมจากเจ้าของ ข้อมูลส่วนบุคคลดังกล่าว ให้ขอความยินยอมจากผู้อนุบาลที่มีอำนาจกระทำการแทนคนไร้ความสามารถ

ในกรณีที่เจ้าของข้อมูลส่วนบุคคลเป็นคนเสมือนไร้ความสามารถ การขอความยินยอมจาก เจ้าของข้อมูลส่วนบุคคลดังกล่าว ให้ขอความยินยอมจากผู้พิทักษ์ที่มีอำนาจกระทำการแทนคนเสมือนไร้ ความสามารถ

ให้นำความในวรรคหนึ่ง วรรคสอง และวรรคสาม มาใช้บังคับกับการถอนความยินยอมของ เจ้าของข้อมูลส่วนบุคคล การแจ้งให้เจ้าของข้อมูลส่วนบุคคลทราบ การใช้สิทธิของเจ้าของข้อมูล ส่วนบุคคล การร้องเรียนของเจ้าของข้อมูลส่วนบุคคล และการอื่นใดตามพระราชบัญญัตินี้ในกรณีที่ เจ้าของข้อมูลส่วนบุคคลเป็นผู้เยาว์ คนไร้ความสามารถ หรือคนเสมือนไร้ความสามารถ โดยอนุโลม

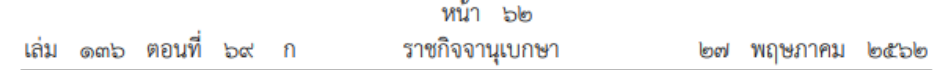

มาตรา ๒๑ ผู้ควบคุมข้อมูลส่วนบุคคลต้องทำการเก็บรวบรวม ใช้ หรือเปิดเผยข้อมูล ส่วนบุคคลตามวัตถุประสงค์ที่ได้แจ้งเจ้าของข้อมูลส่วนบุคคลไว้ก่อนหรือในขณะที่เก็บรวบรวม

การเก็บรวบรวม ใช้ หรือเปิดเผยข้อมูลส่วนบุคคลที่แตกต่างไปจากวัตถุประสงค์ที่ได้แจ้งไว้ ิตามวรรคหนึ่งจะกระทำมิได้ เว้นแต่

(๑) ได้แจ้งวัตถุประสงค์ใหม่นั้นให้เจ้าของข้อมูลส่วนบุคคลทราบและได้รับความยินยอมก่อน เก็บรวบรวม ใช้ หรือเปิดเผยแล้ว

(๒) บทบัญญัติแห่งพระราชบัญญัตินี้หรือกฎหมายอื่นบัญญัติให้กระทำได้

### ส่วนที่ ๒

#### การเก็บรวบรวมข้อมูลส่วนบุคคล

มาตรา ๒๒ การเก็บรวบรวมข้อมูลส่วนบุคคล ให้เก็บรวบรวมได้เท่าที่จำเป็นภายใต้ วัตถุประสงค์อันซอบด้วยกฎหมายของผู้ควบคุมข้อมูลส่วนบุคคล

มาตรา ๒๓ ในการเก็บรวบรวมข้อมูลส่วนบุคคล ผู้ควบคุมข้อมูลส่วนบุคคลจะต้องแจ้ง ให้เจ้าของข้อมูลส่วนบุคคลทราบก่อนหรือในขณะเก็บรวบรวมข้อมูลส่วนบุคคลถึงรายละเอียด ดังต่อไปนี้ เว้นแต่เจ้าของข้อมูลส่วนบุคคลได้ทราบถึงรายละเอียดนั้นอยู่แล้ว

(๑) วัตถุประสงค์ของการเก็บรวบรวมเพื่อการนำข้อมูลส่วนบุคคลไปใช้หรือเปิดเผยซึ่งรวมถึง วัตถุประสงค์ตามที่มาตรา ๒๔ ให้อำนาจในการเก็บรวบรวมได้โดยไม่ได้รับความยินยอมจากเจ้าของ ข้อมูลส่วนบุคคล

(๒) แจ้งให้ทราบถึงกรณีที่เจ้าของข้อมูลส่วนบุคคลต้องให้ข้อมูลส่วนบุคคลเพื่อปฏิบัติ ตามกฎหมายหรือสัญญาหรือมีความจำเป็นต้องให้ข้อมูลส่วนบุคคลเพื่อเข้าทำสัญญา รวมทั้งแจ้งถึง ผลกระทบที่เป็นไปได้จากการไม่ให้ข้อมูลส่วนบุคคล

(๓) ข้อมูลส่วนบุคคลที่จะมีการเก็บรวบรวมและระยะเวลาในการเก็บรวบรวมไว้ ทั้งนี้ ในกรณี ที่ไม่สามารถกำหนดระยะเวลาดังกล่าวได้ชัดเจน ให้กำหนดระยะเวลาที่อาจคาดหมายได้ตามมาตรฐาน ของการเก็บรวบรวม

(๔) ประเภทของบุคคลหรือหน่วยงานซึ่งข้อมูลส่วนบุคคลที่เก็บรวบรวมอาจจะถูกเปิดเผย

(๕) ข้อมูลเกี่ยวกับผู้ควบคุมข้อมูลส่วนบุคคล สถานที่ติดต่อ และวิธีการติดต่อในกรณี ที่มีตัวแทนหรือเจ้าหน้าที่คุ้มครองข้อมูลส่วนบุคคล ให้แจ้งข้อมูล สถานที่ติดต่อ และวิธีการติดต่อของ ตัวแทนหรือเจ้าหน้าที่คุ้มครองข้อมูลส่วนบุคคลด้วย

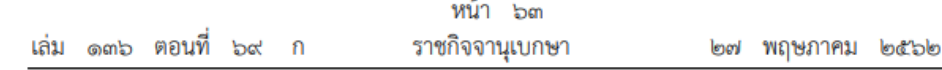

(๖) สิทธิของเจ้าของข้อมูลส่วนบุคคลตามมาตรา ๑๙ วรรคห้า มาตรา ๓๐ วรรคหนึ่ง ่ มาตรา ๓๑ วรรคหนึ่ง มาตรา ๓๒ วรรคหนึ่ง มาตรา ๓๓ วรรคหนึ่ง มาตรา ๓๔ วรรคหนึ่ง ิมาตรา ๓๖ วรรคหนึ่ง และมาตรา ๗๓ วรรคหนึ่ง

มาตรา ๒๔ ห้ามมิให้ผู้ควบคุมข้อมูลส่วนบุคคลทำการเก็บรวบรวมข้อมูลส่วนบุคคล โดยไม่ได้รับความยินยอมจากเจ้าของข้อมูลส่วนบุคคล เว้นแต่

(๑) เพื่อให้บรรลุวัตถุประสงค์ที่เกี่ยวกับการจัดทำเอกสารประวัติศาสตร์หรือจดหมายเหตุ เพื่อประโยชน์สาธารณะ หรือที่เกี่ยวกับการศึกษาวิจัยหรือสถิติซึ่งได้จัดให้มีมาตรการปกป้องที่เหมาะสม เพื่อคุ้มครองสิทธิและเสรีภาพของเจ้าของข้อมูลส่วนบุคคล ทั้งนี้ ตามที่คณะกรรมการประกาศกำหนด

(๒) เพื่อป้องกันหรือระงับอันตรายต่อชีวิต ร่างกาย หรือสุขภาพของบุคคล

(๓) เป็นการจำเป็นเพื่อการปฏิบัติตามสัญญาซึ่งเจ้าของข้อมูลส่วนบุคคลเป็นคู่สัญญาหรือ เพื่อใช้ในการดำเนินการตามคำขอของเจ้าของข้อมูลส่วนบุคคลก่อนเข้าทำสัญญานั้น

(๔) เป็นการจำเป็นเพื่อการปฏิบัติหน้าที่ในการดำเนินภารกิจเพื่อประโยชน์สาธารณะของผู้ควบคุม ข้อมูลส่วนบุคคล หรือปฏิบัติหน้าที่ในการใช้อำนาจรัฐที่ได้มอบให้แก่ผู้ควบคุมข้อมูลส่วนบุคคล

(๕) เป็นการจำเป็นเพื่อประโยชน์โดยชอบด้วยกฎหมายของผู้ควบคุมข้อมูลส่วนบุคคล หรือของบุคคลหรือนิติบุคคลอื่นที่ไม่ใช่ผู้ควบคุมข้อมูลส่วนบุคคล เว้นแต่ประโยชน์ดังกล่าวมีความสำคัญ น้อยกว่าสิทธิขั้นพื้นฐานในข้อมูลส่วนบุคคลของเจ้าของข้อมูลส่วนบุคคล

(๖) เป็นการปฏิบัติตามกฎหมายของผู้ควบคุมข้อมูลส่วนบุคคล

มาตรา ๒๕ ห้ามมิให้ผู้ควบคุมข้อมูลส่วนบุคคลทำการเก็บรวบรวมข้อมูลส่วนบุคคลจาก แหล่งอื่นที่ไม่ใช่จากเจ้าของข้อมูลส่วนบุคคลโดยตรง เว้นแต่

(๑) ได้แจ้งถึงการเก็บรวบรวมข้อมูลส่วนบุคคลจากแหล่งอื่นให้แก่เจ้าของข้อมูลส่วนบุคคลทราบ โดยไม่ชักช้า แต่ต้องไม่เกินสามสิบวันนับแต่วันที่เก็บรวบรวมและได้รับความยินยอมจากเจ้าของข้อมูล ส่วนบุคคล

(๒) เป็นการเก็บรวบรวมข้อมูลส่วนบุคคลที่ได้รับยกเว้นไม่ต้องขอความยินยอมตามมาตรา ๒๔ หรือมาตรา ๒๖

ให้นำบทบัญญัติเกี่ยวกับการแจ้งวัตถุประสงค์ใหม่ตามมาตรา ๒๑ และการแจ้งรายละเอียด ตามมาตรา ๒๓ มาใช้บังคับกับการเก็บรวบรวมข้อมูลส่วนบุคคลที่ต้องได้รับความยินยอมตามวรรคหนึ่ง โดยอนุโลม เว้นแต่กรณีดังต่อไปนี้

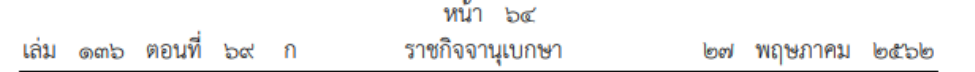

(๑) เจ้าของข้อมูลส่วนบุคคลทราบวัตถุประสงค์ใหม่หรือรายละเอียดนั้นอยู่แล้ว

(๒) ผู้ควบคุมข้อมูลส่วนบุคคลพิสูจน์ได้ว่าการแจ้งวัตถุประสงค์ใหม่หรือรายละเอียดดังกล่าว ไม่สามารถทำได้หรือจะเป็นอุปสรรคต่อการใช้หรือเปิดเผยข้อมูลส่วนบุคคล โดยเฉพาะอย่างยิ่งเพื่อให้ ้บรรลุวัตถุประสงค์เกี่ยวกับการศึกษาวิจัยทางวิทยาศาสตร์ ประวัติศาสตร์ หรือสถิติ ในกรณีนี้ผู้ควบคุม ข้อมูลส่วนบุคคลต้องจัดให้มีมาตรการที่เหมาะสมเพื่อคุ้มครองสิทธิ เสรีภาพ และประโยชน์ของเจ้าของ ข้อมูลส่วนบุคคล

(๓) การใช้หรือการเปิดเผยข้อมูลส่วนบุคคลต้องกระทำโดยเร่งด่วนตามที่กฎหมายกำหนด ซึ่งได้จัดให้มีมาตรการที่เหมาะสมเพื่อคุ้มครองประโยชน์ของเจ้าของข้อมูลส่วนบุคคล

(๔) เมื่อผู้ควบคุมข้อมูลส่วนบุคคลเป็นผู้ซึ่งล่วงรู้หรือได้มาซึ่งข้อมูลส่วนบุคคลจากหน้าที่ หรือจากการประกอบอาชีพหรือวิชาชีพและต้องรักษาวัตถุประสงค์ใหม่หรือรายละเอียดบางประการ ตามมาตรา ๒๓ ไว้เป็นความลับตามที่กฎหมายกำหนด

การแจ้งรายละเอียดตามวรรคสอง ผู้ควบคุมข้อมูลส่วนบุคคลต้องแจ้งให้เจ้าของข้อมูล ส่วนบุคคลทราบภายในสามสิบวันนับแต่วันที่เก็บรวบรวมตามมาตรานี้ เว้นแต่กรณีที่นำข้อมูลส่วนบุคคล ไปใช้เพื่อการติดต่อกับเจ้าของข้อมูลส่วนบุคคลต้องแจ้งในการติดต่อครั้งแรก และกรณีที่จะนำข้อมูล ส่วนบุคคลไปเปิดเผย ต้องแจ้งก่อนที่จะนำข้อมูลส่วนบุคคลไปเปิดเผยเป็นครั้งแรก

มาตรา ๒๖ ห้ามมิให้เก็บรวบรวมข้อมูลส่วนบุคคลเกี่ยวกับเชื้อชาติ เผ่าพันธุ์ ความคิดเห็น ทางการเมือง ความเชื่อในลัทธิ ศาสนาหรือปรัชญา พฤติกรรมทางเพศ ประวัติอาชญากรรม ข้อมูลสุขภาพ ความพิการ ข้อมูลสหภาพแรงงาน ข้อมูลพันธุกรรม ข้อมูลชีวภาพ หรือข้อมูลอื่นใด ซึ่งกระทบต่อเจ้าของข้อมูลส่วนบุคคลในทำนองเดียวกันตามที่คณะกรรมการประกาศกำหนด โดยไม่ได้รับ ความยินยอมโดยชัดแจ้งจากเจ้าของข้อมูลส่วนบุคคล เว้นแต่

(๑) เพื่อป้องกันหรือระงับอันตรายต่อชีวิต ร่างกาย หรือสุขภาพของบุคคลซึ่งเจ้าของข้อมูล ส่วนบุคคลไม่สามารถให้ความยินยอมได้ ไม่ว่าด้วยเหตุใดก็ตาม

(๒) เป็นการดำเนินกิจกรรมโดยชอบด้วยกฎหมายที่มีการคุ้มครองที่เหมาะสมของมูลนิธิ สมาคม หรือองค์กรที่ไม่แสวงหากำไรที่มีวัตถุประสงค์เกี่ยวกับการเมือง ศาสนา ปรัชญา หรือสหภาพแรงงาน ให้แก่สมาชิก ผู้ซึ่งเคยเป็นสมาชิก หรือผู้ซึ่งมีการติดต่ออย่างสม่ำเสมอกับมูลนิธิ สมาคม หรือองค์กร ที่ไม่แสวงหากำไรตามวัตถุประสงค์ดังกล่าวโดยไม่ได้เปิดเผยข้อมูลส่วนบุคคลนั้นออกไปภายนอกมูลนิธิ ่สมาคม หรือองค์กรที่ไม่แสวงหากำไรนั้น

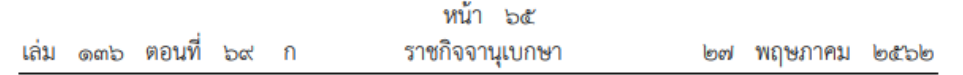

(๓) เป็นข้อมูลที่เปิดเผยต่อสาธารณะด้วยความยินยอมโดยชัดแจ้งของเจ้าของข้อมูลส่วนบุคคล

(๔) เป็นการจำเป็นเพื่อการก่อตั้งสิทธิเรียกร้องตามกฎหมาย การปฏิบัติตามหรือการใช้สิทธิ เรียกร้องตามกฎหมาย หรือการยกขึ้นต่อสู้สิทธิเรียกร้องตามกฎหมาย

(๕) เป็นการจำเป็นในการปฏิบัติตามกฎหมายเพื่อให้บรรลุวัตถุประสงค์เกี่ยวกับ

(ก) เวชศาสตร์ป้องกันหรืออาชีวเวชศาสตร์ การประเมินความสามารถในการทำงานของ ลูกจ้าง การวินิจฉัยโรคทางการแพทย์ การให้บริการด้านสุขภาพหรือด้านสังคม การรักษาทางการแพทย์ การจัดการด้านสุขภาพ หรือระบบและการให้บริการด้านสังคมสงเคราะห์ ทั้งนี้ ในกรณีที่ไม่ใช่การปฏิบัติ ตามกฎหมายและข้อมูลส่วนบุคคลนั้นอยู่ในความรับผิดชอบของผู้ประกอบอาชีพหรือวิชาชีพหรือผู้มีหน้าที่ รักษาข้อมูลส่วนบุคคลนั้นไว้เป็นความลับตามกฎหมาย ต้องเป็นการปฏิบัติตามสัญญาระหว่างเจ้าของ ข้อมูลส่วนบุคคลกับผู้ประกอบวิชาชีพทางการแพทย์

(ข) ประโยชน์สาธารณะด้านการสาธารณสุข เช่น การป้องกันด้านสุขภาพจากโรคติดต่อ อันตรายหรือโรคระบาดที่อาจติดต่อหรือแพร่เข้ามาในราชอาณาจักร หรือการควบคุมมาตรฐานหรือคุณภาพ ของยา เวชภัณฑ์ หรือเครื่องมือแพทย์ ซึ่งได้จัดให้มีมาตรการที่เหมาะสมและเจาะจงเพื่อคุ้มครองสิทธิ และเสรีภาพของเจ้าของข้อมูลส่วนบุคคลโดยเฉพาะการรักษาความลับของข้อมูลส่วนบุคคลตามหน้าที่หรือ ตามจริยธรรมแห่งวิชาชีพ

(ค) การคุ้มครองแรงงาน การประกันสังคม หลักประกันสุขภาพแห่งชาติ สวัสดิการเกี่ยวกับ การรักษาพยาบาลของผู้มีสิทธิตามกฎหมาย การคุ้มครองผู้ประสบภัยจากรถ หรือการคุ้มครองทางสังคม ซึ่งการเก็บรวบรวมข้อมูลส่วนบุคคลเป็นสิ่งจำเป็นในการปฏิบัติตามสิทธิหรือหน้าที่ของผู้ควบคุมข้อมูล ส่วนบุคคลหรือเจ้าของข้อมูลส่วนบุคคล โดยได้จัดให้มีมาตรการที่เหมาะสมเพื่อคุ้มครองสิทธิขั้นพื้นฐาน และประโยชน์ของเจ้าของข้อมูลส่วนบุคคล

(ง) การศึกษาวิจัยทางวิทยาศาสตร์ ประวัติศาสตร์ หรือสถิติ หรือประโยชน์สาธารณะอื่น ทั้งนี้ ต้องกระทำเพื่อให้บรรลุวัตถุประสงค์ดังกล่าวเพียงเท่าที่จำเป็นเท่านั้น และได้จัดให้มีมาตรการ ที่เหมาะสมเพื่อคุ้มครองสิทธิขั้นพื้นฐานและประโยชน์ของเจ้าของข้อมูลส่วนบุคคล ตามที่คณะกรรมการ ประกาศกำหนด

(จ) ประโยชน์สาธารณะที่สำคัญ โดยได้จัดให้มีมาตรการที่เหมาะสมเพื่อคุ้มครอง สิทธิขั้นพื้นฐานและประโยชน์ของเจ้าของข้อมูลส่วนบุคคล

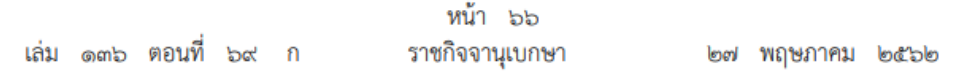

ข้อมูลชีวภาพตามวรรคหนึ่งให้หมายถึงข้อมูลส่วนบุคคลที่เกิดจากการใช้เทคนิคหรือเทคโนโลยี ที่เกี่ยวข้องกับการนำลักษณะเด่นทางกายภาพหรือทางพฤติกรรมของบุคคลมาใช้ทำให้สามารถยืนยันตัวตน ของบุคคลนั้นที่ไม่เหมือนกับบุคคลอื่นได้ เช่น ข้อมูลภาพจำลองใบหน้า ข้อมูลจำลองม่านตา หรือ ข้อมูลจำลองลายนิ้วมือ

ในกรณีที่เป็นการเก็บรวบรวมข้อมูลส่วนบุคคลเกี่ยวกับประวัติอาชญากรรมต้องกระทำภายใต้ ิการควบคุมของหน่วยงานที่มีอำนาจหน้าที่ตามกฎหมาย หรือได้จัดให้มีมาตรการคุ้มครองข้อมูลส่วนบุคคล ตามหลักเกณฑ์ที่คณะกรรมการประกาศกำหนด

#### ส่าบที่ การใช้หรือเปิดเผยข้อมูลส่วนบุคคล

มาตรา ๒๗ ห้ามมิให้ผู้ควบคุมข้อมูลส่วนบุคคลใช้หรือเปิดเผยข้อมูลส่วนบุคคล โดยไม่ได้ รับความยินยอมจากเจ้าของข้อมูลส่วนบุคคล เว้นแต่เป็นข้อมูลส่วนบุคคลที่เก็บรวบรวมได้โดยได้รับยกเว้น ไม่ต้องขอความยินยอมตามมาตรา ๒๔ หรือมาตรา ๒๖

บุคคลหรือนิติบุคคลที่ได้รับข้อมูลส่วนบุคคลมาจากการเปิดเผยตามวรรคหนึ่ง จะต้องไม่ใช้หรือ เปิดเผยข้อมูลส่วนบุคคลเพื่อวัตถุประสงค์อื่นนอกเหนือจากวัตถุประสงค์ที่ได้แจ้งไว้กับผู้ควบคุมข้อมูล ส่วนบุคคลในการขอรับข้อมูลส่วนบุคคลนั้น

ในกรณีที่ผู้ควบคุมข้อมูลส่วนบุคคลใช้หรือเปิดเผยข้อมูลส่วนบุคคลที่ได้รับยกเว้นไม่ต้องขอ ความยินยอมตามวรรคหนึ่ง ผู้ควบคุมข้อมูลส่วนบุคคลต้องบันทึกการใช้หรือเปิดเผยนั้นไว้ในรายการ ตามมาตรา ๓๙

มาตรา ๒๘ ในกรณีที่ผู้ควบคุมข้อมูลส่วนบุคคลส่งหรือโอนข้อมูลส่วนบุคคลไปยังต่างประเทศ ประเทศปลายทางหรือองค์การระหว่างประเทศที่รับข้อมูลส่วนบุคคลต้องมีมาตรฐานการคุ้มครองข้อมูล ้ส่วนบุคคลที่เพียงพอ ทั้งนี้ ต้องเป็นไปตามหลักเกณฑ์การให้ความคุ้มครองข้อมูลส่วนบุคคลตามที่ คณะกรรมการประกาศกำหนดตามมาตรา ๑๖ (๕) เว้นแต่

(๑) เป็นการปฏิบัติตามกฎหมาย

(๒) ได้รับความยินยอมจากเจ้าของข้อมูลส่วนบุคคลโดยได้แจ้งให้เจ้าของข้อมูลส่วนบุคคลทราบถึง มาตรฐานการคุ้มครองข้อมูลส่วนบุคคลที่ไม่เพียงพอของประเทศปลายทางหรือองค์การระหว่างประเทศ ที่รับข้อมูลส่วนบุคคลแล้ว

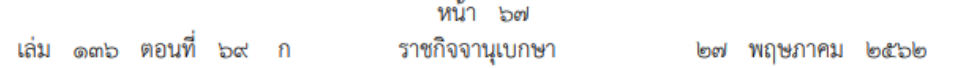

(๓) เป็นการจำเป็นเพื่อการปฏิบัติตามสัญญาซึ่งเจ้าของข้อมูลส่วนบุคคลเป็นคู่สัญญาหรือ เพื่อใช้ในการดำเนินการตามคำขอของเจ้าของข้อมูลส่วนบุคคลก่อนเข้าทำสัญญานั้น

(๔) เป็นการกระทำตามสัญญาระหว่างผู้ควบคุมข้อมูลส่วนบุคคลกับบุคคลหรือนิติบุคคลอื่น เพื่อประโยชน์ของเจ้าของข้อมูลส่วนบุคคล

(๕) เพื่อป้องกันหรือระงับอันตรายต่อชีวิต ร่างกาย หรือสุขภาพของเจ้าของข้อมูลส่วนบุคคล หรือบุคคลอื่น เมื่อเจ้าของข้อมูลส่วนบุคคลไม่สามารถให้ความยินยอมในขณะนั้นได้

(๖) เป็นการจำเป็นเพื่อการดำเนินภารกิจเพื่อประโยชน์สาธารณะที่สำคัญ

ในกรณีที่มีปัญหาเกี่ยวกับมาตรฐานการคุ้มครองข้อมูลส่วนบุคคลที่เพียงพอของประเทศปลายทาง หรือองค์การระหว่างประเทศที่รับข้อมูลส่วนบุคคล ให้เสนอต่อคณะกรรมการเป็นผู้วินิจฉัย ทั้งนี้ คำวินิจฉัยของคณะกรรมการอาจขอให้ทบทวนได้เมื่อมีหลักฐานใหม่ทำให้เชื่อได้ว่าประเทศปลายทางหรือ องค์การระหว่างประเทศที่รับข้อมูลส่วนบุคคลมีการพัฒนาจนมีมาตรฐานการคุ้มครองข้อมูลส่วนบุคคล ที่เพียงพอ

มาตรา ๒๙ ในกรณีที่ผู้ควบคุมข้อมูลส่วนบุคคลหรือผู้ประมวลผลข้อมูลส่วนบุคคลซึ่งอยู่ ในราชอาณาจักรได้กำหนดนโยบายในการคุ้มครองข้อมูลส่วนบุคคลเพื่อการส่งหรือโอนข้อมูลส่วนบุคคล ไปยังผู้ควบคุมข้อมูลส่วนบุคคลหรือผู้ประมวลผลข้อมูลส่วนบุคคลซึ่งอยู่ต่างประเทศและอยู่ในเครือกิจการ หรือเครือธุรกิจเดียวกันเพื่อการประกอบกิจการหรือธุรกิจร่วมกัน หากนโยบายในการคุ้มครองข้อมูล ส่วนบุคคลดังกล่าวได้รับการตรวจสอบและรับรองจากสำนักงาน การส่งหรือโอนข้อมูลส่วนบุคคลไปยัง ต่างประเทศที่เป็นไปตามนโยบายในการคุ้มครองข้อมูลส่วนบุคคลที่ได้รับการตรวจสอบและรับรองดังกล่าว ให้สามารถกระทำได้โดยได้รับยกเว้นไม่ต้องปฏิบัติตามมาตรา ๒๘

นโยบายในการคุ้มครองข้อมูลส่วนบุคคล ลักษณะของเครือกิจการหรือเครือธุรกิจเดียวกัน เพื่อการประกอบกิจการหรือธุรกิจร่วมกัน และหลักเกณฑ์และวิธีการตรวจสอบและรับรองตามวรรคหนึ่ง ให้เป็นไปตามที่คณะกรรมการประกาศกำหนด

ในกรณีที่ยังไม่มีคำวินิจฉัยของคณะกรรมการตามมาตรา ๒๘ หรือยังไม่มีนโยบายในการคุ้มครอง ข้อมูลส่วนบุคคลตามวรรคหนึ่ง ผู้ควบคุมข้อมูลส่วนบุคคลหรือผู้ประมวลผลข้อมูลส่วนบุคคลอาจส่ง หรือโอนข้อมูลส่วนบุคคลไปยังต่างประเทศได้โดยได้รับยกเว้นไม่ต้องปฏิบัติตามมาตรา ๒๘ เมื่อผู้ควบคุม ข้อมูลส่วนบุคคลหรือผู้ประมวลผลข้อมูลส่วนบุคคลได้จัดให้มีมาตรการคุ้มครองที่เหมาะสมสามารถบังคับ ตามสิทธิของเจ้าของข้อมูลส่วนบุคคลได้ รวมทั้งมีมาตรการเยี่ยวยาทางกฎหมายที่มีประสิทธิภาพ ตามหลักเกณฑ์และวิธีการที่คณะกรรมการประกาศกำหนด

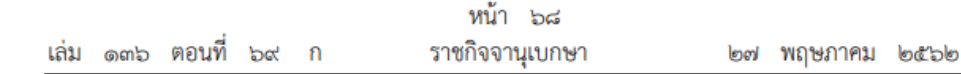

หมวด ๓ สิทธิของเจ้าของข้อมูลส่วนบุคคล

มาตรา ๓๐ เจ้าของข้อมูลส่วนบุคคลมีสิทธิขอเข้าถึงและขอรับสำเนาข้อมูลส่วนบุคคล ที่เกี่ยวกับตนซึ่งอยู่ในความรับผิดชอบของผู้ควบคุมข้อมูลส่วนบุคคล หรือขอให้เปิดเผยถึงการได้มา ซึ่งข้อมูลส่วนบุคคลดังกล่าวที่ตนไม่ได้ให้ความยินยอม

ผู้ควบคุมข้อมูลส่วนบุคคลต้องปฏิบัติตามคำขอตามวรรคหนึ่ง จะปฏิเสธคำขอได้เฉพาะในกรณี ที่เป็นการปฏิเสธตามกฎหมายหรือคำสั่งศาล และการเข้าถึงและขอรับสำเนาข้อมูลส่วนบุคคลนั้น จะส่งผลกระทบที่อาจก่อให้เกิดความเสียหายต่อสิทธิและเสรีภาพของบุคคลอื่น

ในกรณีที่ผู้ควบคุมข้อมูลส่วนบุคคลปฏิเสธคำขอตามวรรคหนึ่ง ให้ผู้ควบคุมข้อมูลส่วนบุคคล บันทึกการปฏิเสธคำขอดังกล่าวพร้อมด้วยเหตุผลไว้ในรายการตามมาตรา ๓๙

เมื่อเจ้าของข้อมูลส่วนบุคคลมีคำขอตามวรรคหนึ่งและเป็นกรณีที่ไม่อาจปฏิเสธคำขอได้ ตามวรรคสอง ให้ผู้ควบคุมข้อมูลส่วนบุคคลดำเนินการตามคำขอโดยไม่ซักซ้า แต่ต้องไม่เกินสามสิบวัน นับแต่วันที่ได้รับคำขอ

คณะกรรมการอาจกำหนดหลักเกณฑ์เกี่ยวกับการเข้าถึงและการขอรับสำเนาตามวรรคหนึ่ง รวมทั้ง ิการขยายระยะเวลาตามวรรคสี่หรือหลักเกณฑ์อื่นตามความเหมาะสมก็ได้

มาตรา ๓๑ เจ้าของข้อมูลส่วนบุคคลมีสิทธิขอรับข้อมูลส่วนบุคคลที่เกี่ยวกับตนจากผู้ควบคุม ข้อมูลส่วนบุคคลได้ ในกรณีที่ผู้ควบคุมข้อมูลส่วนบุคคลได้ทำให้ข้อมูลส่วนบุคคลนั้นอยู่ในรูปแบบ ที่สามารถอ่านหรือใช้งานโดยทั่วไปได้ด้วยเครื่องมือหรืออุปกรณ์ที่ทำงานได้โดยอัตโนมัติและสามารถใช้ หรือเปิดเผยข้อมูลส่วนบุคคลได้ด้วยวิธีการอัตโนมัติ รวมทั้งมีสิทธิ ดังต่อไปนี้

(๑) ขอให้ผู้ควบคุมข้อมูลส่วนบุคคลส่งหรือโอนข้อมูลส่วนบุคคลในรูปแบบดังกล่าวไปยังผู้ควบคุม ข้อมูลส่วนบุคคลอื่นเมื่อสามารถทำได้ด้วยวิธีการอัตโนมัติ

(๒) ขอรับข้อมูลส่วนบุคคลที่ผู้ควบคุมข้อมูลส่วนบุคคลส่งหรือโอนข้อมูลส่วนบุคคลในรูปแบบ ดังกล่าวไปยังผู้ควบคุมข้อมูลส่วนบุคคลอื่นโดยตรง เว้นแต่โดยสภาพทางเทคนิคไม่สามารถทำได้

ข้อมูลส่วนบุคคลตามวรรคหนึ่งต้องเป็นข้อมูลส่วนบุคคลที่เจ้าของข้อมูลส่วนบุคคลได้ให้ความยินยอม ในการเก็บรวบรวม ใช้ หรือเปิดเผยข้อมูลส่วนบุคคลตามหลักเกณฑ์แห่งพระราชบัญญัตินี้ หรือเป็นข้อมูล ส่วนบุคคลที่ได้รับยกเว้นไม่ต้องขอความยินยอมตามมาตรา ๒๔ (๓) หรือเป็นข้อมูลส่วนบุคคลอื่นที่กำหนด ในมาตรา ๒๔ ตามที่คณะกรรมการประกาศกำหนด

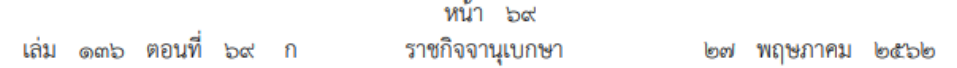

การใช้สิทธิของเจ้าของข้อมูลส่วนบุคคลตามวรรคหนึ่งจะใช้กับการส่งหรือโอนข้อมูลส่วนบุคคล ของผู้ควบคุมข้อมูลส่วนบุคคลซึ่งเป็นการปฏิบัติหน้าที่เพื่อประโยชน์สาธารณะหรือเป็นการปฏิบัติหน้าที่ ตามกฎหมายไม่ได้ หรือการใช้สิทธินั้นต้องไม่ละเมิดสิทธิหรือเสรีภาพของบุคคลอื่น ทั้งนี้ ในกรณีที่ผู้ควบคุม ข้อมูลส่วนบุคคลปฏิเสธคำขอด้วยเหตุผลดังกล่าว ให้ผู้ควบคุมข้อมูลส่วนบุคคลบันทึกการปฏิเสธคำขอ พร้อมด้วยเหตุผลไว้ในรายการตามมาตรา ๓๙

มาตรา ๓๒ เจ้าของข้อมูลส่วนบุคคลมีสิทธิคัดค้านการเก็บรวบรวม ใช้ หรือเปิดเผยข้อมูล ส่วนบุคคลที่เกี่ยวกับตนเมื่อใดก็ได้ ดังต่อไปนี้

(๑) กรณีที่เป็นข้อมูลส่วนบุคคลที่เก็บรวบรวมได้โดยได้รับยกเว้นไม่ต้องขอความยินยอม ตามมาตรา ๒๔ (๔) หรือ (๕) เว้นแต่ผู้ควบคุมข้อมูลส่วนบุคคลพิสูจน์ได้ว่า

(ก) การเก็บรวบรวม ใช้ หรือเปิดเผยข้อมูลส่วนบุคคลนั้น ผู้ควบคุมข้อมูลส่วนบุคคล ได้แสดงให้เห็นถึงเหตุอันซอบด้วยกฎหมายที่สำคัญยิ่งกว่า

(ข) การเก็บรวบรวม ใช้ หรือเปิดเผยข้อมูลส่วนบุคคลนั้นเป็นไปเพื่อก่อตั้งสิทธิเรียกร้อง ตามกฎหมาย การปฏิบัติตามหรือการใช้สิทธิเรียกร้องตามกฎหมาย หรือการยกขึ้นต่อสู้สิทธิเรียกร้อง ตามกฎหมาย

(๒) กรณีที่เป็นการเก็บรวบรวม ใช้ หรือเปิดเผยข้อมูลส่วนบุคคลเพื่อวัตถุประสงค์เกี่ยวกับ การตลาดแบบตรง

(๓) กรณีที่เป็นการเก็บรวบรวม ใช้ หรือเปิดเผยข้อมูลส่วนบุคคลเพื่อวัตถุประสงค์เกี่ยวกับ การศึกษาวิจัยทางวิทยาศาสตร์ ประวัติศาสตร์ หรือสถิติ เว้นแต่เป็นการจำเป็นเพื่อการดำเนินภารกิจ เพื่อประโยชน์สาธารณะของผู้ควบคุมข้อมูลส่วนบุคคล

ในกรณีที่เจ้าของข้อมูลส่วนบุคคลใช้สิทธิคัดค้านตามวรรคหนึ่ง ผู้ควบคุมข้อมูลส่วนบุคคล ไม่สามารถเก็บรวบรวม ใช้ หรือเปิดเผยข้อมูลส่วนบุคคลนั้นต่อไปได้ ทั้งนี้ ผู้ควบคุมข้อมูลส่วนบุคคล ต้องปฏิบัติโดยแยกส่วนออกจากข้อมูลอื่นอย่างชัดเจนในทันทีเมื่อเจ้าของข้อมูลส่วนบุคคลได้แจ้ง การคัดค้านให้ผู้ควบคุมข้อมูลส่วนบุคคลทราบ

ในกรณีที่ผู้ควบคุมข้อมูลส่วนบุคคลปฏิเสธการคัดด้านด้วยเหตุผลตาม (๑) (ก) หรือ (ข) หรือ (๓) ให้ผู้ควบคุมข้อมูลส่วนบุคคลบันทึกการปฏิเสธการคัดค้านพร้อมด้วยเหตุผลไว้ในรายการ ตามมาตรา ๓๙

มาตรา ๓๓ เจ้าของข้อมูลส่วนบุคคลมีสิทธิขอให้ผู้ควบคุมข้อมูลส่วนบุคคลดำเนินการลบ หรือทำลาย หรือทำให้ข้อมูลส่วนบุคคลเป็นข้อมูลที่ไม่สามารถระบุตัวบุคคลที่เป็นเจ้าของข้อมูล ้ส่วนบุคคลได้ ในกรณีดังต่อไปนี้

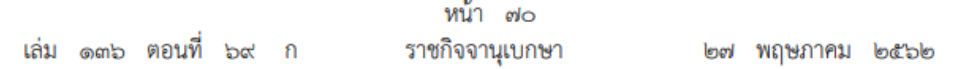

(๑) เมื่อข้อมูลส่วนบุคคลหมดความจำเป็นในการเก็บรักษาไว้ตามวัตถุประสงค์ในการเก็บรวบรวม ใช้ หรือเปิดเผยข้อมูลส่วนบุคคล

(๒) เมื่อเจ้าของข้อมูลส่วนบุคคลถอนความยินยอมในการเก็บรวบรวม ใช้ หรือเปิดเผยข้อมูล ส่วนบุคคลและผู้ควบคุมข้อมูลส่วนบุคคลไม่มีอำนาจตามกฎหมายที่จะเก็บรวบรวม ใช้ หรือเปิดเผยข้อมูล ส่วนบคคลนั้นได้ต่อไป

(๓) เมื่อเจ้าของข้อมูลส่วนบุคคลคัดค้านการเก็บรวบรวม ใช้ หรือเปิดเผยข้อมูลส่วนบุคคล ตามมาตรา ๓๒ (๑) และผู้ควบคุมข้อมูลส่วนบุคคลไม่อาจปฏิเสธคำขอตามมาตรา ๓๒ (๑) (ก) หรือ (ข) ได้ หรือเป็นการคัดค้านตามมาตรา ๓๒ (๒)

(๔) เมื่อข้อมูลส่วนบุคคลได้ถูกเก็บรวบรวม ใช้ หรือเปิดเผยโดยไม่ชอบด้วยกฎหมายตามที่ ้<sub>กำหนดไว้ในหมวดนี้</sub>

ความในวรรคหนึ่งมิให้นำมาใช้บังคับกับการเก็บรักษาไว้เพื่อวัตถุประสงค์ในการใช้เสรีภาพ ในการแสดงความคิดเห็น การเก็บรักษาไว้เพื่อวัตถุประสงค์ตามมาตรา ๒๔ (๑) หรือ (๔) หรือ มาตรา ๒๖ (๕) (ก) หรือ (ข) การใช้เพื่อการก่อตั้งสิทธิเรียกร้องตามกฎหมาย การปฏิบัติตามหรือ การใช้สิทธิเรียกร้องตามกฎหมาย หรือการยกขึ้นต่อสู้สิทธิเรียกร้องตามกฎหมาย หรือเพื่อการปฏิบัติ ตามกฎหมาย

ในกรณีที่ผู้ควบคุมข้อมูลส่วนบุคคลได้ทำให้ข้อมูลส่วนบุคคลเป็นข้อมูลที่เปิดเผยต่อสาธารณะ และผู้ควบคุมข้อมูลส่วนบุคคลถูกขอให้ลบหรือทำลายหรือทำให้ข้อมูลส่วนบุคคลเป็นข้อมูลที่ไม่สามารถ ระบุตัวบุคคลที่เป็นเจ้าของข้อมูลส่วนบุคคลได้ตามวรรคหนึ่ง ผู้ควบคุมข้อมูลส่วนบุคคลต้องเป็น ผู้รับผิดชอบดำเนินการทั้งในทางเทคโนโลยีและค่าใช้จ่ายเพื่อให้เป็นไปตามคำขอนั้น โดยแจ้งผู้ควบคุม ข้อมูลส่วนบุคคลอื่น ๆ เพื่อให้ได้รับคำตอบในการดำเนินการให้เป็นไปตามคำขอ

กรณีผู้ควบคุมข้อมูลส่วนบุคคลไม่ดำเนินการตามวรรคหนึ่งหรือวรรคสาม เจ้าของข้อมูลส่วนบุคคล มีสิทธิร้องเรียนต่อคณะกรรมการผู้เชี่ยวชาญเพื่อสั่งให้ผู้ควบคุมข้อมูลส่วนบุคคลดำเนินการได้

คณะกรรมการอาจประกาศกำหนดหลักเกณฑ์ในการลบหรือทำลาย หรือทำให้ข้อมูลส่วนบุคคล เป็นข้อมูลที่ไม่สามารถระบุตัวบุคคลที่เป็นเจ้าของข้อมูลส่วนบุคคลตามวรรคหนึ่งก็ได้

มาตรา ๓๔ เจ้าของข้อมูลส่วนบุคคลมีสิทธิขอให้ผู้ควบคุมข้อมูลส่วนบุคคลระงับการใช้ ข้อมูลส่วนบุคคลได้ ในกรณีดังต่อไปนี้

(๑) เมื่อผู้ควบคุมข้อมูลส่วนบุคคลอยู่ในระหว่างการตรวจสอบตามที่เจ้าของข้อมูลส่วนบุคคล ร้องขอให้ดำเนินการตามมาตรา ๓๖

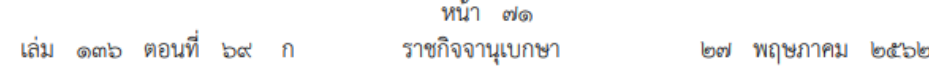

(๒) เมื่อเป็นข้อมลส่วนบคคลที่ต้องลบหรือทำลายตามมาตรา ๓๓ (๔) แต่เจ้าของข้อมล ส่วนบุคคลขอให้ระงับการใช้แทน

(๓) เมื่อข้อมูลส่วนบุคคลหมดความจำเป็นในการเก็บรักษาไว้ตามวัตถุประสงค์ในการเก็บรวบรวม ข้อมูลส่วนบุคคล แต่เจ้าของข้อมูลส่วนบุคคลมีความจำเป็นต้องขอให้เก็บรักษาไว้เพื่อใช้ในการก่อตั้ง สิทธิเรียกร้องตามกฏหมาย การปฏิบัติตามหรือการใช้สิทธิเรียกร้องตามกฏหมาย หรือการยกขึ้นต่อสู้ สิทธิเรียกร้องตามกฎหมาย

(๔) เมื่อผู้ควบคุมข้อมูลส่วนบุคคลอยู่ในระหว่างการพิสูจน์ตามมาตรา ๓๒ (๑) หรือตรวจสอบ ตามมาตรา ๓๒ (๓) เพื่อปฏิเสธการคัดค้านของเจ้าของข้อมูลส่วนบุคคลตามมาตรา ๓๒ วรรคสาม

กรณีผู้ควบคุมข้อมูลส่วนบุคคลไม่ดำเนินการตามวรรคหนึ่ง เจ้าของข้อมูลส่วนบุคคลมีสิทธิ ร้องเรียนต่อคณะกรรมการผู้เชี่ยวชาญเพื่อสั่งให้ผู้ควบคุมข้อมูลส่วนบุคคลดำเนินการได้

คณะกรรมการอาจประกาศกำหนดหลักเกณฑ์ในการระงับการใช้ตามวรรคหนึ่งก็ได้

มาตรา ๓๕ ผู้ควบคุมข้อมูลส่วนบุคคลต้องดำเนินการให้ข้อมูลส่วนบุคคลนั้นถูกต้อง เป็นปัจจุบัน สมบูรณ์ และไม่ก่อให้เกิดความเข้าใจผิด

มาตรา ๓๖ ในกรณีที่เจ้าของข้อมูลส่วนบุคคลร้องขอให้ผู้ควบคุมข้อมูลส่วนบุคคลดำเนินการ ตามมาตรา ๓๕ หากผู้ควบคุมข้อมูลส่วนบุคคลไม่ดำเนินการตามคำร้องขอ ผู้ควบคุมข้อมูลส่วนบุคคล ต้องบันทึกคำร้องขอของเจ้าของข้อมูลส่วนบุคคลพร้อมด้วยเหตุผลไว้ในรายการตามมาตรา ๓๙

ให้นำความในมาตรา ๓๔ วรรคสอง มาใช้บังคับโดยอนุโลม

มาตรา ๓๗ ผู้ควบคุมข้อมูลส่วนบุคคลมีหน้าที่ ดังต่อไปนี้

(๑) จัดให้มีมาตรการรักษาความมั่นคงปลอดภัยที่เหมาะสม เพื่อป้องกันการสูญหาย เข้าถึง ใช้ เปลี่ยนแปลง แก้ไข หรือเปิดเผยข้อมูลส่วนบุคคลโดยปราศจากอำนาจหรือโดยมิชอบ และต้องทบทวน มาตรการดังกล่าวเมื่อมีความจำเป็นหรือเมื่อเทคโนโลยีเปลี่ยนแปลงไปเพื่อให้มีประสิทธิภาพในการรักษา ้ความมั่นคงปลอดภัยที่เหมาะสม ทั้งนี้ ให้เป็นไปตามมาตรฐานขั้นต่ำที่คณะกรรมการประกาศกำหนด

(๒) ในกรณีที่ต้องให้ข้อมูลส่วนบุคคลแก่บุคคลหรือนิติบุคคลอื่นที่ไม่ใช่ผู้ควบคุมข้อมูลส่วนบุคคล ต้องดำเนินการเพื่อป้องกันมีให้ผู้นั้นใช้หรือเปิดเผยข้อมูลส่วนบุคคลโดยปราศจากอำนาจหรือโดยมิชอบ

(๓) จัดให้มีระบบการตรวจสอบเพื่อดำเนินการลบหรือทำลายข้อมูลส่วนบุคคลเมื่อพ้นกำหนด ระยะเวลาการเก็บรักษา หรือที่ไม่เกี่ยวข้องหรือเกินความจำเป็นตามวัตถุประสงค์ในการเก็บรวบรวม ข้อมูลส่วนบุคคลนั้น หรือตามที่เจ้าของข้อมูลส่วนบุคคลร้องขอ หรือที่เจ้าของข้อมูลส่วนบุคคล ได้ถอนความยินยอม เว้นแต่เก็บรักษาไว้เพื่อวัตถุประสงค์ในการใช้เสรีภาพในการแสดงความคิดเห็น

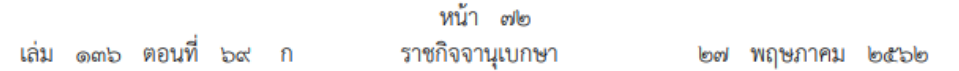

การเก็บรักษาไว้เพื่อวัตถุประสงค์ตามมาตรา ๒๔ (๑) หรือ (๔) หรือมาตรา ๒๖ (๕) (ก) หรือ (ฃ) การใช้เพื่อการก่อตั้งสิทธิเรียกร้องตามกฎหมาย การปฏิบัติตามหรือการใช้สิทธิเรียกร้องตามกฎหมาย หรือการยกขึ้นต่อสู้สิทธิเรียกร้องตามกฎหมาย หรือเพื่อการปฏิบัติตามกฎหมาย ทั้งนี้ ให้นำความใน มาตรา ๓๓ วรรคห้า มาใช้บังคับกับการลบหรือทำลายข้อมูลส่วนบุคคลโดยอนุโลม

(๔) แจ้งเหตุการละเมิดข้อมูลส่วนบุคคลแก่สำนักงานโดยไม่ชักช้าภายในเจ็ดสิบสองชั่วโมง นับแต่ทราบเหตุเท่าที่จะสามารถกระทำได้ เว้นแต่การละเมิดดังกล่าวไม่มีความเสี่ยงที่จะมีผลกระทบต่อ สิทธิและเสรีภาพของบุคคล ในกรณีที่การละเมิดมีความเสี่ยงสูงที่จะมีผลกระทบต่อสิทธิและเสรีภาพ ของบุคคล ให้แจ้งเหตุการละเมิดให้เจ้าของข้อมูลส่วนบุคคลทราบพร้อมกับแนวทางการเยี่ยวยา โดยไม่ชักช้าด้วย ทั้งนี้ การแจ้งดังกล่าวและข้อยกเว้นให้เป็นไปตามหลักเกณฑ์และวิธีการที่คณะกรรมการ ประกาศกำหนด

(๕) ในกรณีที่เป็นผู้ควบคุมข้อมูลส่วนบุคคลตามมาตรา ๕ วรรคสอง ต้องแต่งตั้งตัวแทนของ ผู้ควบคุมข้อมูลส่วนบุคคลเป็นหนังสือซึ่งตัวแทนต้องอยู่ในราชอาณาจักรและตัวแทนต้องได้รับมอบอำนาจ ให้กระทำการแทนผู้ควบคุมข้อมูลส่วนบุคคลโดยไม่มีข้อจำกัดความรับผิดใด ๆ ที่เกี่ยวกับการเก็บรวบรวม ใช้ หรือเปิดเผยข้อมูลส่วนบุคคลตามวัตถุประสงค์ของผู้ควบคุมข้อมูลส่วนบุคคล

มาตรา ๓๘ บทบัญญัติเกี่ยวกับการแต่งตั้งตัวแทนตามมาตรา ๓๗ (๕) มิให้นำมาใช้บังคับแก่ ผู้ควบคุมข้อมูลส่วนบุคคล ดังต่อไปนี้

(๑) ผู้ควบคุมข้อมูลส่วนบุคคลซึ่งเป็นหน่วยงานของรัฐตามที่คณะกรรมการประกาศกำหนด

(๒) ผู้ควบคุมข้อมูลส่วนบุคคลซึ่งประกอบอาชีพหรือธุรกิจในการเก็บรวบรวม ใช้ หรือเปิดเผย ข้อมูลส่วนบุคคลที่ไม่มีลักษณะตามมาตรา ๒๖ และไม่มีข้อมูลส่วนบุคคลเป็นจำนวนมากตามที่คณะกรรมการ ประกาศกำหนดตามมาตรา ๔๑ (๒)

ในกรณีที่ผู้ควบคุมข้อมูลส่วนบุคคลตามมาตรา ๕ วรรคสอง มีผู้ประมวลผลข้อมูลส่วนบุคคล ให้นำความในมาตรา ๓๗ (๕) และความในวรรคหนึ่ง มาใช้บังคับแก่ผู้ประมวลผลข้อมูลส่วนบุคคลนั้น โดยอนุโลม

มาตรา ๓๙ ให้ผู้ควบคุมข้อมูลส่วนบุคคลบันทึกรายการ อย่างน้อยดังต่อไปนี้ เพื่อให้เจ้าของ ข้อมูลส่วนบุคคลและสำนักงานสามารถตรวจสอบได้ โดยจะบันทึกเป็นหนังสือหรือระบบอิเล็กทรอนิกส์ ก็ได้

- (๑) ข้อมูลส่วนบุคคลที่มีการเก็บรวบรวม
- (๒) วัตถุประสงค์ของการเก็บรวบรวมข้อมูลส่วนบุคคลแต่ละประเภท

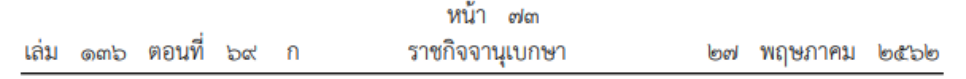

(๓) ข้อมูลเกี่ยวกับผู้ควบคุมข้อมูลส่วนบุคคล

(๔) ระยะเวลาการเก็บรักษาข้อมูลส่วนบุคคล

(๕) สิทธิและวิธีการเข้าถึงข้อมูลส่วนบุคคล รวมทั้งเงื่อนไขเกี่ยวกับบุคคลที่มีสิทธิเข้าถึงข้อมูล ส่วนบุคคลและเงื่อนไขในการเข้าถึงข้อมูลส่วนบุคคลนั้น

(๖) การใช้หรือเปิดเผยตามมาตรา ๒๗ วรรคสาม

(๗) การปฏิเสธคำขอหรือการคัดค้านตามมาตรา ๓๐ วรรคสาม มาตรา ๓๑ วรรคสาม มาตรา ๓๒ วรรคสาม และมาตรา ๓๖ วรรคหนึ่ง

(๘) คำอธิบายเกี่ยวกับมาตรการรักษาความมั่นคงปลอดภัยตามมาตรา ๓๗ (๑)

ความในวรรคหนึ่งให้นำมาใช้บังคับกับตัวแทนของผู้ควบคุมข้อมูลส่วนบุคคลตามมาตรา ๕ วรรคสอง โดยอนุโลม

ความใน (๑) (๒) (๓) (๔) (๕) (๖) และ (๘) อาจยกเว้นมีให้นำมาใช้บังคับกับผู้ควบคุม ข้อมูลส่วนบุคคลซึ่งเป็นกิจการขนาดเล็กตามหลักเกณฑ์ที่คณะกรรมการประกาศกำหนด เว้นแต่ มีการเก็บรวบรวม ใช้ หรือเปิดเผยข้อมูลส่วนบุคคลที่มีความเสี่ยงที่จะมีผลกระทบต่อสิทธิและเสรีภาพ ของเจ้าของข้อมูลส่วนบุคคล หรือมิใช่กิจการที่เก็บรวบรวม ใช้ หรือเปิดเผยข้อมูลส่วนบุคคลเป็น ครั้งคราว หรือมีการเก็บรวบรวม ใช้ หรือเปิดเผยข้อมูลส่วนบุคคลตามมาตรา ๒๖

มาตรา ๔๐ ผู้ประมวลผลข้อมูลส่วนบุคคลมีหน้าที่ ดังต่อไปนี้

(๑) ดำเนินการเกี่ยวกับการเก็บรวบรวม ใช้ หรือเปิดเผยข้อมูลส่วนบุคคลตามคำสั่งที่ได้รับ จากผู้ควบคุมข้อมูลส่วนบุคคลเท่านั้น เว้นแต่คำสั่งนั้นขัดต่อกฎหมายหรือบทบัญญัติในการคุ้มครอง ข้อมูลส่วนบุคคลตามพระราชบัญญัตินี้

(๒) จัดให้มีมาตรการรักษาความมั่นคงปลอดภัยที่เหมาะสม เพื่อป้องกันการสูญหาย เข้าถึง ใช้ เปลี่ยนแปลง แก้ไข หรือเปิดเผยข้อมูลส่วนบุคคลโดยปราศจากอำนาจหรือโดยมิชอบ รวมทั้ง แจ้งให้ผู้ควบคุมข้อมูลส่วนบุคคลทราบถึงเหตุการละเมิดข้อมูลส่วนบุคคลที่เกิดขึ้น

(๓) จัดทำและเก็บรักษาบันทึกรายการของกิจกรรมการประมวลผลข้อมูลส่วนบุคคลไว้ ตามหลักเกณฑ์และวิธีการที่คณะกรรมการประกาศกำหนด

ผู้ประมวลผลข้อมูลส่วนบุคคลซึ่งไม่ปฏิบัติตาม (๑) สำหรับการเก็บรวบรวม ใช้ หรือเปิดเผย ข้อมูลส่วนบุคคลใด ให้ถือว่าผู้ประมวลผลข้อมูลส่วนบุคคลเป็นผู้ควบคุมข้อมูลส่วนบุคคลสำหรับ การเก็บรวบรวม ใช้ หรือเปิดเผยข้อมูลส่วนบุคคลนั้น

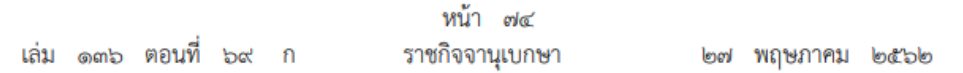

การดำเนินงานตามหน้าที่ของผู้ประมวลผลข้อมูลส่วนบุคคลตามที่ได้รับมอบหมายจากผู้ควบคุม ข้อมูลส่วนบุคคลตามวรรคหนึ่ง ผู้ควบคุมข้อมูลส่วนบุคคลต้องจัดให้มีข้อตกลงระหว่างกัน เพื่อควบคุม การดำเนินงานตามหน้าที่ของผู้ประมวลผลข้อมูลส่วนบุคคลให้เป็นไปตามพระราชบัญญัตินี้

ความใน (๓) อาจยกเว้นมิให้นำมาใช้บังคับกับผู้ประมวลผลข้อมูลส่วนบุคคลซึ่งเป็นกิจการ ขนาดเล็กตามหลักเกณฑ์ที่คณะกรรมการประกาศกำหนด เว้นแต่มีการเก็บรวบรวม ใช้ หรือเปิดเผย ข้อมูลส่วนบุคคลที่มีความเสี่ยงที่จะมีผลกระทบต่อสิทธิและเสรีภาพของเจ้าของข้อมูลส่วนบุคคล หรือ มิใช่กิจการที่เก็บรวบรวม ใช้ หรือเปิดเผยข้อมูลส่วนบุคคลเป็นครั้งคราว หรือมีการเก็บรวบรวม ใช้ หรือเปิดเผยข้อมูลส่วนบุคคลตามมาตรา ๒๖

มาตรา ๔๑ ผู้ควบคุมข้อมูลส่วนบุคคลและผู้ประมวลผลข้อมูลส่วนบุคคลต้องจัดให้มี ้เจ้าหน้าที่คุ้มครองข้อมูลส่วนบุคคลของตน ในกรณีดังต่อไปนี้

(๑) ผู้ควบคุมข้อมูลส่วนบุคคลหรือผู้ประมวลผลข้อมูลส่วนบุคคลเป็นหน่วยงานของรัฐตามที่ คณะกรรมการประกาศกำหนด

(๒) การดำเนินกิจกรรมของผู้ควบคุมข้อมูลส่วนบุคคลหรือผู้ประมวลผลข้อมูลส่วนบุคคล ในการเก็บรวบรวม ใช้ หรือเปิดเผย จำเป็นต้องตรวจสอบข้อมูลส่วนบุคคลหรือระบบอย่างสม่ำเสมอ โดยเหตุที่มีข้อมูลส่วนบุคคลเป็นจำนวนมากตามที่คณะกรรมการประกาศกำหนด

(๓) กิจกรรมหลักของผู้ควบคุมข้อมูลส่วนบุคคลหรือผู้ประมวลผลข้อมูลส่วนบุคคลเป็น การเก็บรวบรวม ใช้ หรือเปิดเผยข้อมูลส่วนบุคคลตามมาตรา ๒๖

ในกรณีที่ผู้ควบคุมข้อมูลส่วนบุคคลหรือผู้ประมวลผลข้อมูลส่วนบุคคลอยู่ในเครือกิจการ หรือเครือธุรกิจเดียวกันเพื่อการประกอบกิจการหรือธุรกิจร่วมกันตามที่คณะกรรมการประกาศกำหนด ตามมาตรา ๒๙ วรรคสอง ผู้ควบคุมข้อมูลส่วนบุคคลหรือผู้ประมวลผลข้อมูลส่วนบุคคลดังกล่าว อาจจัดให้มีเจ้าหน้าที่คุ้มครองข้อมูลส่วนบุคคลร่วมกันได้ ทั้งนี้ สถานที่ทำการแต่ละแห่งของผู้ควบคุม ข้อมูลส่วนบุคคลหรือผู้ประมวลผลข้อมูลส่วนบุคคลที่อยู่ในเครือกิจการหรือเครือธุรกิจเดียวกันดังกล่าว ต้องสามารถติดต่อกับเจ้าหน้าที่คุ้มครองข้อมูลส่วนบุคคลได้โดยง่าย

ความในวรรคสองให้นำมาใช้บังคับแก่ผู้ควบคุมข้อมูลส่วนบุคคลหรือผู้ประมวลผลข้อมูล ส่วนบุคคลซึ่งเป็นหน่วยงานของรัฐตาม (๑) ซึ่งมีขนาดใหญ่หรือมีสถานที่ทำการหลายแห่งโดยอนุโลม

ในกรณีที่ผู้ควบคุมข้อมูลส่วนบุคคลหรือผู้ประมวลผลข้อมูลส่วนบุคคลตามวรรคหนึ่งต้องแต่งตั้ง ตัวแทนตามมาตรา ๓๗ (๕) ให้นำความในวรรคหนึ่งมาใช้บังคับแก่ตัวแทนโดยอนุโลม

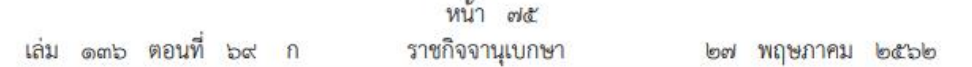

ผู้ควบคุมข้อมูลส่วนบุคคลและผู้ประมวลผลข้อมูลส่วนบุคคลมีหน้าที่ต้องแจ้งข้อมูลเกี่ยวกับ ้เจ้าหน้าที่คุ้มครองข้อมูลส่วนบุคคล สถานที่ติดต่อ และวิธีการติดต่อให้เจ้าของข้อมูลส่วนบุคคลและ สำนักงานทราบ ทั้งนี้ เจ้าของข้อมูลส่วนบุคคลสามารถติดต่อเจ้าหน้าที่คุ้มครองข้อมูลส่วนบุคคลเกี่ยวกับ การเก็บรวบรวม ใช้ หรือเปิดเผยข้อมูลส่วนบุคคลและการใช้สิทธิของเจ้าของข้อมูลส่วนบุคคล ตามพระราชบัญญัตินี้ได้

คณะกรรมการอาจประกาศกำหนดคุณสมบัติของเจ้าหน้าที่คุ้มครองข้อมูลส่วนบุคคลได้ โดยคำนึงถึงความรู้หรือความเชี่ยวชาญเกี่ยวกับการคุ้มครองข้อมูลส่วนบุคคล

เจ้าหน้าที่คุ้มครองข้อมูลส่วนบุคคลอาจเป็นพนักงานของผู้ควบคุมข้อมูลส่วนบุคคลหรือ ผู้ประมวลผลข้อมูลส่วนบุคคลหรือเป็นผู้รับจ้างให้บริการตามสัญญากับผู้ควบคุมข้อมูลส่วนบุคคลหรือ ผู้ประมวลผลข้อมูลส่วนบุคคลก็ได้

มาตรา ๔๒ เจ้าหน้าที่คุ้มครองข้อมูลส่วนบุคคลมีหน้าที่ ดังต่อไปนี้

(๑) ให้คำแนะนำแก่ผู้ควบคุมข้อมูลส่วนบุคคลหรือผู้ประมวลผลข้อมูลส่วนบุคคล รวมทั้ง ลูกจ้างหรือผู้รับจ้างของผู้ควบคุมข้อมูลส่วนบุคคลหรือผู้ประมวลผลข้อมูลส่วนบุคคลเกี่ยวกับการปฏิบัติ ตามพระราชบัญญัตินี้

(๒) ตรวจสอบการดำเนินงานของผู้ควบคุมข้อมูลส่วนบุคคลหรือผู้ประมวลผลข้อมูลส่วนบุคคล รวมทั้งลูกจ้างหรือผู้รับจ้างของผู้ควบคุมข้อมูลส่วนบุคคลหรือผู้ประมวลผลข้อมูลส่วนบุคคลเกี่ยวกับ การเก็บรวบรวม ใช้ หรือเปิดเผยข้อมูลส่วนบุคคลเพื่อให้เป็นไปตามพระราชบัญญัตินี้

(๓) ประสานงานและให้ความร่วมมือกับสำนักงานในกรณีที่มีปัญหาเกี่ยวกับการเก็บรวบรวม ใช้ หรือเปิดเผยข้อมูลส่วนบุคคลของผู้ควบคุมข้อมูลส่วนบุคคลหรือผู้ประมวลผลข้อมูลส่วนบุคคล รวมทั้งลูกจ้างหรือผู้รับจ้างของผู้ควบคุมข้อมูลส่วนบุคคลหรือผู้ประมวลผลข้อมูลส่วนบุคคลในการปฏิบัติ ตามพระราชบัญญัตินี้

(๔) รักษาความลับของข้อมูลส่วนบุคคลที่ตนล่วงรู้หรือได้มาเนื่องจากการปฏิบัติหน้าที่ ตามพระราชบัญญัตินี้

ผู้ควบคุมข้อมูลส่วนบุคคลหรือผู้ประมวลผลข้อมูลส่วนบุคคลต้องสนับสนุนการปฏิบัติหน้าที่ ของเจ้าหน้าที่คุ้มครองข้อมูลส่วนบุคคลโดยจัดหาเครื่องมือหรืออุปกรณ์อย่างเพียงพอ รวมทั้งอำนวย ความสะดวกในการเข้าถึงข้อมูลส่วนบุคคลเพื่อการปฏิบัติหน้าที่

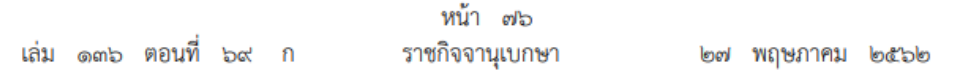

ผู้ควบคุมข้อมูลส่วนบุคคลหรือผู้ประมวลผลข้อมูลส่วนบุคคลจะให้เจ้าหน้าที่คุ้มครองข้อมูล ส่วนบุคคลออกจากงานหรือเลิกสัญญาการจ้างด้วยเหตุที่เจ้าหน้าที่คุ้มครองข้อมูลส่วนบุคคลปฏิบัติหน้าที่ ตามพระราชบัญญัตินี้ไม่ได้ ทั้งนี้ ในกรณีที่มีปัญหาในการปฏิบัติหน้าที่ เจ้าหน้าที่คุ้มครองข้อมูล ส่วนบุคคลต้องสามารถรายงานไปยังผู้บริหารสูงสุดของผู้ควบคุมข้อมูลส่วนบุคคลหรือผู้ประมวลผลข้อมูล ส่วนบคคลโดยตรงได้

เจ้าหน้าที่คุ้มครองข้อมูลส่วนบุคคลอาจปฏิบัติหน้าที่หรือภารกิจอื่นได้ แต่ผู้ควบคุมข้อมูล ส่วนบุคคลหรือผู้ประมวลผลข้อมูลส่วนบุคคลต้องรับรองกับสำนักงานว่าหน้าที่หรือภารกิจดังกล่าว ต้องไม่ขัดหรือแย้งต่อการปฏิบัติหน้าที่ตามพระราชบัญญัตินี้

> หมวด ๙ สำนักงานคณะกรรมการคุ้มครองข้อมูลส่วนบุคคล

๔๓ ให้มีสำนักงานคณะกรรมการคุ้มครองข้อมูลส่วนบุคคลมีวัตถุประสงค์เกี่ยวกับ มาตรา การคุ้มครองข้อมูลส่วนบุคคล รวมทั้งส่งเสริมและสนับสนุนให้เกิดการพัฒนาด้านการคุ้มครองข้อมูล ส่วนบุคคลของประเทศ

สำนักงานเป็นหน่วยงานของรัฐมีฐานะเป็นนิติบุคคล และไม่เป็นส่วนราชการตามกฎหมาย ว่าด้วยระเบียบบริหารราชการแผ่นดิน หรือรัฐวิสาหกิจตามกฎหมายว่าด้วยวิธีการงบประมาณหรือ กฎหมายอื่น

กิจการของสำนักงานไม่อยู่ภายใต้บังคับแห่งกฎหมายว่าด้วยการคุ้มครองแรงงาน กฎหมาย ว่าด้วยแรงงานสัมพันธ์ กฎหมายว่าด้วยแรงงานรัฐวิสาหกิจสัมพันธ์ กฎหมายว่าด้วยการประกันสังคม และกฎหมายว่าด้วยเงินทดแทน แต่พนักงานและลูกจ้างของสำนักงานต้องได้รับประโยชน์ตอบแทน ไม่น้อยกว่าที่กำหนดไว้ในกฎหมายว่าด้วยการคุ้มครองแรงงาน กฎหมายว่าด้วยการประกันสังคม และ กฎหมายว่าด้วยเงินทดแทน

ให้สำนักงานเป็นหน่วยงานของรัฐตามกฎหมายว่าด้วยความรับผิดทางละเมิดของเจ้าหน้าที่

มาตรา ๔๔ นอกจากหน้าที่และอำนาจในการดำเนินการให้เป็นไปตามวัตถุประสงค์ ตามมาตรา ๔๓ วรรคหนึ่ง ให้สำนักงานมีหน้าที่ปฏิบัติงานวิชาการและงานธุรการให้แก่คณะกรรมการ คณะกรรมการกำกับสำนักงานคณะกรรมการคุ้มครองข้อมูลส่วนบุคคล คณะกรรมการผู้เชี่ยวชาญ และ คณะอนุกรรมการ รวมทั้งให้มีหน้าที่และอำนาจ ดังต่อไปนี้

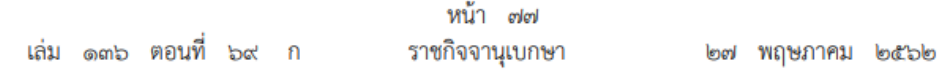

(๑) จัดทำร่างแผนแม่บทการดำเนินงานด้านการส่งเสริม และการคุ้มครองข้อมูลส่วนบุคคล ที่สอดคล้องกับนโยบาย ยุทธศาสตร์ชาติ และแผนระดับชาติที่เกี่ยวข้อง รวมทั้งร่างแผนแม่บทและ มาตรการแก้ไขปัญหาอุปสรรคการปฏิบัติการตามนโยบาย ยุทธศาสตร์ชาติ และแผนระดับชาติดังกล่าว เพื่อเสนอต่อคณะกรรมการ

(๒) ส่งเสริมและสนับสนุนการวิจัย เพื่อพัฒนาเทคโนโลยีที่เกี่ยวข้องกับการคุ้มครองข้อมูล ส่วนบุคคล

(๓) วิเคราะห์และรับรองความสอดคล้องและความถูกต้องตามมาตรฐานหรือตามมาตรการหรือ ึกลไกการกำกับดูแลที่เกี่ยวข้องกับการคุ้มครองข้อมูลส่วนบุคคล รวมทั้งตรวจสอบและรับรองนโยบายใน การคุ้มครองข้อมูลส่วนบุคคลตามมาตรา ๒๙

(๔) สำรวจ เก็บรวบรวมข้อมูล ติดตามความเคลื่อนไหวของสถานการณ์ด้านการคุ้มครอง ข้อมูลส่วนบุคคล และแนวโน้มการเปลี่ยนแปลงด้านการคุ้มครองข้อมูลส่วนบุคคล รวมทั้งวิเคราะห์และ วิจัยประเด็นทางด้านการคุ้มครองข้อมูลส่วนบุคคลที่มีผลต่อการพัฒนาประเทศเพื่อเสนอต่อคณะกรรมการ

(๕) ประสานงานกับส่วนราชการ รัฐวิสาหกิจ ราชการส่วนท้องถิ่น องค์การมหาชน หรือ หน่วยงานอื่นของรัฐเกี่ยวกับการคุ้มครองข้อมูลส่วนบุคคล

(๖) ให้คำปรึกษาแก่หน่วยงานของรัฐและหน่วยงานของเอกชนเกี่ยวกับการปฏิบัติ ตามพระราชบัญญัตินี้

(๗) เป็นศูนย์กลางในการให้บริการทางวิชาการหรือให้บริการที่เกี่ยวกับการคุ้มครองข้อมูล ส่วนบุคคลแก่หน่วยงานของรัฐ หน่วยงานของเอกชน และประชาชน รวมทั้งเผยแพร่และให้ความรู้ ความเข้าใจในเรื่องการคุ้มครองข้อมูลส่วนบุคคล

(๘) กำหนดหลักสูตรและฝึกอบรมการปฏิบัติหน้าที่ของผู้ควบคุมข้อมูลส่วนบุคคล ผู้ประมวลผล ข้อมูลส่วนบุคคล เจ้าหน้าที่คุ้มครองข้อมูลส่วนบุคคล ลูกจ้าง ผู้รับจ้าง หรือประชาชนทั่วไป

(๙) ทำความตกลงและร่วมมือกับองค์การหรือหน่วยงานทั้งในประเทศและต่างประเทศในกิจการ ที่เกี่ยวกับการดำเนินการตามหน้าที่และอำนาจของสำนักงาน เมื่อได้รับความเห็นชอบจากคณะกรรมการ

(๑๐) ติดตามและประเมินผลการปฏิบัติตามพระราชบัญญัตินี้

(๑๑) ปฏิบัติหน้าที่อื่นตามที่คณะกรรมการ คณะกรรมการกำกับสำนักงานคณะกรรมการคุ้มครอง ข้อมูลส่วนบุคคล คณะกรรมการผู้เชี่ยวชาญ หรือคณะอนุกรรมการมอบหมาย หรือตามที่กฎหมายกำหนด

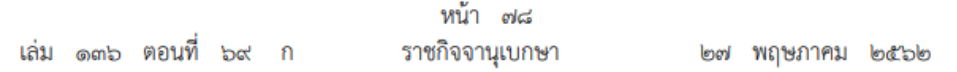

มาตรา ๔๕ ในการดำเนินงานของสำนักงาน นอกจากหน้าที่และอำนาจตามที่บัญญัติ ในมาตรา ๔๔ แล้ว ให้สำนักงานมีหน้าที่และอำนาจทั่วไป ดังต่อไปนี้ด้วย

(๑) ถือกรรมสิทธิ์ มีสิทธิครอบครอง และมีทรัพยสิทธิต่าง ๆ

(๒) ก่อตั้งสิทธิ หรือทำนิติกรรมทุกประเภทผูกพันทรัพย์สิน ตลอดจนทำนิติกรรมอื่นใด เพื่อประโยชน์ในการดำเนินกิจการของสำนักงาน

(๓) จัดให้มีและให้ทุนเพื่อสนับสนุนการดำเนินกิจการของสำนักงาน

(๔) เรียกเก็บค่าธรรมเนียม ค่าบำรุง ค่าตอบแทน หรือค่าบริการในการดำเนินงานต่าง ๆ ตามวัตถุประสงค์ของสำนักงาน ทั้งนี้ ตามหลักเกณฑ์และอัตราที่สำนักงานกำหนดโดยความเห็นชอบ ของคณะกรรมการกำกับสำนักงานคณะกรรมการคุ้มครองข้อมูลส่วนบุคคล

(๕) ปฏิบัติการอื่นใดที่กฎหมายกำหนดให้เป็นหน้าที่และอำนาจของสำนักงาน หรือตามที่ คณะกรรมการ คณะกรรมการกำกับสำนักงานคณะกรรมการคุ้มครองข้อมูลส่วนบุคคล คณะกรรมการ ผู้เชี่ยวชาญ หรือคณะอนุกรรมการมอบหมาย

มาตรา ๔๖ ทุนและทรัพย์สินในการดำเนินงานของสำนักงานประกอบด้วย

(๑) ทุนประเดิมที่รัฐบาลจัดสรรให้ตามมาตรา ๙๔ วรรคหนึ่ง

(๒) เงินอุดหนุนทั่วไปที่รัฐบาลจัดสรรให้ตามความเหมาะสมเป็นรายปี

(๓) เงินอุดหนุนจากหน่วยงานของรัฐทั้งในประเทศและต่างประเทศ หรือองค์การระหว่างประเทศ ระดับรัฐบาล

(๔) ค่าธรรมเนียม ค่าบำรุง ค่าตอบแทน ค่าบริการ หรือรายได้อันเกิดจากการดำเนินการ ตามหน้าที่และอำนาจของสำนักงาน

(๕) ดอกผลของเงินหรือรายได้จากทรัพย์สินของสำนักงาน

เงินและทรัพย์สินของสำนักงานตามวรรคหนึ่ง ต้องนำส่งคลังเป็นรายได้แผ่นดิน

มาตรา ๔๗ บรรดาอสังหาริมทรัพย์ที่สำนักงานได้มาจากการซื้อหรือแลกเปลี่ยนจากรายได้ ของสำนักงานตามมาตรา ๔๖ (๔) หรือ (๕) ให้เป็นกรรมสิทธิ์ของสำนักงาน

มาตรา ๔๘ ให้มีคณะกรรมการกำกับสำนักงานคณะกรรมการคุ้มครองข้อมูลส่วนบุคคล ประกอบด้วยประธานกรรมการซึ่งสรรหาและแต่งตั้งจากผู้มีความรู้ ความเชี่ยวชาญ และประสบการณ์ ในด้านการคุ้มครองข้อมูลส่วนบุคคล ปลัดกระทรวงดิจิทัลเพื่อเศรษฐกิจและสังคม และเลขาธิการ คณะกรรมการดิจิทัลเพื่อเศรษฐกิจและสังคมแห่งชาติ เป็นกรรมการ และกรรมการผู้ทรงคุณวุฒิจำนวน หกคนซึ่งสรรหาและแต่งตั้งจากผู้มีความรู้ ความเชี่ยวชาญ และประสบการณ์ในด้านการคุ้มครองข้อมูล ส่วนบุคคลอย่างน้อยสามคน และด้านอื่นที่เกี่ยวข้องอันเป็นประโยชน์ต่อการดำเนินงานของสำนักงาน

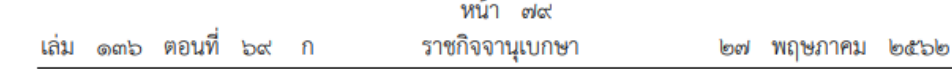

ให้เลขาธิการเป็นกรรมการและเลขานุการ และให้เลขาธิการแต่งตั้งพนักงานของสำนักงาน เป็นผู้ช่วยเลขานุการได้ไม่เกินสองคน

ให้นำความในมาตรา ๑๑ และมาตรา ๑๓ มาใช้บังคับกับประธานกรรมการและกรรมการ ผู้ทรงคุณวุฒิโดยอนุโลม

มาตรา ๔๙ ให้มีคณะกรรมการสรรหาคณะหนึ่งประกอบด้วยบุคคลซึ่งคณะกรรมการแต่งตั้ง จำนวนแปดคนทำหน้าที่คัดเลือกบุคคลที่สมควรได้รับการแต่งตั้งเป็นประธานกรรมการและกรรมการ ผู้ทรงคุณวุฒิตามมาตรา ๔๘

ให้คณะกรรมการสรรหาเลือกกรรมการสรรหาคนหนึ่งเป็นประธานกรรมการสรรหาและ เลือกกรรมการสรรหาอีกคนหนึ่งเป็นเลขานุการคณะกรรมการสรรหา และให้สำนักงานปฏิบัติหน้าที่ เป็นหน่วยธุรการของคณะกรรมการสรรหา

ในกรณีที่ตำแหน่งกรรมการสรรหาว่างลง ให้ดำเนินการเพื่อให้มีกรรมการสรรหาแทน ในตำแหน่งนั้นโดยเร็ว ในระหว่างที่ยังไม่ได้กรรมการสรรหาใหม่ ให้คณะกรรมการสรรหาประกอบด้วย กรรมการสรรหาเท่าที่มีอยู่

กรรมการสรรหาไม่มีสิทธิได้รับการเสนอชื่อเป็นประธานกรรมการและกรรมการผู้ทรงคุณวุฒิ ตามมาตรา ๔๘

หลักเกณฑ์และวิธีการสรรหาให้เป็นไปตามที่คณะกรรมการกำหนด ทั้งนี้ ต้องคำนึงถึง ความโปร่งใสและความเป็นธรรมในการสรรหา

มาตรา ๕๐ ในการสรรหาประธานกรรมการและกรรมการผู้ทรงคุณวุฒิตามมาตรา ๔๘ ให้คณะกรรมการสรรหาคัดเลือกบุคคลผู้มีคุณสมบัติตามมาตรา ๔๘ วรรคหนึ่ง รวมทั้งมีคุณสมบัติและ ไม่มีลักษณะต้องห้ามตามมาตรา ๔๘ วรรคสาม และยินยอมให้เสนอชื่อเข้ารับคัดเลือกเท่ากับจำนวน ประธานกรรมการและกรรมการผู้ทรงคุณวุฒิตามมาตรา ๔๘ ที่จะได้รับแต่งตั้ง

เมื่อได้คัดเลือกบุคคลเป็นประธานกรรมการและกรรมการผู้ทรงคุณวุฒิตามมาตรา ๔๘ ครบจำนวนแล้ว ให้คณะกรรมการสรรหาแจ้งรายชื่อประธานกรรมการและกรรมการผู้ทรงคุณวุฒิ ตามมาตรา ๔๘ พร้อมหลักฐานแสดงคุณสมบัติและการไม่มีลักษณะต้องห้าม รวมทั้งความยินยอม ของบุคคลดังกล่าวต่อคณะกรรมการเพื่อแต่งตั้งเป็นประธานกรรมการและกรรมการผู้ทรงคุณวุฒิ ตามมาตรา ๔๘

ให้คณะกรรมการประกาศรายชื่อประธานกรรมการและกรรมการผู้ทรงคุณวุฒิตามมาตรา ๔๘ ซึ่งได้รับแต่งตั้งในราชกิจจานุเบกษา

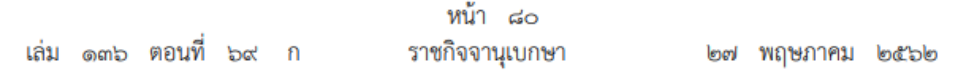

มาตรา ๕๑ ประธานกรรมการและกรรมการผู้ทรงคุณวุฒิตามมาตรา ๔๘ มีวาระ การดำรงตำแหน่งคราวละสี่ปี

เมื่อครบกำหนดตามวาระในวรรคหนึ่ง ให้ดำเนินการแต่งตั้งประธานกรรมการและกรรมการ ผู้ทรงคุณวุฒิขึ้นใหม่ภายในหกสิบวัน ในระหว่างที่ยังมิได้มีการแต่งตั้งประธานกรรมการหรือกรรมการ ผู้ทรงคุณวุฒิขึ้นใหม่ ให้ประธานกรรมการหรือกรรมการผู้ทรงคุณวุฒิซึ่งพ้นจากตำแหน่งตามวาระนั้น อยู่ในตำแหน่งเพื่อดำเนินงานต่อไปจนกว่าประธานกรรมการหรือกรรมการผู้ทรงคุณวุฒิซึ่งได้รับแต่งตั้งใหม่ เข้ารับหน้าที่

ประธานกรรมการและกรรมการผู้ทรงคุณวุฒิซึ่งพ้นจากตำแหน่งตามวาระอาจได้รับแต่งตั้งอีกได้ แต่จะดำรงตำแหน่งเกินสองวาระไม่ได้

มาตรา ๕๒ ในกรณีที่ประธานกรรมการหรือกรรมการผู้ทรงคุณวุฒิตามมาตรา ๔๘ พ้นจาก ตำแหน่งก่อนวาระ ให้คณะกรรมการกำกับสำนักงานคณะกรรมการคุ้มครองข้อมูลส่วนบุคคลประกอบด้วย กรรมการทั้งหมดเท่าที่มีอยู่จนกว่าจะมีการแต่งตั้งประธานกรรมการหรือกรรมการผู้ทรงคุณวุฒิแทน และ ในกรณีที่ประธานกรรมการพ้นจากตำแหน่งก่อนวาระ ให้ปลัดกระทรวงดิจิทัลเพื่อเศรษฐกิจและสังคม ทำหน้าที่ประธานกรรมการเป็นการชั่วคราว

ให้ดำเนินการแต่งตั้งประธานกรรมการหรือกรรมการผู้ทรงคุณวุฒิแทนตำแหน่งที่ว่างภายใน หกสิบวันนับแต่วันที่ตำแหน่งว่างลง และให้ผู้ที่ได้รับแต่งตั้งให้ดำรงตำแหน่งแทนอยู่ในตำแหน่งเท่ากับ วาระที่เหลืออยู่ของผู้ซึ่งตนแทน เว้นแต่วาระของประธานกรรมการหรือกรรมการผู้ทรงคุณวุฒิเหลือไม่ถึง เก้าสิบวันจะไม่แต่งตั้งประธานกรรมการหรือกรรมการผู้ทรงคุณวุฒิแทนก็ได้

มาตรา ๕๓ การประชุมคณะกรรมการกำกับสำนักงานคณะกรรมการคุ้มครองข้อมูล ส่วนบุคคลต้องมีกรรมการมาประชุมไม่น้อยกว่ากึ่งหนึ่งของจำนวนกรรมการที่มีอยู่ จึงจะเป็นองค์ประชุม ให้ประธานกรรมการเป็นประธานในที่ประชุม ถ้าประธานกรรมการไม่มาประชุมหรือไม่อาจ

ปฏิบัติหน้าที่ได้ ให้กรรมการซึ่งมาประชุมเลือกกรรมการคนหนึ่งเป็นประธานในที่ประชุม

การวินิจฉัยชี้ขาดของที่ประชุมให้ถือเสียงข้างมาก กรรมการคนหนึ่งให้มีเสียงหนึ่งในการลงคะแนน ถ้าคะแนนเสียงเท่ากัน ให้ประธานในที่ประชุมออกเสียงเพิ่มขึ้นอีกเสียงหนึ่งเป็นเสียงซี้ขาด

กรรมการที่มีส่วนได้เสียในเรื่องที่มีการพิจารณาจะเข้าร่วมประชุมมิได้

การประชุมของคณะกรรมการกำกับสำนักงานคณะกรรมการคุ้มครองข้อมูลส่วนบุคคลอาจกระทำ โดยวิธีการทางอิเล็กทรอนิกส์ตามที่คณะกรรมการกำหนดก็ได้

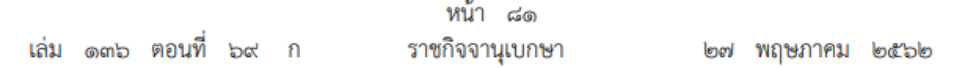

มาตรา ๕๔ คณะกรรมการกำกับสำนักงานคณะกรรมการคุ้มครองข้อมูลส่วนบุคคลมีหน้าที่ และอำนาจ ดังต่อไปนี้

(๑) กำหนดนโยบายการบริหารงาน และให้ความเห็นชอบแผนการดำเนินงานของสำนักงาน

(๒) ออกข้อบังคับว่าด้วยการจัดองค์กร การเงิน การบริหารงานบุคคล การบริหารงานทั่วไป การตรวจสอบภายใน รวมตลอดทั้งการสงเคราะห์และสวัสดิการต่าง ๆ ของสำนักงาน

(๓) อนุมัติแผนการดำเนินงาน แผนการใช้จ่ายเงินและงบประมาณรายจ่ายประจำปีของ สำนักงาน

(๔) ควบคุมการบริหารงานและการดำเนินการของสำนักงานและเลขาธิการให้เป็นไป ตามพระราชบัญญัตินี้และกฎหมายอื่นที่เกี่ยวข้อง

(๕) แต่งตั้งคณะกรรมการสรรหาเลขาธิการ

(๖) วินิจฉัยอุทธรณ์คำสั่งทางปกครองของเลขาธิการในส่วนที่เกี่ยวกับการบริหารงานของ สำนักงาน

(๗) ประเมินผลการดำเนินการของสำนักงาน และการปฏิบัติงานของเลขาธิการ

(๘) ปฏิบัติหน้าที่อื่นตามที่พระราชบัญญัตินี้หรือกฎหมายอื่นกำหนดให้เป็นหน้าที่และอำนาจ ของคณะกรรมการกำกับสำนักงานคณะกรรมการคุ้มครองข้อมูลส่วนบุคคลหรือตามที่คณะกรรมการหรือ คณะรัฐมนตรีมอบหมาย

ข้อบังคับตาม (๒) ถ้ามีการจำกัดอำนาจเลขาธิการในการทำนิติกรรมกับบุคคลภายนอก ให้ประกาศในราชกิจจานุเบกษา

มาตรา ๕๕ คณะกรรมการกำกับสำนักงานคณะกรรมการคุ้มครองข้อมูลส่วนบุคคลมีอำนาจ แต่งตั้งคณะอนุกรรมการ เพื่อปฏิบัติหน้าที่หรือกระทำการอย่างหนึ่งอย่างใดตามที่คณะกรรมการกำกับ สำนักงานคณะกรรมการคุ้มครองข้อมูลส่วนบุคคลมอบหมายได้

คณะกรรมการกำกับสำนักงานคณะกรรมการคุ้มครองข้อมูลส่วนบุคคลอาจแต่งตั้งบุคคล ซึ่งมีความเชี่ยวชาญหรือประสบการณ์ที่จะเป็นประโยชน์ในการปฏิบัติหน้าที่ของคณะกรรมการกำกับ ้สำนักงานคณะกรรมการคุ้มครองข้อมูลส่วนบุคคล เป็นที่ปรึกษาคณะกรรมการกำกับสำนักงาน คณะกรรมการคุ้มครองข้อมูลส่วนบุคคลได้

การปฏิบัติหน้าที่และจำนวนของคณะอนุกรรมการตามวรรคหนึ่งหรือบุคคลตามวรรคสอง ให้เป็นไปตามที่คณะกรรมการกำกับสำนักงานคณะกรรมการคุ้มครองข้อมูลส่วนบุคคลกำหนด

การประชุมคณะอนุกรรมการ ให้นำความในมาตรา ๕๓ มาใช้บังคับโดยอนุโลม
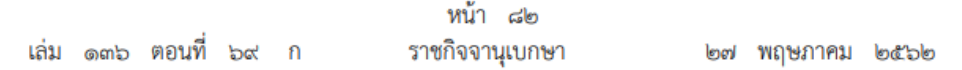

มาตรา ๕๖ ให้ประธานกรรมการและกรรมการกำกับสำนักงานคณะกรรมการคุ้มครองข้อมูล ส่วนบุคคล ที่ปรึกษาคณะกรรมการกำกับสำนักงานคณะกรรมการคุ้มครองข้อมูลส่วนบุคคล ประธาน อนุกรรมการและอนุกรรมการที่คณะกรรมการกำกับสำนักงานคณะกรรมการคุ้มครองข้อมูลส่วนบุคคล แต่งตั้ง ได้รับเบี้ยประชุมหรือค่าตอบแทนตามหลักเกณฑ์ที่คณะกรรมการกำหนดโดยความเห็นชอบ ของกระทรวงการคลัง

มาตรา ๕๗ ให้สำนักงานมีเลขาธิการคนหนึ่งซึ่งคณะกรรมการกำกับสำนักงานคณะกรรมการ คุ้มครองข้อมูลส่วนบุคคลแต่งตั้ง มีหน้าที่บริหารกิจการของสำนักงาน

การแต่งตั้งเลขาธิการตามวรรคหนึ่ง ให้เป็นไปตามหลักเกณฑ์และวิธีการสรรหาตามที่ คณะกรรมการกำกับสำนักงานคณะกรรมการคุ้มครองข้อมูลส่วนบุคคลกำหนด

มาตรา ๕๘ ผู้ที่จะได้รับการแต่งตั้งเป็นเลขาธิการต้องมีคุณสมบัติ ดังต่อไปนี้

(๑) มีสัญชาติไทย

(๒) อายุไม่ต่ำกว่าสามสิบห้าปีแต่ไม่เกินหกสิบปี

(๓) เป็นผู้มีความรู้ ความสามารถ และประสบการณ์ในด้านที่เกี่ยวกับภารกิจของสำนักงาน และการบริหารจัดการ

มาตรา ๕๙ ผู้มีลักษณะอย่างใดอย่างหนึ่งดังต่อไปนี้ ต้องห้ามมิให้เป็นเลขาธิการ

(๑) เป็นบุคคลล้มละลายหรือเคยเป็นบุคคลล้มละลายทุจริต

(๒) เป็นคนไร้ความสามารถหรือคนเสมือนไร้ความสามารถ

(๓) เคยต้องคำพิพากษาถึงที่สุดให้จำคุกไม่ว่าจะได้รับโทษจำคุกจริงหรือไม่ เว้นแต่เป็นโทษ สำหรับความผิดที่ได้กระทำโดยประมาทหรือความผิดลหฺโทษ

(๔) เป็นข้าราชการ พนักงาน หรือลูกจ้าง ของส่วนราชการหรือรัฐวิสาหกิจหรือหน่วยงานอื่น ของรัฐหรือของราชการส่วนท้องถิ่น

(๕) เป็นหรือเคยเป็นข้าราชการการเมือง ผู้ดำรงตำแหน่งทางการเมือง สมาชิกสภาท้องถิ่น หรือผู้บริหารท้องถิ่น เว้นแต่จะได้พ้นจากตำแหน่งมาแล้วไม่น้อยกว่าหนึ่งปี

(๖) เป็นหรือเคยเป็นกรรมการหรือผู้ดำรงตำแหน่งอื่นในพรรคการเมืองหรือเจ้าหน้าที่ของ พรรคการเมือง เว้นแต่จะได้พ้นจากตำแหน่งมาแล้วไม่น้อยกว่าหนึ่งปี

(๗) เคยถูกไล่ออก ปลดออก หรือให้ออกจากราชการ หรือออกจากงานจากหน่วยงานที่เคย ปฏิบัติหน้าที่ เพราะทุจริตต่อหน้าที่หรือประพฤติชั่วอย่างร้ายแรง หรือเคยถูกถอดถอนจากตำแหน่ง

(๘) เคยถูกให้ออกเพราะไม่ผ่านการประเมินผลการปฏิบัติงานตามมาตรา ๖๒ (๔)

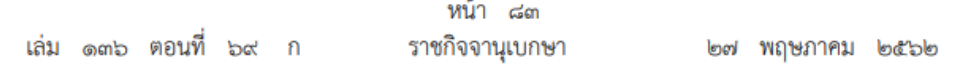

(๙) เป็นผู้มีส่วนได้เสียในกิจการที่เกี่ยวข้องกับสำนักงานไม่ว่าโดยทางตรงหรือทางอ้อม มาตรา ๖๐ เลขาธิการมีวาระการดำรงตำแหน่งคราวละสี่ปี และอาจได้รับแต่งตั้งอีกได้ แต่จะดำรงตำแหน่งเกินสองวาระไม่ได้

ก่อนครบกำหนดตามวาระการดำรงตำแหน่งของเลขาธิการเป็นเวลาไม่น้อยกว่าสามสิบวันแต่ไม่เกิน หกสิบวัน หรือภายในสามสิบวันนับแต่วันที่เลขาธิการพ้นจากตำแหน่งก่อนครบวาระ ให้คณะกรรมการ กำกับสำนักงานคณะกรรมการคุ้มครองข้อมูลส่วนบุคคลแต่งตั้งคณะกรรมการสรรหาเพื่อสรรหาเลขาธิการ คนใหม่ ทั้งนี้ ให้คณะกรรมการสรรหาเสนอรายชื่อบุคคลที่เหมาะสมไม่เกินสามคนต่อคณะกรรมการ กำกับสำนักงานคณะกรรมการคุ้มครองข้อมูลส่วนบุคคล

มาตรา ๖๑ ในแต่ละปีให้มีการประเมินผลการปฏิบัติงานของเลขาธิการ ทั้งนี้ ให้เป็นไป ตามระยะเวลาและวิธีการที่คณะกรรมการกำกับสำนักงานคณะกรรมการคุ้มครองข้อมูลส่วนบุคคล กำหนด

มาตรา ๖๒ นอกจากการพ้นจากตำแหน่งตามวาระตามมาตรา ๖๐ เลขาธิการพ้นจาก ตำแหน่ง เมื่อ

(๑) ตาย

(๒) ลาออก

(๓) ขาดคุณสมบัติตามมาตรา ๕๘ หรือมีลักษณะต้องห้ามตามมาตรา ๕๙

(๔) คณะกรรมการกำกับสำนักงานคณะกรรมการคุ้มครองข้อมูลส่วนบุคคลให้ออก เพราะไม่ผ่าน การประเมินผลการปฏิบัติงาน มีความประพฤติเสื่อมเสีย บกพร่องหรือไม่สุจริตต่อหน้าที่ หรือ หย่อนความสามารถ

มาตรา ๖๓ ให้เลขาธิการมีหน้าที่และอำนาจ ดังต่อไปนี้

(๑) บริหารงานของสำนักงานให้เกิดผลสัมฤทธิ์ตามภารกิจของสำนักงาน และตามนโยบาย และแผนระดับชาติ แผนยุทธศาสตร์ นโยบายของคณะรัฐมนตรี คณะกรรมการ และคณะกรรมการ กำกับสำนักงานคณะกรรมการคุ้มครองข้อมูลส่วนบุคคล และระเบียบ ข้อบังคับหรือมติของคณะกรรมการ กำกับสำนักงานคณะกรรมการคุ้มครองข้อมูลส่วนบุคคล

(๒) วางระเบียบเกี่ยวกับการดำเนินงานของสำนักงานโดยไม่ขัดหรือแย้งกับกฎหมาย มติของ คณะรัฐมนตรี และระเบียบ ข้อบังคับ ข้อกำหนด นโยบาย มติ หรือประกาศที่คณะกรรมการกำกับ สำนักงานคณะกรรมการคุ้มครองข้อมูลส่วนบุคคลกำหนด

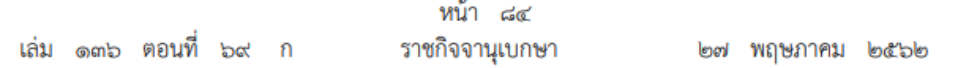

(๓) เป็นผู้บังคับบัญชาพนักงานและลูกจ้างของสำนักงาน และประเมินผลการปฏิบัติงานของ พนักงานและลูกจ้างของสำนักงานตามระเบียบหรือข้อบังคับของสำนักงาน

(๔) แต่งตั้งรองเลขาธิการและผู้ช่วยเลขาธิการโดยความเห็นซอบของคณะกรรมการกำกับ สำนักงานคณะกรรมการคุ้มครองข้อมูลส่วนบุคคลเพื่อเป็นผู้ช่วยปฏิบัติงานของเลขาธิการตามที่เลขาธิการ มอบหมาย

(๕) บรรจุ แต่งตั้ง เลื่อน ลด ตัดเงินเดือนหรือค่าจ้าง ลงโทษทางวินัยพนักงาน และลูกจ้าง ของสำนักงาน ตลอดจนให้พนักงานและลูกจ้างของสำนักงานออกจากตำแหน่ง ทั้งนี้ ตามระเบียบหรือ ข้อบังคับที่คณะกรรมการกำกับสำนักงานคณะกรรมการคุ้มครองข้อมูลส่วนบุคคลกำหนด

(๖) ปฏิบัติการอื่นใดตามระเบียบ ข้อบังคับ ข้อกำหนด นโยบาย มติ หรือประกาศของ คณะกรรมการกำกับสำนักงานคณะกรรมการคุ้มครองข้อมูลส่วนบุคคล

ให้เลขาธิการรับผิดชอบในการบริหารงานของสำนักงานขึ้นตรงต่อคณะกรรมการกำกับสำนักงาน คณะกรรมการคุ้มครองข้อมูลส่วนบุคคล

มาตรา ๖๔ ในกิจการของสำนักงานที่เกี่ยวกับบุคคลภายนอก ให้เลขาธิการเป็นผู้แทนของ สำนักงาน เพื่อการนี้ เลขาธิการจะมอบอำนาจให้บุคคลใดปฏิบัติงานเฉพาะอย่างแทนก็ได้ แต่ต้องเป็นไป ตามข้อบังคับที่คณะกรรมการกำกับสำนักงานคณะกรรมการคุ้มครองข้อมูลส่วนบุคคลกำหนด

มาตรา ๖๕ ให้คณะกรรมการกำกับสำนักงานคณะกรรมการคุ้มครองข้อมูลส่วนบุคคล เป็นผู้กำหนดอัตราเงินเดือนและประโยชน์ตอบแทนอื่นของเลขาธิการตามหลักเกณฑ์ที่คณะรัฐมนตรีกำหนด

มาตรา ๖๖ เพื่อประโยชน์ในการบริหารงานของสำนักงาน เลขาธิการอาจขอให้ข้าราชการ พนักงาน เจ้าหน้าที่ หรือลูกจ้างของส่วนราชการ หน่วยงานของรัฐ รัฐวิสาหกิจ ราชการส่วนท้องถิ่น ้องค์การมหาชน หรือหน่วยงานอื่นของรัฐ มาปฏิบัติงานเป็นพนักงานหรือลูกจ้างเป็นการชั่วคราวได้ ทั้งนี้ เมื่อได้รับอนุมัติจากผู้บังคับบัญชาหรือนายจ้างของผู้นั้น และมีข้อตกลงที่ทำไว้ในการอนุมัติ และ ในกรณีที่เจ้าหน้าที่ของรัฐได้รับอนุมัติให้มาปฏิบัติงานเป็นพนักงานหรือลูกจ้างเป็นการชั่วคราว ให้ถือว่า เป็นการได้รับอนุญาตให้ออกจากราชการหรือออกจากงานไปปฏิบัติงานใด ๆ

เมื่อสิ้นสุดระยะเวลาที่ได้รับอนุมัติให้มาปฏิบัติงานในสำนักงาน ให้เจ้าหน้าที่ของรัฐตามวรรคหนึ่ง มีสิทธิได้รับการบรรจุและแต่งตั้งให้ดำรงตำแหน่งและรับเงินเดือนในส่วนราชการหรือหน่วยงานเดิมไม่ต่ำกว่า ตำแหน่งและเงินเดือนเดิมตามข้อตกลงที่ทำไว้ในการอนุมัติ

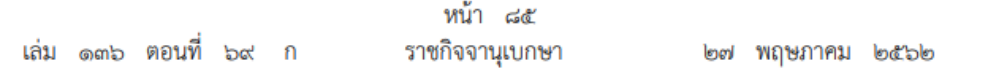

ในกรณีที่เจ้าหน้าที่ของรัฐผู้นั้นกลับมาบรรจุและได้รับแต่งตั้งในส่วนราชการหรือหน่วยงานเดิม ตามวรรคสองแล้ว ให้นับระยะเวลาของเจ้าหน้าที่ของรัฐผู้นั้นระหว่างที่มาปฏิบัติงานในสำนักงานสำหรับ การคำนวณบำเหน็จบำนาญหรือประโยชน์ตอบแทนอื่นทำนองเดียวกันเสมือนอยู่ปฏิบัติราชการหรือ ปฏิบัติงานเต็มเวลาดังกล่าว แล้วแต่กรณี

มาตรา ๖๗ ข้าราชการหรือเจ้าหน้าที่ของรัฐซึ่งอยู่ระหว่างการปฏิบัติงานชดใช้ทุนการศึกษา ที่ได้รับจากส่วนราชการหรือหน่วยงานของรัฐ ที่ได้ย้ายมาปฏิบัติหน้าที่ที่สำนักงานโดยได้รับความเห็นชอบ จากผู้บังคับบัญชาต้นสังกัด ให้ถือเป็นการชดใช้ทุนตามสัญญา และให้นับระยะเวลาการปฏิบัติงาน ในสำนักงานเป็นระยะเวลาในการชดใช้ทน

ในกรณีที่หน่วยงานของรัฐแห่งใดประสงค์จะขอให้พนักงานของสำนักงานซึ่งอยู่ระหว่างการปฏิบัติงาน ชดใช้ทุนการศึกษาที่ได้รับจากสำนักงานไปเป็นข้าราชการหรือเจ้าหน้าที่ของรัฐในหน่วยงานของรัฐแห่งนั้น ต้องได้รับความเห็นซอบจากเลขาธิการก่อน และให้ถือว่าการไปปฏิบัติงานในหน่วยงานของรัฐแห่งนั้น เป็นการชดใช้ทุนตามสัญญา และให้นับระยะเวลาการปฏิบัติงานในหน่วยงานของรัฐแห่งนั้นเป็นระยะเวลา ในการชดใช้ทุน

มาตรา ๖๘ การบัญชีของสำนักงานให้จัดทำตามหลักสากล ตามแบบและหลักเกณฑ์ ที่คณะกรรมการกำกับสำนักงานคณะกรรมการคุ้มครองข้อมูลส่วนบุคคลกำหนด

มาตรา ๖๙ ให้สำนักงานจัดทำงบการเงินและบัญชี แล้วส่งผู้สอบบัญชีภายในหนึ่งร้อยยี่สิบวัน นับแต่วันสิ้นปีบัญชี

ให้สำนักงานการตรวจเงินแผ่นดินหรือผู้สอบบัญชีรับอนุญาตที่สำนักงานการตรวจเงินแผ่นดิน ให้ความเห็นซอบเป็นผู้สอบบัญชีของสำนักงาน และประเมินผลการใช้จ่ายเงินและทรัพย์สินของ สำนักงานทุกรอบปีแล้วทำรายงานผลการสอบบัญชีเสนอต่อคณะกรรมการกำกับสำนักงานคณะกรรมการ คุ้มครองข้อมูลส่วนบุคคลเพื่อรับรอง

มาตรา ๗๐ ให้สำนักงานจัดทำรายงานการดำเนินงานประจำปีเสนอคณะกรรมการกำกับ สำนักงานคณะกรรมการคุ้มครองข้อมูลส่วนบุคคลและรัฐมนตรีภายในหนึ่งร้อยแปดสิบวันนับแต่ วันสิ้นปีบัญชี และเผยแพร่รายงานนี้ต่อสาธารณชน

รายงานการดำเนินงานประจำปีตามวรรคหนึ่ง ให้แสดงรายละเอียดของงบการเงินที่ผู้สอบบัญชี ให้ความเห็นแล้ว พร้อมทั้งผลงานของสำนักงานและรายงานการประเมินผลการดำเนินงานของสำนักงาน ในปีที่ล่วงมาแล้ว

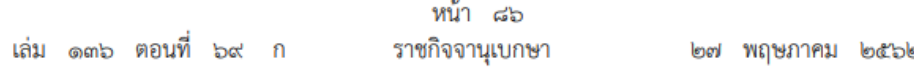

การประเมินผลการดำเนินงานของสำนักงานตามวรรคสอง จะต้องดำเนินการโดยบุคคลภายนอก ที่คณะกรรมการกำกับสำนักงานคณะกรรมการคุ้มครองข้อมูลส่วนบุคคลให้ความเห็นชอบ

# หมวด ๕ การร้องเรียน

มาตรา ๗๑ ให้คณะกรรมการแต่งตั้งคณะกรรมการผู้เชี่ยวชาญขึ้นคณะหนึ่งหรือหลายคณะก็ได้ ตามความเชี่ยวชาญในแต่ละเรื่องหรือตามที่คณะกรรมการเห็นสมควร

คุณสมบัติและลักษณะต้องห้าม วาระการดำรงตำแหน่ง การพ้นจากตำแหน่ง และการดำเนินงานอื่น ของคณะกรรมการผู้เชี่ยวชาญให้เป็นไปตามที่คณะกรรมการประกาศกำหนด

มาตรา ๗๒ คณะกรรมการผู้เชี่ยวชาญมีหน้าที่และอำนาจ ดังต่อไปนี้

(๑) พิจารณาเรื่องร้องเรียนตามพระราชบัญญัตินี้

(๒) ตรวจสอบการกระทำใด ๆ ของผู้ควบคุมข้อมูลส่วนบุคคล หรือผู้ประมวลผลข้อมูล ส่วนบุคคล รวมทั้งลูกจ้างหรือผู้รับจ้างของผู้ควบคุมข้อมูลส่วนบุคคลหรือผู้ประมวลผลข้อมูลส่วนบุคคล เกี่ยวกับข้อมูลส่วนบุคคลที่ก่อให้เกิดความเสียหายแก่เจ้าของข้อมูลส่วนบุคคล

(๓) ไกล่เกลี่ยข้อพิพาทเกี่ยวกับข้อมูลส่วนบุคคล

(๔) ปฏิบัติการอื่นใดตามที่พระราชบัญญัตินี้กำหนดให้เป็นหน้าที่และอำนาจของคณะกรรมการ ผู้เชี่ยวชาญหรือตามที่คณะกรรมการมอบหมาย

มาตรา ๗๓ เจ้าของข้อมูลส่วนบุคคลมีสิทธิร้องเรียนในกรณีที่ผู้ควบคุมข้อมูลส่วนบุคคล ้หรือผู้ประมวลผลข้อมูลส่วนบุคคล รวมทั้งลูกจ้างหรือผู้รับจ้างของผู้ควบคุมข้อมูลส่วนบุคคลหรือผู้ประมวลผล ข้อมูลส่วนบุคคล ฝ่าฝืนหรือไม่ปฏิบัติตามพระราชบัญญัติหรือประกาศที่ออกตามพระราชบัญญัตินี้

การยื่น การไม่รับเรื่อง การยุติเรื่อง การพิจารณา และระยะเวลาในการพิจารณาคำร้องเรียน ให้เป็นไปตามระเบียบที่คณะกรรมการประกาศกำหนดโดยคำนึงถึงการกำหนดให้ไม่รับเรื่องร้องเรียนหรือ ยุติเรื่องในกรณีที่มีผู้มีอำนาจพิจารณาในเรื่องนั้นอยู่แล้วตามกฎหมายอื่นด้วย

มาตรา ๗๔ ในกรณีที่ผู้ร้องเรียนไม่ได้ปฏิบัติให้ถูกต้องตามระเบียบที่กำหนดไว้ในมาตรา ๗๓ ้วรรคสอง หรือเป็นเรื่องร้องเรียนที่ระเบียบนั้นได้กำหนดไม่ให้รับไว้พิจารณา ให้คณะกรรมการผู้เชี่ยวชาญ ไม่รับเรื่องร้องเรียนไว้พิจารณา

เมื่อคณะกรรมการผู้เชี่ยวชาญพิจารณาเรื่องร้องเรียนตามมาตรา ๗๒ (๑) หรือตรวจสอบ ี การกระทำใด ๆ ตามมาตรา ๗๒ (๒) แล้วรับฟังได้ว่า เรื่องร้องเรียนหรือการกระทำนั้นไม่มีมูล ให้คณะกรรมการผู้เชี่ยวชาญมีคำสั่งยุติเรื่อง

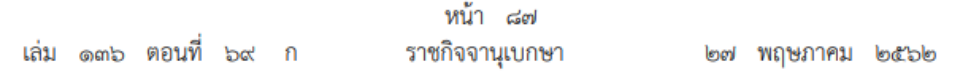

ในกรณีที่คณะกรรมการผู้เชี่ยวชาญพิจารณาหรือตรวจสอบตามวรรคสองแล้วรับฟังได้ว่า เรื่องร้องเรียนหรือการกระทำนั้นเป็นกรณีซึ่งอาจไกล่เกลี่ยได้และคู่กรณีประสงค์จะให้ไกล่เกลี่ย ให้คณะกรรมการผู้เชี่ยวชาญดำเนินการไกล่เกลี่ย แต่หากเรื่องร้องเรียนหรือการกระทำนั้นไม่อาจ ไกล่เกลี่ยได้ หรือไกล่เกลี่ยไม่สำเร็จ ให้คณะกรรมการผู้เชี่ยวชาญมีอำนาจออกคำสั่ง ดังต่อไปนี้

(๑) สั่งให้ผู้ควบคุมข้อมูลส่วนบุคคลหรือผู้ประมวลผลข้อมูลส่วนบุคคลปฏิบัติหรือดำเนินการ แก้ไขการกระทำของตนให้ถูกต้องภายในระยะเวลาที่กำหนด

(๒) สั่งห้ามผู้ควบคุมข้อมูลส่วนบุคคลหรือผู้ประมวลผลข้อมูลส่วนบุคคลกระทำการที่ก่อให้เกิด ความเสียหายแก่เจ้าของข้อมูลส่วนบุคคลหรือให้กระทำการใดเพื่อระงับความเสียหายนั้นภายในระยะเวลา ที่กำหนด

ในกรณีที่ผู้ควบคุมข้อมูลส่วนบุคคลหรือผู้ประมวลผลข้อมูลส่วนบุคคลไม่ยอมดำเนินการ ตามคำสั่งตามวรรคสาม (๑) หรือ (๒) ให้นำบทบัญญัติเกี่ยวกับการบังคับทางปกครองตามกฎหมาย ว่าด้วยวิธีปฏิบัติราชการทางปกครองมาใช้บังคับโดยอนุโลม ทั้งนี้ ในกรณีที่ต้องมีการยึด อายัด หรือ ขายทอดตลาดทรัพย์สินของผู้ควบคุมข้อมูลส่วนบุคคลหรือผู้ประมวลผลข้อมูลส่วนบุคคลเพื่อบังคับ ตามหลักเกณฑ์ที่กำหนดไว้ในกฎหมายว่าด้วยวิธีปฏิบัติราชการทางปกครอง ให้คณะกรรมการผู้เชี่ยวชาญ เป็นผู้มีอำนาจสั่งยึด อายัด หรือขายทอดตลาดทรัพย์สินเพื่อการนั้น

การจัดทำคำสั่งตามวรรคหนึ่ง วรรคสอง หรือวรรคสาม (๑) หรือ (๒) ให้เป็นไปตามหลักเกณฑ์ และวิธีการที่คณะกรรมการประกาศกำหนด

คำสั่งของคณะกรรมการผู้เชี่ยวชาญ ให้ประธานกรรมการผู้เชี่ยวชาญเป็นผู้ลงนามแทน

คำสั่งของคณะกรรมการผู้เชี่ยวชาญตามมาตรานี้ให้เป็นที่สุด

ในการดำเนินการตามมาตรานี้ เมื่อผลการพิจารณาเป็นประการใด ให้คณะกรรมการผู้เชี่ยวชาญ ้แจ้งให้ผู้ร้องเรียนทราบพร้อมด้วยเหตุผล และในกรณีที่ไม่รับเรื่องร้องเรียนหรือยุติเรื่องที่มีผู้มีอำนาจ พิจารณาในเรื่องนั้นอยู่แล้วตามกฎหมายอื่น ให้แจ้งผู้ร้องเรียนทราบ หากผู้ร้องเรียนประสงค์จะให้ส่งเรื่อง ให้ผู้มีอำนาจพิจารณาในเรื่องนั้นตามกฎหมายอื่น ให้ดำเนินการตามความประสงค์ดังกล่าว และให้ถือว่า ผู้มีอำนาจพิจารณาได้รับเรื่องร้องเรียนนับแต่วันที่คณะกรรมการผู้เชี่ยวชาญได้รับเรื่องร้องเรียนนั้น

มาตรา ๗๕ คณะกรรมการผู้เชี่ยวชาญมีอำนาจสั่งให้บุคคลใดส่งเอกสารหรือข้อมูลเกี่ยวกับ เรื่องที่มีผู้ร้องเรียน หรือเรื่องอื่นใดที่เกี่ยวกับการคุ้มครองข้อมูลส่วนบุคคลตามพระราชบัญญัตินี้ รวมทั้ง จะสั่งให้บุคคลใดมาชี้แจงข้อเท็จจริงด้วยก็ได้

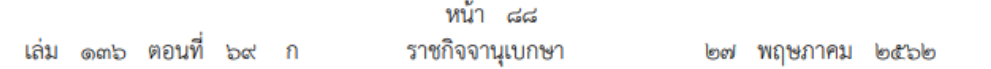

มาตรา ๗๖ ในการปฏิบัติการตามพระราชบัญญัตินี้ พนักงานเจ้าหน้าที่มีหน้าที่และอำนาจ ดังต่อไปนี้

(๑) มีหนังสือแจ้งให้ผู้ควบคุมข้อมูลส่วนบุคคล ผู้ประมวลผลข้อมูลส่วนบุคคล หรือผู้ใดมาให้ ข้อมูลหรือส่งเอกสารหรือหลักฐานใด ๆ เกี่ยวกับการดำเนินการหรือการกระทำความผิดตามพระราชบัญญัตินี้

(๒) ตรวจสอบและรวบรวมข้อเท็จจริง แล้วรายงานต่อคณะกรรมการผู้เชี่ยวชาญ ในกรณี ที่ผู้ควบคุมข้อมูลส่วนบุคคล ผู้ประมวลผลข้อมูลส่วนบุคคล หรือผู้ใดได้กระทำผิดหรือทำให้เกิด ความเสียหายเพราะฝ่าฝืนหรือไม่ปฏิบัติตามพระราชบัญญัติหรือประกาศที่ออกตามพระราชบัญญัตินี้

ในการดำเนินการตาม (๒) หากมีความจำเป็นเพื่อคุ้มครองประโยชน์ของเจ้าของข้อมูล ส่วนบุคคลหรือเพื่อประโยชน์สาธารณะ ให้พนักงานเจ้าหน้าที่ยื่นคำร้องต่อศาลที่มีเขตอำนาจเพื่อมีคำสั่ง อนุญาตให้พนักงานเจ้าหน้าที่เข้าไปในสถานที่ของผู้ควบคุมข้อมูลส่วนบุคคลหรือผู้ใดเกี่ยวกับการกระทำ ้ความผิดตามพระราชบัญญัตินี้ ในระหว่างเวลาพระอาทิตย์ขึ้นถึงพระอาทิตย์ตกหรือในเวลาทำการของ สถานที่นั้น เพื่อตรวจสอบและรวบรวมข้อเท็จจริง ยึดหรืออายัดเอกสารหลักฐาน หรือสิ่งอื่นใด ที่เกี่ยวกับการกระทำความผิด หรือมีเหตุอันควรเชื่อได้ว่ามีไว้หรือใช้เพื่อกระทำความผิด

ในการแต่งตั้งพนักงานเจ้าหน้าที่ ให้รัฐมนตรีพิจารณาแต่งตั้งจากข้าราชการหรือเจ้าหน้าที่อื่น ของรัฐซึ่งดำรงตำแหน่งไม่ต่ำกว่าข้าราชการพลเรือนระดับปฏิบัติการหรือเทียบเท่าและมีคุณสมบัติตามที่ คณะกรรมการประกาศกำหนด

ในการปฏิบัติหน้าที่ของพนักงานเจ้าหน้าที่ตามมาตรานี้ ต้องแสดงบัตรประจำตัวต่อผู้ที่เกี่ยวข้อง และให้ผู้ที่เกี่ยวข้องอำนวยความสะดวกตามสมควร

บัตรประจำตัวพนักงานเจ้าหน้าที่ ให้เป็นไปตามแบบที่คณะกรรมการประกาศกำหนด

## หมวด ๖ ความรับผิดทางแพ่ง

มาตรา ๗๗ ผู้ควบคุมข้อมูลส่วนบุคคลหรือผู้ประมวลผลข้อมูลส่วนบุคคลซึ่งดำเนินการใด ๆ เกี่ยวกับข้อมูลส่วนบุคคลอันเป็นการฝ่าฝืนหรือไม่ปฏิบัติตามบทบัญญัติแห่งพระราชบัญญัตินี้ทำให้เกิด ความเสียหายต่อเจ้าของข้อมูลส่วนบุคคล ต้องชดใช้ค่าสินไหมทดแทนเพื่อการนั้นแก่เจ้าของข้อมูล ส่วนบุคคล ไม่ว่าการดำเนินการนั้นจะเกิดจากการกระทำโดยจงใจหรือประมาทเลินเล่อหรือไม่ก็ตาม เว้นแต่ ผู้ควบคุมข้อมูลส่วนบุคคลหรือผู้ประมวลผลข้อมูลส่วนบุคคลนั้นจะพิสูจน์ได้ว่า

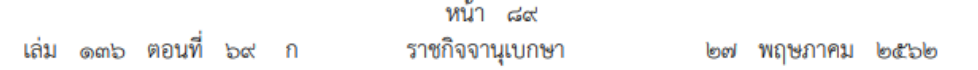

(๑) ความเสียหายนั้นเกิดจากเหตุสุดวิสัย หรือเกิดจากการกระทำหรือละเว้นการกระทำของ เจ้าของข้อมูลส่วนบุคคลนั้นเอง

(๒) เป็นการปฏิบัติตามคำสั่งของเจ้าหน้าที่ซึ่งปฏิบัติการตามหน้าที่และอำนาจตามกฎหมาย

ค่าสินไหมทดแทนตามวรรคหนึ่ง ให้หมายความรวมถึงค่าใช้จ่ายทั้งหมดที่เจ้าของข้อมูล ส่วนบุคคลได้ใช้จ่ายไปตามความจำเป็นในการป้องกันความเสียหายที่กำลังจะเกิดขึ้นหรือระงับความเสียหาย ที่เกิดขึ้นแล้วด้วย

มาตรา ๗๘ ให้ศาลมีอำนาจสั่งให้ผู้ควบคุมข้อมูลส่วนบุคคลหรือผู้ประมวลผลข้อมูล ส่วนบุคคลจ่ายค่าสินไหมทดแทนเพื่อการลงโทษเพิ่มขึ้นจากจำนวนค่าสินไหมทดแทนที่แท้จริงที่ศาล กำหนดได้ตามที่ศาลเห็นสมควร แต่ไม่เกินสองเท่าของค่าสินไหมทดแทนที่แท้จริงนั้น ทั้งนี้ โดยคำนึงถึง พฤติการณ์ต่าง ๆ เช่น ความร้ายแรงของความเสียหายที่เจ้าของข้อมูลส่วนบุคคลได้รับ ผลประโยชน์ ที่ผู้ควบคุมข้อมูลส่วนบุคคลหรือผู้ประมวลผลข้อมูลส่วนบุคคลได้รับ สถานะทางการเงินของผู้ควบคุม ข้อมูลส่วนบุคคลหรือผู้ประมวลผลข้อมูลส่วนบุคคล การที่ผู้ควบคุมข้อมูลส่วนบุคคลหรือผู้ประมวลผล ข้อมูลส่วนบุคคลได้บรรเทาความเสียหายที่เกิดขึ้น หรือการที่เจ้าของข้อมูลส่วนบุคคลมีส่วนในการก่อให้เกิด ความเสียหายด้วย

สิทธิเรียกร้องค่าเสียหายอันเกิดจากการละเมิดข้อมูลส่วนบุคคลตามพระราชบัญญัตินี้เป็นอัน ขาดอายุความเมื่อพ้นสามปีนับแต่วันที่ผู้เสียหายรู้ถึงความเสียหายและรู้ตัวผู้ควบคุมข้อมูลส่วนบุคคลหรือ ผู้ประมวลผลข้อมูลส่วนบุคคลที่ต้องรับผิด หรือเมื่อพ้นสิบปีนับแต่วันที่มีการละเมิดข้อมูลส่วนบุคคล

> หมวด ๗ บทกำหนดโทษ ส่วนที่ ๑

> > โ**ท**ษอาญา

มาตรา ๗๙ ผู้ควบคุมข้อมูลส่วนบุคคลผู้ใดฝ่าฝืนมาตรา ๒๗ วรรคหนึ่งหรือวรรคสอง หรือไม่ปฏิบัติตามมาตรา ๒๘ อันเกี่ยวกับข้อมูลส่วนบุคคลตามมาตรา ๒๖ โดยประการที่น่าจะทำให้ ผู้อื่นเกิดความเสียหาย เสียชื่อเสียง ถูกดูหมิ่น ถูกเกลียดซัง หรือได้รับความอับอาย ต้องระวางโทษ จำคุกไม่เกินหกเดือน หรือปรับไม่เกินห้าแสนบาท หรือทั้งจำทั้งปรับ

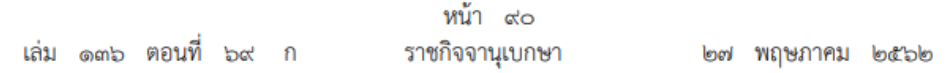

้ผู้ควบคุมข้อมูลส่วนบุคคลผู้ใดฝ่าฝืนมาตรา ๒๗ วรรคหนึ่งหรือวรรคสอง หรือไม่ปฏิบัติ ตามมาตรา ๒๘ อันเกี่ยวกับข้อมูลส่วนบุคคลตามมาตรา ๒๖ เพื่อแสวงหาประโยชน์ที่มิควรได้โดยชอบ ด้วยกฎหมายสำหรับตนเองหรือผู้อื่น ต้องระวางโทษจำคุกไม่เกินหนึ่งปี หรือปรับไม่เกินหนึ่งล้านบาท หรือทั้งจำทั้งปรับ

ความผิดตามมาตรานี้เป็นความผิดอันยอมความได้

มาตรา ๘๐ ผู้ใดล่วงรู้ข้อมูลส่วนบุคคลของผู้อื่นเนื่องจากการปฏิบัติหน้าที่ตามพระราชบัญญัตินี้ ถ้าผู้นั้นนำไปเปิดเผยแก่ผู้อื่น ต้องระวางโทษจำคุกไม่เกินหกเดือน หรือปรับไม่เกินห้าแสนบาท หรือทั้งจำ ทั้งปรับ

ความในวรรคหนึ่ง มีให้นำมาใช้บังคับแก่การเปิดเผย ในกรณีดังต่อไปนี้

(๑) การเปิดเผยตามหน้าที่

(๒) การเปิดเผยเพื่อประโยชน์แก่การสอบสวน หรือการพิจารณาคดี

- (๓) การเปิดเผยแก่หน่วยงานของรัฐในประเทศหรือต่างประเทศที่มีอำนาจหน้าที่ตามกฎหมาย
- (๔) การเปิดเผยที่ได้รับความยินยอมเป็นหนังสือเฉพาะครั้งจากเจ้าของข้อมูลส่วนบุคคล
- (๕) การเปิดเผยข้อมูลส่วนบุคคลที่เกี่ยวกับการฟ้องร้องคดีต่าง ๆ ที่เปิดเผยต่อสาธารณะ

มาตรา ๘๑ ในกรณีที่ผู้กระทำความผิดตามพระราชบัญญัตินี้เป็นนิติบุคคล ถ้าการกระทำ ความผิดของนิติบุคคลนั้นเกิดจากการสั่งการหรือการกระทำของกรรมการหรือผู้จัดการ หรือบุคคลใด ซึ่งรับผิดชอบในการดำเนินงานของนิติบุคคลนั้น หรือในกรณีที่บุคคลดังกล่าวมีหน้าที่ต้องสั่งการหรือ กระทำการและละเว้นไม่สั่งการหรือไม่กระทำการจนเป็นเหตุให้นิติบุคคลนั้นกระทำความผิด ผู้นั้นต้องรับโทษ ตามที่บัญญัติไว้สำหรับความผิดนั้น ๆ ด้วย

# ส่วนที่ ๒

## โทษทางปกครอง

มาตรา ๘๒ ผู้ควบคุมข้อมูลส่วนบุคคลผู้ใดไม่ปฏิบัติตามมาตรา ๒๓ มาตรา ๓๐ วรรคสี่ มาตรา ๓๙ วรรคหนึ่ง มาตรา ๔๑ วรรคหนึ่ง หรือมาตรา ๔๒ วรรคสองหรือวรรคสาม หรือไม่ขอ ความยินยอมตามแบบหรือข้อความที่คณะกรรมการประกาศกำหนดตามมาตรา ๑๙ วรรคสาม หรือ ไม่แจ้งผลกระทบจากการถอนความยินยอมตามมาตรา ๑๙ วรรคหก หรือไม่ปฏิบัติตามมาตรา ๒๓ ซึ่งได้นำมาใช้บังคับโดยอนุโลมตามมาตรา ๒๕ วรรคสอง ต้องระวางโทษปรับทางปกครองไม่เกิน หนึ่งล้านบาท

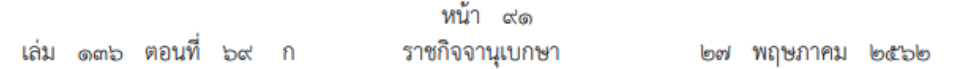

มาตรา ๘๓ ผู้ควบคุมข้อมูลส่วนบุคคลผู้ใดฝ่าฝืนหรือไม่ปฏิบัติตามมาตรา ๒๑ มาตรา ๒๒ มาตรา ๒๔ มาตรา ๒๕ วรรคหนึ่ง มาตรา ๒๗ วรรคหนึ่งหรือวรรคสอง มาตรา ๒๘ มาตรา ๓๒ วรรคสอง หรือมาตรา ๓๗ หรือขอความยินยอมโดยการหลอกลวงหรือทำให้เจ้าของข้อมูลส่วนบุคคล เข้าใจผิดในวัตถุประสงค์ หรือไม่ปฏิบัติตามมาตรา ๒๑ ซึ่งได้นำมาใช้บังคับโดยอนุโลมตามมาตรา ๒๕ วรรคสอง หรือส่งหรือโอนข้อมูลส่วนบุคคลโดยไม่เป็นไปตามมาตรา ๒๙ วรรคหนึ่งหรือวรรคสาม ต้องระวางโทษปรับทางปกครองไม่เกินสามล้านบาท

มาตรา ๘๔ ผู้ควบคุมข้อมูลส่วนบุคคลผู้ใดฝ่าฝืนมาตรา ๒๖ วรรคหนึ่งหรือวรรคสาม หรือฝ่าฝืนมาตรา ๒๗ วรรคหนึ่งหรือวรรคสอง หรือมาตรา ๒๘ อันเกี่ยวกับข้อมูลส่วนบุคคล ตามมาตรา ๒๖ หรือส่งหรือโอนข้อมูลส่วนบุคคลตามมาตรา ๒๖ โดยไม่เป็นไปตามมาตรา ๒๙ วรรคหนึ่งหรือวรรคสาม ต้องระวางโทษปรับทางปกครองไม่เกินห้าล้านบาท

มาตรา ๘๕ ผู้ประมวลผลข้อมูลส่วนบุคคลผู้ใดไม่ปฏิบัติตามมาตรา ๔๑ วรรคหนึ่ง หรือ มาตรา ๔๒ วรรคสองหรือวรรคสาม ต้องระวางโทษปรับทางปกครองไม่เกินหนึ่งล้านบาท

มาตรา ๘๖ ผู้ประมวลผลข้อมูลส่วนบุคคลผู้ใดไม่ปฏิบัติตามมาตรา ๔๐ โดยไม่มีเหตุอันควร หรือส่งหรือโอนข้อมูลส่วนบุคคลโดยไม่เป็นไปตามมาตรา ๒๙ วรรคหนึ่งหรือวรรคสาม หรือไม่ปฏิบัติ ตามมาตรา ๓๗ (๕) ซึ่งได้นำมาใช้บังคับโดยอนุโลมตามมาตรา ๓๘ วรรคสอง ต้องระวางโทษปรับ ทางปกครองไม่เกินสามล้านบาท

มาตรา ๘๗ ผู้ประมวลผลข้อมูลส่วนบุคคลผู้ใดส่งหรือโอนข้อมูลส่วนบุคคลตามมาตรา ๒๖ วรรคหนึ่งหรือวรรคสาม โดยไม่เป็นไปตามมาตรา ๒๙ วรรคหนึ่งหรือวรรคสาม ต้องระวางโทษปรับ ทางปกครองไม่เกินห้าล้านบาท

มาตรา ๘๘ ตัวแทนผู้ควบคุมข้อมูลส่วนบุคคลหรือตัวแทนผู้ประมวลผลข้อมูลส่วนบุคคล ผู้ใดไม่ปฏิบัติตามมาตรา ๓๙ วรรคหนึ่ง ซึ่งได้นำมาใช้บังคับโดยอนุโลมตามมาตรา ๓๙ วรรคสอง และมาตรา ๔๑ วรรคหนึ่ง ซึ่งได้นำมาใช้บังคับโดยอนุโลมตามมาตรา ๔๑ วรรคสี่ ต้องระวางโทษปรับ ทางปกครองไม่เกินหนึ่งล้านบาท

มาตรา ๘๙ ผู้ใดไม่ปฏิบัติตามคำสั่งของคณะกรรมการผู้เชี่ยวชาญหรือไม่มาชี้แจงข้อเท็จจริง ตามมาตรา ๗๕ หรือไม่ปฏิบัติตามมาตรา ๗๖ (๑) หรือไม่อำนวยความสะดวกแก่พนักงานเจ้าหน้าที่ ตามมาตรา ๗๖ วรรคสี่ ต้องระวางโทษปรับทางปกครองไม่เกินห้าแสนบาท

มาตรา ๙๐ คณะกรรมการผู้เชี่ยวชาญมีอำนาจสั่งลงโทษปรับทางปกครองตามที่กำหนดไว้ ในส่วนนี้ ทั้งนี้ ในกรณีที่เห็นสมควรคณะกรรมการผู้เชี่ยวชาญจะสั่งให้แก้ไขหรือตักเตือนก่อนก็ได้

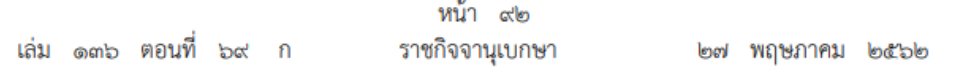

ในการพิจารณาออกคำสั่งลงโทษปรับทางปกครอง ให้คณะกรรมการผู้เชี่ยวชาญคำนึงถึง ความร้ายแรงแห่งพฤติกรรมที่กระทำผิด ขนาดกิจการของผู้ควบคุมข้อมูลส่วนบุคคลหรือผู้ประมวลผล ข้อมูลส่วนบุคคล หรือพฤติการณ์ต่าง ๆ ประกอบด้วย ทั้งนี้ ตามหลักเกณฑ์ที่คณะกรรมการกำหนด

ในกรณีที่ผู้ถูกลงโทษปรับทางปกครองไม่ยอมชำระค่าปรับทางปกครอง ให้นำบทบัญญัติเกี่ยวกับ การบังคับทางปกครองตามกฎหมายว่าด้วยวิธีปฏิบัติราชการทางปกครองมาใช้บังคับโดยอนุโลม และ ในกรณีที่ไม่มีเจ้าหน้าที่ดำเนินการบังคับตามคำสั่ง หรือมีแต่ไม่สามารถดำเนินการบังคับทางปกครองได้ ให้คณะกรรมการผู้เชี่ยวชาญมีอำนาจฟ้องคดีต่อศาลปกครองเพื่อบังคับชำระค่าปรับ ในการนี้ ถ้าศาลปกครอง เห็นว่าคำสั่งให้ชำระค่าปรับนั้นชอบด้วยกฎหมาย ให้ศาลปกครองมีอำนาจพิจารณาพิพากษา และบังคับให้มี การยึดหรืออายัดทรัพย์สินขายทอดตลาดเพื่อชำระค่าปรับได้

คำสั่งลงโทษปรับทางปกครองและคำสั่งในการบังคับทางปกครอง ให้นำความในมาตรา ๗๔ วรรคหก มาใช้บังคับโดยอนุโลม และให้นำความในมาตรา ๗๔ วรรคสี่ มาใช้บังคับกับการบังคับ ทางปกครองตามวรรคสามโดยอนุโลม

#### บทเฉพาะกาล

มาตรา ๙๑ ในวาระเริ่มแรกให้คณะกรรมการประกอบด้วยกรรมการตามมาตรา ๘ (๒) (๓) และให้เลขาธิการคณะกรรมการคุ้มครองข้อมูลส่วนบุคคลเป็นกรรมการและเลขานุการ เพื่อปฏิบัติหน้าที่ เท่าที่จำเป็นไปพลางก่อนแต่ไม่เกินเก้าสิบวันนับแต่วันที่พระราชบัญญัตินี้ใช้บังคับ และให้รองประธาน กรรมการทำหน้าที่ประธานกรรมการเป็นการชั่วคราว

ให้สำนักงานดำเนินการให้มีการแต่งตั้งประธานกรรมการตามมาตรา ๘ (๑) และกรรมการ ผู้ทรงคุณวุฒิตามมาตรา ๘ (๔) ภายในเก้าสิบวันนับแต่วันที่พระราชบัญญัตินี้ใช้บังคับ

มาตรา ๙๒ ให้ดำเนินการเพื่อให้มีคณะกรรมการกำกับสำนักงานคณะกรรมการคุ้มครอง ข้อมูลส่วนบุคคลภายในเก้าสิบวันนับแต่วันที่ได้มีการแต่งตั้งประธานกรรมการ และกรรมการผู้ทรงคุณวุฒิ ตามมาตรา ๙๑

ให้ดำเนินการแต่งตั้งเลขาธิการคณะกรรมการคุ้มครองข้อมูลส่วนบุคคลตามพระราชบัญญัตินี้ ให้แล้วเสร็จภายในเก้าสิบวันนับแต่วันที่จัดตั้งสำนักงานแล้วเสร็จตามมาตรา ๙๓

มาตรา ๙๓ ให้ดำเนินการจัดตั้งสำนักงานให้แล้วเสร็จเพื่อปฏิบัติงานตามพระราชบัญญัตินี้ ภายในหนึ่งปีนับแต่วันที่พระราชบัญญัตินี้ใช้บังคับ

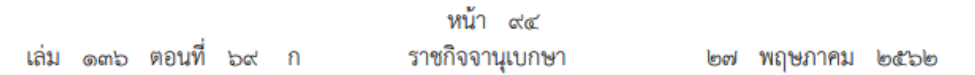

มาตรา ๙๖ การดำเนินการออกระเบียบ และประกาศตามพระราชบัญญัตินี้ ให้ดำเนินการ ให้แล้วเสร็จภายในหนึ่งปีนับแต่วันที่พระราชบัญญัตินี้ใช้บังคับ หากไม่สามารถดำเนินการได้ให้รัฐมนตรี รายงานเหตุผลที่ไม่อาจดำเนินการได้ต่อคณะรัฐมนตรีเพื่อทราบ

ผู้รับสนองพระบรมราชโองการ พลเอก ประยุทธ์ จันทร์โอชา นายกรัฐมนตรี

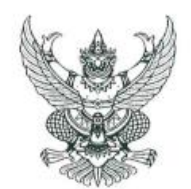

ข้อบังคับมหาวิทยาลัยราชภัฏเพชรบุรี ว่าด้วยประมวลจริยธรรม พ.ศ. ๒๕๖๔

ตามพระราชบัญญัติการอุดมศึกษา พ.ศ. ๒๕๖๒ มาตรา ๒๐ ได้กำหนดให้สภาสถาบัน อุดมศึกษาต้องจัดให้มีประมวลจริยธรรมของนายกสภามหาวิทยาลัย กรรมการสภามหาวิทยาลัย ผู้บริหาร และบุคลากรของสถาบันอุดมศึกษา และผู้เรียน โดยมีกลไกในการส่งเสริม ตรวจสอบและบังคับใช้ที่มี ประสิทธิภาพ และคณะกรรมการธรรมาภิบาลและจริยธรรมได้เห็นขอบประมวลจริยธรรมแล้ว นั้น

อาศัยอำนาจตามความในมาตรา ๑๘ (๒) แห่งพระราชบัญญัติมหาวิทยาลัยราชภัฏ พ.ศ. ๒๕๔๗ ประกอบกับมติสภามหาวิทยาลัยราชภัฎเพชรบุรีในคราวประชุมครั้งที่ ๓∕๒๕๖๔ เมื่อวันจันทร์ ที่ ด๕ มีนาคม พ.ศ. ๒๕๖๔ ออกข้อบังคับไว้ดังนี้

#### หมวด ๑ บททั่วไป

ข้อ ๑ ข้อบังคับนี้ เรียกว่า "ข้อบังคับมหาวิทยาลัยราชภัฏเพชรบุรีว่าด้วยประมวลจริยธรรม พ.ศ. ๒๕๖๔'

ข้อ ๒ ข้อบังคับนี้ให้ใช้บังคับตั้งแต่วันถัดจากวันที่ประกาศเป็นต้นไป

ข้อ ๓ ให้ยกเลิกข้อบังคับมหาวิทยาลัยราชภัฏเพชรบุรี ว่าต้วยจรรยาบรรณของบุคลากร มหาวิทยาลัยราชภัฏเพชรบุรี พ.ศ. ๒๕๕๒ และให้ใช้ข้อบังคับนี้แทน

ข้อ ๔ ในข้อบังคับนี้

"มหาวิทยาลัย" หมายความว่า มหาวิทยาลัยราชภัฏเพชรบุรี

"สภามหาวิทยาลัย" หมายความว่า สภามหาวิทยาลัยราชภัฏเพชรบุรี

"บุคลากรของมหาวิทยาลัย" หมายความว่า ข้าราชการพลเรือนในสถาบันอุดมศึกษา พนักงาน ลูกจ้างประจำ และพนักงานชั่วคราวของมหาวิทยาลัยราชภัฏเพชรบุรี

"บุคลากรในมหาวิทยาลัย" หมายความว่า นายกสภามหาวิทยาลัย กรรมการสภา มหาวิทยาลัย ผู้บริหารและบุคลากรของมหาวิทยาลัย และผู้เรียนในมหาวิทยาลัยราชภัฏเพชรบุรี

"ผู้เรียน" หมายความว่า นักเรียน นักศึกษา หรือผู้เข้าอบรมหลักสูตรระยะสั้นของ มหาวิทยาลัยราชภัฏเพชรบุรี

"ประมวลจริยธรรม" หมายความว่า ประมวลจริยธรรมของบุคลากรในมหาวิทยาลัย "คณะกรรมการคุ้มครองจริยธรรม" หมายความว่า คณะกรรมการคุ้มครองจริยธรรมซึ่ง

ปฏิบัติหน้าที่โดยคณะกรรมการธรรมาภิบาลและจริยธรรม ประจำมหาวิทยาลัยราชภัฏเพชรบุรี

**ข้อ ๕** ให้อธิการบดีเป็นผู้รักษาการตามข้อบังคับนี้ กรณีมีปัญหาเกี่ยวกับการปฏิบัติตาม ข้อบังคับนี้หรือต้องตีความตามข้อบังคับนี้ ให้อธิการบดีเป็นผู้วินิจฉัยสั่งการและให้ถือเป็นที่สุด

/หมวด ๒...

#### หมวด ๒ ประมวลจริยธรรม

#### ส่วนที่ ๑

จริยธรรมของนายกสภามหาวิทยาลัยและกรรมการสภามหาวิทยาลัย

ข้อ ๖ นายกสภามหาวิทยาลัยและกรรมการสภามหาวิทยาลัยต้องยึดมั่นในหลักจริยธรรม สำคัญ ๘ ประการ ดังนี้

(๑) ประพฤติตนเป็นแบบอย่างที่ดีและปฏิบัติหน้าที่ด้วยความรอบคอบระมัดระวัง

(๒) ยืนหยัดในสิ่งที่ถูกต้องและเป็นไปตามกฎหมาย กฎระเบียบข้อบังคับและเงื่อนไขต่าง ๆ

(๓) ปฏิบัติหน้าที่ด้วยความชื่อสัตย์สุจริต มีคุณธรรมจริยธรรม และจรรยาบรรณของ กรรมการสภามหาวิทยาลัย

(๔) ปฏิบัติหน้าที่ด้วยสำนึกความรับผิดชอบ โปร่งใส และตรวจสอบได้ รวมทั้งกำกับดูแล ให้เปิดเผยข้อมูลที่ถูกต้อง และเชื่อถือได้แก่สาธารณะ

(๕) ปฏิบัติหน้าที่อย่างเป็นธรรม มีความเป็นกลางไม่เลือกปฏิบัติ และไม่มีผลประโยชน์ ทับข้อน

(๖) ปฏิบัติหน้าที่โดยยึดหลักความคุ้มค่า มุ่งเน้นคุณภาพประสิทธิภาพ และประสิทธิผล ของงานเป็นหลัก

(๗) เสียสละ อุทิศตนปฏิบัติหน้าที่เพื่อผลประโยชน์ของมหาวิทยาลัยและสาธารณะ

(๘) ปฏิบัติหน้าที่องค์คณะแบบมีส่วนร่วม มุ่งแสวงหาฉันทามติและรับฟังข้อมูลรอบด้าน จากผู้เกี่ยวข้องทุกฝ่าย

#### ส่วนที่ ๒ จริยธรรมของผู้บริหาร

ข้อ ๗ ผู้บริหารของมหาวิทยาลัย ต้องรักษาจริยธรรมสำหรับผู้บริหาร ดังนี้

(๑) เป็นแบบอย่างที่ดีหรือผู้นำในการปฏิบัติตนอยู่ในกรอบค่านิยม คุณธรรม จริยธรรม จรรยาบรรณของมหาวิทยาลัย และปฏิบัติหน้าที่ด้วยความรอบคอบ ระมัดระวัง

(๒) มีความยุติธรรม มีความเป็นกลาง ไม่เลือกปฏิบัติ เคารพสิทธิในการกระทำหรือแสดง ความคิดเห็นของผู้ใต้บังคับบัญชาในทางที่เหมาะสม และไม่มีผลประโยชน์ทับซ้อน

(๓) บริหารจัดการด้วยความรับผิดชอบ โปร่งใส ตรวจสอบได้

(๔) ปฏิบัติหน้าที่โดยยึดหลักความคุ้มค่า มุ่งเน้นคุณภาพ ประสิทธิภาพ และประสิทธิผล ของงานเป็นหลัก

(๕) ยืนหยัดในสิ่งที่ถูกต้อง เป็นไปตามกฎหมาย กฎระเบียบ ข้อบังคับ และเงื่อนไขต่าง ๆ

(๖) เสียสละ อุทิศตนปฏิบัติหน้าที่เพื่อผลประโยชน์ของมหาวิทยาลัยและสาธารณะ

(๗) รักษาเสรีภาพทางวิชาการอย่างมีความรับผิดชอบ

(๘) ปกป้อง รักษา ทรัพย์สินของมหาวิทยาลัย

(๙) บริหารการจัดการข้อมูลความลับของมหาวิทยาลัยด้วยความรอบคอบ

/(ด๐) ควบคุม...

(๑๐) ควบคมให้มีการจัดซื้อจัดจ้างที่โปร่งใส (๑๑) ส่งเสริม พัฒนา ให้เกิดความปลอดภัยในสถานที่ทำงาน และถูกหลักอาชีวอนามัย

### ส่วนที่ ๓ จริยธรรมของบุคลากร

ข้อ ๘ บุคลากรประเภทวิชาการ ต้องรักษาจริยธรรมสำหรับบุคลากรสายวิชาการ ดังนี้

(๑) พึงรักและศรัทธาในความเป็นครู ประพฤติปฏิบัติตนอย่างมีจริยธรรมให้เป็นผู้สมควร แก่การยกย่อง เป็นแบบอย่างที่ดีแก่ผู้เรียน และผู้อื่นทั้งด้านส่วนตัวและการงาน ตลอดจนเป็นสมาชิกที่ดี ขององค์กรวิชาชีพอาจารย์

(๒) พึงอบรมสั่งสอนศิษย์อย่างเต็มความสามารถด้วยความบริสุทธิ์ใจโดยไม่ปิดบัง ช่วยเหลือ และปฏิบัติต่อศิษย์อย่างมีคุณธรรม จริยธรรม มีความเมตตากรุณา มีความยุติธรรมต่อผู้เรียน

(๓) พึงปฏิบัติหน้าที่ด้วยความรับผิดขอบ เสียสละอดทน ชื่อสัตย์ สุจริต อุทิศตนเพื่อ ผู้เรียนและการศึกษา

(๔) พึ่งปฏิบัติงานโดยใช้เสรีภาพทางวิชาการในทางที่สุจริต มีจริยธรรมนักวิจัยรับผิดชอบ ปราศจากการถูกครอบงำด้วยอิทธิพลหรือผลประโยชน์ใด

(๕) พึ่งเป็นผู้มีความคิดริเริ่ม มีความกระตือรือร้นในการแสวงหาความรู้ ติดตาม ความก้าวหน้าทางวิชาการและเทคโนโลยีสารสนเทศ เพื่อนำมาใช้ในการพัฒนาปรับปรุงการสอนให้ดียิ่งขึ้น

(๖) พึ่งรับใช้สังคมด้วยการสร้างผลงานทางวิชาการที่มีคุณภาพและได้มาตรฐาน

ข้อ ๙ บุคลากรของมหาวิทยาลัย ต้องรักษาจริยธรรมต่อตนเอง วิชาชีพและการปฏิบัติงาน ดังนี้

(๑) พึ่งยึดมั่นในระบอบประชาธิปไตยอันมีพระมหากษัตริย์ทรงเป็นประมุขปฏิบัติตาม กฎหมาย ระเบียบ ข้อบังคับ และแบบธรรมเนียมของมหาวิทยาลัย

(๒) พึ่งประพฤติตนตามแนวทางหลักปรัชญาเศรษฐกิจพอเพียง ยึดหลักพออยู่พอกิน พอใช้ ลดค่าใช้จ่าย และความฟุ่มเฟือย

(๓) พึ่งยึดมั่นในคุณธรรมจริยธรรม เป็นผู้มีศีลธรรมอันดี และประพฤติตนให้เหมาะสมกับ การเป็นผู้ปฏิบัติงานในมหาวิทยาลัยและตำแหน่งที่ดำรงอยู่

(๔) ต้องมีจิตสำนึกที่ดี ซื่อสัตย์สุจริตและรับผิดชอบ ใช้วิชาชีพในการปฏิบัติหน้าที่ด้วย ความชื่อสัตย์ สุจริต โปร่งใสและตรวจสอบได้ ยึดถือประโยชน์ของประเทศชาติเหนือกว่าประโยชน์ส่วนตน ไม่มีผลประโยชน์ทับซ้อน รวมทั้งไม่แสวงหาผลประโยชน์โดยมิชอบ ในกรณีที่วิชาชีพใดมีจริยธรรมวิชาชีพ กำหนดไว้ พึงยึดมั่นในหลักจรรยาวิชาชีพและปฏิบัติตามจรรยาวิชาชีพนั้นอย่างเคร่งครัด

การประพฤติผิดจรรยาวิชาชีพ ซึ่งคณะกรรมการตามวิชาชีพนั้นได้ลงโทษในชั้นความผิด จริยธรรมอย่างร้ายแรง ให้ถือเป็นความผิดวินัยอย่างร้ายแรงด้วย

(๕) พึ่งยืนหยัดทำในสิ่งที่ถูกต้องเป็นธรรมและถูกกฎหมาย มีทัศนคติที่ดี รวมทั้งเพิ่มพูน ความรู้ ความสามารถ และทักษะในการทำงานจนเกิดความแตกฉานแม่นยำ เพื่อให้การปฏิบัติหน้าที่มี ประสิทธิภาพและได้ประสิทธิผลยิ่งขึ้น

(๖) พึ่งให้บริการแก่ผู้รับบริการทุกคนด้วยความรวดเร็ว มีอัธยาศัยอันดี และไม่เลือกปฏิบัติ

(๗) พึงให้ข้อมูลข่าวสารแก่ประชาชนอย่างครบถ้วนถูกต้อง และไม่บิดเบื้อนข้อเท็จจริง

(๘) พึงมุ่งผลสัมฤทธิ์ของงาน รักษามาตรฐาน และมีคุณภาพ

/(ดo) บุคลากร...

m

ข้อ ๑๐ บุคลากรของมหาวิทยาลัย ต้องรักษาจริยธรรมต่อมหาวิทยาลัย ดังนี้

 $\mathfrak{C}^{\prime}$ 

(๑) พึ่งยึดมั่นในปณิธานของมหาวิทยาลัย

(๒) ต้องปฏิบัติงานด้วยความชื่อสัตย์ สุจริต เสมอภาค ปราศจากอคติ

(๓) พึงปฏิบัติหน้าที่อย่างเต็มกำลังความสามารถ รอบคอบ รวดเร็วขยันหมั่นเพียรถูกต้อง สมเหตุสมผล โดยคำนึงถึงประโยชน์ของมหาวิทยาลัย ผู้ปกครอง และประชาชนเป็นสำคัญ

(๔) พึงประพฤติตนเป็นผู้ตรงต่อเวลา และใช้เวลาการทำงานปฏิบัติหน้าที่ให้เป็นประโยชน์ ต่อมหาวิทยาลัยอย่างเต็มที่

(๕) พึ่งดูแลรักษาและใช้ทรัพย์สินของมหาวิทยาลัยอย่างประหยัดและคุ้มค่าโดย ระมัดระวังมิให้เสียหาย หรือสิ้นเปลืองเยี่ยงวิญญูชนพึงปฏิบัติต่อทรัพย์สินของตนเอง

ข้อ ๑๑ บุคลากรของมหาวิทยาลัย ต้องรักษาจริยธรรมต่อผู้ใต้บังคับบัญชา ผู้บังคับบัญชา และผู้ร่วมงาน ดังนี้

(๑) ผู้บังคับบัญชา พึงดูแลเอาใจใส่ผู้ใต้บังคับบัญชาในทุกเรื่องทั้งในด้านการปฏิบัติงาน ขวัญกำลังใจ สวัสดิการ ยอมรับฟังความคิดเห็นของผู้ได้บังคับบัญชา ตลอดจนปกครองผู้ไต้บังคับบัญชาด้วย หลักธรรมาภิบาล

(๒) บุคลากรพึ่งปฏิบัติต่อผู้บังคับบัญชา ผู้ร่วมงานตลอดจนผู้เกี่ยวข้องด้วยความ สุภาพ มีน้ำใจไมตรี เอื้ออาทร มีมนุษย์สัมพันธ์และความสัมพันธ์ที่ดี

(๓) บุคลากรพึ่งมีความรับผิดขอบในการปฏิบัติงาน การให้ความร่วมมือช่วยเหลือเพื่อน ร่วมงาน หรือกลุ่มงานของตนและส่วนรวม ทั้งในด้านการให้ความคิดเห็น การช่วยทำงานการแก้ปัญหา ร่วมกัน รวมทั้งการเสนอแนะในสิ่งที่เห็นว่าจะมีประโยชน์ต่อการพัฒนางานในความรับผิดชอบด้วย

(๔) บุคลากรต้องละเว้นจากการนำผลงานของผู้อื่นมาเป็นของตน และต้องไม่คัดลอกหรือ ลอกเลียนผลงานทางวิชาการของผู้อื่นโดยมิขอบ หรือนำผลงานทางวิชาการของผู้อื่น หรือจ้างวานหรือใช้ ผู้อื่นทำผลงานทางวิชาการ เพื่อนำประโยชน์ไปใช้ในการเสนอขอกำหนดตำแหน่ง หรือการเลื่อนตำแหน่งให้ สูงขึ้น หรือการให้ได้รับเงินเดือนในระดับสูงขึ้นหรือในการอื่นใด

การนำผลงานทางวิชาการของผู้อื่นมาเป็นผลงานทางวิชาการของตนโดยมิชอบ เป็นการ ทำผิดจริยธรรมอย่างร้ายแรง และถือเป็นความผิดวินัยอย่างร้ายแรงด้วย

(๕) บุคลากรพึงเคารพเสรีภาพในการแสดงความคิดเห็น ยกย่องให้เกียรติในศักดิ์ศรีของ เพื่อนร่วมงานที่มีมุมมองต่างจากตนเอง

ข้อ ๑๒ บุคลากรของมหาวิทยาลัย ต้องรักษาจริยธรรมต่อผู้เรียน ผู้รับบริการ ประชาชน และ สังคม ดังนี้

(๑) พึงให้บริการแก่ผู้เรียน ผู้รับบริการ และประชาชน ที่มาติดต่องานอย่างเต็มกำลัง ความสามารถ ด้วยความรวดเร็ว เสมอภาค โปร่งใสและเป็นธรรมไม่เลือกปฏิบัติ ใช้ภาษาถ้อยคำสำนวน ในการสื่อความหมายที่ขัดเจน สุภาพอ่อนโยนเหมาะสม และเข้าใจง่ายเมื่อเห็นว่าเรื่องใดไม่สามารถปฏิบัติได้ หรือไม่อยู่ในอำนาจหน้าที่ของตนจะต้องปฏิบัติ ต้องขี้แจงเหตุผลหรือแนะนำให้ติดต่อกับหน่วยงานหรือ บุคคลที่เกี่ยวข้องกับเรื่องนั้นๆต่อไป

(๒) พึงละเว้นการรับทรัพย์สินหรือผลประโยชน์อื่นใด ซึ่งมีมูลค่าเกินปกติวิสัยที่วิญญูชน จะพึ่งให้โดยเสน่ห์หาจากผู้เรียน ผู้รับบริการ ประชาชน หรือผู้ซึ่งอาจได้รับประโยชน์จากการปฏิบัติหน้าที่นั้น หากได้รับแล้ว และทราบภายหลังว่าทรัพย์สินหรือประโยชน์อื่นใดที่ได้รับไว้มีมูลค่าเกินปกติวิสัยก็ให้ รายงานผู้บังคับบัญชาทราบโดยเร็วเพื่อดำเนินการตามควรแก่กรณีต่อไป

/การเรียกรับ...

การเรียกรับหรือยอมจะรับทรัพย์สิน หรือประโยชน์อื่นใดจากผู้เรียน ผู้รับบริการหรือ ประชาชนเพื่อกระทำการหรือไม่กระทำการใดที่มิชอบ ถือว่าเป็นการทำผิดจริยธรรมและวินัยอย่างร้ายแรง

(๓) ต้องไม่สอนหรืออบรมหรือซักขวนผู้เรียน ผู้รับบริการ เพื่อให้กระทำการใดทั้งที่รู้อยู่ว่า ผิดกฎหมายหรือฝ่าฝืนศีลธรรมอันดี

การสอนหรืออบรมหรือซักซวนผู้เรียน ผู้รับบริการ เพื่อให้กระทำการทั้งที่รู้ว่าผิดกฎหมาย หรือฝ่าฝืนศีลธรรมอันดีของประชาชน ถือว่าเป็นการทำผิดจริยธรรมและวินัยอย่างร้ายแรง

(๔) พึงรักษาความลับของผู้เรียน ผู้รับบริการและประชาชนที่ได้มาจากการปฏิบัติหน้าที่ หรือจากความไว้วางใจ ทั้งนี้เพื่อไม่ก่อให้เกิดความเสียหายแก่ผู้เรียน ผู้รับบริการหรือประชาชน

การเปิดเผยความลับของผู้เรียน ผู้รับบริการ ประชาชนที่ได้มาจากการปฏิบัติหน้าที่หรือ จากความไว้วางใจโดยมิชอบ ก่อให้เกิดความเสียหายแก่ผู้เรียน ผู้รับบริการ ประชาชน ถือว่าเป็นการทำผิด จริยธรรมและวินัยอย่างร้ายแรง

(๕) พึงรักษาความสัมพันธ์อันดีกับผู้เรียน ผู้รับบริการ และประชาชนอย่างกัลยาณมิตร

การล่วงเกิน การคุกคามหรือก่อความเดือนร้อนรำคาญ เพื่อสนองความต้องการทางเพศ การล่วงละเมิดทางเพศ หรือมีความสัมพันธ์ทางเพศกับผู้เรียนซึ่งมิใช่คู่สมรสของตน ถือว่าเป็นการทำผิด จริยธรรมและวินัยอย่างร้ายแรง

(๖) พึงปฏิบัติงานด้วยความรับผิดขอบที่ดีต่อผู้เรียน ผู้รับบริการ ประชาชน สังคมและ ประเทศซาติ รวมทั้งต้องให้ข้อมูลข่าวสารแก่ผู้เรียน ผู้รับบริการและประชาชน อย่างครบถ้วนถูกต้อง และไม่บิดเบื้อนข้อเท็จจริง

#### ส่วนที่ ๔ จริยธรรมของผู้เรียน

ข้อ ๑๓ ผู้เรียนต้องรักษาคุณธรรม จริยธรรมดังนี้

(๑) การมีวินัย ตรงต่อเวลา มีความรับผิดขอบ

(๒) มีการประมาณตนในการดำเนินชีวิต

(๓) แต่งกายสุภาพเรียบร้อย มีกิริยามารยาทที่ดีงาม

(๔) มีความขยันหมั่นเพียรในการศึกษาเล่าเรียน

(๕) มีการใฝ่รู้สู่การปฏิบัติอย่างสร้างสรรค์เชิงนวัตกรรม

(๖) มีค่านิยมการเรียนรู้ตลอดซีวิต

(๗) ให้ความเคารพบิดามารดา ครูอาจารย์ ผู้มีพระคุณ

พัฒนาตน ครอบครัวและสังคมด้วยแนวคิดปรัชญาของเศรษฐกิจพอเพียง  $(\vec{\omega})$ 

มีความจงรักภักดีต่อประเทศชาติ ศาสนา พระมหากษัตริย์  $(\alpha)$ 

(๑๐) ปฏิบัติตามสิทธิและหน้าที่ของตนเอง เข้าใจผู้อื่น และไม่ละเมิดสิทธิผู้อื่น

(๑๑) ปฏิบัติตามระเบียบแบบแผนของสังคม

(๑๒) ตระหนักและร่วมแก้ปัญหาที่เกิดขึ้นในสังคม

(๑๓) มีจิตสำนึกรับผิดชอบต่อสังคม และตระหนักถึงสิทธิเสรีภาพและความเสมอภาค

(๑๔) อุทิศเวลาและแรงกาย เพื่อร่วมพัฒนาท้องถิ่น ขุมชน และสังคม

/หมวด ๓...

re.

#### หมวด ๓ กลไกและระบบการบังคับใช้ประมวลจริยธรรม

ข้อ ๑๔ ให้มีคณะกรรมการคุ้มครองจริยธรรม โดยให้คณะกรรมการธรรมาภิบาลและ จริยธรรม ตามข้อบังคับว่าด้วยธรรมาภิบาลของมหาวิทยาลัย พ.ศ. ๒๕๖๔ ปฏิบัติหน้าที่คณะกรรมการ คุ้มครองจริยธรรมตามข้อบังคับนี้

ข้อ ๑๕ คณะกรรมการคุ้มครองจริยธรรม มีอำนาจหน้าที่ ดังต่อไปนี้

(๑) กำกับ ดูแล การปฏิบัติตามจริยธรรมของบุคลากร และรายงานผลต่ออธิการบดี ในเดือนตุลาคมของทุกปี

(๒) พิจารณาและวินิจฉัย กรณีมีการกล่าวหาอาจารย์หรือเจ้าหน้าที่กระทำผิดตาม ประมวลจริยธรรมนี้ ผลการพิจารณาผู้กระทำผิดทางจริยธรรมให้นำเสนออธิการบดีพิจารณา

(๓) เสนอแนะการแต่งตั้งคณะอนุกรรมการต่ออธิการบดีเพื่อช่วยปฏิบัติงานตามความ จำเป็นและเหมาะสม

(๔) จัดระบบการส่งเสริมให้บุคลากรปฏิบัติตามประมวลจริยธรรมและมาตรการ ดำเนินการกับผู้ไม่ปฏิบัติตามประมวลจริยธรรม

(๕) ปฏิบัติหน้าที่อื่น ๆ ตามที่อธิการบดีมอบหมาย

ข้อ ๑๖ การประชุมคณะกรรมการคุ้มครองจริยธรรม ต้องมีกรรมการมาประชุมอย่างน้อยกึ่งหนึ่ง -จึงถือว่าเป็นองค์ประชุม

การลงมติให้ใช้เสียงข้างมาก กรรมการคนหนึ่งให้มีหนึ่งเสียง ถ้าคะแนนเท่ากันให้ประธานใน ที่ประชุมออกเสียงหนึ่งเสียงเพื่อชี้ขาด

ข้อ ๑๗ การริเริ่มดำเนินการทางจริยธรรม อาจทำได้โดยผู้กล่าวหา หรือผู้บังคับบัญชา หรือ คณะกรรมการคุ้มครองจริยธรรมขอให้ดำเนินการ

การดำเนินการทางจริยธรรม ตามวรรคหนึ่งให้เป็นไปตามข้อบังคับ ว่าด้วยการดำเนินการทางวิบัย และที่แก้ไขเพิ่มเติม

ในกรณีที่ปรากฏผลการดำเนินการทางจริยธรรมตามวรรคสอง เป็นการกระทำความผิด จริยธรรมที่เป็นความผิดวินัยให้คณะกรรมการคุ้มครองจริยธรรมเสนออธิการบดีพิจารณาดำเนินการ ทางวินัยตามข้อบังคับของมหาวิทยาลัย

ข้อ ๑๘ บุคลากรของมหาวิทยาลัยที่ถูกลงโทษว่ากระทำผิดจริยธรรมที่เป็นความผิดวินัยหรือ ผิดวินัยอย่างร้ายแรง บุคลากรนั้นมีสิทธิอุทธรณ์ตามข้อบังคับมหาวิทยาลัย

ข้อ ๑๙ ในกรณีที่การกระทำผิดจริยธรรมเป็นการกระทำที่ไม่เป็นการประพฤติหรือปฏิบัติผิด วินัยบุคลากร ให้ผู้บังคับบัญชาเสนอเรื่องต่ออธิการบดี เพื่อพิจารณาสั่งให้ดำเนินการ ดังนี้

(๑) ตักเตือนด้วยวาจา หรือ

(๒) สั่งให้ดำเนินการให้ถูกต้องภายในเวลาที่กำหนด หรือ

(๓) ทำทัณฑ์บน

เมื่อดำเนินการตามวรรคหนึ่งแล้ว ให้บันทึกไว้ในทะเบียนประวัติบุคลากรด้วย

/บุคลากร...

 $\overline{D}$ 

บุคลากรของมหาวิทยาลัยผู้ใดที่ถูกลงโทษทางจริยธรรมข้อใดดังกล่าวแล้ว ไม่ปฏิบัติตาม คำตักเดือนหรือไม่ดำเนินการให้ถูกต้องหรือฝ่าฝืนทัณฑ์บน ให้ถือว่าเป็นการกระทำผิดวินัยบุคลากร ให้คณะกรรมการคุ้มครองจริยธรรมเสนออธิการบดีดำเนินการทางวินัยตามข้อบังคับของมหาวิทยาลัย

ςý

ประกาศ ณ วันที่ ๑๖ มีนาคม พ.ศ. ๒๕๖๔

maannon dat memb

(ซลิต พุกผาสุข) นายกสภามหาวิทยาลัยราชภัฏเพชรบุรี

หน้า ๒๔ ราชกิจจานุเบกษา  $^{\circ}$ 

๒๖ พฤษภาคม ๒๕๖๓

# ประกาศกระทรวงดิจิทัลเพื่อเศรษฐกิจและสังคม

เรื่อง มาตรฐานการรักษาความมั่นคงปลอดภัยของการประชุมผ่านสื่ออิเล็กทรอนิกส์

พ.ศ. ๒๕๖๓

โดยที่พระราชกำหนดว่าด้วยการประชุมผ่านสื่ออิเล็กทรอนิกส์ พ.ศ. ๒๕๖๓ กำหนดให้ การประชุมผ่านสื่ออิเล็กทรอนิกส์ต้องเป็นไปตามมาตรฐานการรักษาความมั่นคงปลอดภัยของการประชุม ผ่านสื่ออิเล็กทรอนิกส์ที่กระทรวงดิจิทัลเพื่อเศรษฐกิจและสังคมกำหนด

อาศัยอำนาจตามความในมาตรา ๗ แห่งพระราชกำหนดว่าด้วยการประชมผ่านสื่ออิเล็กทรอนิกส์ พ.ศ. ๒๕๖๓ รัฐมนตรีว่าการกระทรวงดิจิทัลเพื่อเศรษฐกิจและสังคมออกประกาศไว้ ดังนี้

ข้อ ๑ ประกาศนี้เรียกว่า "ประกาศกระทรวงดิจิทัลเพื่อเศรษฐกิจและสังคม เรื่อง มาตรฐานการรักษาความมั่นคงปลอดภัยของการประชุมผ่านสื่ออิเล็กทรอนิกส์ พ.ศ. ๒๕๖๓"

ข้อ ๒ ประกาศฉบับนี้ให้ใช้บังคับตั้งแต่วันถัดจากวันประกาศในราชกิจจานุเบกษาเป็นต้นไป ข้อ ๓ ในประกาศนี้

"อิเล็กทรอนิกส์" หมายความว่า การประยกต์ใช้วิธีการทางอิเล็กตรอน ไฟฟ้า คลื่นแม่เหล็กไฟฟ้า หรือวิธีอื่นใดในลักษณะคล้ายกัน และให้หมายความรวมถึงการประยุกต์ใช้ วิธีการทางแสง วิธีการทางแม่เหล็ก หรืออุปกรณ์ที่เกี่ยวข้องกับการประยุกต์ใช้วิธีต่าง ๆ เช่นว่านั้น

"ระบบควบคมการประชุม" หมายความว่า ระบบเครือข่ายคอมพิวเตอร์ และ/หรืออุปกรณ์ สื่อสารอิเล็กทรอนิกส์ได ๆ ทั้งฮาร์ดแวร์และซอฟต์แวร์ที่เชื่อมโยงกันเป็นเครือข่าย และมีการสื่อสาร ข้อมูลกันโดยใช้เทคโนโลยีสารสนเทศและการสื่อสาร และ/หรือการโทรคมนาคม เพื่อให้ผู้ร่วมประชุม สามารถเข้าถึงและใช้งานสำหรับการประชุมผ่านสื่ออิเล็กทรอนิกส์ได้ไม่ว่าจะเป็นการประชุมด้วยเสียง หรือทั้งเสียงและภาพ

"ผู้ให้บริการ" หมายความว่า ผู้ให้บริการระบบควบคุมการประชุม

"ผู้ควบคุมระบบ" หมายความว่า ผู้ทำหน้าที่ดูแลและบริหารจัดการระบบควบคุมการประชุม

หมวด ๑ บททั่วไป

ข้อ ๔ เมื่อผู้ทำหน้าที่ประธานในที่ประชุมกำหนดให้มีการจัดประชุมผ่านสื่ออิเล็กทรอนิกส์ ให้ผู้มีหน้าที่จัดการประชุมแจ้งผู้ร่วมประชุมทราบล่วงหน้าว่าการประชุมครั้งนั้นจะดำเนินการผ่านสื่อ อิเล็กทรอนิกส์ และแจ้งข้อมูลเกี่ยวกับวิธีการที่ใช้ในการประชุมผ่านสื่ออิเล็กทรอนิกส์

ข้อ ๕ การจัดประชุมผ่านสื่ออิเล็กทรอนิกส์ อย่างน้อยต้องมีกระบวนการ ดังต่อไปนี้

(๑) การแสดงตนของผู้ร่วมประชุมผ่านสื่ออิเล็กทรอนิกส์ก่อนการประชุม

(๒) การสื่อสารหรือมีปฏิสัมพันธ์กันได้ด้วยเสียงหรือทั้งเสียงและภาพ

ด๓๗ ตอนพิเศษ ๑๒๒ าล์บ

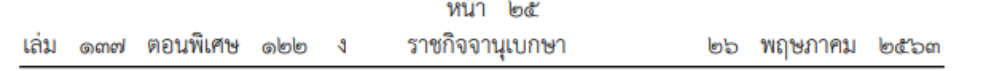

(๓) การเข้าถึงเอกสารประกอบการประชุมของผู้ร่วมประชุม

(๔) การลงคะแนนของผู้ร่วมประชุม ทั้งการลงคะแนนโดยเปิดเผยและการลงคะแนนลับ (หากมี)

(๕) การจัดเก็บข้อมูลหรือหลักฐานที่เกี่ยวข้องกับการประชุมผ่านสื่ออิเล็กทรอนิกส์ ซึ่งรวมถึง การบันทึกเสียง หรือทั้งเสียงและภาพ แล้วแต่กรณี ของผู้ร่วมประชุมทุกคนตลอดระยะเวลาที่มี การประชุม เว้นแต่เป็นการประชุมลับ

(๖) การจัดเก็บข้อมูลจราจรอิเล็กทรอนิกส์ของผู้ร่วมประชุมทุกคนไว้เป็นหลักฐาน

(๗) การแจ้งเหตุขัดข้องในระหว่างการประชุม

การประชุมผ่านสื่ออิเล็กทรอนิกส์ ผู้มีหน้าที่จัดการประชุมอาจใช้ระบบควบคุมการประชุม ของตนเองหรือของผู้ให้บริการก็ได้

ข้อ ๖ หากหน่วยงานใดมีการปฏิบัติงานที่เกี่ยวข้องกับการประชุมตามกฎหมายแตกต่าง เป็นการเฉพาะแล้ว อาจเพิ่มเติมรายละเอียดการปฏิบัติงานตามกฎหมายที่แตกต่างนั้นได้ ทั้งนี้ โดยให้คำนึงถึงมาตรฐานตามประกาศฉบับนี้

ข้อ ๗ การจัดประชุมผ่านสื่ออิเล็กทรอนิกส์ในเรื่องลับ นอกจากต้องปฏิบัติตามหมวด ๒ ของประกาศนี้แล้ว ให้ดำเนินการตามหมวด ๓ เป็นการเพิ่มเติมด้วย

#### หบาด le มาตรฐานการประชุมผ่านสื่ออิเล็กทรอนิกส์

ข้อ ๘ การแสดงตนของผู้ร่วมประชุมผ่านสื่ออิเล็กทรอนิกส์ก่อนการประชุมตามข้อ ๕ (๑) ให้ดำเนินการตามวิธีการที่ผู้มีหน้าที่จัดการประชุมกำหนด โดยอาจใช้เทคโนโลยีช่วยในการพิสูจน์และ ยืนยันตัวตนของผู้ร่วมประชุม เช่น การยืนยันตัวตนด้วยชื่อผู้ใช้งาน (Username) และรหัสผ่าน (Password) หรือการใช้รหัสผ่านแบบใช้ครั้งเดียว (One Time Password) เป็นต้น หรืออาจให้ ผู้เข้าร่วมประชุมอื่นรับรองการแสดงตัวตนก่อนหรือระหว่างการประชุม

การแสดงตนตามวรรคหนึ่ง ให้ผู้มีหน้าที่จัดการประชุมพิจารณาเลือกใช้วิธีการที่มีความมั่นคง และรัดกุมตามความเหมาะสมกับการประชุม โดยคำนึงถึงพฤติการณ์อื่นใดที่เกี่ยวข้อง เช่น จำนวน ของผู้ร่วมประชุม ประเภทของระเบียบวาระ กฎเกณฑ์เกี่ยวกับการประชุมตามที่กำหนดในกฎหมาย เป็นต้น

ข้อ ๙ การสื่อสารหรือมีปฏิสัมพันธ์กันได้ด้วยเสียง หรือทั้งเสียงและภาพตามข้อ ๕ (๒) ให้ดำเนินการด้วยซ่องสัญญาณที่เพียงพอรองรับการถ่ายทอดเสียง หรือทั้งเสียงและภาพได้อย่างซัดเจน และต่อเนื่องตลอดระยะเวลาที่มีการประชุม เพื่อให้สามารถเชื่อมโยงผู้ร่วมประชุมที่มิได้อยู่ในสถานที่ เดียวกันให้สามารถประชุมปรึกษาหารือและแสดงความคิดเห็นระหว่างกันได้ผ่านสื่ออิเล็กทรอนิกส์ได้ ในเวลาเดียวกัน

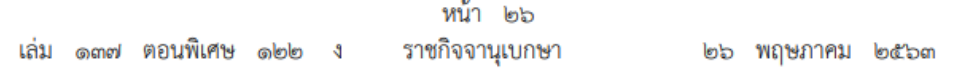

ให้ผู้มีหน้าที่จัดการประชุมจัดเตรียมและกำหนดวิธีการสำรองเพื่อใช้ในการประชุมผ่านสื่อ อิเล็กทรอนิกส์ ในกรณีมีเหตุขัดข้องในระหว่างการประชุม เช่น การประชุมผ่านโทรศัพท์ หรือการสื่อสาร ด้วยข้อความ เป็นต้น

ข้อ ๑๐ การประชุมผ่านสื่ออิเล็กทรอนิกส์ ต้องมีการจัดการสิทธิของผู้ร่วมประชุม โดยมีวิธีการที่ประธานในที่ประชุมหรือมอบหมายให้ผู้ควบคุมระบบสามารถงดการถ่ายทอดเสียง หรือ ทั้งเสียงและภาพเป็นการชั่วคราว หรือหยุดการส่งข้อมูลแก่ผู้ร่วมประชุมบุคคลหนึ่งบุคคลใดได้ทันที หากมีเหตุจำเป็นหรือมีกรณีฉุกเฉิน เช่น เมื่อมีการพิจารณาเรื่องที่ผู้ร่วมประชุมมีส่วนได้เสียในการประชุม เป็นต้น

ข้อ ๑๑ การเข้าถึงเอกสารประกอบการประชุมของผู้ร่วมประชุมตามข้อ ๕ (๓) ซึ่งรวมถึง ข้อมูลที่นำเสนอในระหว่างการประชุม หรือข้อมูลที่เกี่ยวข้องกับการประชุมทั้งปวง ให้ผู้มีหน้าที่จัดการประชุม จัดส่งให้แก่ผู้ร่วมประชุมก่อนหรือในระหว่างประชุม พร้อมแจ้งวิธีการที่ทำให้ผู้ร่วมประชุมสามารถ เข้าถึงเอกสารประกอบการประชุม หรือข้อมูลเหล่านั้นได้

ข้อ ๑๒ หนังสือเชิญประชุม เอกสารประกอบการประชุม รายงานการประชุม หรือข้อมูล หรือเอกสารอื่นใดที่เกี่ยวข้องกับการประชุม อาจทำในรูปข้อมูลอิเล็กทรอนิกส์ก็ได้ โดยดำเนินการ ให้สอดคล้องตามกฎหมายว่าด้วยธุรกรรมทางอิเล็กทรอนิกส์

ข้อ ๑๓ การลงคะแนนของผู้ร่วมประชุมผ่านสื่ออิเล็กทรอนิกส์ตามข้อ ๕ (๔) ให้ดำเนินการ ดังนี้

(๑) หากเป็นการลงคะแนนโดยทั่วไป อาจเลือกใช้วิธีใดก็ได้ที่สามารถระบุตัวผู้ร่วมประชุม ที่มีสิทธิลงคะแนน และสามารถทราบเจตนาในการลงคะแนนของบุคคลดังกล่าวได้ เช่น การให้ ผู้ลงคะแนนแต่ละคนแสดงเจตนาด้วยเสียง สัญลักษณ์ หรือข้อความอิเล็กทรอนิกส์ เป็นต้น

(๒) หากเป็นการลงคะแนนลับ ให้ใช้วิธีการที่สามารถทราบจำนวนของผู้ลงคะแนนและผลรวม ของการลงคะแนน โดยไม่สามารถระบุตัวของผู้ลงคะแนนได้เป็นการทั่วไป เช่น การใช้ระบบการสำรวจ ความเห็นทางออนไลน์ เป็นต้น

ข้อ ๑๔ การจัดเก็บข้อมูลหรือหลักฐานที่เกี่ยวข้องกับการประชุมผ่านสื่ออิเล็กทรอนิกส์ ตามข้อ ๕ (๕) และข้อมูลจราจรอิเล็กทรอนิกส์ตามข้อ ๕ (๖) ให้ผู้มีหน้าที่จัดการประชุมจัดเก็บข้อมูล หรือหลักฐานที่เกี่ยวข้องกับการประชุมผ่านสื่ออิเล็กทรอนิกส์ ดังนี้

(๑) วิธีการแสดงตนของผู้ร่วมประชุมผ่านสื่ออิเล็กทรอนิกส์ พร้อมสรุปจำนวนผู้ร่วมประชุม หรือรายชื่อผู้ร่วมประชุมผ่านสื่ออิเล็กทรอนิกส์ที่มีการแสดงตนตามข้อ ๕ โดยให้บันทึกข้อมูลดังกล่าวไว้ ในรายงานการประชุม

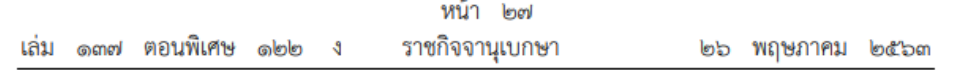

(๒) วิธีการลงคะแนนของผู้ร่วมประชุมผ่านสื่ออิเล็กทรอนิกส์ พร้อมผลการลงคะแนนของ ผู้ร่วมประชุม โดยให้บันทึกข้อมูลดังกล่าวไว้ในรายงานการประชุม

(๓) ข้อมูลบันทึกเสียง หรือทั้งเสียงและภาพของผู้ร่วมประชุมผ่านสื่ออิเล็กทรอนิกส์ ในรูป ข้อมูลอิเล็กทรอนิกส์ โดยอาจบันทึกด้วยระบบการประชุมนั้นเองหรือด้วยวิธีการอื่นใด เว้นแต่เป็น การประชมลับ

(๔) เหตุขัดข้องที่เกิดขึ้นในระหว่างการประชุมในการดำเนินการตามข้อ ๕ ซึ่งผู้มีหน้าที่ จัดการประชุมทราบเองหรือได้รับแจ้งจากผู้ร่วมประชุม

(๕) ข้อมูลจราจรอิเล็กทรอนิกส์ อย่างน้อยต้องประกอบด้วยข้อมูลที่สามารถระบุตัวบุคคลหรือ ชื่อผู้ใช้งาน (Username) วันและเวลาของการเข้าร่วมประชุมและเลิกประชุมที่อิงกับเวลามาตรฐาน

เหตุขัดข้องที่เกิดขึ้นตาม (๔) หากไม่กระทบต่อสาระสำคัญในการประชุมผ่านสื่ออิเล็กทรอนิกส์ มิให้มีผลทำให้การประชุมต้องเสียไป แต่ทั้งนี้ ผู้มีหน้าที่จัดการประชุมอาจกำหนดแนวทางการแก้ไข เหตุขัดข้องและผลกระทบของเหตุขัดข้องตามความเหมาะสมของแต่ละหน่วยงานหรือองค์กรได้

ข้อ ๑๕ การจัดเก็บข้อมูลหรือหลักฐานตามข้อ ๑๔ ให้บันทึกในรูปข้อมูลอิเล็กทรอนิกส์ และเก็บรักษาด้วยวิธีการที่มีความมั่นคงปลอดภัยและด้วยวิธีการที่เชื่อถือได้ ดังนี้

(๑) ใช้วิธีการที่เชื่อถือได้ในการรักษาความถูกต้องของข้อมูล ตั้งแต่การสร้างจนเสร็จสมบูรณ์ และมีมาตรการป้องกันมิให้มีการเปลี่ยนแปลงหรือแก้ไขเกิดขึ้นกับข้อมูลนั้น เว้นแต่การรับรองหรือ บันทึกเพิ่มเติม หรือการเปลี่ยนแปลงใด ๆ ที่อาจจะเกิดขึ้นได้ตามปกติในการติดต่อสื่อสาร การเก็บรักษา หรือการแสดง ซึ่งไม่มีผลต่อความหมายของข้อมูลนั้น

(๒) สามารถนำข้อมูลกลับมาใช้หรือแสดงข้อมูลนั้นในภายหลังได้

(๓) มีมาตรการควบคุมสิทธิการเข้าถึงข้อมูลดังกล่าว พร้อมมาตรการป้องกันการเข้าถึง โดยบุคคลผู้ไม่มีสิทธิในการเข้าถึง เพื่อรักษาความน่าเชื่อถือของข้อมูล และไม่ให้ทั้งผู้ควบคุมระบบและ ผู้มีหน้าที่จัดการประชุมสามารถแก้ไขข้อมูลที่เก็บรักษาไว้

ข้อ ๑๖ การแจ้งเหตุขัดข้องในระหว่างการประชุม ตามข้อ ๕ (๗) ให้ผู้มีหน้าที่จัดการประชุม จัดเตรียมซ่องทางการแจ้งเหตุขัดข้อง เพื่อรองรับการแก้ไขเหตุขัดข้องแก่ผู้ร่วมประชุมในระหว่าง การประชุมผ่านสื่ออิเล็กทรอนิกส์

ข้อ ๑๗ เมื่อการประชุมผ่านสื่ออิเล็กทรอนิกส์เสร็จสิ้นในแต่ละครั้ง ผู้มีหน้าที่จัดการประชุม ต้องจัดเก็บข้อมูลหรือหลักฐานที่กำหนดในข้อ ๑๔ ทั้งข้อมูลเสียง หรือทั้งเสียงและภาพ และข้อมูล จราจรอิเล็กทรอนิกส์ รวมถึงข้อมูลอื่นที่เกิดจากการประชุม หรือให้ผู้ให้บริการส่งมอบข้อมูลดังกล่าว ให้ภายในระยะเวลาเจ็ดวันนับแต่วันสิ้นสุดการประชุมในแต่ละครั้ง

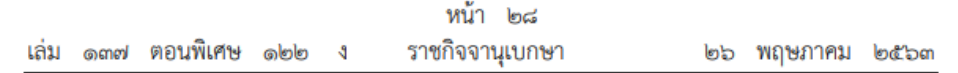

ข้อ ๑๘ เมื่อมีเหตุให้มีการทำลายข้อมูลเกี่ยวกับการประชุม ให้ผู้มีหน้าที่จัดการประชุม หรือผู้ให้บริการลบหรือทำลายซึ่งข้อมูลการประชุมออกจากสื่อบันทึกข้อมูล ด้วยเทคโนโลยีและวิธีการ ที่มีความมั่นคงปลอดภัยในการลบหรือทำลาย

> หมวด ๓ มาตรฐานการประชุมผ่านสื่ออิเล็กทรอนิกส์ในเรื่องลับ

ข้อ ๑๙ ในการประชุมผ่านสื่ออิเล็กทรอนิกส์ในเรื่องลับ ให้ผู้มีหน้าที่จัดการประชุมกำหนด มาตรการรักษาความมั่นคงปลอดภัยเพื่อป้องกันมิให้บุคคลที่ไม่มีสิทธิร่วมประชุมรู้หรือล่วงรู้ถึงข้อมูล การประชุมในเรื่องลับดังกล่าว ทั้งเอกสารประกอบการประชุม ข้อมูลที่นำเสนอในระหว่างการประชุม หรือข้อมูลที่เกี่ยวข้องกับเรื่องลับดังกล่าว และมีมาตรการรักษาความมั่นคงปลอดภัยของ สื่ออิเล็กทรอนิกส์ตามที่กำหนดในข้อ ๒๔

ข้อ ๒๐ ให้ผู้ร่วมประชุมผ่านสื่ออิเล็กทรอนิกส์รับรองต่อที่ประชุมว่าไม่มีบุคคลที่ไม่มีสิทธิ ร่วมประชุมสามารถรู้หรือล่วงรู้ถึงข้อมูลการประชุมในเรื่องลับดังกล่าวตามข้อ ๑๙ โดยควรประชุม ณ พื้นที่ปิดที่ไม่มีบุคคลอื่นเข้าออกในบริเวณดังกล่าว

ข้อ ๒๑ การประชุมผ่านสื่ออิเล็กทรอนิกส์ในเรื่องที่มีชั้นความลับของหน่วยงานของรัฐ ให้ใช้ระบบควบคุมการประชุมที่ติดตั้งและให้บริการในราชอาณาจักร และมีมาตรฐานความมั่นคงปลอดภัย ตามข้อ ๒๔ โดยต้องไม่จัดเก็บข้อมูลหรือหลักฐานส่วนหนึ่งส่วนใดไว้นอกราชอาณาจักร ทั้งนี้ ผู้ให้บริการต้องรับรองต่อผู้มีหน้าที่จัดการประชุมว่าได้ดำเนินการตามข้อกำหนดนี้

ห้ามมิให้มีการบันทึกเสียงหรือทั้งเสียงและภาพของผู้ร่วมประชุมทุกคนตลอดระยะเวลาที่มี การประชุมในเรื่องลับ

ข้อ ๒๒ การประชุมผ่านสื่ออิเล็กทรอนิกส์ในเรื่องลับในกรณีอื่นใดนอกจากข้อ ๒๑ ให้ใช้ ระบบควบคุมการประชุมที่มีความมั่นคงปลอดภัยตามข้อ ๒๔

ห้ามมิให้มีการบันทึกเสียงหรือทั้งเสียงและภาพของผู้ร่วมประชุมทุกคนตลอดระยะเวลาที่มี การประชุมในเรื่องลับ

> หมวด ๔ มาตรฐานการรักษาความมั่นคงปลอดภัยด้านสารสนเทศ

ข้อ ๒๓ การประชุมผ่านสื่ออิเล็กทรอนิกส์ ให้มีมาตรฐานการรักษาความมั่นคงปลอดภัย ด้านสารสนเทศ ในเรื่องดังนี้เป็นอย่างน้อย

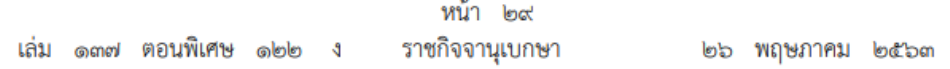

(๑) การรักษาความลับ (confidentiality) โดยมีมาตรการรักษาหรือสงวนไว้เพื่อป้องกัน การเข้าถึง ใช้ หรือเปิดเผยข้อมูลอิเล็กทรอนิกส์โดยบุคคลผู้ไม่มีสิทธิในการเข้าถึง

(๒) การรักษาความครบถ้วน (integrity) โดยมีมาตรการป้องกันข้อมูลอิเล็กทรอนิกส์มิให้มี การเปลี่ยนแปลงแก้ไข ทำให้สูญหาย ทำให้เสียหาย หรือถูกทำลายโดยไม่ได้รับอนุญาตหรือโดยมิชอบ เพื่อให้ข้อมูลอิเล็กทรอนิกส์อยู่ในสภาพสมบูรณ์ขณะที่มีการใช้งาน ประมวลผล โอน หรือเก็บรักษา

(๓) การรักษาสภาพพร้อมใช้งาน (availability) โดยมีมาตรการที่ดูแลให้ข้อมูลอิเล็กทรอนิกส์ สามารถทำงาน เข้าถึง หรือใช้งานได้ในเวลาที่ต้องการ

(๔) การรักษาความเป็นส่วนตัวและการคุ้มครองข้อมูลส่วนบุคคล

นอกจากนี้ ให้มีคุณสมบัติอื่น ได้แก่ ความถูกต้องแท้จริง (authenticity) ความรับผิด (accountability) การห้ามปฏิเสธความรับผิด (non-repudiation) และความน่าเชื่อถือ (reliability) ของข้อมูลอิเล็กทรอนิกส์ที่เกี่ยวข้องหรือเกิดจากการประชุม

ข้อ ๒๔ ให้สำนักงานพัฒนาธุรกรรมทางอิเล็กทรอนิกส์กำหนดมาตรฐานการรักษาความมั่นคง ปลอดภัยด้านสารสนเทศของระบบควบคุมการประชุม

ข้อ ๒๕ เพื่อประโยชน์ในการใช้งานระบบควบคุมการประชุม สำนักงานพัฒนาธุรกรรม ทางอิเล็กทรอนิกส์หรือหน่วยงานอื่นที่สำนักงานพัฒนาธุรกรรมทางอิเล็กทรอนิกส์กำหนด อาจจัดให้มี การตรวจประเมิน และรับรองความสอดคล้องของระบบควบคุมการประชุมตามมาตรฐานที่กำหนด ในประกาศนี้ก็ได้ และให้ถือว่าระบบควบคุมการประชุมที่ผ่านการรับรองโดยหน่วยงานดังกล่าว มีกระบวนการที่สอดคล้องตามมาตรฐานในประกาศฉบับนี้

กระบวนการเพื่อตรวจประเมินและรับรองความสอดคล้องของระบบควบคุมการประชุม ให้เป็นไปตามหลักเกณฑ์และวิธีการที่สำนักงานพัฒนาธุรกรรมทางอิเล็กทรอนิกส์กำหนด

ข้อ ๒๖ สำนักงานพัฒนาธุรกรรมทางอิเล็กทรอนิกส์อาจกำหนดให้การได้รับการตรวจประเมิน หรือรองรับความสอดคล้องของระบบควบคุมการประชุมไม่ว่าทั้งหมดหรือบางส่วน โดยหน่วยงานหนึ่ง หน่วยงานใดทั้งในประเทศหรือต่างประเทศตามมาตรฐานหรือข้อกำหนดที่ไม่ต่ำกว่ามาตรฐานตามข้อ ๒๔ ถือว่าระบบหรือส่วนหนึ่งส่วนใดของระบบควบคุมการประชุมนั้น ได้รับการรับรองความสอดคล้อง ตามข้อ ๒๕ ก็ได้

ข้อ ๒๗ บรรดาการประชมผ่านสื่ออิเล็กทรอนิกส์ที่ได้เตรียมการไว้ก่อนวันที่ประกาศนี้ใช้บังคับ และยังดำเนินการไม่แล้วเสร็จ ให้ดำเนินการตามประกาศกระทรวงเทคโนโลยีสารสนเทศและการสื่อสาร เรื่อง มาตรฐานการรักษาความมั่นคงปลอดภัยของการประชุมผ่านสื่ออิเล็กทรอนิกส์ พ.ศ. ๒๕๕๗ ต่อไป จนแล้วเสร็จ ทั้งนี้ ไม่เกินหกสิบวันตั้งแต่วันที่ประกาศใช้บังคับ

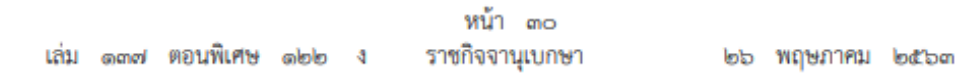

ข้อ ๒๘ ให้รัฐมนตรีว่าการกระทรวงดิจิทัลเพื่อเศรษฐกิจและสังคมรักษาการตามประกาศนี้ และให้มีอำนาจตีความและวินิจฉัยปัญหาอันเกิดจากการปฏิบัติตามประกาศนี้

> ประกาศ ณ วันที่ ๑๒ พฤษภาคม พ.ศ. ๒๕๖๓ พุทธิพงษ์ ปุณณกันต์ รัฐมนตรีว่าการกระทรวงดิจิทัลเพื่อเศรษฐกิจและสังคม

# **ประวัติผู้เขียน**

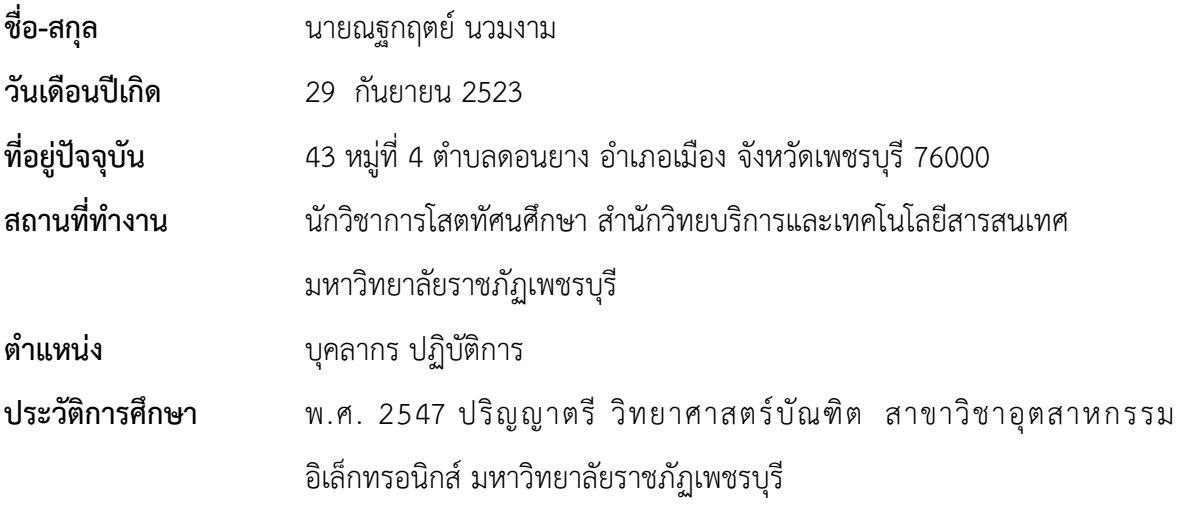